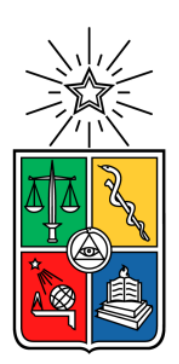

UNIVERSIDAD DE CHILE FACULTAD DE CIENCIAS FÍSICAS Y MATEMÁTICAS DEPARTAMENTO DE INGENIERÍA MECÁNICA

## DETERMINACIÓN DE CARGAS Y MOMENTOS AERODINÁMICOS EN EL ÁLABE DE UNA TURBINA EÓLICA TIPO DARRIEUS DE PEQUEÑA ESCALA

MEMORIA PARA OPTAR AL TÍTULO DE INGENIERO CIVIL MECÁNICO

DIEGO EDGARDO SEPÚLVEDA ÁVILA

PROFESOR GUÍA WILLIAMS CALDERÓN MUÑOZ

MIEMBROS DE LA COMISIÓN ALEJANDRO ORTIZ BERNANDIN VIVIANA MERUANE NARANJO

SANTIAGO DE CHILE

2014

## RESUMEN DE LA MEMORIA PARA OPTAR AL TÍTULO DE INGENIERO CIVIL MECÁNICO. POR: DIEGO E. SEPÚLVEDA A. FECHA: 28/01/2014 PROF. GUÍA: WILLIAMS CALDERÓN

### DETERMINACIÓN DE CARGAS Y MOMENTOS AERODINÁMICOS EN EL ÁLABE DE UNA TURBINA EÓLICA TIPO DARRIEUS DE PEQUEÑA ESCALA

En la actualidad las energías de fuentes renovables son vistas por muchos como el futuro energético para nuestro país y el mundo. El viento es una de las fuentes más interesantes, pudiendo convertir su energía cinética en energía eléctrica mediante aerogeneradores. Entre los aerogeneradores está la turbina de eje vertical tipo Darrieus, de las cuales no se cuenta con mucha información tridimensionales acerca de la interacción entre sus álabes y el viento, que permitan determinar la magnitud y distribución de las cargas sobre el alabe y el torque aerodinámico que estos tienen cuando la turbina está girando bajo condiciones dadas. Estos parámetros son de vital importancia a la hora del diseño y construcción de una turbina tipo Darrieus, ya que ayudaran a conocer puntos de sujeción de alabes y los tipos de materiales que se deben utilizar para resistir la influencia del viento.

El trabajo presentado a continuación tiene por objetivo determinar y cuantificar las cargas y momentos aerodinámico en los álabes simétricos de una turbina eólica tipo Darrieus, esto para posterior uso en la definición de criterios de diseño estructural mediante análisis teóricos y simulaciones computacionales bajo condiciones de operación dadas.

Para conseguir el objetivo descrito, se estudia y analiza el funcionamiento de las turbinas Darrieus desde el punto de vista aerodinámico. Luego se lleva a cabo un análisis teórico de las fuerzas sobre el álabe girando, utilizando las ecuaciones gobernantes de un cuerpo sumergido en un fluido, en este caso aire en movimiento en interacción con un álabe. Luego se realizan simulaciones con el programa ANSYS CFX 14.5.0. Con el fin de reducir el uso de recursos computacionales, se simula el perfil alar variando su ángulo de ataque cada 5° en condiciones estacionarias y con velocidades incidentes iguales a las velocidades relativas que se forman como resultante del giro de la turbina y del viento propiamente tal. Finalmente se realiza una comparación entre los datos teóricos y los experimentales.

Algunos alcances de las simulaciones son que no se consideraron interferencias entre los álabes, lo cual pudiera afectar al resultado y que el fluido incidente no posee perturbaciones, teniendo un perfil de velocidad uniforme y laminar. Los resultados de las simulaciones en este estudio se condicen mayoritariamente con los resultados teóricos. Se pueden observar como resultados que la distribución de las cargas es de forma parabólica, estando las máximas presiones en el centro del álabe y disminuyendo hacia los extremos de manera simétrica. Por otra parte, los máximos torques aerodinámicos se producen cuando la sustentación del perfil es máximo y viceversa.

# **AGRADECIMIENTOS**

A mis padres, padrinos y hermanos, por ayudarme desde mi infancia hasta el día de hoy, apoyándome en los asuntos académicos y personales, dándome enseñanzas y aprendizajes que no se encuentran en las aulas. Gracias a ellos por influir en mis valores y en mi forma de pensar y mirar el mundo.

A mi profesor guía, Williams Calderón, por ayudarme, guiarme y creer en mí en este proceso, dándome sus consejos y orientándome constantemente para realizar este trabajo.

A mis compañeros y amigos de la universidad, por hacer el proceso de estudio agradable y ameno. Gracias por ayudarme con sus conocimientos, tanto académicos como de la vida. Serán inolvidables esas juntas y esas jornadas de risas en el quinto con ustedes, gracias a Oscar, Sebastián, Fernando, Marco, Rodolfo, Cristóbal, Thomas, Sven, Carlos, Sergio, Erick, Alfredo, Rodrigo, José y Pablo.

Finalmente agradecer a mi compañera, amiga y polola Tamara, por todos estos años apoyándome en mis momentos difíciles y acompañándome en los más felices. Gracias por entenderme, ayudarme y quererme tal cual soy.

# **TABLA DE CONTENIDO**

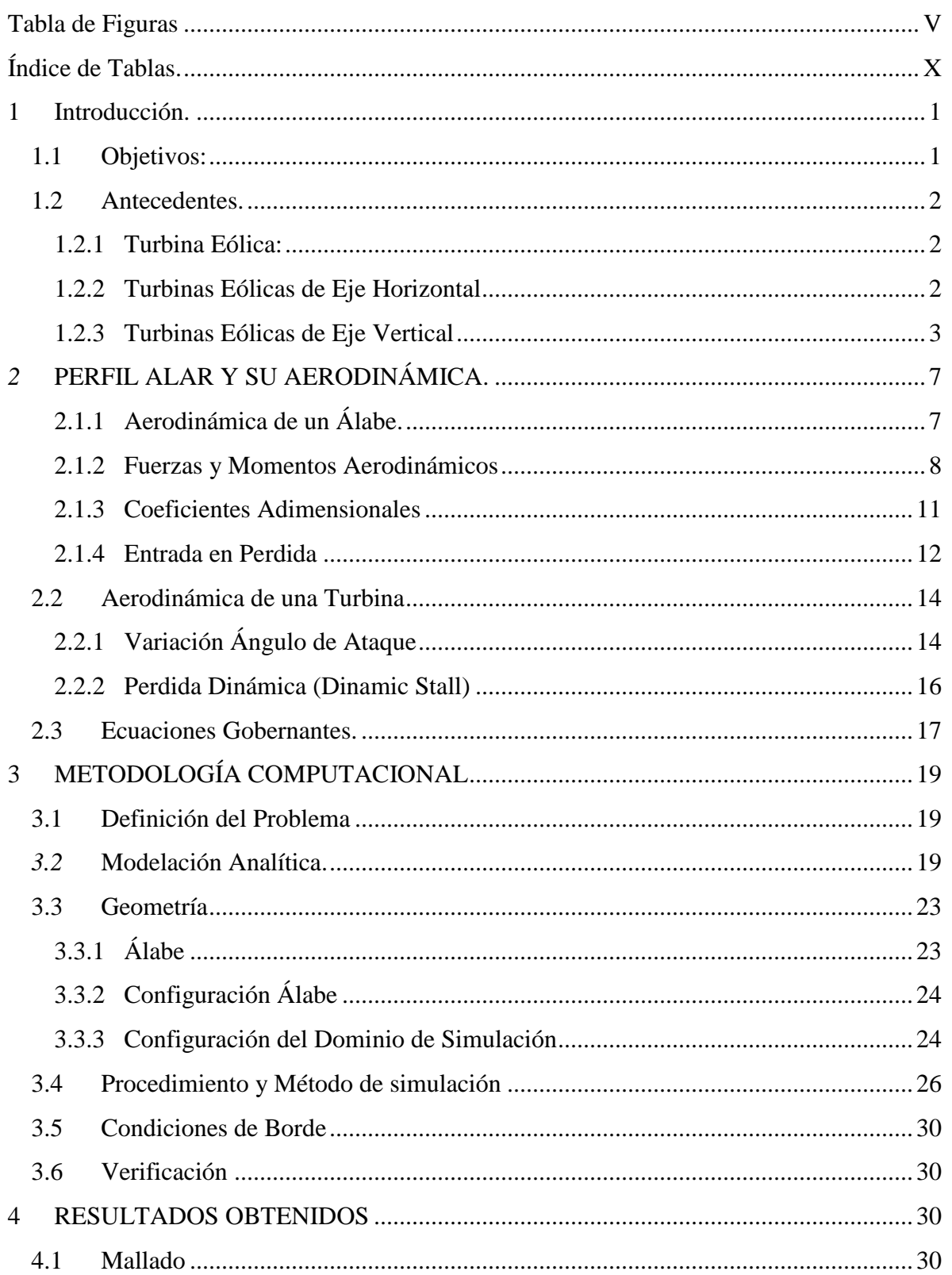

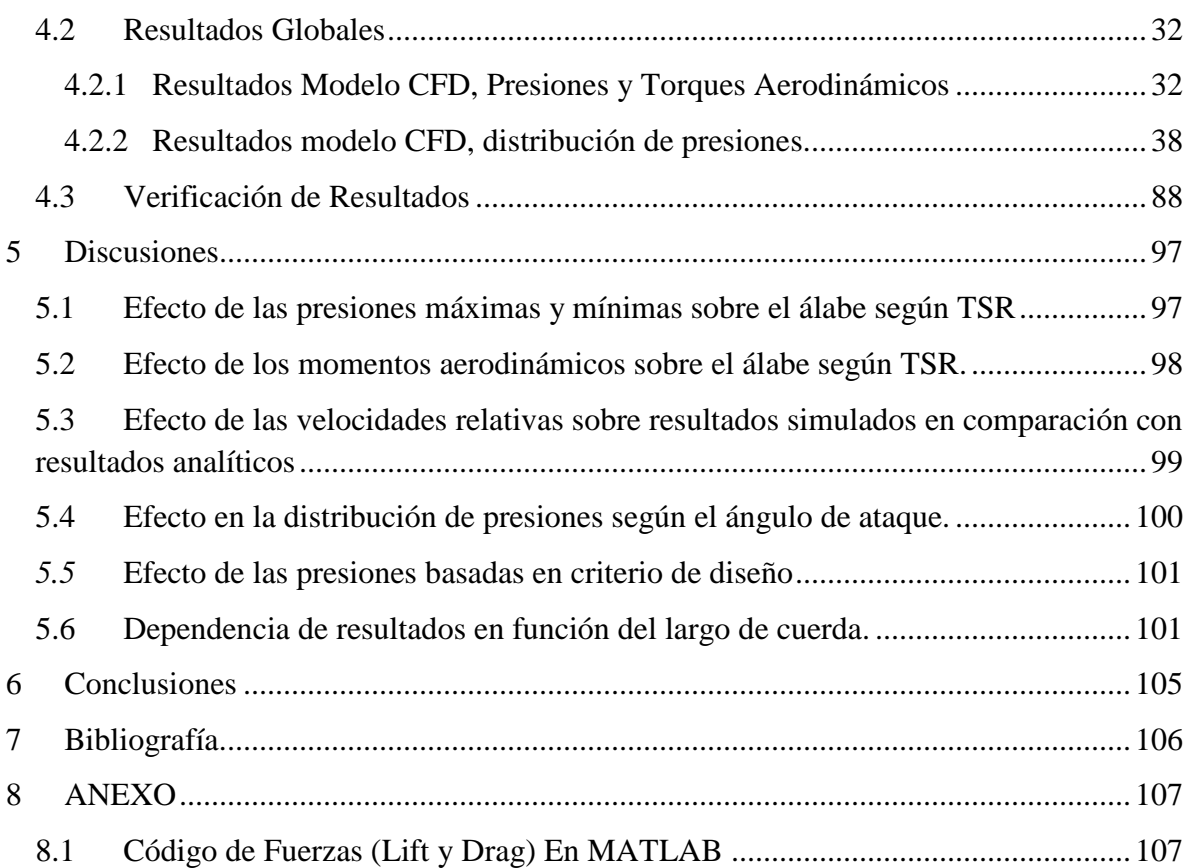

# <span id="page-5-0"></span>TABLA DE FIGURAS

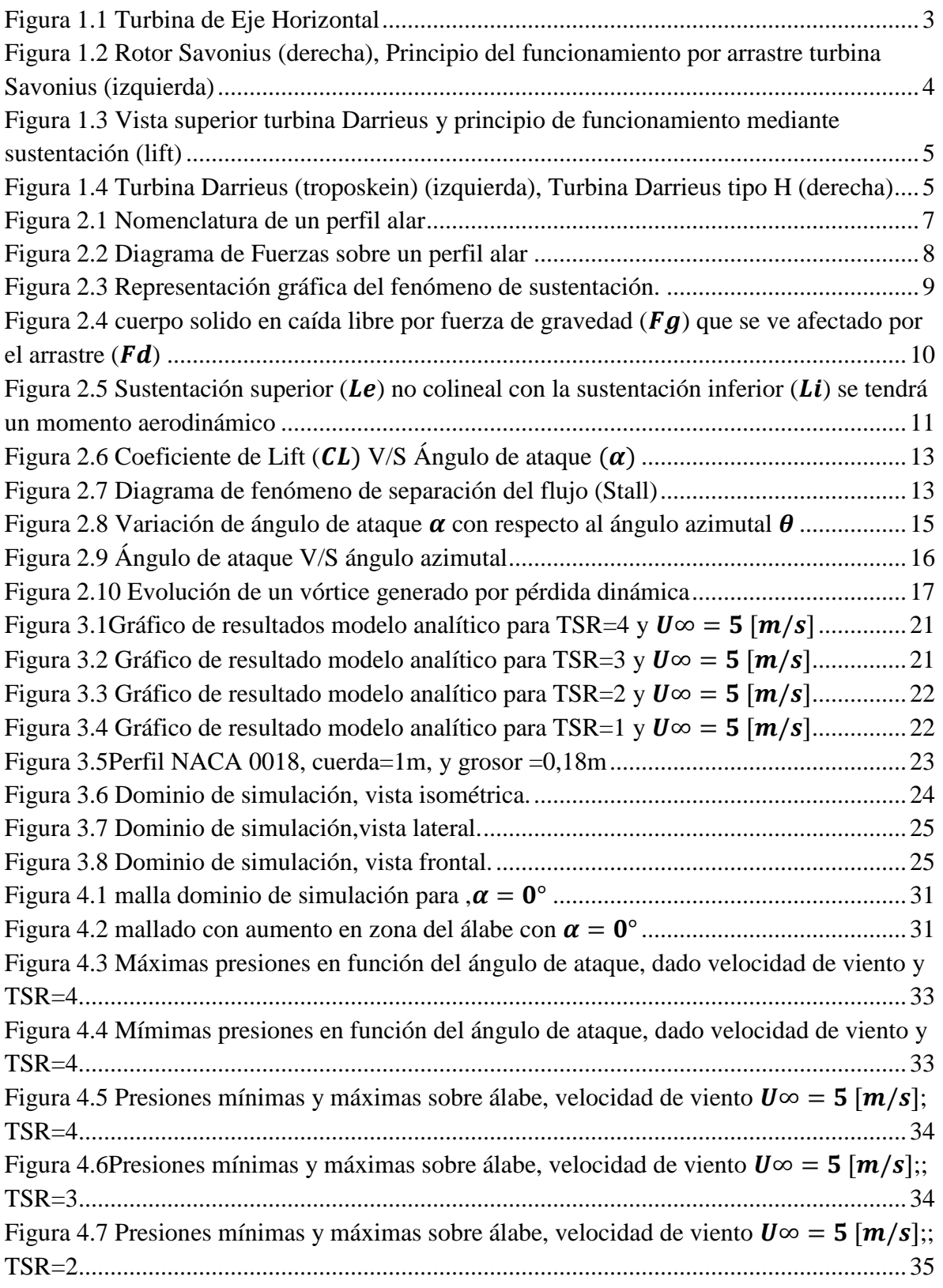

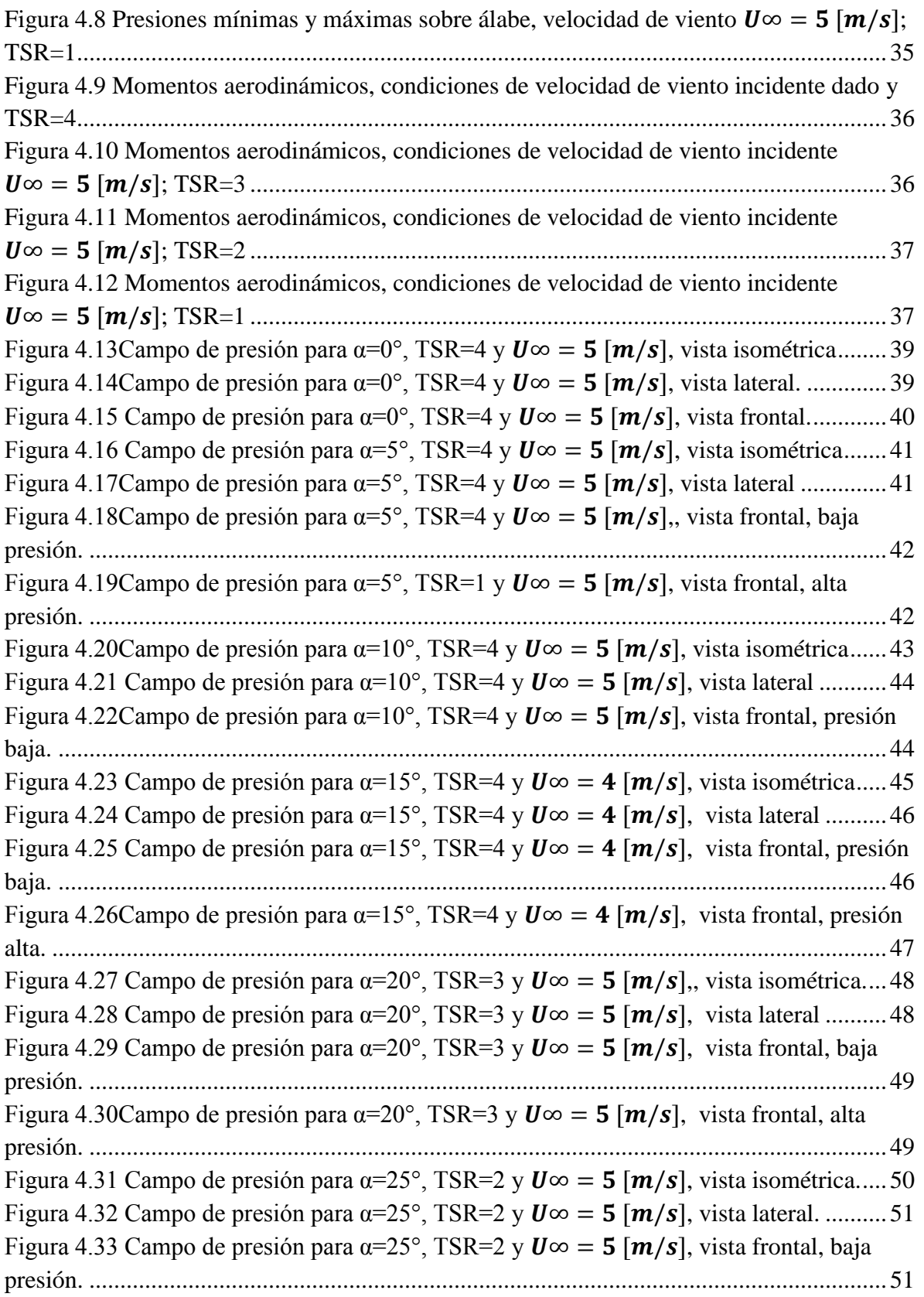

Figura 4.34 Campo de presión para  $\alpha = 25^{\circ}$ , TSR=2 y **U** $\infty = 5$  [m/s], vista frontal, alta presión. [.................................................................................................................................52](#page-62-0) Figura 4.35 Campo de presión para  $\alpha = 30^{\circ}$ , TSR=2 y  $\boldsymbol{U} \infty = 5$  [m/s], vista isométrica.....53 Figura 4.36 Campo de presión para  $\alpha=30^{\circ}$ , TSR=2 y  $\boldsymbol{U} \infty = 5$  [m/s], vista lateral. ..........53 Figura 4.37 Campo de presión para α=30°, TSR=2 y  $U \infty = 5$  [m/s], vista frontal, baja presión. [.................................................................................................................................54](#page-64-0) Figura 4.38 Campo de presión para  $\alpha = 30^{\circ}$ , TSR=2 y  $\boldsymbol{U} \infty = 5$  [m/s], vista frontal, alta presión. [.................................................................................................................................54](#page-64-1) Figura 4.39 Campo de presión para  $\alpha = 35^{\circ}$ , TSR=1 y **U** $\infty = 5$  [m/s], vista isométrica.....56 Figura 4.40Campo de presión para  $\alpha = 35^{\circ}$ , TSR=1 y  $\boldsymbol{U} \infty = 5$  [m/s], vista lateral. ..............56 Figura 4.41 Campo de presión para α=35°, TSR=1 y  $U \infty = 5$  [m/s], vista frontal, baja presión. [.................................................................................................................................57](#page-67-0) Figura 4.42 Campo de presión para  $\alpha = 35^{\circ}$ , TSR=1 y **U** $\infty = 5$  [m/s], vista frontal, alta presión. [.................................................................................................................................57](#page-67-1) Figura 4.43 Campo de presión para  $\alpha=40^{\circ}$ , TSR=1 y  $\boldsymbol{U} \infty = 5$  [m/s], vista isométrica......59 Figura 4.44 Campo de presión para  $\alpha$ =40°, TSR=1 y **U** $\infty$  = **5** [m/s], vista lateral. .............59 Figura 4.45 Campo de presión para α=40°, TSR=1 y  $U \infty = 5$  [m/s], vista frontal, baja presión. [.................................................................................................................................60](#page-70-0) Figura 4.46 Campo de presión para  $\alpha$ =40°, TSR=1 y **U** $\infty$  = **5** [m/s], vista frontal, alta presión. [.................................................................................................................................60](#page-70-1) Figura 4.47 Campo de presión para  $\alpha$ =45°, TSR=1 y **U** $\infty$  = **5** [m/s], vista isométrica.... 62 [Figura 4.48 Campo de presión para α=45°, TSR=1 y , vista lateral.](#page-72-1) ..........62 Figura 4.49 Campo de presión para  $\alpha$ =45°, TSR=1 y  $\boldsymbol{U}$ ∞ = 5  $[\boldsymbol{m}/s]$ , vista frontal, baja presión. [.................................................................................................................................63](#page-73-0) Figura 4.50 Campo de presión para  $\alpha=45^{\circ}$ , TSR=1 y  $\boldsymbol{U} \infty = 5$  [m/s], vista frontal, alta presión. [.................................................................................................................................63](#page-73-1) Figura 4.51 Campo de presión para  $\alpha = 50^{\circ}$ , TSR=1 y  $\boldsymbol{U} \infty = 5$  [m/s], vista isométrica..... 65 [Figura 4.52 Campo de presión para α=50°, TSR=1 y , vista lateral.](#page-75-1) ..........65 Figura 4.53 Campo de presión para  $\alpha = 50^{\circ}$ , TSR=1 y **U** $\infty = 5$  [m/s], vista frontal, baja presión. [.................................................................................................................................66](#page-76-0) Figura 4.54 Campo de presión para  $\alpha = 50^{\circ}$ , TSR=1 y **U** $\infty = 5$  [m/s], vista frontal, alta presión. [.................................................................................................................................66](#page-76-1) Figura 4.55 Campo de presión para  $\alpha = 55^{\circ}$ , TSR=1 y  $\boldsymbol{U} \infty = 5$  [m/s], vista isométrica..... 68 [Figura 4.56 Campo de presión para α=55°, TSR=1 y , vista lateral.](#page-78-1) ..........68 Figura 4.57 Campo de presión para  $\alpha = 55^{\circ}$ , TSR=1 y  $\boldsymbol{U} \infty = 5$  [m/s], vista frontal, baja presión. [.................................................................................................................................69](#page-79-0) Figura 4.58 Campo de presión para  $\alpha$ =55°, TSR=1 y **U** $\infty$  = **5** [m/s], vista frontal, alta presión. [.................................................................................................................................69](#page-79-1) Figura 4.59 Campo de presión para  $\alpha = 60^{\circ}$ , TSR=1 y **U** $\infty = 5$  [m/s], vista isométrica..... 71 Figura 4.60 Campo de presión para  $\alpha=60^{\circ}$ , TSR=1 y  $\boldsymbol{U} \infty = 5$  [m/s], vista lateral. ........... 71

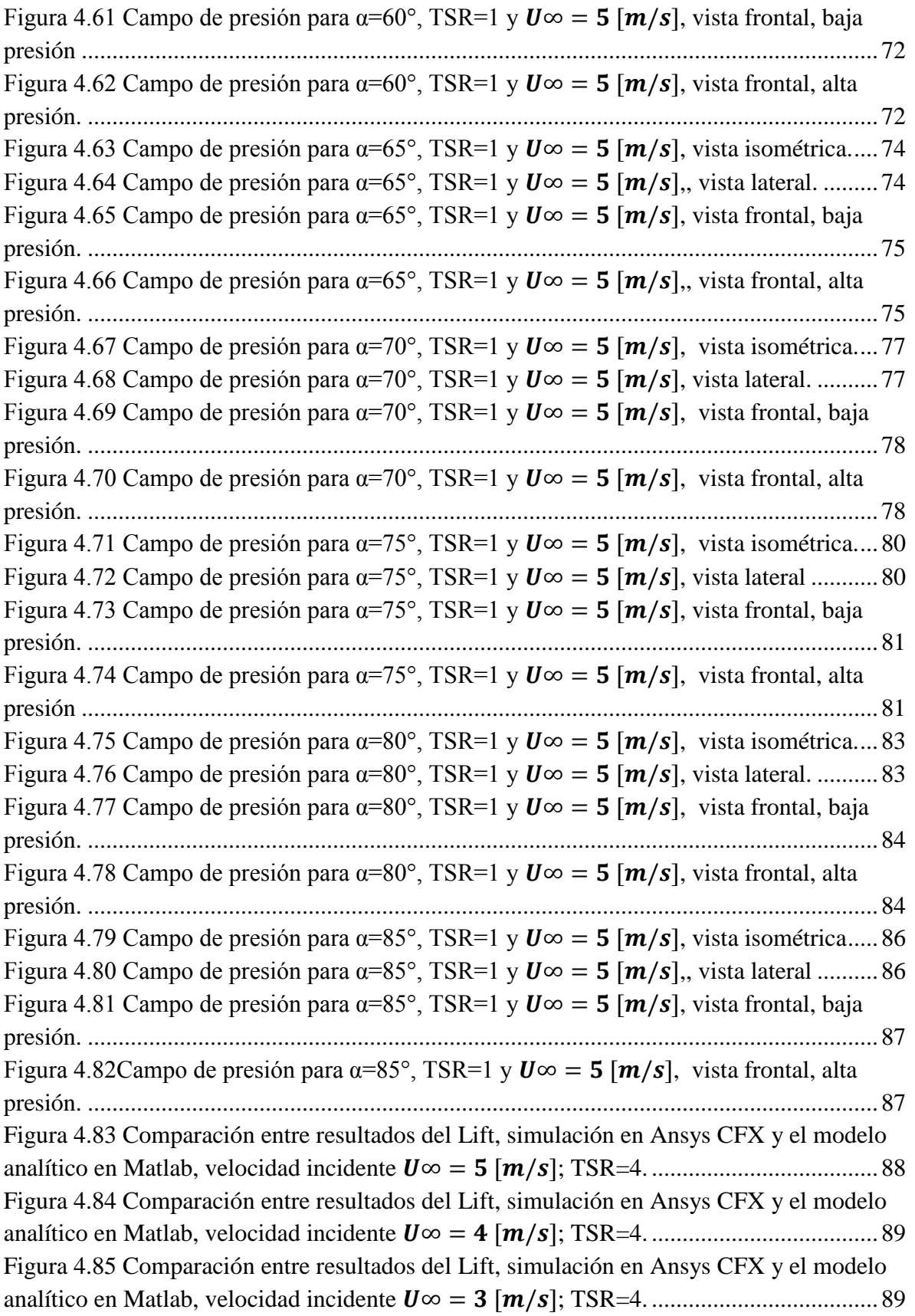

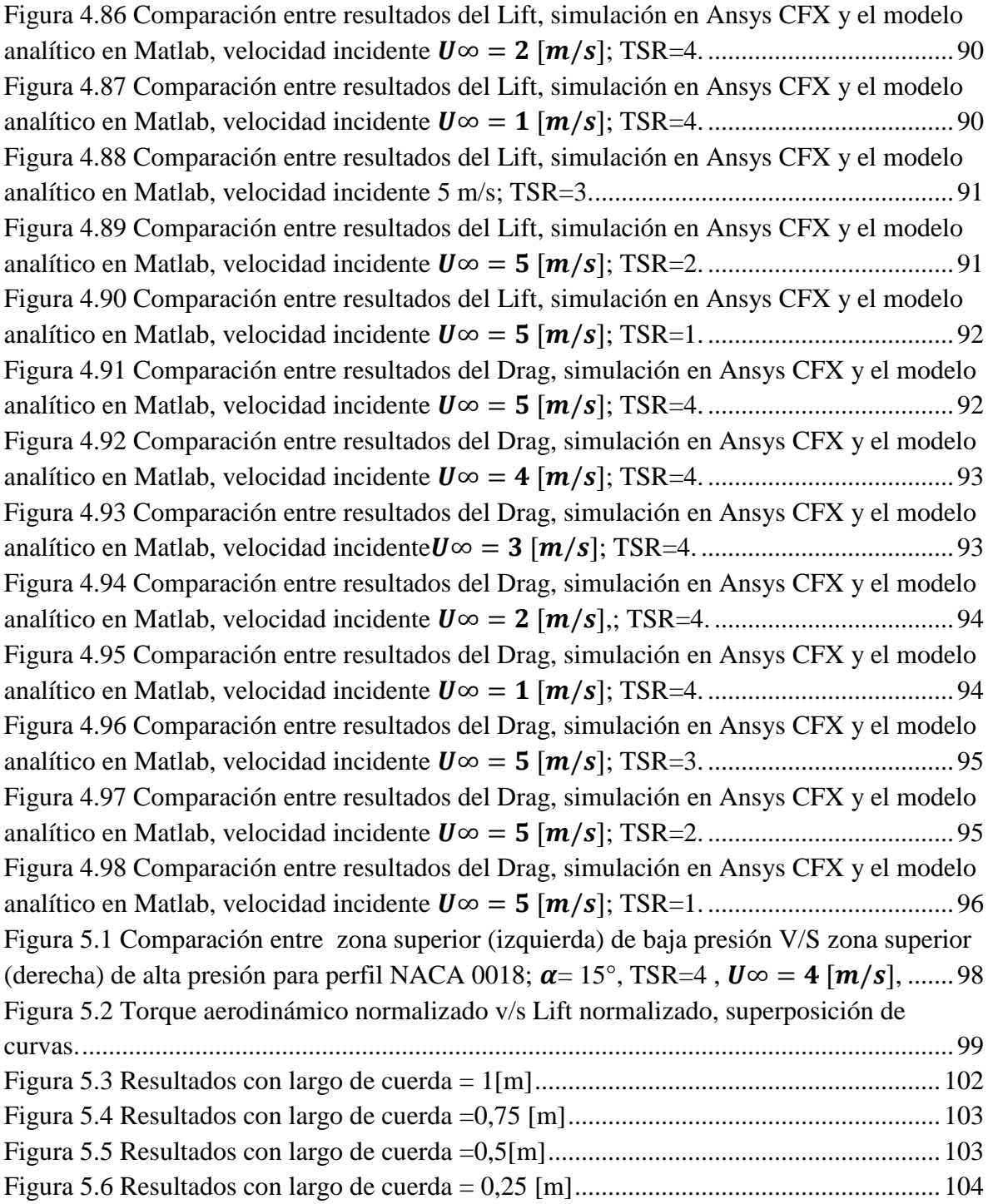

# <span id="page-10-0"></span>**ÍNDICE DE TABLAS.**

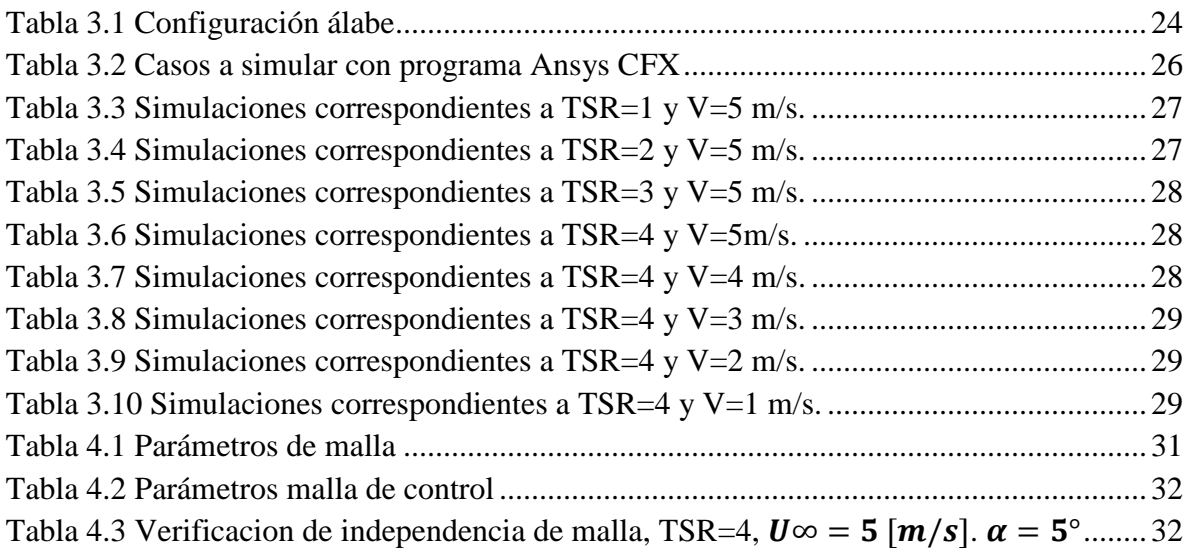

# <span id="page-11-0"></span>**1 INTRODUCCIÓN.**

El estudio de turbinas eólicas es un campo relativamente nuevo en consideración con la importancia que ha adquirido este tipo de energía renovable últimamente. Las turbinas más comunes y estudiadas son las turbinas de eje horizontal, pero no así las turbinas de eje vertical, como lo son las tipo Darrieus.

Esta es la motivación del trabajo de título, poder entender la forma en cómo funcionan este tipo de turbinas en pequeña escala para usos urbanos, enfocándose en la interacción del perfil alar con el viento.

Las turbinas tipo Darrius funcionan bajo el principio de físico de la sustentación, esto gracias a que posee un perfil alar que logra generar altas eficiencias teóricas en el uso de esta tecnología. Una de las principales ventajas que posee este tipo de turbina vertical por sobre las turbinas de eje horizontal es la posibilidad de operar con vientos en todas direcciones (turbinas omnidireccionales), además de generar niveles de ruidos significativamente menores comparados con las turbinas de eje horizontal, lo que hace que esta tecnología pueda ser instalada en zonas urbanas para el aprovechamiento de la energía cinética del viento.

## <span id="page-11-1"></span>**1.1 Objetivos:**

El objetivo general de este trabajo es determinar y cuantificar las cargas y momento aerodinámico en los álabes de una turbina eólica tipo Darrieus para posterior uso en la definición de criterios de diseño estructural.

Para llevar a cabo este objetivo general es necesario tener objetivos específicos, entre los que cuentan:

- Determinar las cargas aerodinámicas globales por conservación de masa y momentum.
- Determinar la distribución de cargas aerodinámicas y lugares de mayor concentración de éstas a través del modelamiento computacional.
- Verificar el modelo contrastando los resultados con trabajos realizados anteriormente.

El trabajo a desarrollar tiene como alcance el estudio de un álabe indeformable de manera tridimensional con el fin de extrapolar y simular los datos de un perfil alar girando en una turbina, esto con el fin de ahorrar recursos computacionales y tiempo de procesamiento de datos.

## <span id="page-12-0"></span>**1.2 Antecedentes.**

### <span id="page-12-1"></span>*1.2.1 Turbina Eólica:*

Es un sistema mecánico que transforma la energía cinética del viento en energía mecánica. Ésta energía mecánica puede usarse directamente o bien ser transformada en energía eléctrica. Dentro de las turbinas eólicas existen dos grandes familias, las turbinas de eje vertical (Vertical Axis Wind Turbine, VAWTs) y las turbinas de eje horizontal (Horizontal Axis Wind Turbine, HAWTs).

## <span id="page-12-2"></span>*1.2.2 Turbinas Eólicas de Eje Horizontal*

Las Turbinas de eje horizontal (HAWTs) son las más comunes hoy en día. Dentro de los aerogeneradores (turbinas que generan electricidad) son las más estudiadas y constituyen la mayoría de la capacidad eléctrica instalada actualmente. Se caracterizan por tener su rotor paralelo al piso al igual que el vector de giro, acá radica su nombre.

Tienen múltiples alabes (generalmente 3) y poseen torres de considerable altitud, lo que permite tener vientos más fuertes. Este tipo de turbinas tienen problemas al ser operadas cerca del suelo por las turbulencias. Por la altura de sus torres estas son difíciles de transportar e instalar. Además estas torres deben ser que ser resistentes a los torques y fatigas a los cuales se ve sometidas, ya que el generador y las aspas son puestas en la puestas en el extremo superior, generando enormes esfuerzos en la estructura. Otro punto a tomar en consideración es lo complejo de la mantención, ya que los elementos de mayor desgaste se encuentran a grandes altitudes. Finalmente es necesario señalar que estos aerogeneradores deben estar orientados al viento, de no ser así no se obtienen las potencias esperadas, debiendo asumirse las pérdidas o instalando sistemas de direccionamiento al viento.

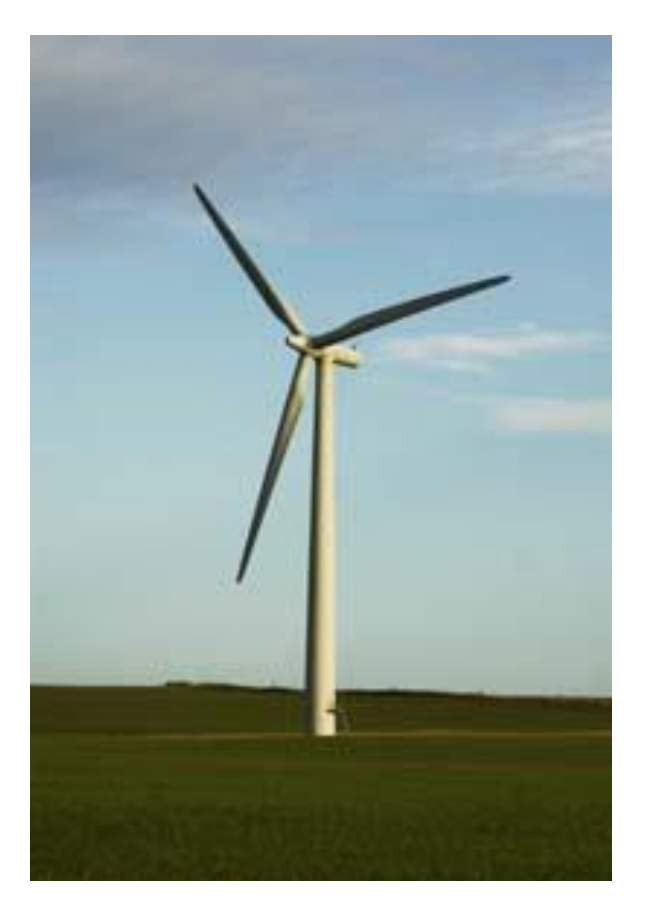

**Figura 1.1 Turbina de Eje Horizontal**

### <span id="page-13-1"></span><span id="page-13-0"></span>*1.2.3 Turbinas Eólicas de Eje Vertical*

Las turbinas de eje vertical (VAWTs) se caracterizan por tener su rotor de forma perpendicular al piso al igual que el vector de giro. Son menos conocidas y estudiadas que las turbinas de eje vertical. A diferencia de las HAWTs no necesitan una torre de estructura poderosa ya que se pueden ubicar cerca del suelo. Su mantención es más sencilla ya que no se trabaja en altura. Además no necesitan ser direccionadas al viento, ya que sus álabes son verticales y aceptan vientos omnidireccionales. Otra ventaja es que las turbinas de eje vertical no generan niveles de ruido altos como si lo hacen las turbinas de ejes horizontales, lo que las hace más amigables para ser instaladas en zonas urbanas. Las principales desventajas con respecto a las de eje horizontal radican en que tienen menor eficiencia ante condiciones bien estudiadas de viento y las VAWTs tienen problemas para comenzar a girar, por lo que a veces necesitan sistemas externos para solucionar esto. Las turbinas de eje vertical no aprovechan los vientos fuertes que se encuentran a grandes altitudes sobre el suelo como lo hacen las turbinas de eje horizontal, problema que es necesariamente cierto si se instalan estos dispositivos en altura.

Dentro de las turbinas de eje vertical existen dos grandes familias, las cuales se diferencian por el principio físico que las hace girar. Estas familias son las turbinas Savonius y las Darrieus.

#### *1.2.3.1 Turbinas Savonius.*

Las turbinas tipo Savonius fueron patentadas por el ingeniero finlandés Sigurd Johannes Savonius en 1929. Su funcionamiento se basa en el giro por arrastre del fluido. Generalmente son construidas por dos alabes verticales que tienen forma de medio cilindro, los que generan la circulación del fluido de forma deseada al interior de la turbina generando el giro de ésta [\(Figura 1.2\)](#page-14-0).

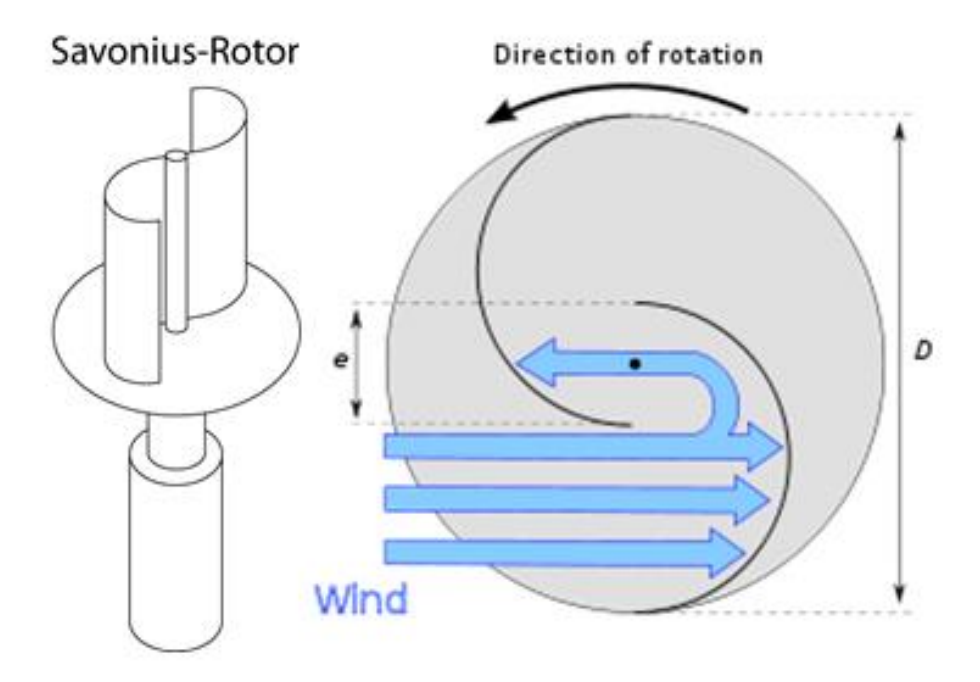

<span id="page-14-0"></span>**Figura 1.2 Rotor Savonius (derecha), Principio del funcionamiento por arrastre turbina Savonius (izquierda)**

#### *1.2.3.2 Turbinas Darrieus.*

Las turbinas tipo Darrieus se patentanron en 1925 por el ingeniero francés Georges Jean Marie Darrieus. Este tipo de turbinas giran gracias a la sustentación (lift) que genera su perfil en contacto con el fluido [\(Figura 1.3\)](#page-15-0). Las turbinas tipo Darrieus poseen álabes en forma de perfiles alares, al igual que las turbinas de eje horizontal, pero los álabes se conectan a un eje vertical. Los álabes pueden ser rectos, o curvos en forma de una batidora de huevos (tambien llamada troposkein, del griego «cuerda girante»).

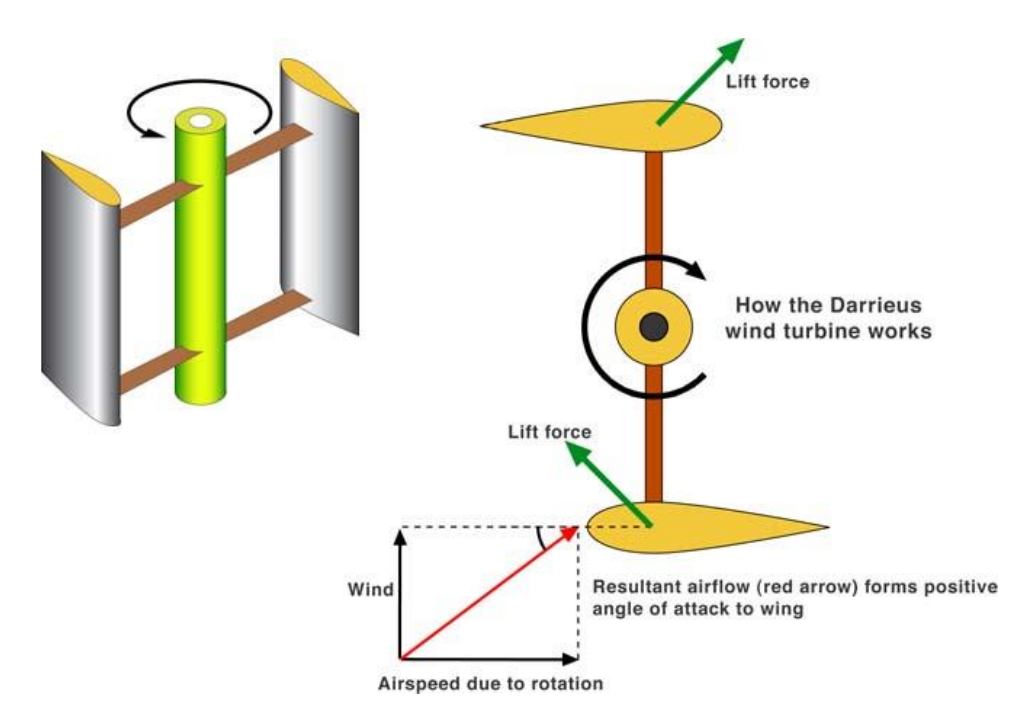

**Figura 1.3 Vista superior turbina Darrieus y principio de funcionamiento mediante sustentación (lift)**

<span id="page-15-0"></span>Esta última configuración fue la original propuesta por Darrieus, aunque posteriormente también propuso el diseño con álabes rectos, y tiene la ventaja de que reduce los esfuerzos flexionantes sobre el álabe.

<span id="page-15-1"></span>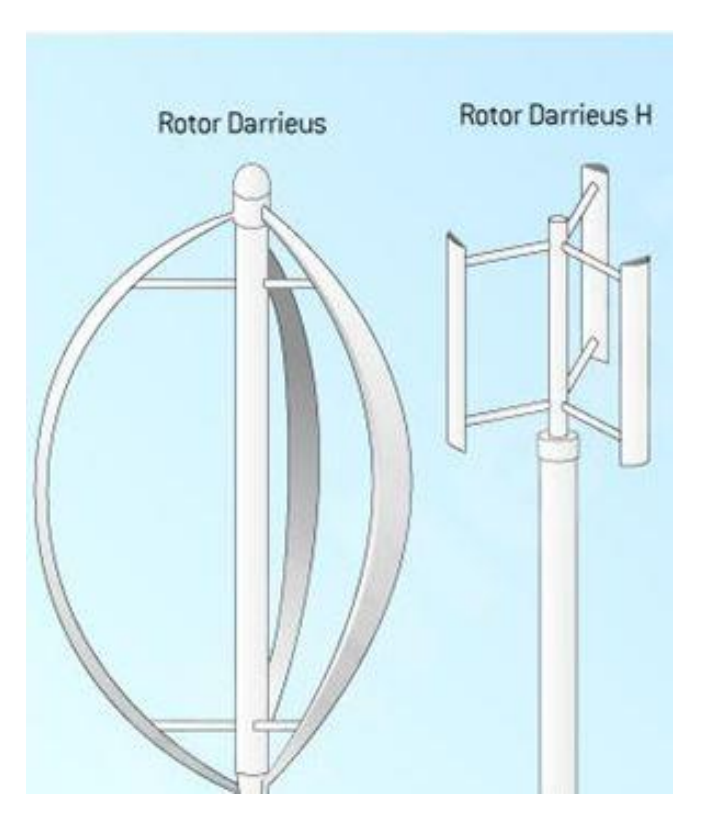

**Figura 1.4 Turbina Darrieus (troposkein) (izquierda), Turbina Darrieus tipo H (derecha)**

Teóricamente, estas turbinas podrían llegar a velocidades y eficiencias muy altas, incluso acercándose al límite de Betz, es decir, llegar a extraer la máxima energía cinética que proviene del viento. Existen pocos estudios relacionados con este tipo de turbinas debido a que en el pasado se realizaron experimentos fallidos con esta tecnología. Hoy en día se sospecha que hubo una mala comprensión de la física del problema así como la utilización de materiales no aptos para estos experimentos, lo que deja la ventana abierta para estudiar este tipo de turbinas de manera física e ingenieril para una mejor comprensión.

# <span id="page-17-0"></span>*2* **PERFIL ALAR Y SU AERODINÁMICA.**

El estudio aerodinámico de las turbinas tipo Darrieus es complejo ya que se debería analizar el sistema mecánico de manera íntegra para llegar a una comprensión más acabada de él. Sin embargo se debe comenzar entendiendo cómo funcionan los alabes. A continuación se da a el funcionamiento y la nomenclatura que reciben los perfiles alares.

## <span id="page-17-1"></span>*2.1.1 Aerodinámica de un Álabe.*

### *2.1.1.1 NOMENCLATURA*

Para estudiar la aerodinámica de los álabes o perfiles alares es necesario estudiar las alas de los aviones. Esto es porque las turbinas Darrieus utilizan estos tipos de perfiles para obtener su sustentación y generar el giro. A continuación se muestra las partes de un perfil alar.

En [aeronáutica](http://es.wikipedia.org/wiki/Aeron%C3%A1utica) se denomina perfil alar, perfil aerodinámico o simplemente perfil, a la forma del área transversal de un elemento, que al desplazarse a través del [aire](http://es.wikipedia.org/wiki/Aire) es capaz de crear a su alrededor una distribución de [presiones](http://es.wikipedia.org/wiki/Presi%C3%B3n) que genere [sustentación.](http://es.wikipedia.org/wiki/Sustentaci%C3%B3n)

Se presenta en la siguiente imagen [\(Figura 2.1\)](#page-17-2) las partes que componen un perfil alar

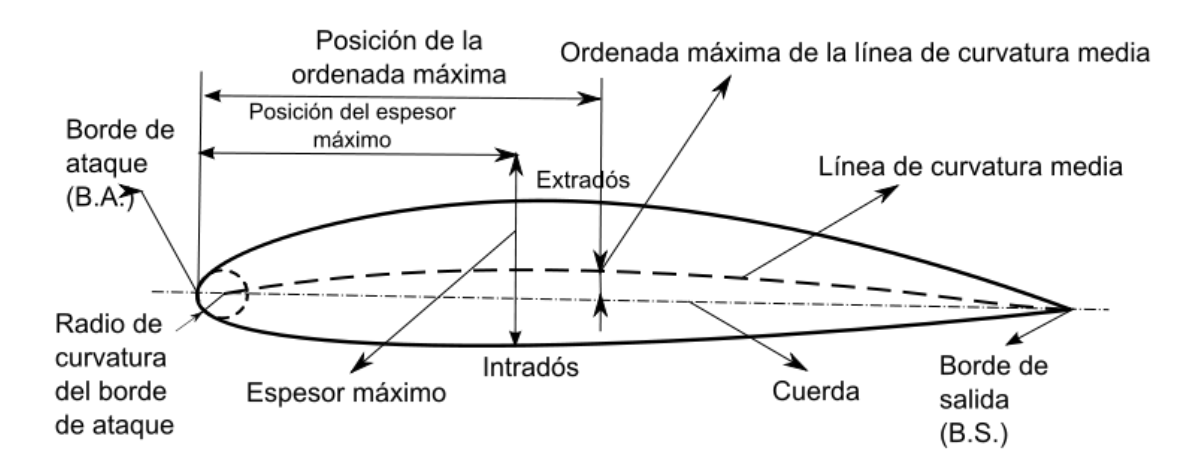

**Figura 2.1 Nomenclatura de un perfil alar**

<span id="page-17-2"></span>Algunas partes de este perfil alar se definen a continuación:

- Borde de ataque (leading edge).- Es la parte delantera del perfil alar. Se le denomina "borde de ataque" ya que es la primera parte que toma contacto con la corriente de aire, provocando que esta se bifurque hacia el intradós y el extradós.
- Borde de salida (trailing edge).- Llamado también "borde de fuga". Corresponde al punto en el que las corrientes de aire provenientes del intradós y extradós confluyen y abandonan el perfil. Aunque en la mayoría de los gráficos se le trace de forma aguda, no siempre suele ser así, teniendo en algunos casos una terminación cuadrada.
- Intradós (Upper surface).- Término genérico que denota la parte interior de una estructura. En un perfil de superficies corresponde a la parte inferior del mismo.
- Extradós (Lower surface).- Llamado también "trasdós", es un término genérico que denota la parte exterior de una estructura. En un perfil de superficies corresponde a la parte exterior del mismo.
- Región de curvatura máxima.- Área de un perfil de superficies comprendida entre la abscisa (eje X) del punto de inicio del borde de ataque y la abscisa de la curvatura máxima.
- Región de Espesor máximo.- Área de un perfil de superficies comprendida entre la abscisa del punto de inicio del borde de ataque y la abscisa del espesor máximo.

### <span id="page-18-0"></span>*2.1.2 Fuerzas y Momentos Aerodinámicos*

Cuando un flujo pasa a través de un perfil alar, se generan fuerzas aerodinámicas y momentos. La razón de estas fuerzas y momentos es clara: la distribución de presiones del flujo, y el esfuerzo de corte en la superficie. El efecto de estos dos fenómenos combinados puede ser representado con una sola fuerza,  $F$ , y un momento,  $M$ .

Usualmente, la fuerza  $F$  se descompone en dos fuerzas aerodinámicas elementales: Sustentación y Arrastre, o más comúnmente en inglés, Lift  $(L)$  y Drag  $(D)$ , estas fuerzas se aprecian en la [Figura 2.2](#page-18-1)

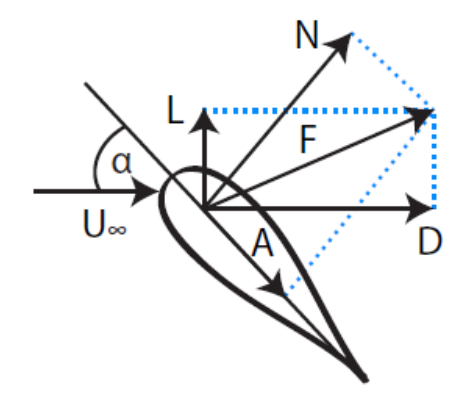

<span id="page-18-1"></span>**Figura 2.2 Diagrama de Fuerzas sobre un perfil alar**

#### *2.1.2.1 Sustentación (Lift)*

La sustentación es la [presión](http://es.wikipedia.org/wiki/Fuerza) generada sobre un cuerpo que se desplaza a través de un [fluido,](http://es.wikipedia.org/wiki/Fluido) de dirección perpendicular a la velocidad de la corriente incidente. Esta es la principal presión que genera el giro en las turbinas tipo Darrieus.

Como con otras fuerzas aerodinámicas, en la práctica se utilizan coeficientes adimensionales que representan la efectividad de la forma de un cuerpo para producir sustentación y se usan para facilitar los cálculos y los diseños.

El [modelo matemático](http://es.wikipedia.org/wiki/Modelo_matem%C3%A1tico) de la fuerza de sustentación se expresa en la ecuación [\(2.1\)](#page-19-1):

<span id="page-19-1"></span>
$$
L = \frac{1}{2}\rho V^2 A C_L \tag{2.1}
$$

Donde:

- $L$  es la fuerza de sustentación en [newtons.](http://es.wikipedia.org/wiki/Newton_(unidad))
- $\rho$  es la [densidad](http://es.wikipedia.org/wiki/Densidad) del fluido, en kg/m<sup>3</sup>.
- $\bullet$  V es la [velocidad,](http://es.wikipedia.org/wiki/Velocidad) en m/s.
- es el [área](http://es.wikipedia.org/wiki/%C3%81rea) de referencia del cuerpo (también llamado ["superficie alar"](http://es.wikipedia.org/wiki/Superficie_alar)), representado por  $m^2$  $m^2$ .
- $\bullet$   $C_{L}$ es el coeficiente de sustentación. Como el resto de [coeficientes aerodinámicos,](http://es.wikipedia.org/wiki/Coeficiente_aerodin%C3%A1mico) es [adimensional.](http://es.wikipedia.org/wiki/Magnitud_adimensional) Este coeficiente se halla experimentalmente de acuerdo a:

$$
C_L = \frac{L}{\frac{1}{2}\rho V^2 A}
$$

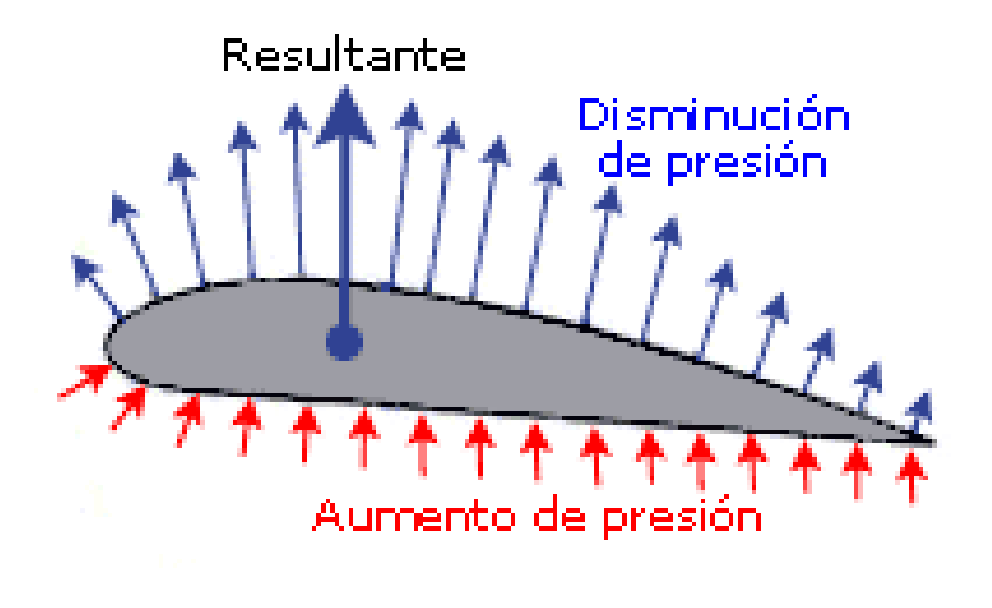

<span id="page-19-0"></span>**Figura 2.3 Representación gráfica del fenómeno de sustentación.**

#### *2.1.2.2 Arrastre (Drag)*

El arrastre o fricción de fluido es la [fricción](http://es.wikipedia.org/wiki/Fricci%C3%B3n) entre un objeto [sólido](http://es.wikipedia.org/wiki/S%C3%B3lido) y el [fluido](http://es.wikipedia.org/wiki/Fluido) (un [líquido](http://es.wikipedia.org/wiki/L%C3%ADquido) o [gas\)](http://es.wikipedia.org/wiki/Gas) por el que se mueve. Para un sólido que se mueve por un [fluido](http://es.wikipedia.org/wiki/Fluido) o [gas,](http://es.wikipedia.org/wiki/Gas) el arrastre es la suma de todas las [fuerzas](http://es.wikipedia.org/wiki/Fuerza) [aerodinámicas](http://es.wikipedia.org/wiki/Aerodin%C3%A1mica) o [hidrodinámicas](http://es.wikipedia.org/wiki/Hidrodin%C3%A1mica) en la dirección del flujo del fluido externo. Por tanto, actúa opuestamente al movimiento del objeto, y en un vehículo motorizado esto se resuelve con el [empuje.](http://es.wikipedia.org/wiki/Empuje)

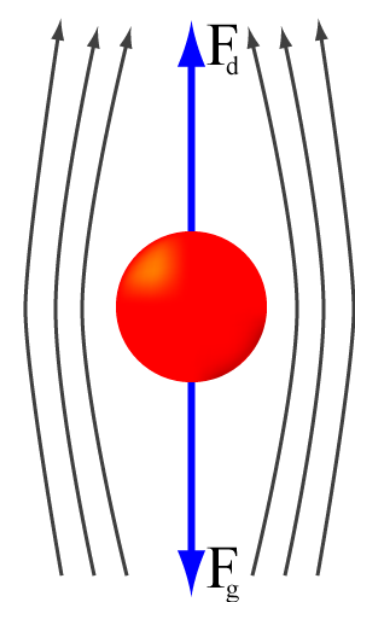

<span id="page-20-0"></span>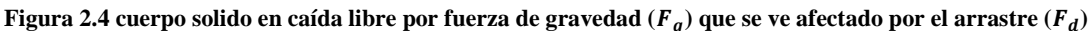

El [modelo matemático](http://es.wikipedia.org/wiki/Modelo_matem%C3%A1tico) de la fuerza de arrastre se expresa en la ecuación [\(2.1\)](#page-19-1):

<span id="page-20-1"></span>
$$
D = \frac{1}{2} \rho V^2 A C_D
$$

Donde:

- $\bullet$  D es la fuerza de sustentación en [newtons.](http://es.wikipedia.org/wiki/Newton_(unidad))
- $\rho$  es la [densidad](http://es.wikipedia.org/wiki/Densidad) del fluido, en kg/m<sup>3</sup>.
- $\bullet$  V es la [velocidad,](http://es.wikipedia.org/wiki/Velocidad) en m/s.
- es el [área](http://es.wikipedia.org/wiki/%C3%81rea) de referencia del cuerpo (también llamado ["superficie alar"](http://es.wikipedia.org/wiki/Superficie_alar)), representado por  $m^2$  $m^2$ .
- $\bullet$   $C_p$ es el coeficiente de arrastre. Como el resto de [coeficientes aerodinámicos,](http://es.wikipedia.org/wiki/Coeficiente_aerodin%C3%A1mico) es [adimensional.](http://es.wikipedia.org/wiki/Magnitud_adimensional) Este coeficiente se halla experimentalmente de acuerdo a:

$$
C_D = \frac{D}{\frac{1}{2}\rho V^2 A}
$$

#### *2.1.2.3 Momento Aerodinámico*

La distribución de las presiones estáticas locales sobre el contorno del perfil produce no solamente una fuerza aerodinámica resultante sino también un momento aerodinámico. La fuerza aerodinámica resultante es precisamente la resultante de todas las fuerzas locales, producto de la presión estática local, por la unidad de superficie. Si consideramos separadamente las fuerzas sobre la superficie superior y las que actúan sobre la inferior, se tendrían resultantes parciales. [\(Figura 2.5\)](#page-21-1). Fuerzas parciales de sustentación en el extradós e intradós a un α=0° .Se observa que la sustentación resultante de la superficie superior no es colineal con la de la superficie inferior por lo tanto habrá un momento aerodinámico que tiende a inclinar hacia abajo el borde de ataque. La fuerza resultante de la sustentación superior e inferior estará ubicada en un punto intermedio. Este punto de aplicación de la fuerza total resultante se denomina centro aerodinámico La localización de este punto varía normalmente para cada perfil y para cada ángulo de ataque, es decir, es función de la forma del perfil particularmente de la forma de la línea media y del coeficiente de sustentación.

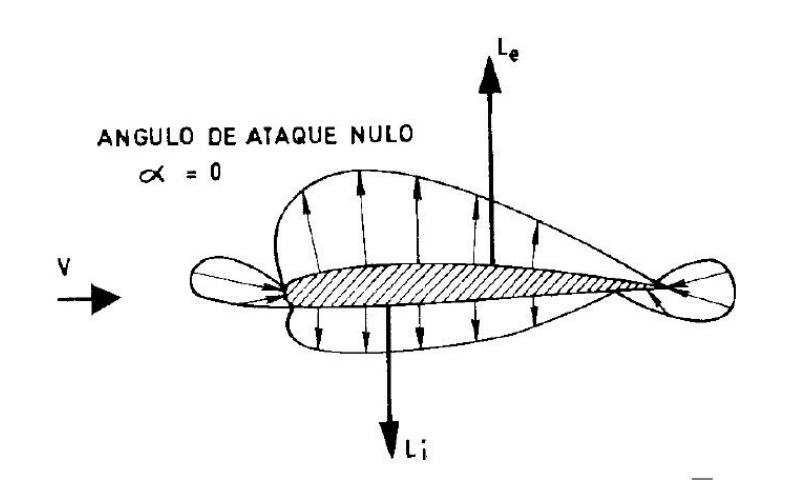

<span id="page-21-1"></span>**Figura 2.5** Sustentación superior  $(L_e)$  no colineal con la sustentación inferior  $(L_i)$  se tendrá un momento **aerodinámico**

### <span id="page-21-0"></span>*2.1.3 Coeficientes Adimensionales*

Si se aplica el teorema Pi de Buckingham a este problema, se obtiene la versión adimensional de las fuerzas definidas en la sección anterior. Para ello, se define un nuevo parámetro, la Presión Dinámica. Sean  $\rho_{\infty}$  y  $U_{\infty}$  la densidad y velocidad en el flujo, entonces se tiene que la presión dinámica  $q_{\infty}$  se define como:

$$
q_{\infty} = \frac{1}{2} \rho_{\infty} U_{\infty}^2
$$

Sean además un área de referencia S y un largo de referencia l. Haciendo un análisis dimensional con la presión dinámica, las fuerzas aerodinámicas y momentos, y estas dimensiones de referencia, se obtienen los siguientes coeficientes adimensionales: coeficiente de Lift  $(C_L)$ , coeficiente de Drag  $(C_D)$ , coeficiente de la fuerza normal  $(C_N)$ , coeficiente de la fuerza axial  $(C_A)$ , y coeficiente de momento  $(C_M)$ .

$$
C_L = \frac{L}{q_{\infty}S}
$$

$$
C_D = \frac{D}{q_{\infty}S} \tag{2.7}
$$

$$
C_N = \frac{N}{q_{\infty}S}
$$

$$
C_A = \frac{A}{q_{\infty}S} \tag{2.9}
$$

$$
C_M = \frac{M}{q_{\infty}S} \tag{2.10}
$$

#### <span id="page-22-0"></span>*2.1.4 Entrada en Perdida*

En general, el Lift  $(L)$ que genera un perfil aerodinámico depende del ángulo de ataque del flujo. Esta dependencia es fundamental para el vuelo controlado, ya que es muy difícil controlar la velocidad del viento, y muy costoso variar significativamente la velocidad de una aeronave cada vez que se desee aumentar o reducir el Lift, pero es relativamente sencillo variar el ángulo de ataque del ala con respecto al flujo. Luego, es importante estudiar la dependencia del Lift con respecto al ángulo de ataque. Esto se hace aún más importante para las turbinas eólicas tipo Darrieus, donde el perfil alar tiene una revolución completa, y debe recorrer un alto rango de ángulos de ataque.

En la [Figura 2.6](#page-23-0) se muestra una curva típica de Lift vs. ángulo de ataque (datos del perfil NACA 0018 y Reynold 1.000.000). La dependencia al comienzo es aproximadamente lineal, pero luego llega a un punto máximo y empieza a descender. Esto se debe al fenómeno de entrada en pérdida, o en inglés, «stall». Este fenómeno ocurre cuando el ángulo de ataque es demasiado alto, y se produce separación del flujo en la estela del perfil. Esta separación tiene como resultado una caída abrupta del Lift y aumento del Drag debido a las recirculaciones producidas a la salida del flujo. Una explicación esquemática del fenómeno se puede ver en la [Figura 2.7](#page-23-1)

<span id="page-23-0"></span>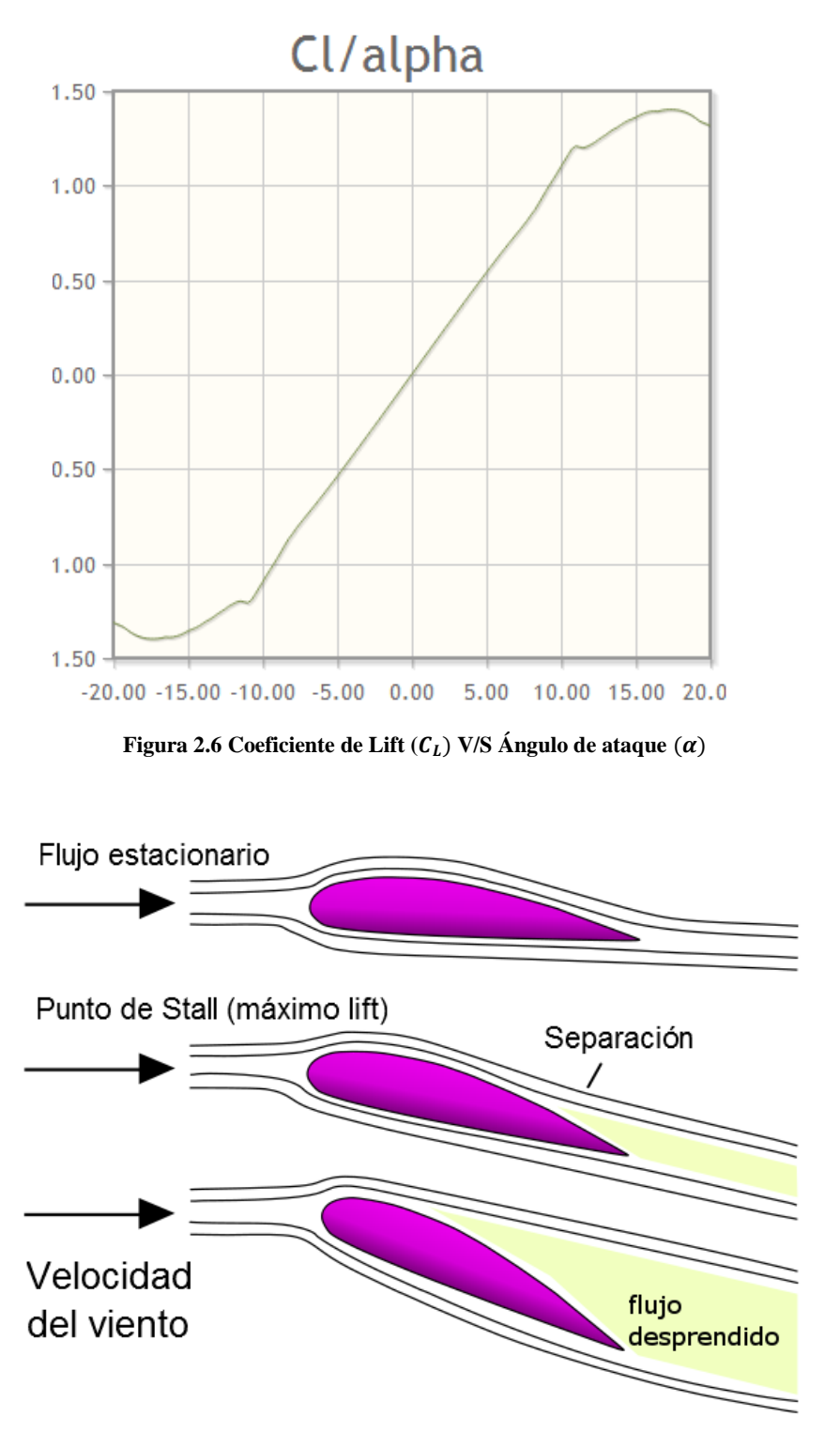

**Figura 2.7 Diagrama de fenómeno de separación del flujo (Stall)**

<span id="page-23-1"></span>Con esto, se concluye la subsección de Aerodinámica de un Perfil Alar, ya que se han introducido los conceptos necesarios para estudiar apropiadamente las turbinas eólicas de eje vertical.

## <span id="page-24-0"></span>**2.2 Aerodinámica de una Turbina**

La aerodinámica de las Turbinas Darrieus es altamente compleja. En particular, los efectos transientes en la estela de la turbina y los efectos que se producen por la entrada en pérdida son significativos y hacen un análisis analítico prácticamente imposible. En esta subsección se dará una vista rápida a estos efectos y como se han modelado anteriormente.

Un parámetro importante a considerar es la razón de velocidad de punta de álabe—en inglés,«tip-speed ratio» o más simplemente, TSR o

$$
TSR = \lambda = \frac{\omega R}{U_{\infty}} \tag{2.11}
$$

Además de los grupos adimensionales ya mencionados, se tiene el número de Reynolds. Este puede ser definido de dos maneras. La primera, tomando como distancia característica la cuerda del álabe, y usando la velocidad del flujo libre, se define el número de Reynolds de referencia:

<span id="page-24-2"></span>
$$
Re_{ref} = \frac{\rho U_{\infty} c}{\mu} \tag{2.12}
$$

Donde c indica la cuerda del perfil.

En realidad, el álabe se verá sometido a un número de Reynolds variable, pues el triángulo de velocidades que incluye a la velocidad del flujo libre  $U_{\infty}$  y la velocidad de rotación  $\omega R$  varía constantemente debido al ángulo de ataque cambiante. Definiendo ambos Reynolds se puede tener una idea de alrededor de cuales valores oscilará el flujo.

## <span id="page-24-1"></span>*2.2.1 Variación Ángulo de Ataque*

Es necesario estudiar como varía el ángulo de ataque al que se ve sometido el álabe de una turbina Darrieus. El valor del ángulo de ataque de un perfil alar incide directamente en el lift, la cual es la principal fuerza impulsora de las turbinas Darrius.

Si se considera que la turbina está en rotación, y el álabe efectúa una revolución completa, sería lógico esperar que el perfil se viera sujeto a todos los ángulos de ataque posibles, de 0° a 180°. Esto es correcto solamente para velocidades de rotación muy bajas con respecto a la velocidad del viento; a velocidades de rotación más altas, el álabe percibe una velocidad de viento relativa en adición a la velocidad del flujo incidente. Lo más correcto entonces sería tomar en cuenta la velocidad de rotación de la turbina, y a partir de esto determinar la velocidad efectiva del viento sobre el álabe, y el ángulo de ataque resultante.

Para ilustrar este efecto, sea la [Figura 2.8,](#page-25-0) donde el álabe está en una posición azimutal  $\theta$  arbitraria. Tomando  $\omega R$  como velocidad de rotación y U como velocidad del flujo incidente, se puede calcular geométricamente el ángulo de ataque de la velocidad efectiva  $U_R$  como la Ecuación ([2.13](#page-25-1)), y la magnitud de la misma como la Ecuación ([2.14](#page-25-2)).

$$
\alpha = \arctan\left(\frac{U\,sen(\theta)}{U\,cos(\theta) + \omega R}\right) \tag{2.13}
$$

<span id="page-25-2"></span><span id="page-25-1"></span>
$$
U_R \text{sen}(\alpha) = U \text{sen}(\theta) \tag{2.14}
$$

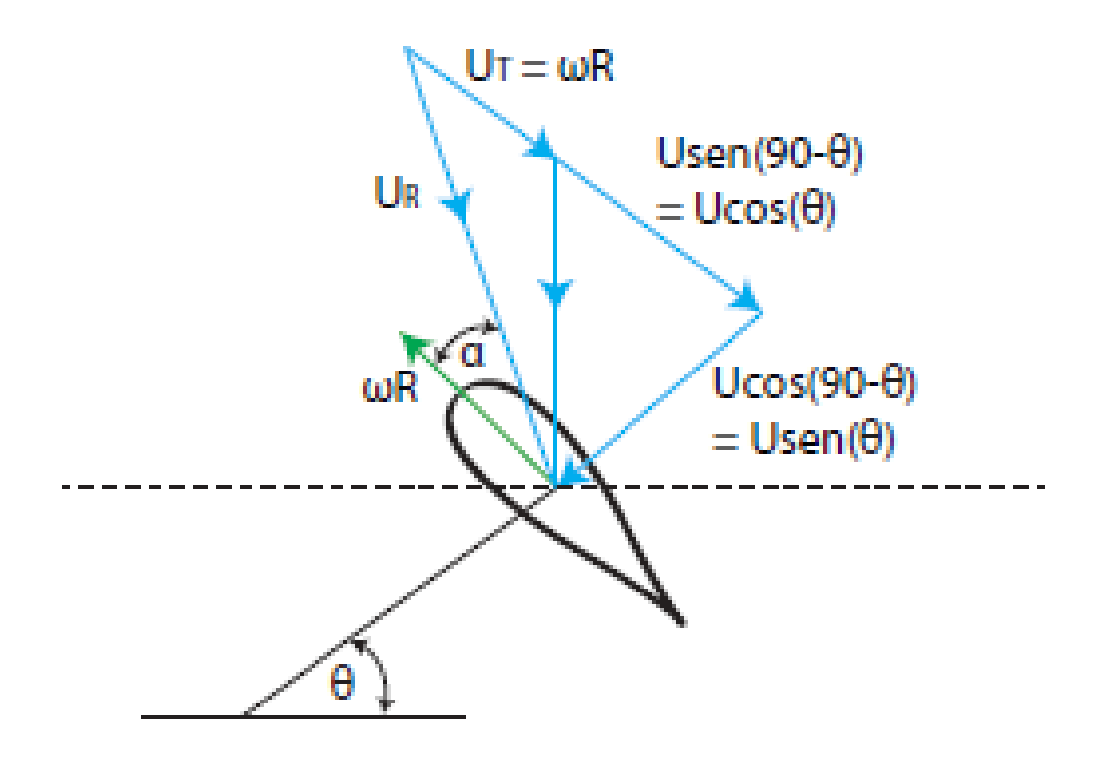

<span id="page-25-0"></span>Figura 2.8 Variación de ángulo de ataque  $\alpha$  con respecto al ángulo azimutal  $\theta$ 

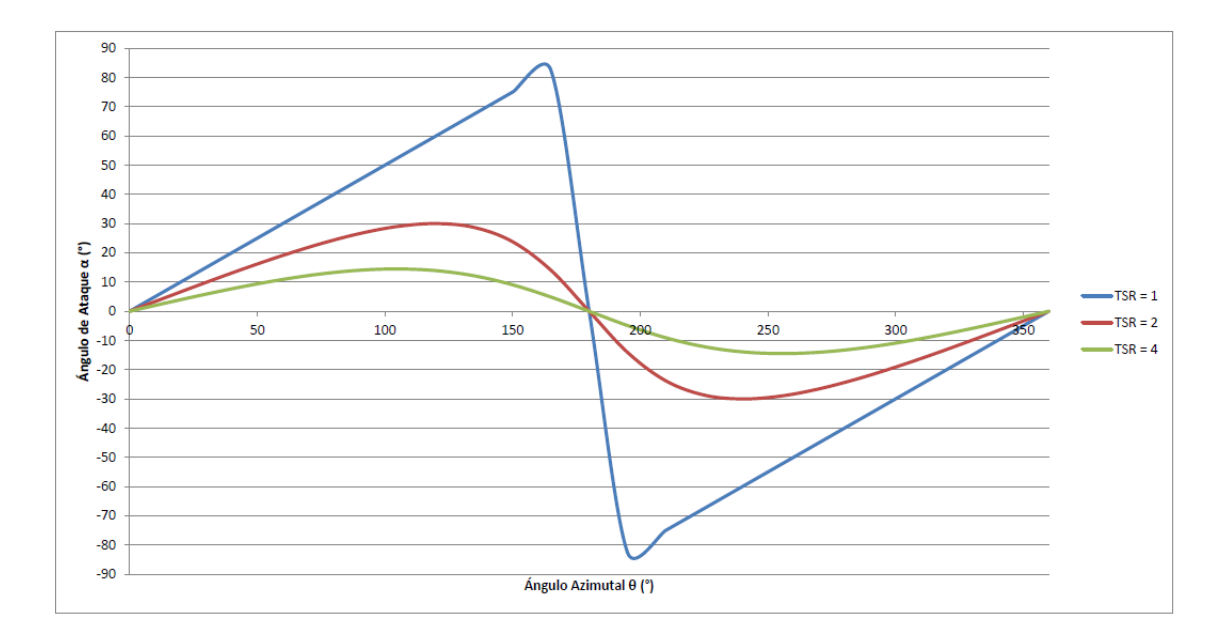

**Figura 2.9 Ángulo de ataque V/S ángulo azimutal**

## <span id="page-26-1"></span><span id="page-26-0"></span>*2.2.2 Perdida Dinámica (Dinamic Stall)*

Al igual que en la aerodinámica de un perfil alar, los álabes de una turbina Darrieus se ven sujetos al fenómeno denominado entrada en pérdida o Stall. Durante la rotación de la turbina, los álabes lógicamente ven variados sus ángulos de ataque con respecto al flujo, lo que genera separación de flujo y recirculaciones.

El fenómeno se hace mucho más complejo al tomar en cuenta que la variación de ángulo de ataque es muy brusca debido a la rotación, y que las recirculaciones generadas por el álabe generan variaciones significativas de presión, ocasionando cambios no despreciables en las fuerzas aerodinámicas. Este fenómeno se rebautiza como Pérdida Dinámica, o «Dynamic Stall». Este es un aspecto principal del modelamiento aerodinámico de las turbinas Darrieus.

El efecto de la pérdida dinámica descrito en el párrafo anterior se puede apreciar gráficamente en la [Figura](#page-27-1) **2.10**. Un vórtice que se genera en un punto de la rotación se transporta hasta que termina modificando el desempeño aerodinámico. Este efecto es complejo y muy difícil de modelar apropiadamente.

De acuerdo a Paraschivoiu, el proceso más importante de la pérdida dinámica es el desprendimiento de vórtices. La pérdida dinámica se caracteriza por el desprendimiento y transporte de recirculaciones por la superficie de succión de los álabes, lo que produce valores de Lift, Drag y Torque muy superiores a sus valores en pérdida estática.

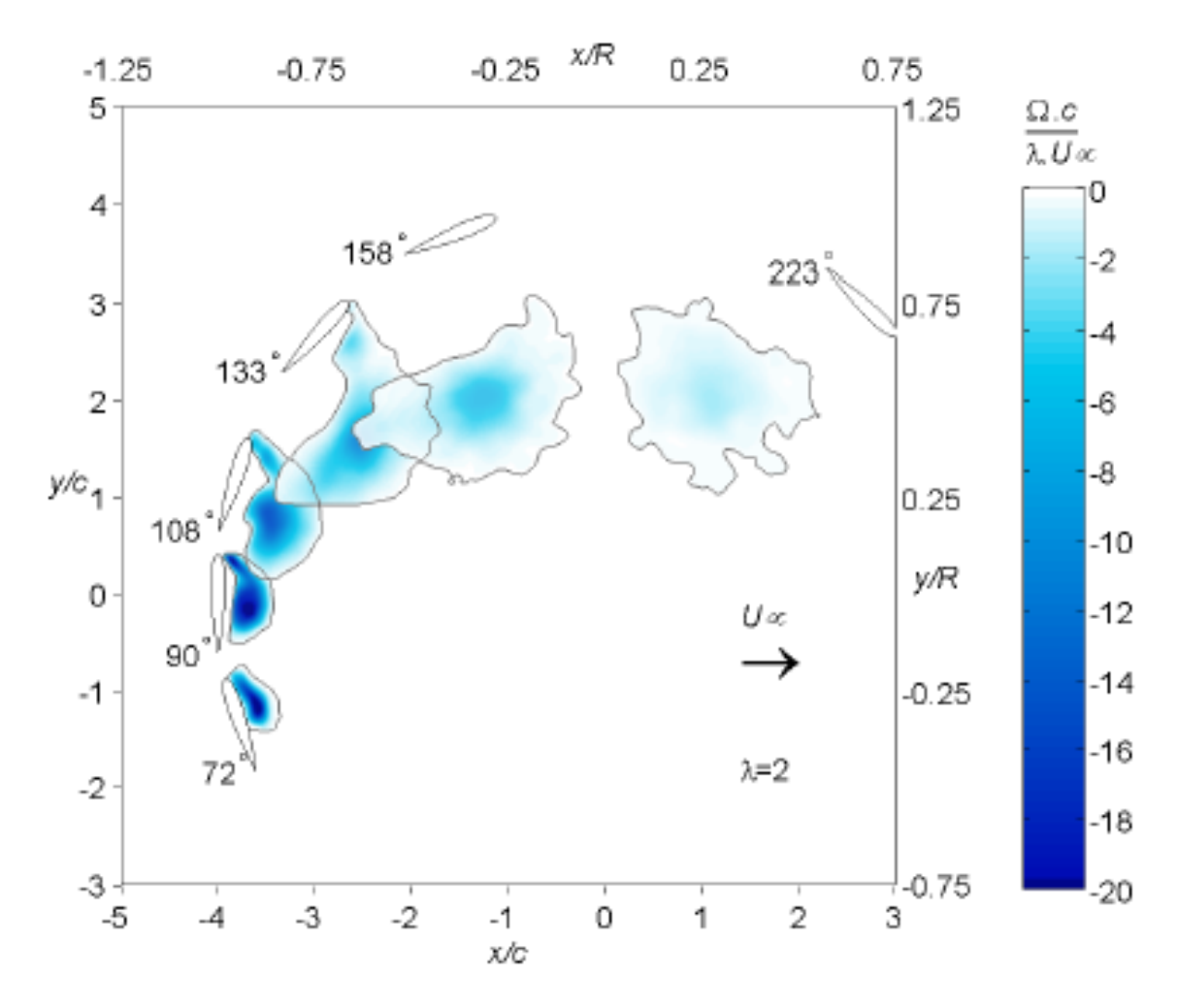

Figura 2.10 Evolución de un vórtice generado por pérdida dinámica

## <span id="page-27-1"></span><span id="page-27-0"></span>**2.3 Ecuaciones Gobernantes.**

Las ecuaciones que gobiernan el movimiento de un fluido Newtoniano compresible son las ecuaciones de conservación de masa, momentum y energía. La ecuación de conservación de masa es:

$$
\frac{\partial \rho}{\partial t} + \nabla(\rho \vec{u}) = 0 \tag{2.15}
$$

Donde  $\rho$  es la densidad del fluido y  $\vec{u} = u\hat{i} + v\hat{j} + w\hat{k}$  es el vector de velocidad.

Ahora se presentan las ecuaciones de Navier-Stokes o de conservación de momentum en  $x, y, z$ :

$$
\frac{\partial(\rho u)}{\partial t} + \nabla(\rho u \vec{u}) = -\frac{\partial \rho}{\partial x} + \nabla(\mu \nabla u) + S_{MX}
$$

$$
\frac{\partial(\rho v)}{\partial t} + \nabla(\rho v \vec{u}) = -\frac{\partial \rho}{\partial y} + \nabla(\mu \nabla v) + S_{My}
$$
\n(2.17)

$$
\frac{\partial(\rho w)}{\partial t} + \nabla(\rho w \vec{u}) = -\frac{\partial \rho}{\partial z} + \nabla(\mu \nabla w) + S_{Mz}
$$

Donde  $\rho$  es la presión, y los términos  $S_M$  son términos de generación de momentum. Finalmente, se debe considerar la Ecuación de energía interna y las ecuaciones de estado (para gas ideal compresible):

$$
\frac{\partial(\rho i)}{\partial t} + \nabla(\rho i \vec{u}) = -p \nabla \hat{u} + \nabla (k \nabla T) + \phi + S_i
$$
\n
$$
p = \rho R T
$$
\n
$$
i = C_v T
$$
\n(2.19)

Donde  $i$  es la energía interna,  $k$  es la conductividad térmica del fluido,  $T$  es la temperatura del fluido,  $S_i$  es un término de generación de energía interna, y  $\phi$  es la función de disipación 1.

Las ecuaciones anteriores provienen de la mecánica clásica y la termodinámica, y definen un sistema de siete ecuaciones y siete variables. Este sistema se puede resolver dadas las condiciones iniciales y de borde adecuadas; pero rara vez es posible encontrar una solución analítica, dado que el sistema es no lineal. De ahí la necesidad del uso de métodos numéricos de solución.

# <span id="page-29-0"></span>**3 METODOLOGÍA COMPUTACIONAL**

En este capítulo se detalla la metodología de trabajo de esta memoria. Esto incluye definir los parámetros del problema, como dimensiones y características de geometría y mallado, dominio de simulación, condiciones de borde, entre otros; especificar los modelos y métodos de solución que se usarán en la simulación, y además definir el procedimiento necesario para la verificación y análisis de los resultados.

## <span id="page-29-1"></span>**3.1 Definición del Problema**

En este trabajo, según lo planteado en los objetivos, se busca realizar simulaciones fluidodinámicas de un alabe perteneciente a una turbina Darrieus de álabes rectos para determinar las cargas y momentos aerodinámicos sobre ellos. Para esto, se utilizará el método de volúmenes finitos con el software comercial ANSYS CFX 14.5.0.

Con el propósito de ahorrar tiempo de iteración y mallado, esta simulación se realizará con sólo un álabe, el cual se hará variar en su ángulo de ataque, cada 5°, para simular el giro de la turbina de una manera discreta. La geometría y dimensiones del álabe se dejarán fijas. Se variarán los siguientes parámetros: El TSR, la velocidad incidente del viento y el ángulo de ataque, el cual puede variar desde los 0° hasta los 85°, dependiendo del TSR utilizado.

## <span id="page-29-2"></span>*3.2* **Modelación Analítica.**

Para llevar a cabo la resolución del problema, una de las miradas que se tomará es una modelación analítica de las fuerzas que experimenta el alabe bajo condiciones estacionarias y discretas. Para ello se genera un código en el programa Matlab, el cual es capaz de entregar los resultados de cargas de lift y drag asociados a un número de Reynolds y a un ángulo de ataque respectivo.

La forma de operar de este código es el siguiente:

 Dado un TSR y una velocidad de viento dada, se calcula el ángulo de ataque del álabe bajo la ecuación (**[2.13](#page-25-1)**), la cual señala la siguiente relación:

$$
\alpha = \arctan\left(\frac{U\,sen(\theta)}{U\,cos(\theta) + \omega R}\right)
$$

 Con la obtención del ángulo de ataque se calcula la velocidad relativa con la ecuación **[2.14](#page-25-2)**, la que indica la siguiente igualdad:

$$
U_R \text{sen}(\alpha) = U \text{sen}(\theta)
$$

 Una vez obtenida esta velocidad relativa, la cual se da como resultado del triángulo de velocidades [\(Figura 2.8\)](#page-25-0) se calcula el Reynolds de referencia bajo la ecuación **[2.12](#page-24-2)**

$$
Re_{ref} = \frac{\rho U_{\infty} c}{\mu}
$$

Donde  $c = 0.25$  [*m*]  $\rho = 1 \left[\frac{k}{m}\right]$  $\frac{1}{m^3}$ .  $\mu = 0.000015 \left[ N * \frac{s}{m} \right]$  $\frac{s}{m^2}$ 

- Con el valor del número de Reynolds de referencia y el ángulo de ataque se buscan los coeficientes de lift( $C_L$ ) y drag( $C_D$ ) tabulados.
- Con los coeficientes ya calculados, se obtienen las fuerzas de lift y drag con las ecuaciones [2.1](#page-19-1) y [2.3](#page-20-1) que para mayor facilidad al lector se repiten acá:

$$
L = \frac{1}{2} \rho V^2 A C_L
$$

$$
D = \frac{1}{2} \rho V^2 A C_D
$$

- Las operaciones anteriores se repiten para todos los ángulos  $\theta$ , los cuales indican el giro de la turbina, así se genera una iteración que parte desde  $\theta = 1^{\circ}$  hasta  $\theta = 360^{\circ}$  Una vez obtenidas estas fuerzas se almacenan los datos en una matriz.
- Finalmente se entregan los resultados de la matriz de fuerzas aerodinámicas a través de gráficos. Ejemplo de estos resultados son los siguientes [Figura](#page-31-0)  [3.1,](#page-31-0) [Figura 3.2,](#page-31-1) [Figura 3.3](#page-32-0) y [Figura 3.4](#page-32-1)

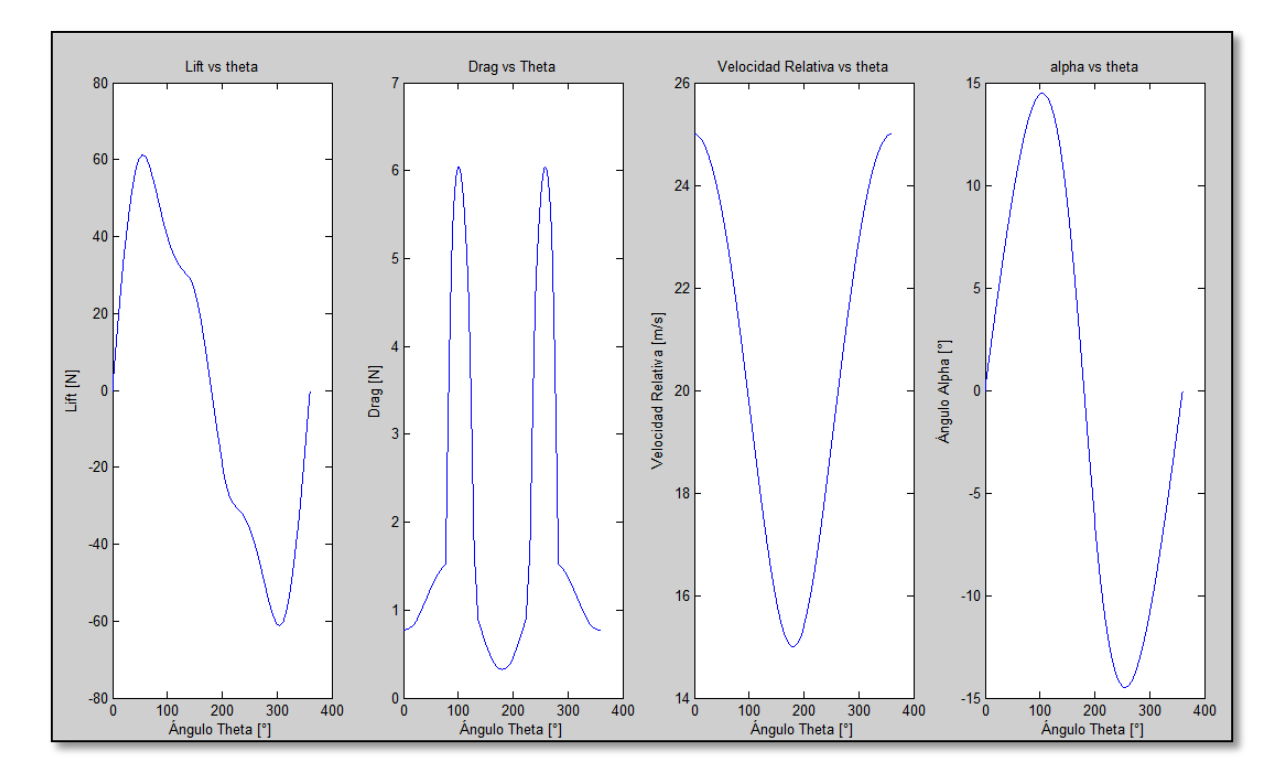

Figura 3.1Gráfico de resultados modelo analítico para TSR=4 y  $U_{\infty} = 5~[m/s]$ 

<span id="page-31-0"></span>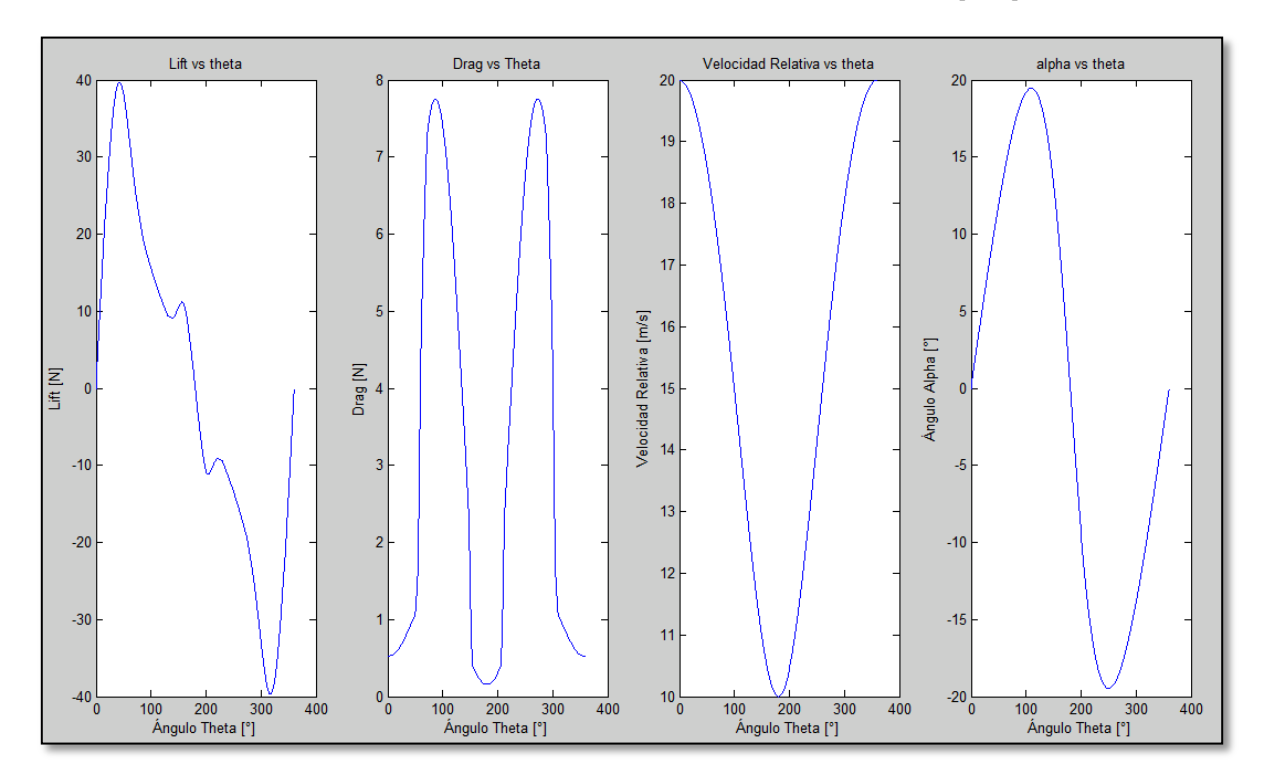

<span id="page-31-1"></span>Figura 3.2 <br> Gráfico de resultado modelo analítico para TSR=3 <br> y  $U_\infty$  = 5  $[m/s]$ 

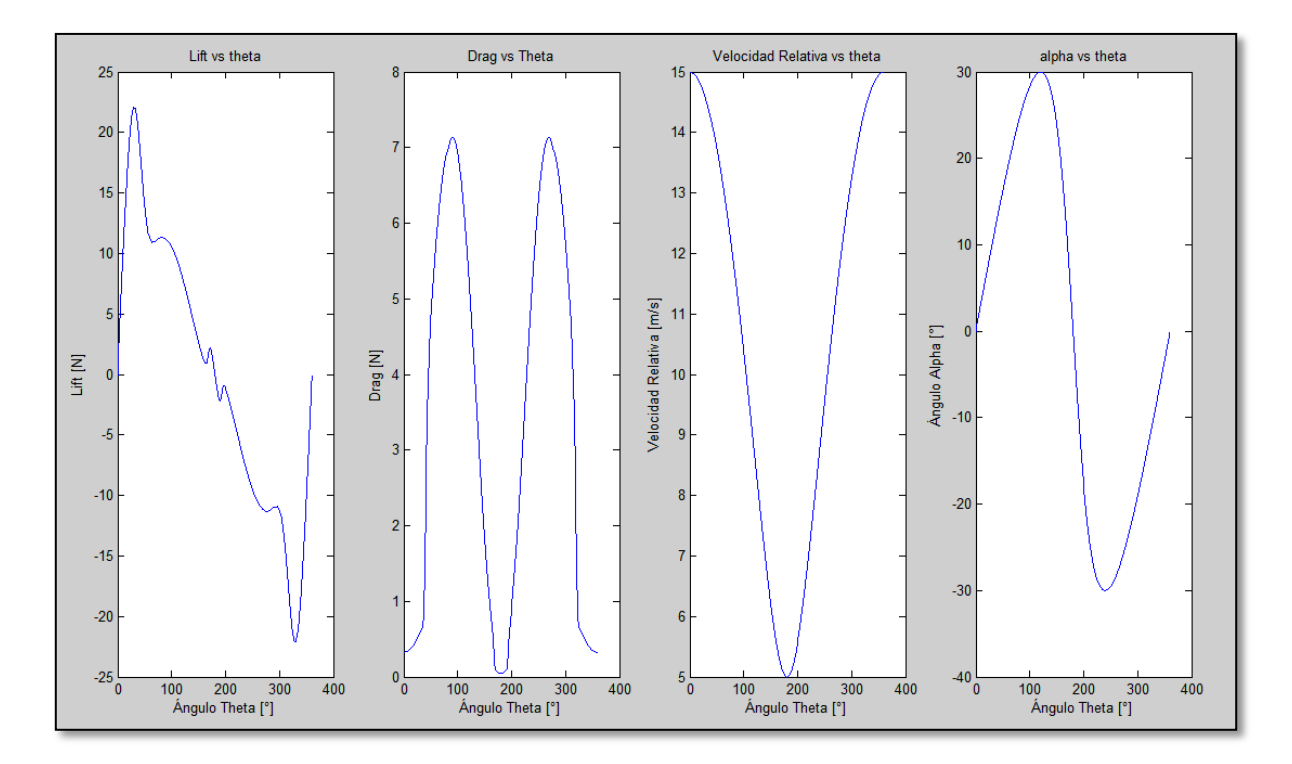

**Figura 3.3** Gráfico de resultado modelo analítico para TSR=2 y  $U_{\infty} = 5~[m/s]$ 

<span id="page-32-0"></span>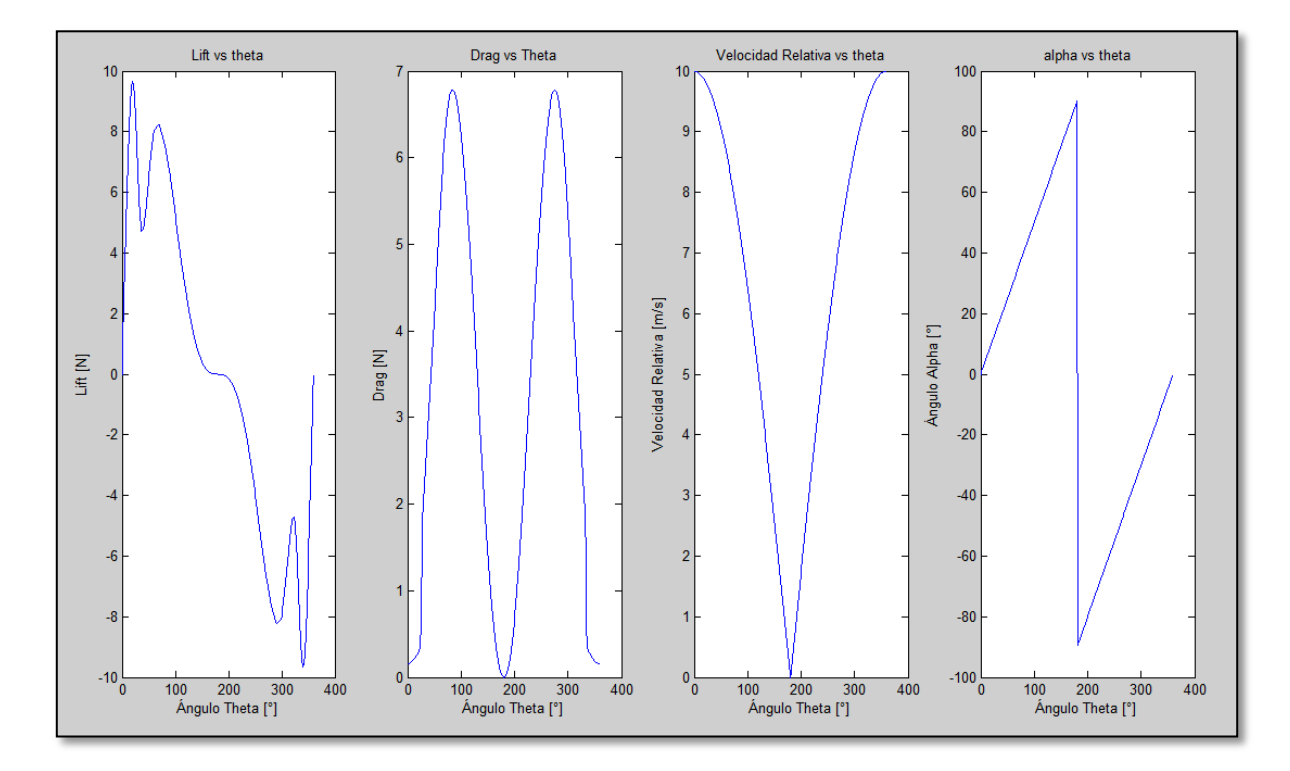

<span id="page-32-1"></span>**Figura 3.4 Gráfico de resultado modelo analítico para TSR=1 y**  $U_{\infty} = 5$  [ $m/s$ ]

## <span id="page-33-0"></span>**3.3 Geometría**

En esta sección se explicita la geometría del modelo computacional. Entre los detalles a explicitar están las dimensiones del álabe a simular, y las dimensiones del dominio computacional.

## <span id="page-33-1"></span>*3.3.1 Álabe*

El álabe de la turbina es de la forma de un perfil NACA 0018. Los perfiles NACA (National Advisory Commitee for Aeronautics) fueron desarrollados por la organización de igual nombre. La familia de perfiles de cuatro dígitos 00XX están definidos por la Ecuación (**[3.1](#page-33-3)**). El primer dígito indica el porcentaje de curvatura («camber») del perfil en porcentaje de la cuerda, mientras que el segundo dígito indica la distancia de máxima curvatura desde el borde de ataque del perfil en décimas de cuerda—ambos nulos en este caso, pues los perfiles NACA 00XX son simétricos. Los dos últimos dígitos de la nomenclatura describen apenas el grosor del perfil en porcentaje de la cuerda. Por tanto, el perfil NACA 0018 tiene un 18% de espesor respecto a su cuerda.

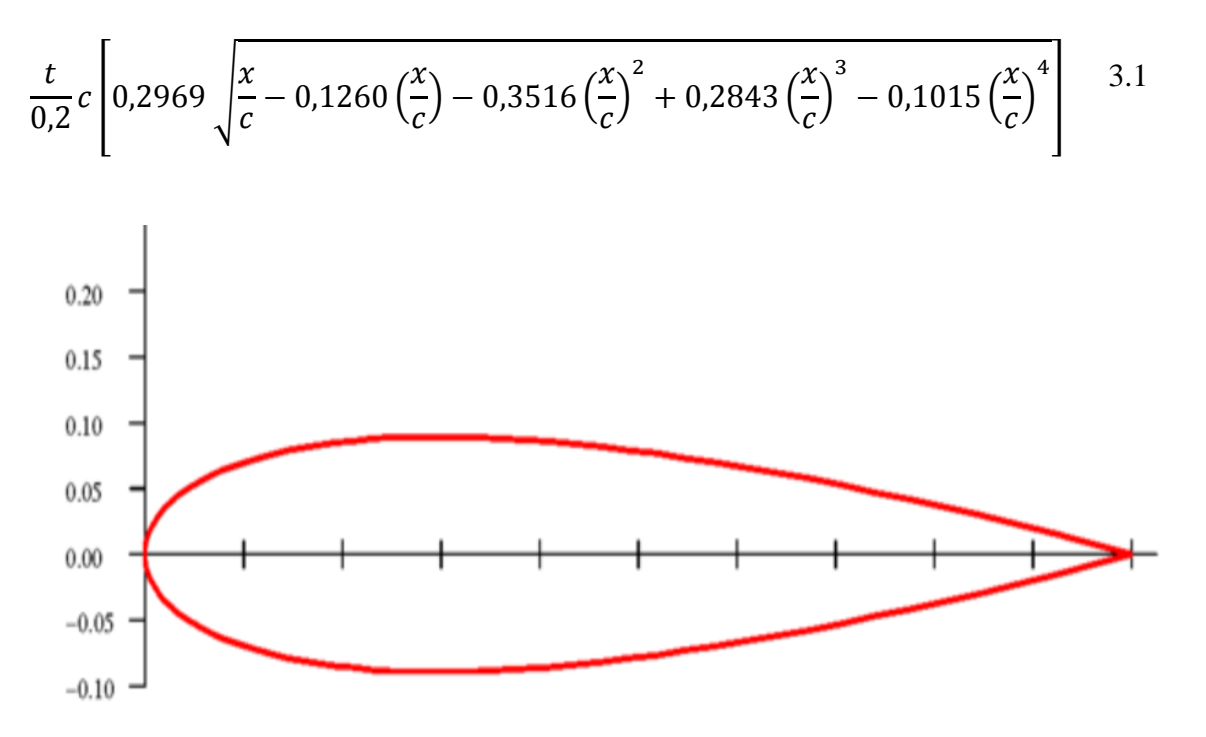

<span id="page-33-3"></span><span id="page-33-2"></span>**Figura 3.5Perfil NACA 0018, cuerda=1m, y grosor =0,18m**

## <span id="page-34-0"></span>*3.3.2 Configuración Álabe*

<span id="page-34-3"></span>El álabe a modelar se basa en un perfil alar tipo NACA 0018 y las dimensiones siguientes:

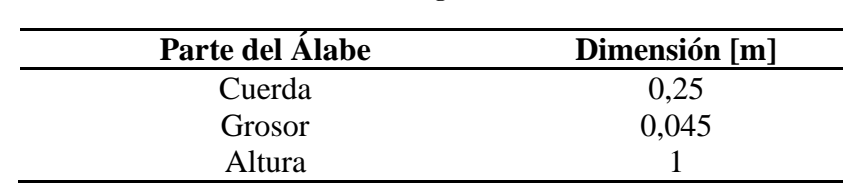

### **Tabla 3.1 Configuración álabe**

### <span id="page-34-1"></span>*3.3.3 Configuración del Dominio de Simulación*

Para realizar la simulación se crea un dominio estático en el cual se hará variar el ángulo de ataque del álabe. El dominio tiene un largo de 5 [m], 2,25 [m] de alto y 3 [m] de ancho.

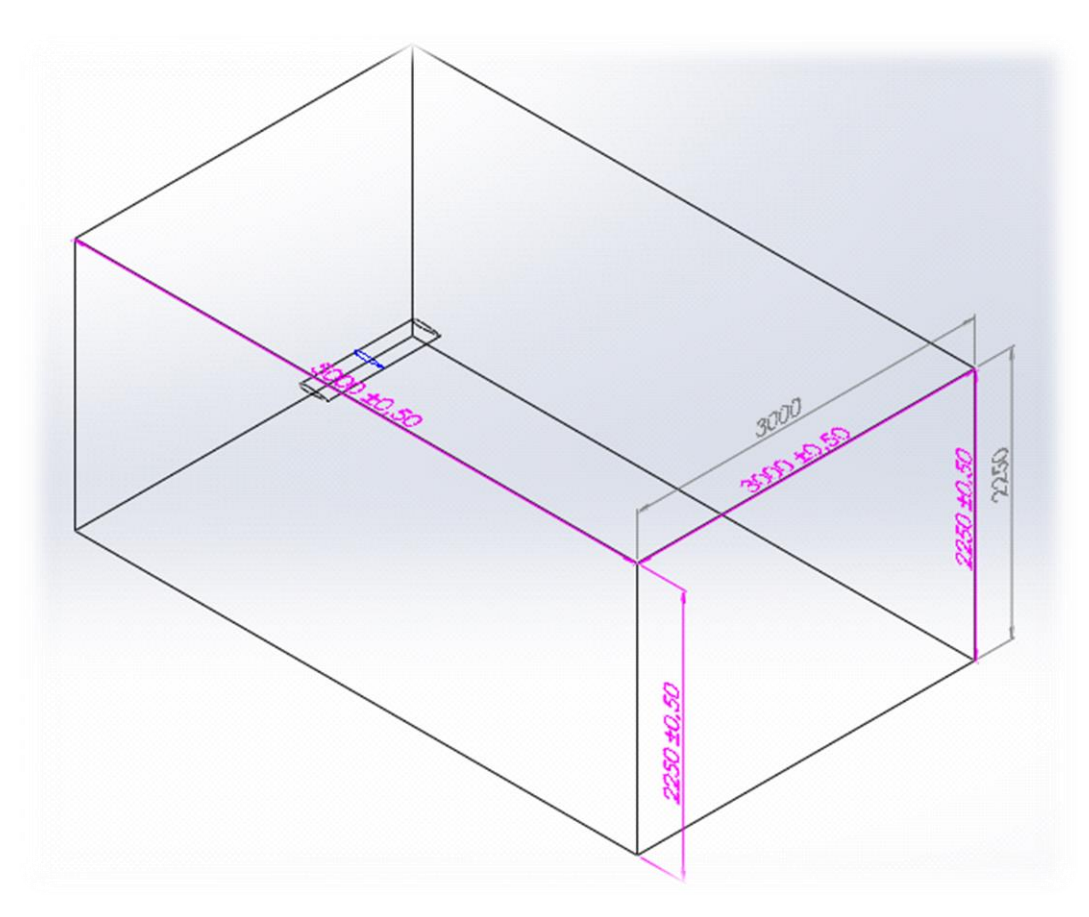

<span id="page-34-2"></span>**Figura 3.6 Dominio de simulación, vista isométrica.**

![](_page_35_Picture_21.jpeg)

**Figura 3.7 Dominio de simulación,vista lateral.**

<span id="page-35-0"></span>![](_page_35_Figure_2.jpeg)

<span id="page-35-1"></span>**Figura 3.8 Dominio de simulación, vista frontal.**
## <span id="page-36-0"></span>**3.4 Procedimiento y Método de simulación**

El procedimiento de simulación consiste en cuantificar las cargas existentes sobre el álabe. Para ello se someterá al álabe a condiciones de velocidad incidente igual a la velocidad relativa (EC **[2.14](#page-25-0)**) con su ángulo de ataque (EC [2.15\)](#page-27-0) correspondiente, dado por el TSR y ángulo de giro de la ésta.

Se hace un especial hincapié a el TSR=4, esto se debe a que es a este régimen de revoluciones se genera la máxima potencia de la turbina Darrieus. Es por esto que para este caso se analizan velocidades de 5 m/s, 4 m/s, 3 m/s, 2 m/s y 1m/s.

Para otros TSRs, como el TSR=3, TSR=2 y TSR=1 se evaluara para una velocidad de viento de 5m/s.

El modelo de turbulencia a utilizar es el  $k-\varepsilon$  SST (Shear Stress Transport). Este modelo ha sido utilizado en investigaciones anteriores sobre turbinas Darrieus con éxito. Las constantes del modelo son las que vienen por defecto en CFX.

En la siguiente tabla se muestran los casos a simular:

| <b>Casos</b> | <b>TSR</b> | V entrada<br>[m/s] | Re<br>referencia |
|--------------|------------|--------------------|------------------|
| Caso 1       | 1          | 5                  | 83333,3          |
| Caso 2       | 2          | 5                  | 83333,3          |
| Caso 3       | 3          | 5                  | 83333,3          |
| Caso 4       | 4          | 5                  | 83333,3          |
| Caso 5       | 4          | $\overline{4}$     | 66666,7          |
| Caso 6       | 4          | 3                  | 50000,0          |
| Caso 7       |            | $\overline{2}$     | 33333,3          |
| Caso 8       |            |                    | 16666,7          |

**Tabla 3.2 Casos a simular con programa Ansys CFX**

A su vez, y por tratarse de modelamientos discretizados cada 5 grados según el ángulo de ataque, estos casos se pueden subdividir en los siguientes:

| Caso 1                       |                  |             |
|------------------------------|------------------|-------------|
| Angulo ataque <sup>[°]</sup> | V relativa [m/s] | Re relativo |
| $\bf{0}$                     | 10               | 166666,7    |
| 5                            | 9,96             | 166000,0    |
| 10                           | 9,84             | 164000,0    |
| 15                           | 9,65             | 160833,3    |
| 20                           | 9,39             | 156500,0    |
| 25                           | 9,06             | 151000,0    |
| 30                           | 8,66             | 144333,3    |
| 35                           | 8,19             | 136500,0    |
| 40                           | 7,66             | 127666,7    |
| 45                           | 7,07             | 117833,3    |
| 50                           | 6,45             | 107500,0    |
| 55                           | 5,74             | 95666,7     |
| 60                           | 5                | 83333,3     |
| 65                           | 4,15             | 69166,7     |
| 70                           | 3,42             | 57000,0     |
| 75                           | 2,59             | 43166,7     |
| 80                           | 1,74             | 29000,0     |
| 85                           | 0,87             | 14500,0     |
| 90                           | $\boldsymbol{0}$ | 0,0         |

**Tabla 3.3 Simulaciones correspondientes a TSR=1 y V=5 m/s.**

**Tabla 3.4 Simulaciones correspondientes a TSR=2 y V=5 m/s.**

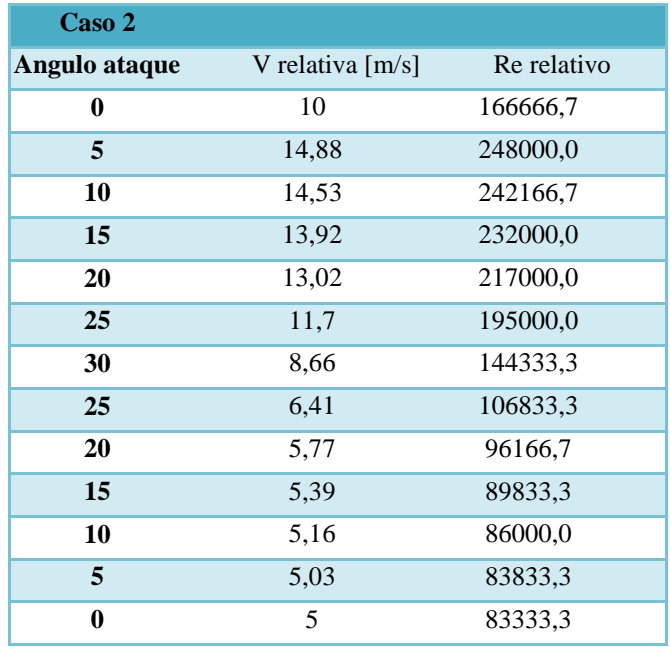

| Caso 3        |            |          |
|---------------|------------|----------|
| <b>Angulo</b> | V relativa | Re       |
| ataque        | [m/s]      | relativo |
| 0             | 15         | 250000,0 |
| 5             | 19,77      | 329500,0 |
| 10            | 19,01      | 316833,3 |
| 15            | 17,63      | 293833,3 |
| 20            | 14,09      | 234833,3 |
| 15            | 11,34      | 189000,0 |
| 10            | 10,48      | 174666,7 |
| 5             | 10,11      | 168500,0 |
|               | 10         | 166666.7 |

**Tabla 3.5 Simulaciones correspondientes a TSR=3 y V=5 m/s.**

**Tabla 3.6 Simulaciones correspondientes a TSR=4 y V=5m/s.**

| Caso 4        |                     |             |
|---------------|---------------------|-------------|
| <b>Angulo</b> | V relativa          | Re relativo |
| ataque        | $\lceil m/s \rceil$ |             |
|               | 25                  | 416666,7    |
| 5             | 24,6224             | 410373,3    |
| 10            | 23,2318             | 387196,7    |
| 15            | 19,31               | 321833,3    |
| 10            | 16,16               | 269333,3    |
| 5             | 15,25               | 254166,7    |
|               | 15                  | 250000,0    |

**Tabla 3.7 Simulaciones correspondientes a TSR=4 y V=4 m/s.**

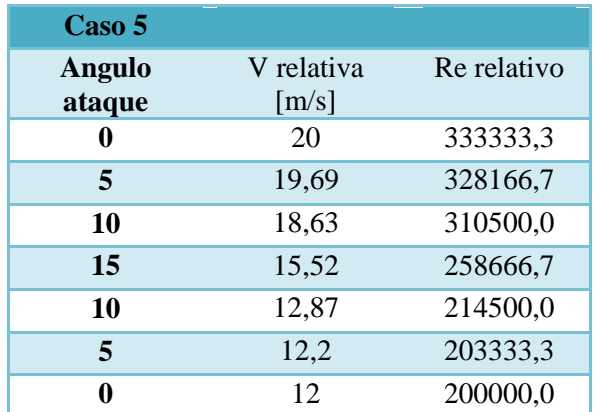

| Caso 6        |                     |          |
|---------------|---------------------|----------|
| <b>Angulo</b> | V relativa          | Re       |
| ataque        | $\lceil m/s \rceil$ | relativo |
|               | 15                  | 250000,0 |
| 5             | 14,77               | 246166,7 |
| 10            | 13,97               | 232833,3 |
| 15            | 11,64               | 194000,0 |
| 10            | 9,65                | 160833,3 |
| 5             | 9,15                | 152500,0 |
| 0             | 9                   | 150000,0 |

**Tabla 3.8 Simulaciones correspondientes a TSR=4 y V=3 m/s.**

**Tabla 3.9 Simulaciones correspondientes a TSR=4 y V=2 m/s.**

| Caso 7        |            |             |
|---------------|------------|-------------|
| <b>Angulo</b> | V relativa | Re relativo |
| ataque        | [m/s]      |             |
|               | 10         | 166666,7    |
| 5             | 9,84       | 164000,0    |
| 10            | 9,31       | 155166,7    |
| 15            | 7,76       | 129333,3    |
| 10            | 6,43       | 107166,7    |
| 5             | 6,43       | 107166,7    |
|               | 6          | 100000,0    |

**Tabla 3.10 Simulaciones correspondientes a TSR=4 y V=1 m/s.**

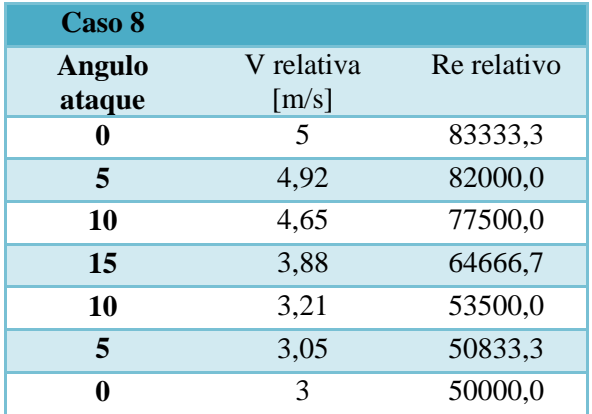

## **3.5 Condiciones de Borde**

Las condiciones de borde existentes en el problema son:

- Entrada flujo de aire entre 5 m/s a 1m/s dependiendo del caso.
- Salida de flujo a presión atmosférica.
- Condición de pared para el perfil alar inmerso en el dominio de simulación.
- Diferencia de presión entre la cara interna y externa de las paredes del dominio igual a cero.

# **3.6 Verificación**

La validación se realizara utilizando las ecuaciones que gobiernan a un cuerpo sumergido en un fluido, considerando su coeficiente de sustentación (lift) y su coeficiente de arrastre (drag) obtenidos del libro Paraschivoiu para un perfil NACA 0018. Para esto se realiza una función en Matlab, explicada en el punto [3.2](#page-29-0) "Modelación Analítica", para comparar las fuerzas obtenidas en el programa Ansys CFX con los resultados teóricos.

# **4 RESULTADOS OBTENIDOS**

## **4.1 Mallado**

El mallado es algo primordial en los proceso de modelación con elementos finitos. Ya que esto impactará directamente en la calidad de los resultados obtenidos. Muchas veces no se trata de aumentar los elementos y los nodos, ya que eso conlleva un tiempo de iteración mayor.

Es por esto que se ha elegido una malla realizada con el programa Ansys CFX 14.5 adecuada para el análisis fluidodinámico. Las características de la malla se presentan en la [Tabla 4.1.](#page-41-0)

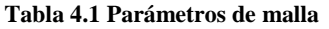

<span id="page-41-0"></span>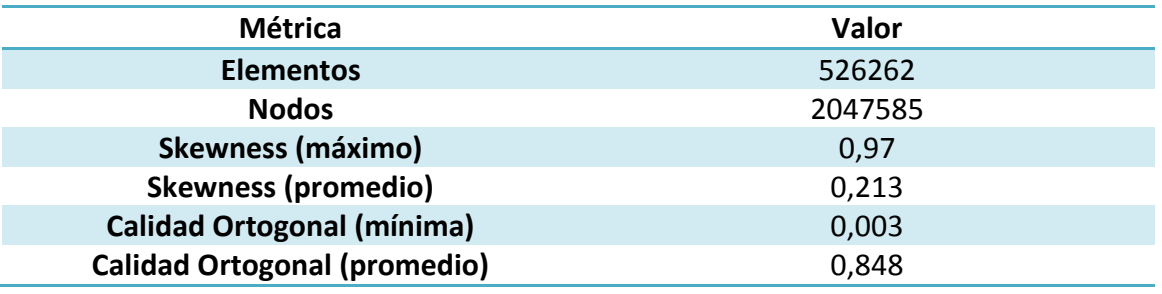

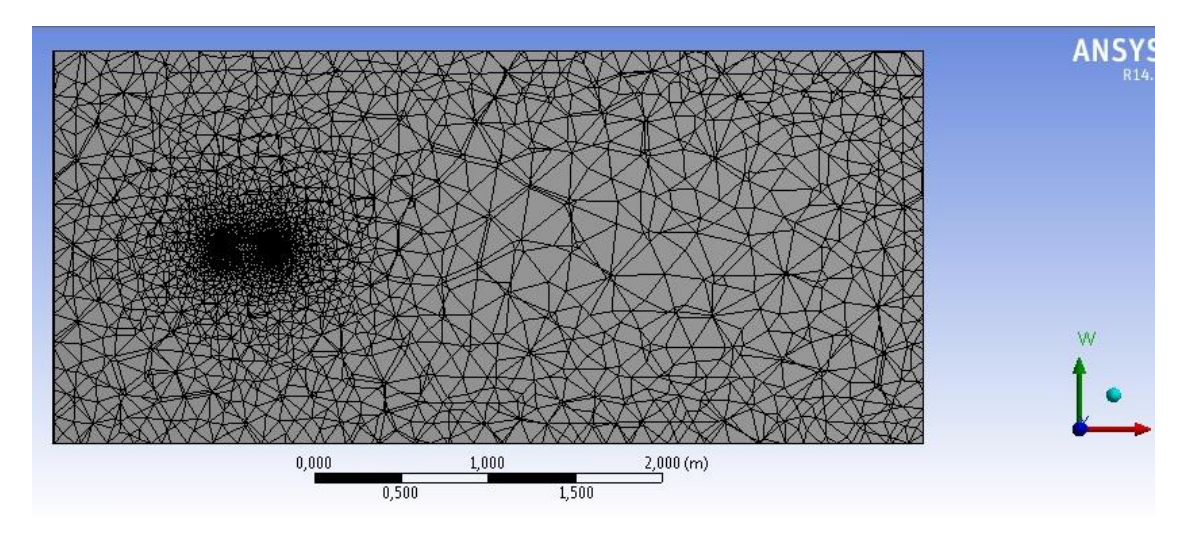

**Figura 4.1 malla dominio de simulación para**  $a = 0^\circ$ 

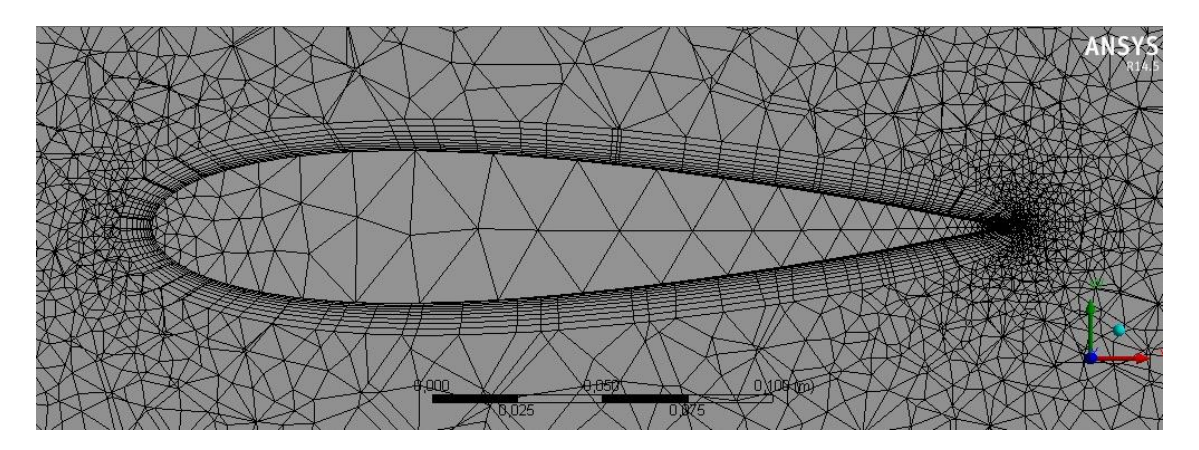

Figura 4.2 mallado con aumento en zona del álabe con  $\alpha = 0^{\circ}$ 

Para probar la calidad de la malla, se realizará una comparación para ver la independencia de esta. Lo que se busca es aumentar el número de elementos y verificar que los resultados que se obtienen son los mismos. Para esto se tomará los resultados de lift y

drag de la malla a utilizar V/S una malla con más elementos y nodos. Las características de la nueva malla se ven a continuación en la [Tabla 4.2](#page-42-0)

<span id="page-42-0"></span>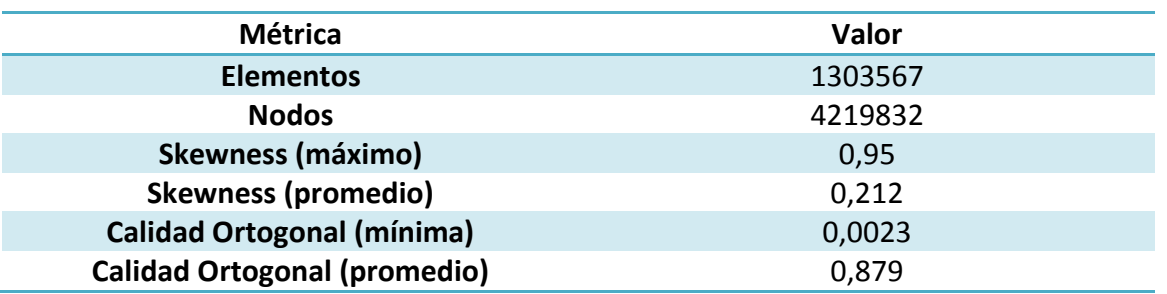

#### **Tabla 4.2 Parámetros malla de control**

Con estas dos mallas se realizaron simulaciones para obtener el lift y el drag y asi, al compararlas, verificar la independencia de malla

Tabla 4.3 Verificacion de independencia de malla, TSR=4,  $U_{\infty} = 5$  [ $m/s$ ].  $\alpha = 5^{\circ}$ 

<span id="page-42-1"></span>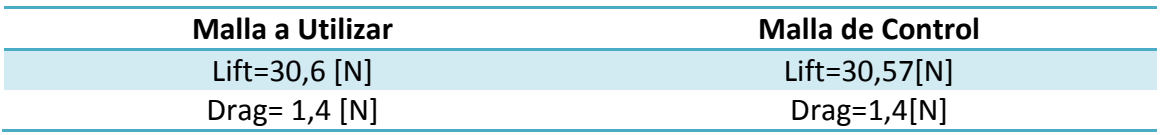

Con los datos de la [Tabla 4.3](#page-42-1) se verifica que existe independencia de malla.

## **4.2 Resultados Globales**

En esta sección se mostraran los resultados obtenidos a partir de las simulaciones hechas.

## *4.2.1 Resultados Modelo CFD, Presiones y Torques Aerodinámicos*

Los siguientes resultados corresponden al momento aerodinámico y valores de máxima y mínima presión del perfil NACA 0018 bajo condiciones anteriormente descritas en el punto [3.4.](#page-36-0)

Las presiones como los torques se obtienen directamente por el programa Ansys en su módulo CFX. En el caso de las presiones también se obtiene su ubicación, la cual se ve en las figuras de la sección [4.2.2.](#page-48-0) Es necesario mencionar que sólo se obtienen los valores de los torques aerodinámicos pero no su ubicación, aunque por bibliografía se asume el centro de giro en el primer cuarto de la cuerda desde el borde de ataque.

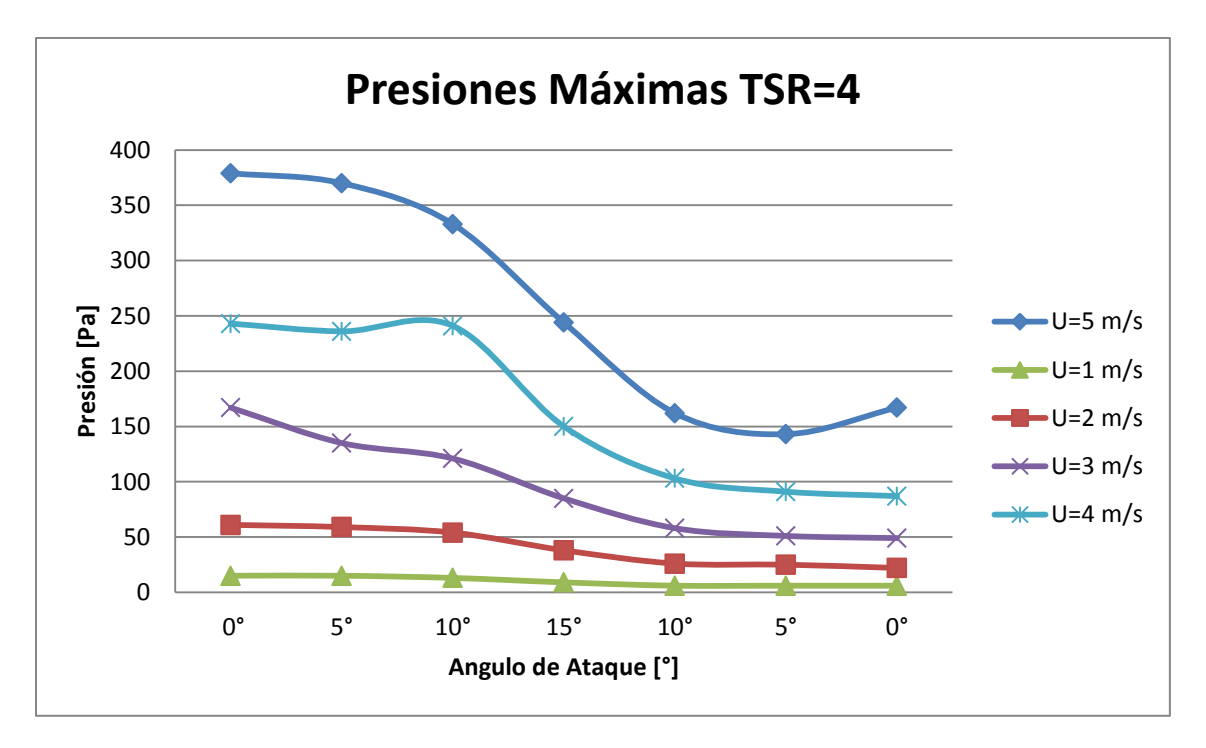

**Figura 4.3 Máximas presiones en función del ángulo de ataque, dado velocidad de viento y TSR=4.**

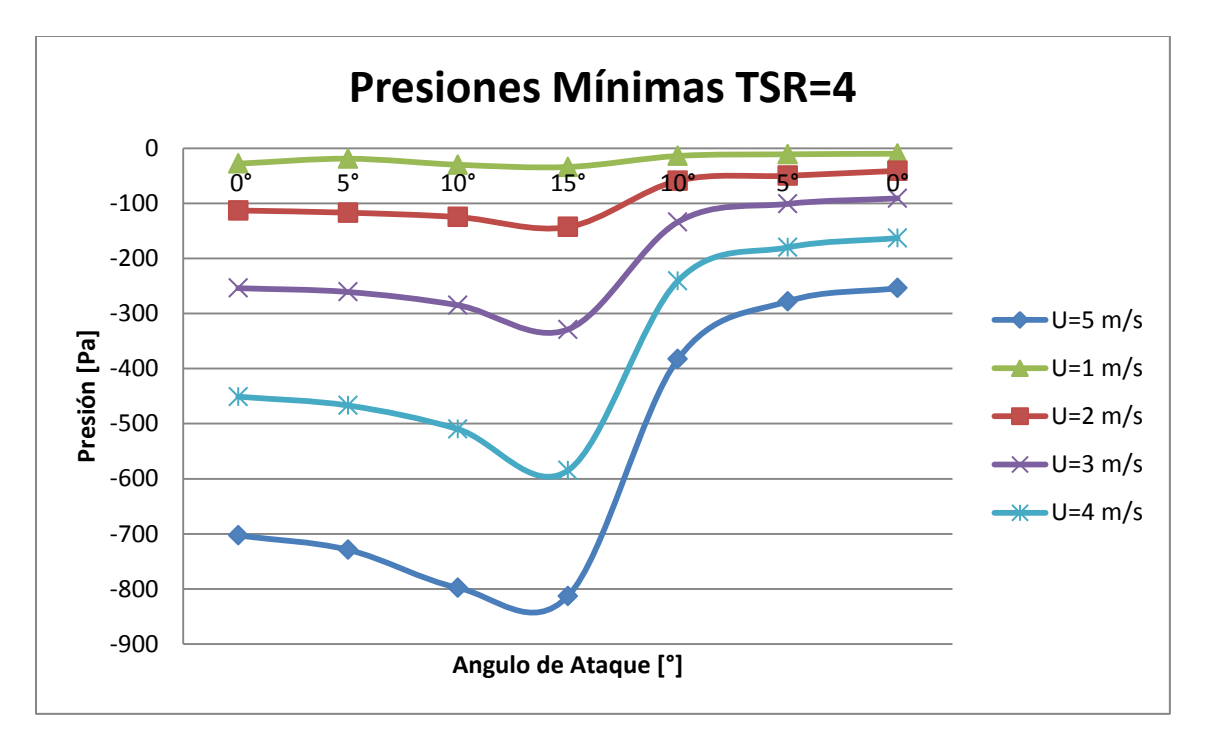

**Figura 4.4 Mímimas presiones en función del ángulo de ataque, dado velocidad de viento y TSR=4.**

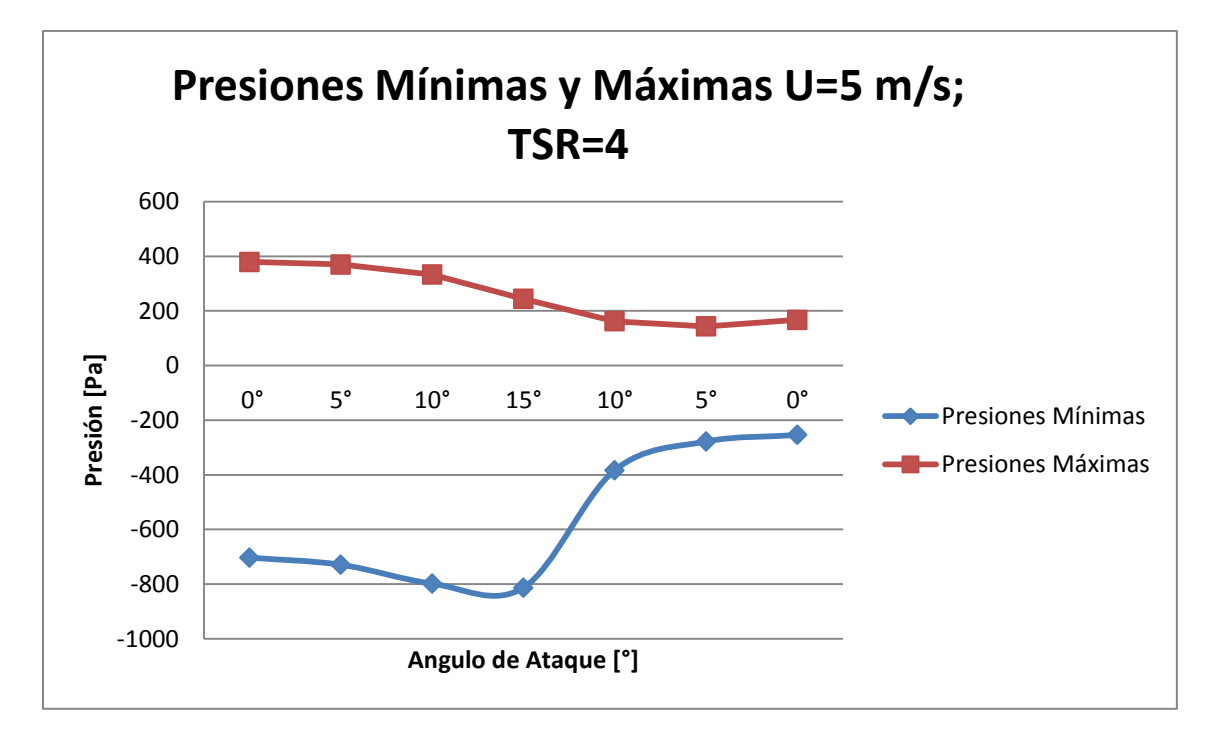

Figura 4.5 Presiones mínimas y máximas sobre álabe, velocidad de viento  $U_{\infty} = 5$  [m/s]; TSR=4

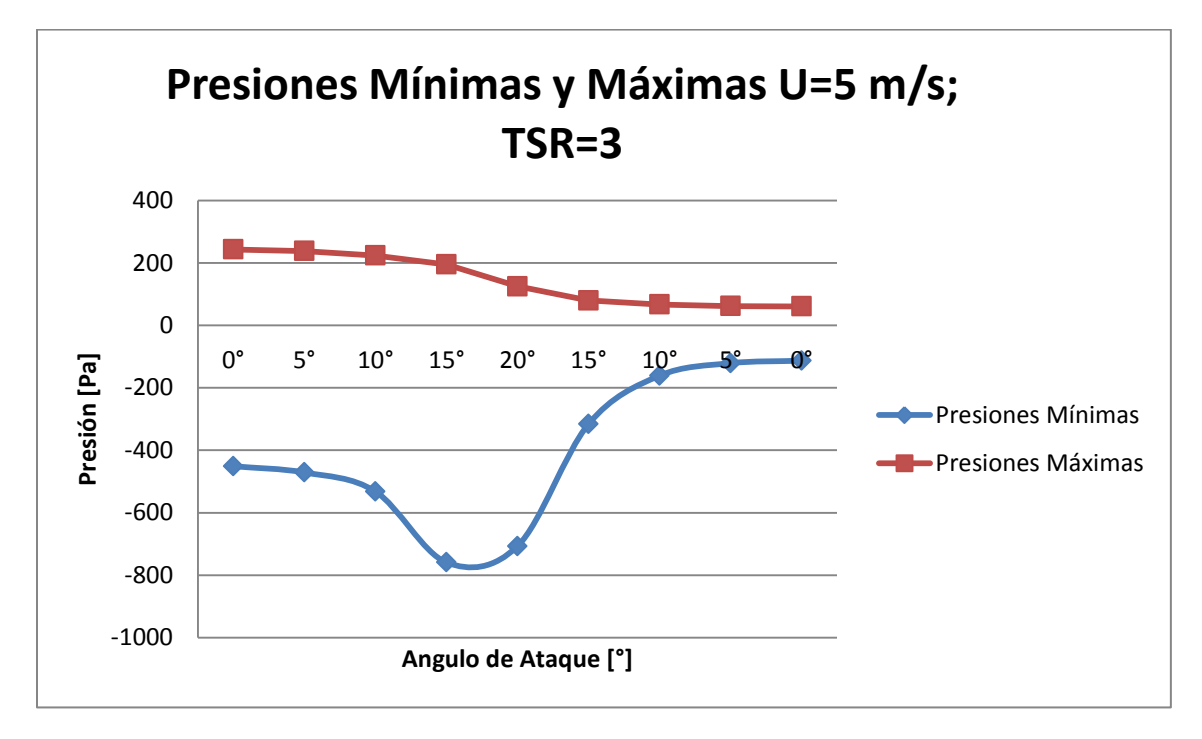

**Figura 4.6Presiones mínimas y máximas sobre álabe, velocidad de viento**  $U_{\infty} = 5$  [ $m/s$ ];; TSR=3

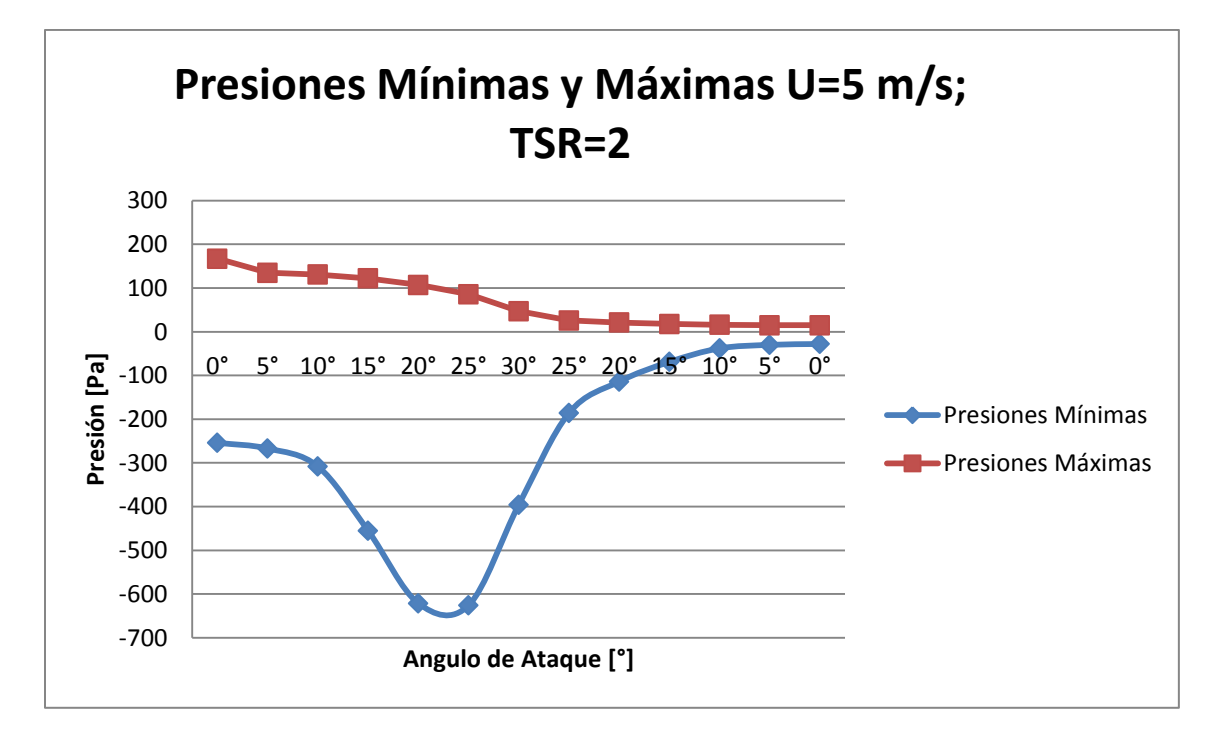

Figura 4.7 Presiones mínimas y máximas sobre álabe, velocidad de viento  $U_{\infty} = 5~[m/s]$ ;; TSR=2

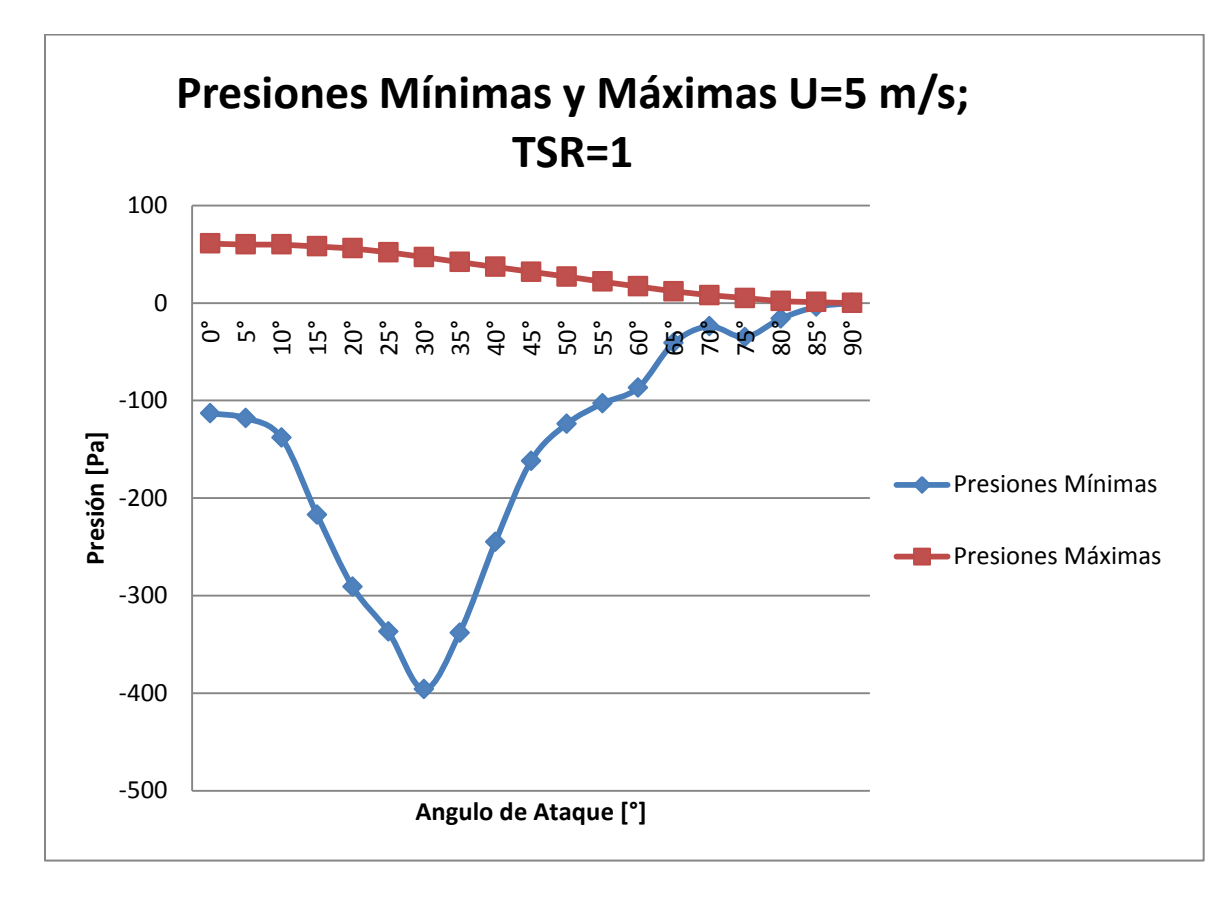

**Figura 4.8** Presiones mínimas y máximas sobre álabe, velocidad de viento  $U_{\infty} = 5$  [ $m/s$ ]; TSR=1

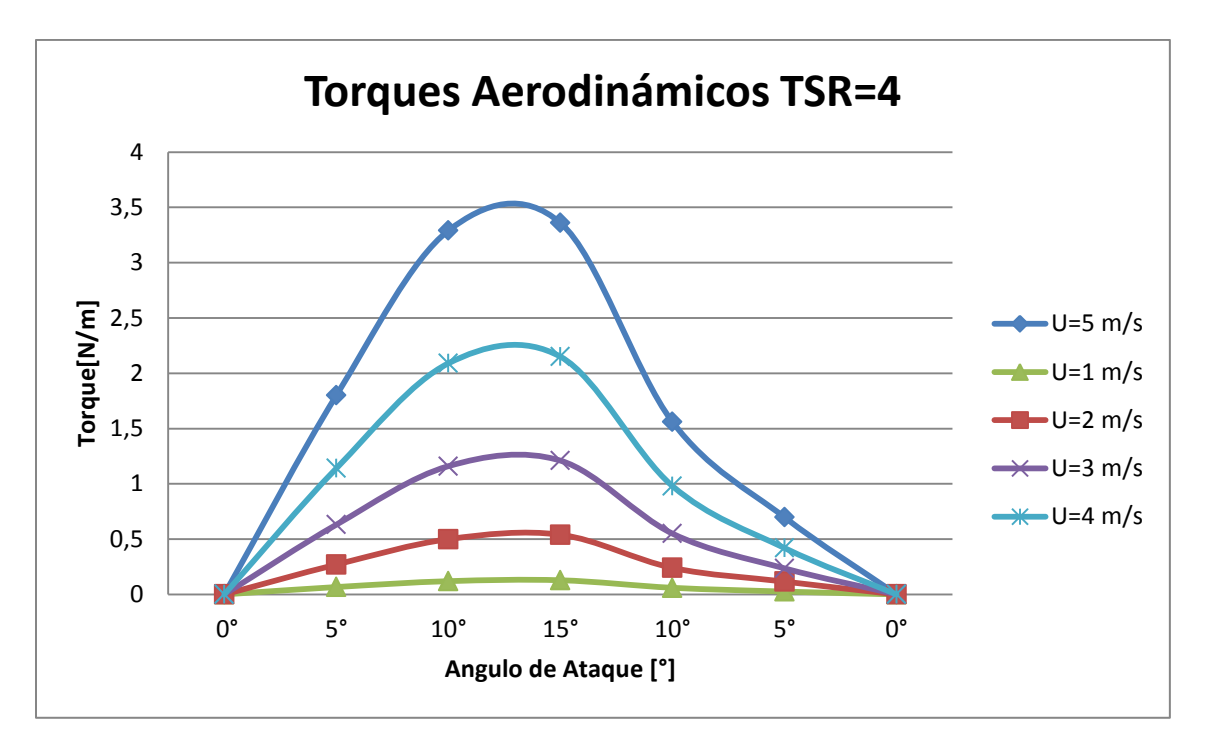

**Figura 4.9 Momentos aerodinámicos, condiciones de velocidad de viento incidente dado y TSR=4**

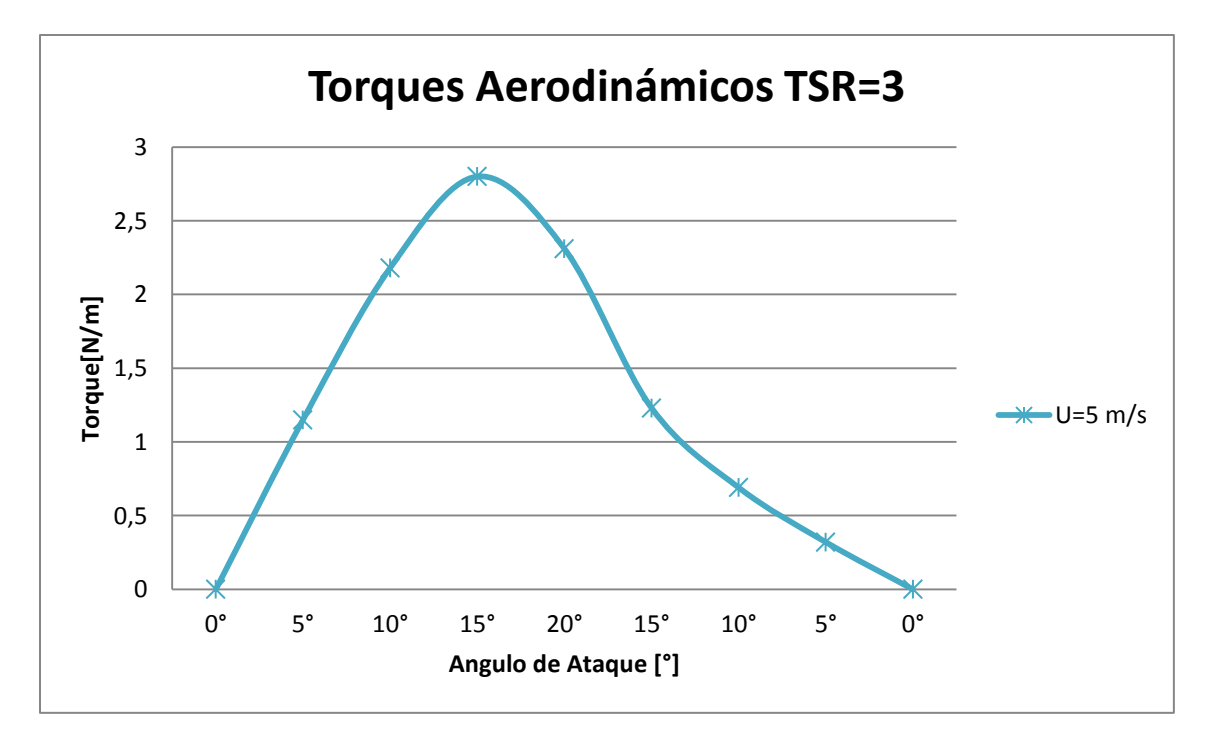

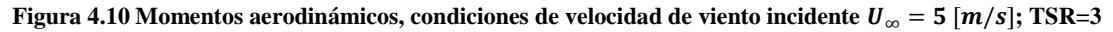

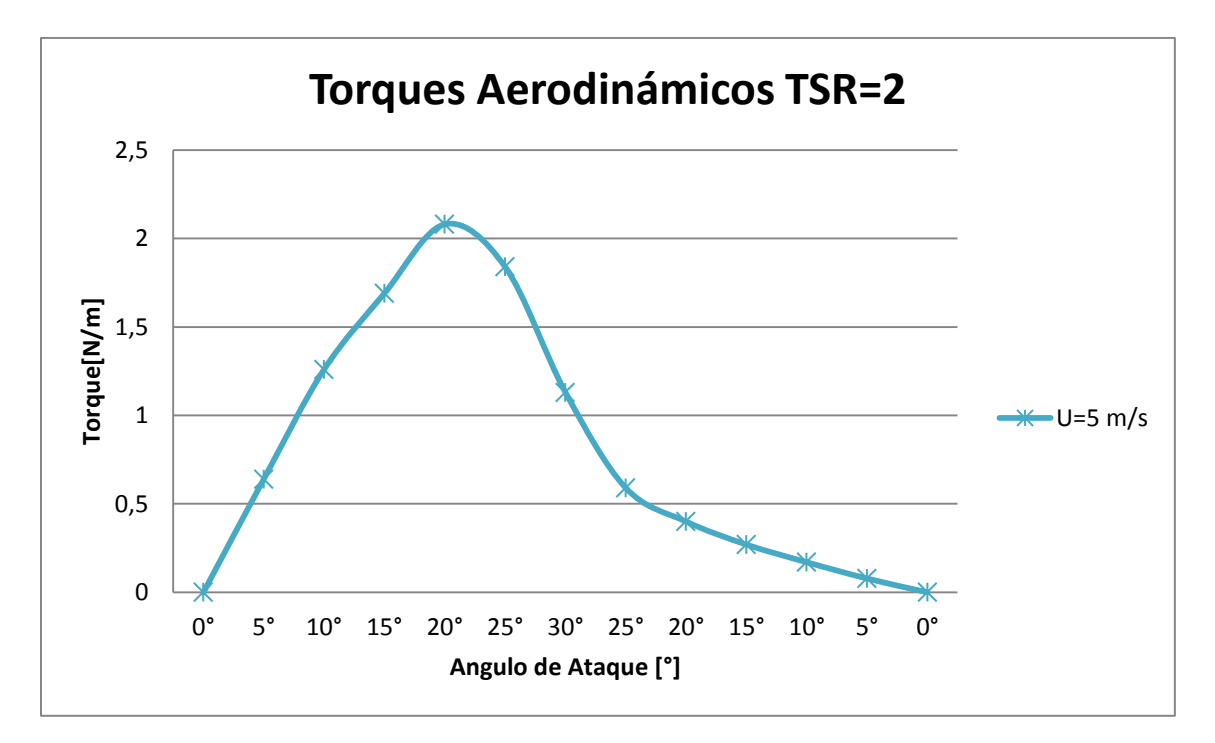

**Figura 4.11** Momentos aerodinámicos, condiciones de velocidad de viento incidente  $U_{\infty} = 5$  [ $m/s$ ]; TSR=2

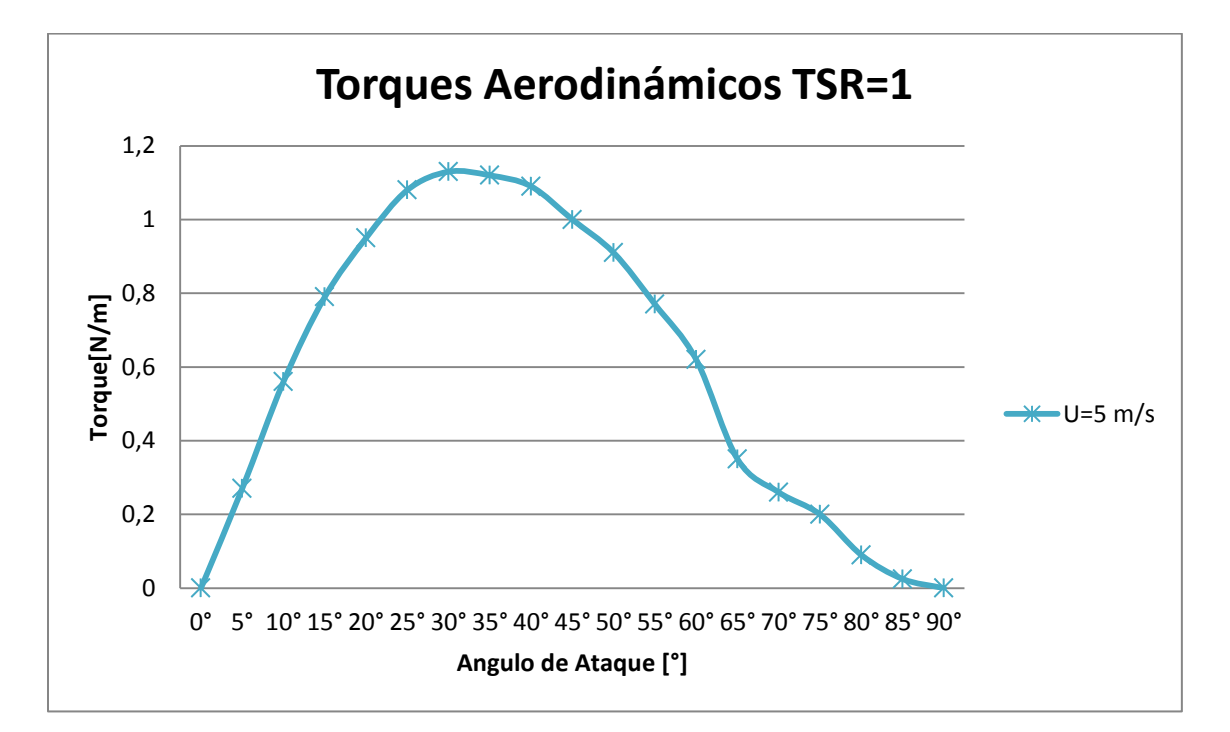

**Figura 4.12** Momentos aerodinámicos, condiciones de velocidad de viento incidente  $U_{\infty} = 5$  [ $m/s$ ]; TSR=1

### <span id="page-48-0"></span>*4.2.2 Resultados modelo CFD, distribución de presiones.*

En esta sección se dan a conocer las distribuciones de presión espaciales existentes sobre el álabe bajo distintos ángulos de ataque, los cuales van de 0° a 85°, espaciados cada 5°, y velocidades de viento relativas según TSR y velocidad del viento dadas. En el caso de las vistas frontales estas se dividirán en dos imágenes, alta presión y baja presión. La diferencia radica en que las figuras de alta presión son las expuestas al ataque del campo de velocidad del viento (intradós), mientras que las figuras de baja presión muestran la zona del perfil que no está siendo atacada (extradós). Es importante mencionar que la dirección del flujo de aire es la del eje X y que su sentido es  $\overline{X^+}$ 

#### <span id="page-48-1"></span>*4.2.2.1 Ángulo de ataque = 0°*

Cuando el ángulo de ataque es igual a 0°, se puede apreciar que la distribución de presiones es simétrica con respeto al borde de ataque. Esto se debe a que el aire fluye en proporciones iguales por sobre la parte superior e inferior del perfil alar, por tratarse de un alabe simétrico, dando como resultado un lift=0 y un torque aerodinámico sobre el alabe=0. Es importante notar que a medida que se aleja desde el centro del alabe hacia sus extremos, tanto superior como inferior la presión es menor, dando una distribución en forma de parábola sobre esta vista [\(Figura 4.15\)](#page-50-0).

En la vista lateral [\(Figura 4.14\)](#page-49-0) se ve una zona de baja presión, la cual se explica por la aceleración del flujo en esa zona, dando como resultado una disminución de la presión local en ese punto.

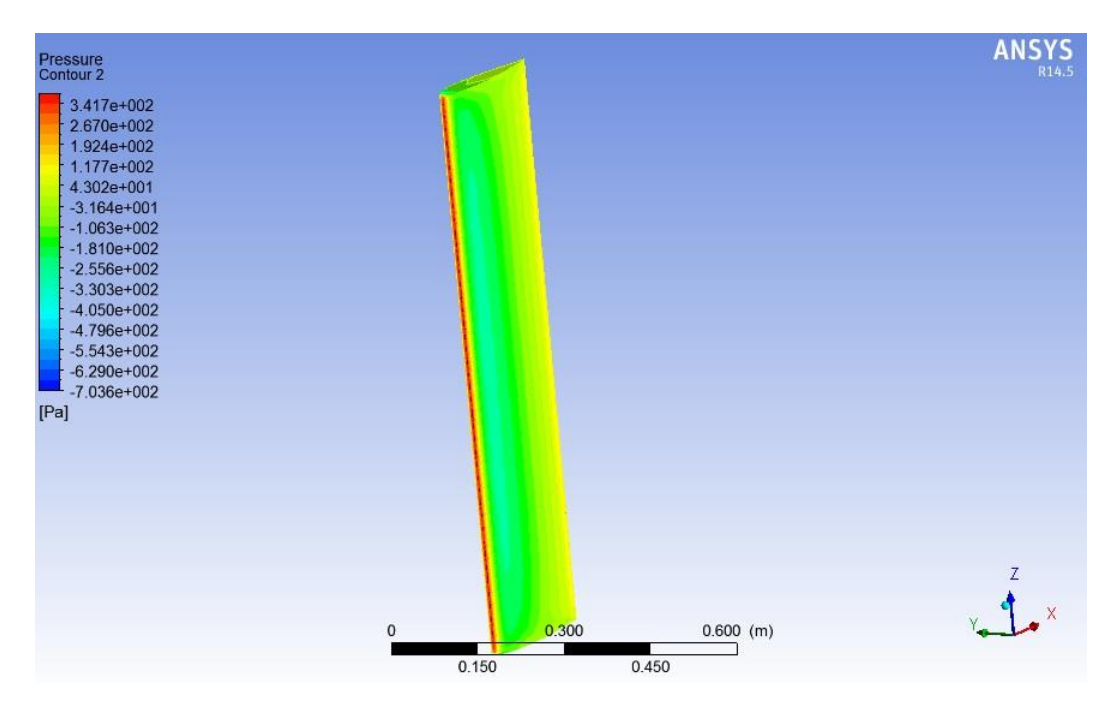

**Figura 4.13Campo de presión para**  $\alpha=0^{\circ}$ **, TSR=4 y**  $U_{\infty} = 5$  **[m/s], vista isométrica** 

<span id="page-49-1"></span>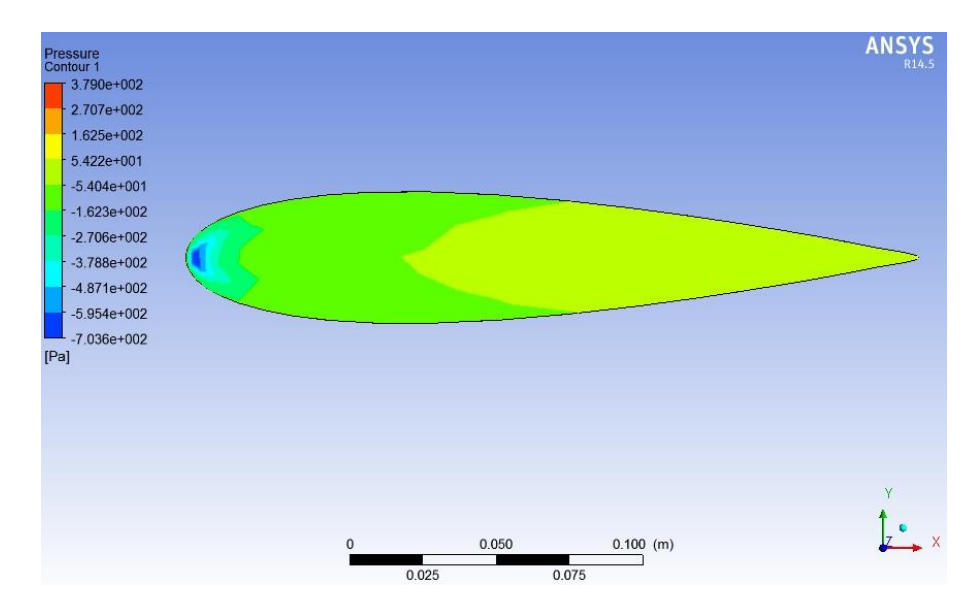

<span id="page-49-0"></span>Figura 4.14Campo de presión para  $\alpha=0^{\circ}$ , TSR=4 y  $U_{\infty}=5$  [*m/s*], vista lateral.

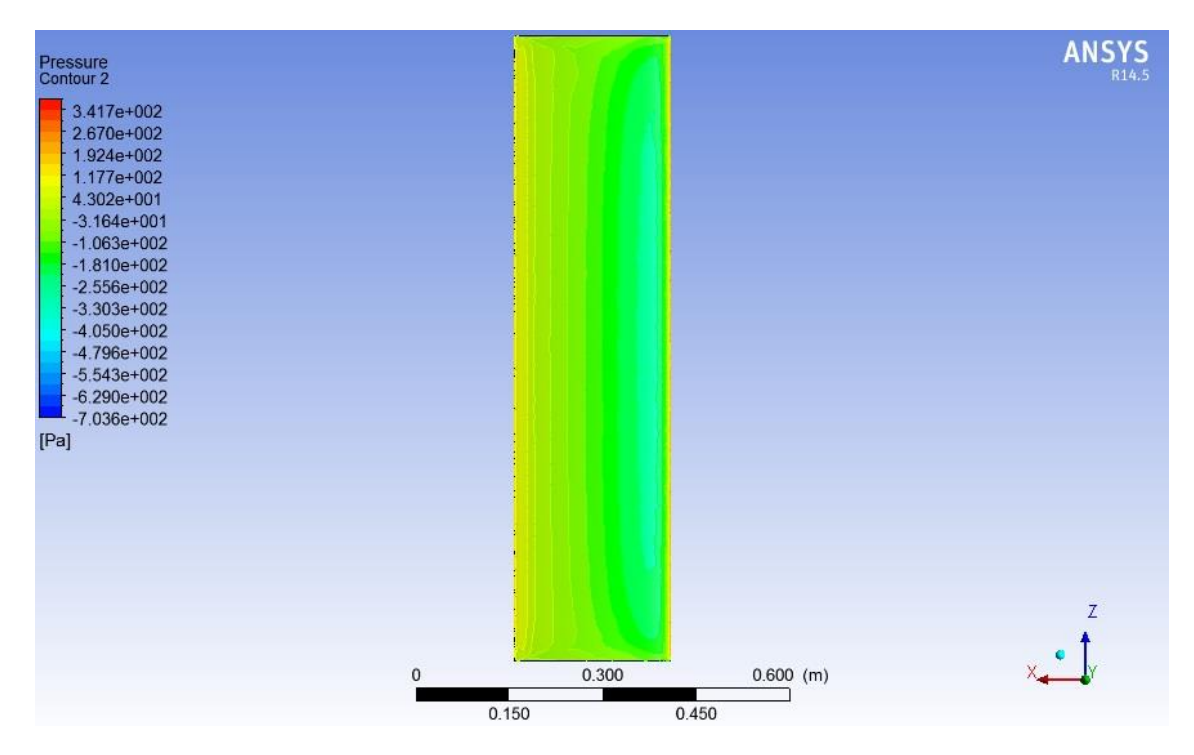

**Figura 4.15** Campo de presión para  $\alpha=0^\circ$ , TSR=4 y  $U_\infty = 5$  [m/s], vista frontal.

#### <span id="page-50-0"></span>*4.2.2.2 Ángulo de ataque=5°*

Cuando el ángulo de ataque es igual a 5°, se puede apreciar que la distribución de presiones es ya no es simétrica como en el caso anterior [\(Ángulo de ataque = 0\)](#page-48-1) con respeto al borde de ataque. Esto se debe a que el aire ya no fluye a una velocidad uniforme por sobre y bajo el perfil alar, haciendo que el fluido de la parte superior deba recorrer una mayor distancia que su contraparte. Por conservación de masa (ecuación [2.15\)](#page-27-0), el flujo de la parte superior debe acelerase, dando como resultado presiones más bajas [\(Figura 4.18\)](#page-52-0) en este sector que en la parte inferior [\(Figura 4.19\)](#page-52-1) dando como resultante un lift distinto de cero (para  $U_r = 24.6$  [m/s] un Lift = 30.6 [N]) y un torque aerodinámico sobre el alabe distinto de 0 (para  $U_r = 24.6$  [m/s] un Torque Aerodinámico = 1.8 [N/m]). Es importante notar que a medida que se aleja desde el centro del alabe hacia sus extremos, tanto superior como inferior la presión es menor, dando una distribución en forma de parábola sobre esta vista [\(Figura 4.15\)](#page-50-0).

En la vista lateral [\(Figura 4.17\)](#page-51-0) se ve una zona de baja presión, la cual se explica por la aceleración del flujo en esa zona, dando como resultado una disminución de la presión local en ese punto.

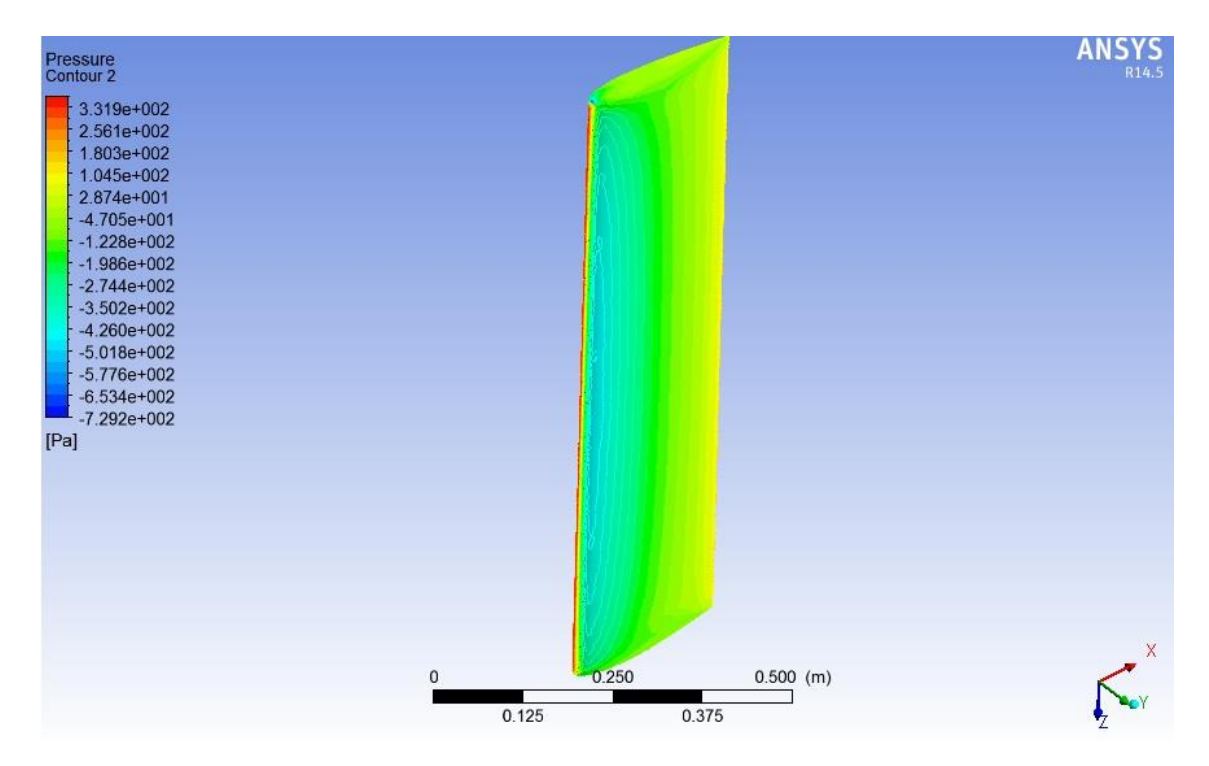

**Figura 4.16** Campo de presión para  $\alpha$ =5°, TSR=4 y  $U_{\infty}$  = 5  $[m/s]$ , vista isométrica

<span id="page-51-1"></span>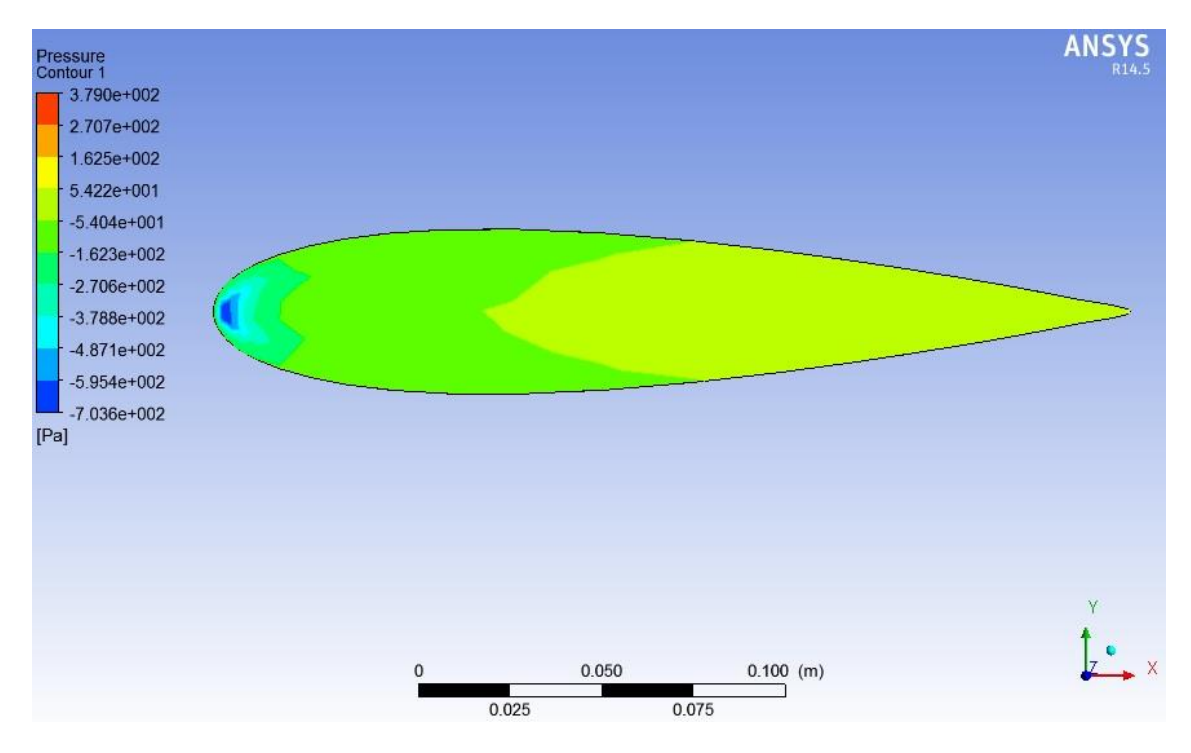

<span id="page-51-0"></span>Figura 4.17Campo de presión para  $\alpha$ =5°, TSR=4 y  $U_{\infty} = 5$  [m/s], vista lateral

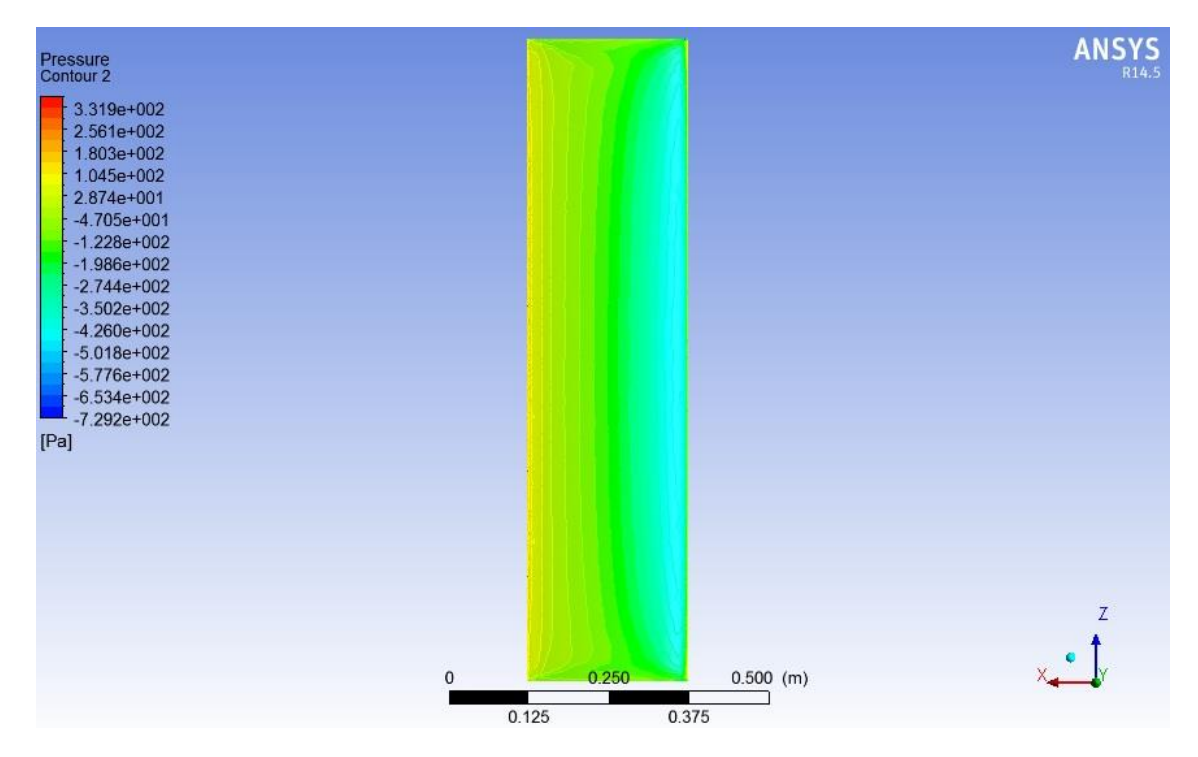

Figura 4.18Campo de presión para  $\alpha = 5^{\circ}$ , TSR=4 y  $U_{\infty} = 5$  [m/s],, vista frontal, baja presión.

<span id="page-52-0"></span>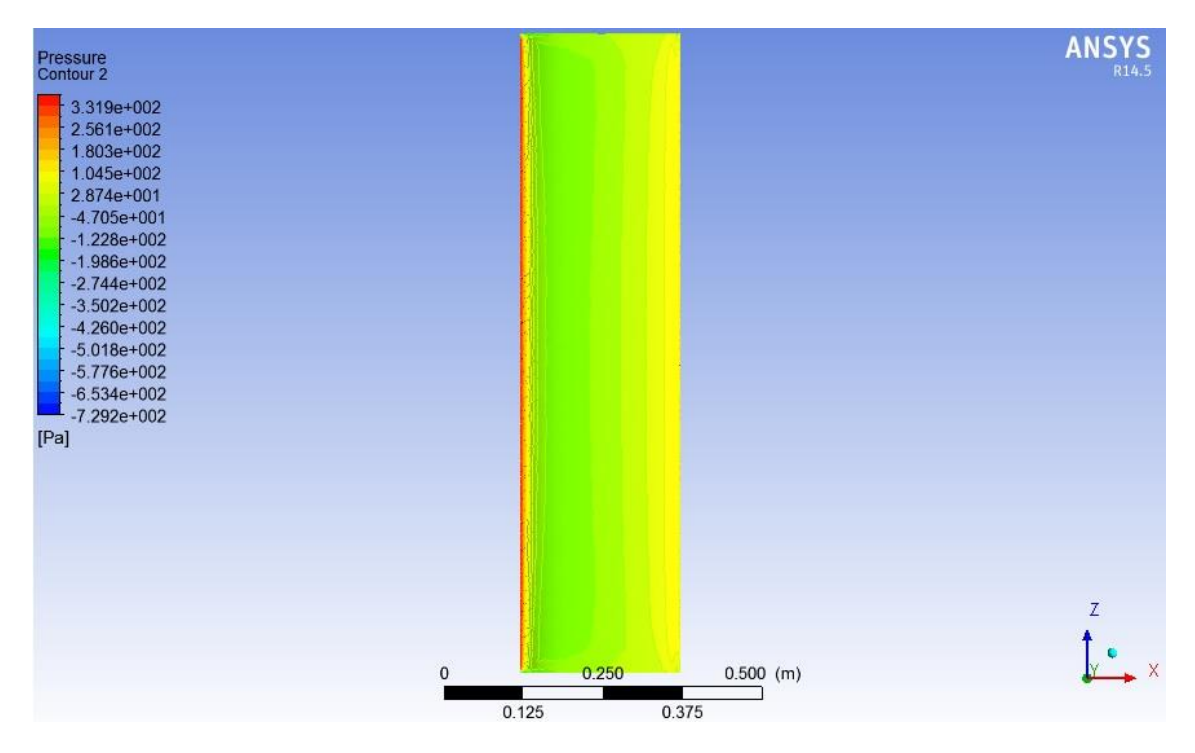

<span id="page-52-1"></span>Figura 4.19Campo de presión para  $\alpha$ =5°, TSR=1 y  $U_{\infty}$  = 5  $[m/s]$ , vista frontal, alta presión.

#### *4.2.2.3 Ángulo de ataque=10°*

Cuando el ángulo de ataque es igual a 10°, se puede apreciar que la distribución de presiones es ya no es simétrica como en el caso de del [Ángulo de ataque = 0°](#page-48-1) con respeto al borde de ataque. Esto se debe a que el aire ya no fluye a una velocidad uniforme por sobre y bajo el perfil alar, haciendo que el fluido de la parte superior deba recorrer una mayor distancia que su contraparte. Por conservación de masa (ecuación [2.15\)](#page-27-0), el flujo de la parte superior debe acelerase, dando como resultado presiones más bajas [\(Figura 4.22\)](#page-54-0) en este sector que en la parte inferior [\(Figura 4.20\)](#page-53-0) dando como resultante un lift distinto de cero (para  $U_r = 23.2$  [m/s] un Lift = 54.8 [N]) y un torque aerodinámico sobre el alabe distinto de 0 ( para  $U_r = 18.6$  [m/s] un Torque Aerodinámico = 3,29 [N/m]). Es importante notar que a medida que se aleja desde el centro del alabe hacia sus extremos, tanto superior como inferior la presión es menor, dando una distribución en forma de parábola sobre esta vista [\(Figura 4.22\)](#page-54-0), acentuándose cada vez más esta condición con respecto a los casos anteriores [\(Figura 4.13](#page-49-1) y [Figura 4.16\)](#page-51-1).

En la vista lateral [\(Figura 4.21\)](#page-54-1) se ve una zona de baja presión, la cual se explica por la aceleración del flujo en esa zona, dando como resultado una disminución de la presión local en ese punto.

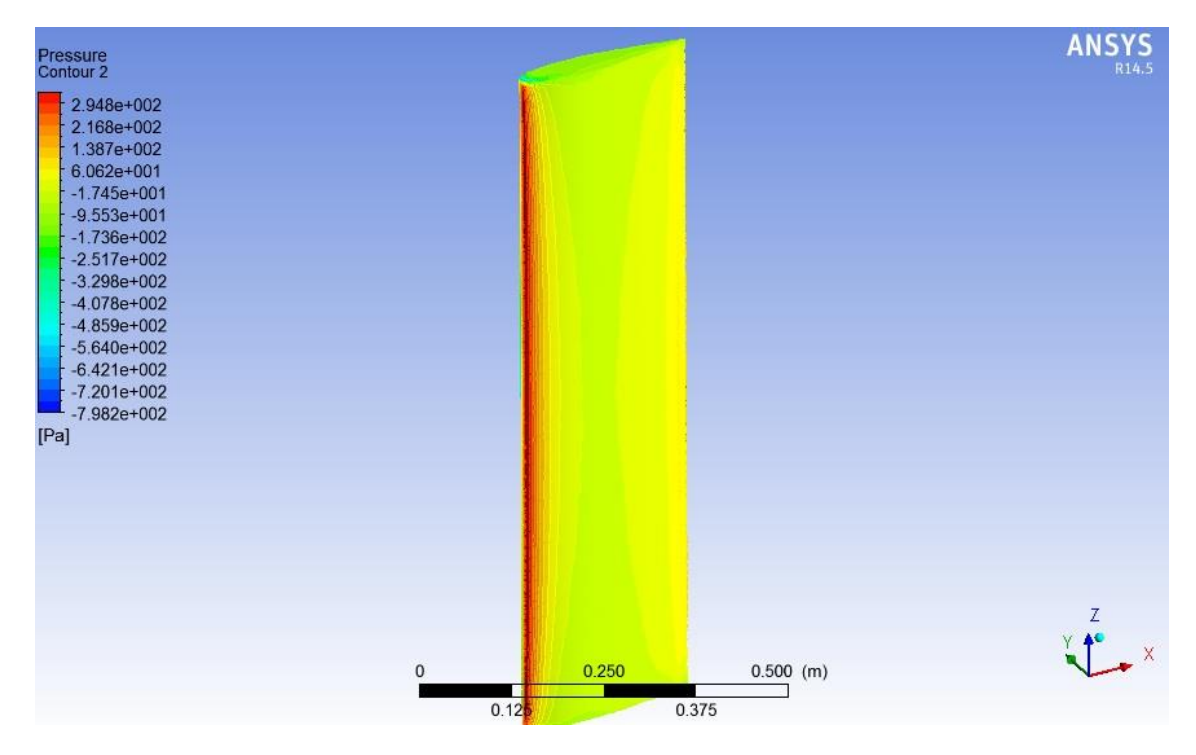

<span id="page-53-0"></span>**Figura 4.20Campo de presión para**  $\alpha=10^{\circ}$ **, TSR=4 y**  $U_{\infty}=5$  **[m/s], vista isométrica** 

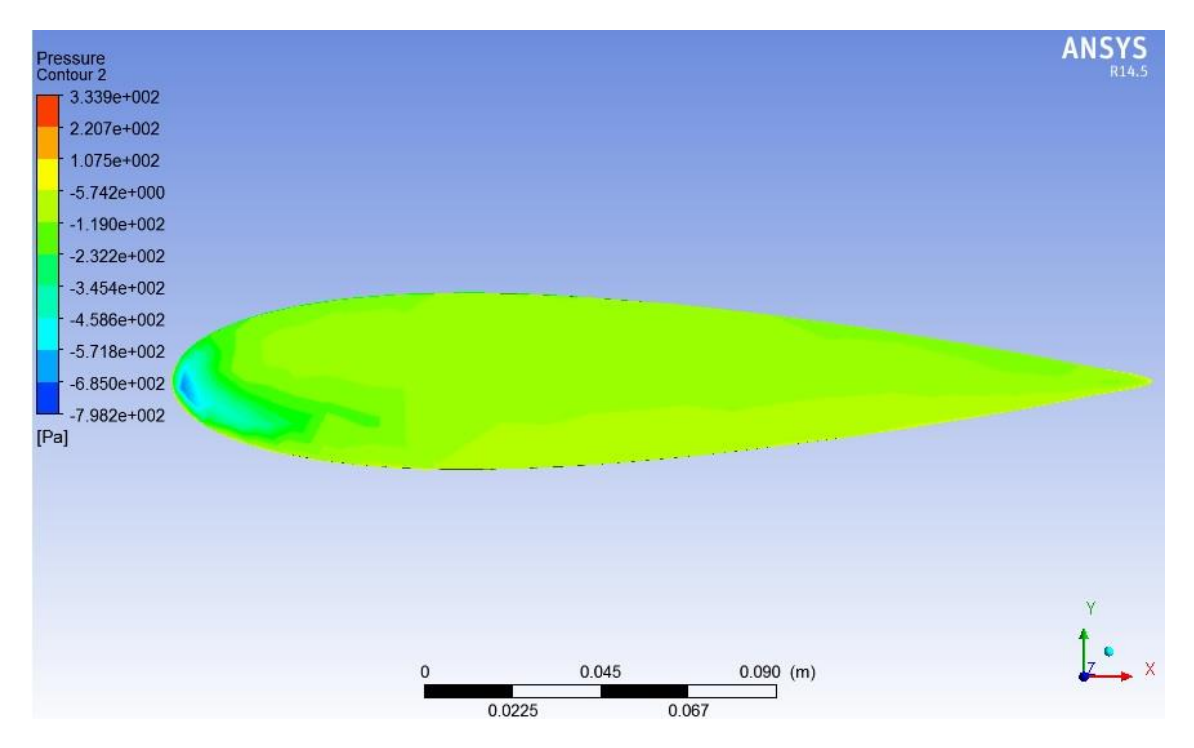

**Figura 4.21 Campo de presión para**  $\alpha$ **=10°, TSR=4 y**  $U_{\infty} = 5$  **[m/s], vista lateral** 

<span id="page-54-1"></span>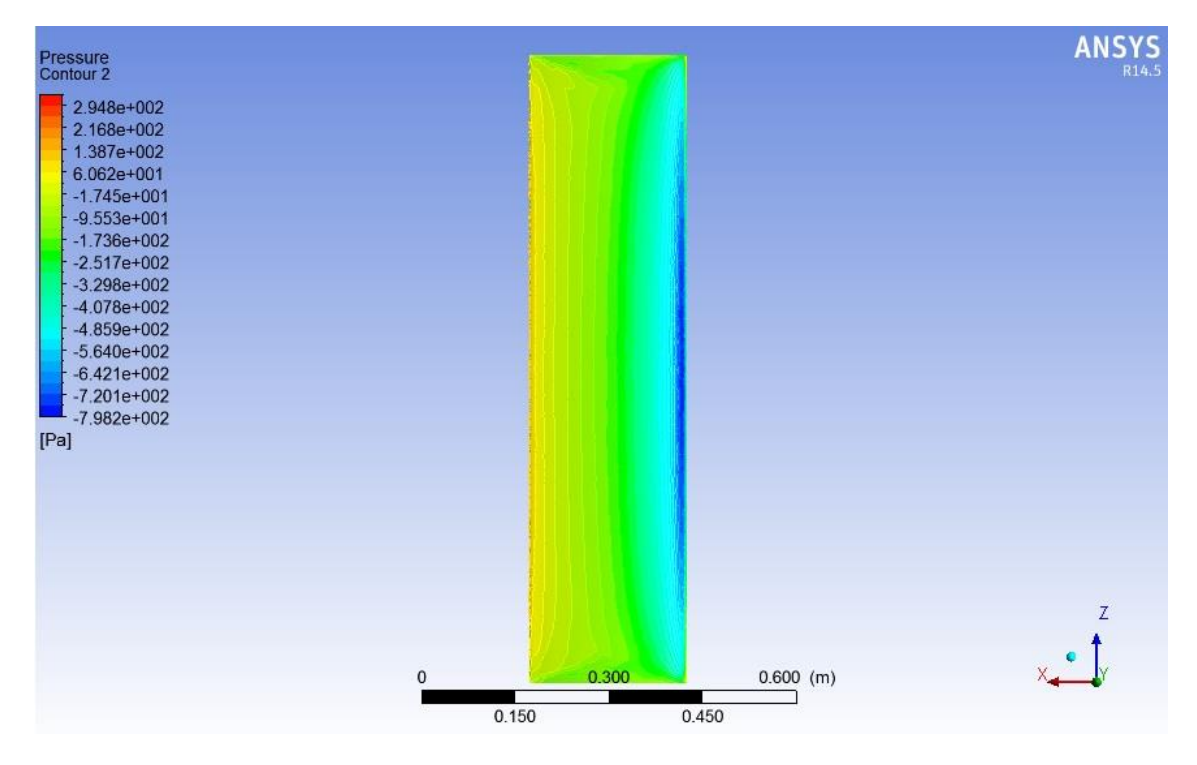

<span id="page-54-0"></span>**Figura 4.22Campo de presión para**  $\alpha$ **=10°, TSR=4 y**  $U_{\infty}$  **= 5**  $[m/s]$ **, vista frontal, presión baja.** 

#### *4.2.2.4 Ángulo de ataque=15°*

Cuando el ángulo de ataque es igual a 15°, se puede apreciar que la distribución de presiones es ya no es simétrica como en el caso de del [Ángulo de ataque = 0°](#page-48-1) con respeto al borde de ataque. Esto se debe a que el aire ya no fluye a una velocidad uniforme por sobre y bajo el perfil alar, haciendo que el fluido de la parte superior deba recorrer una mayor distancia que su contraparte. Por conservación de masa (ecuación [2.15\)](#page-27-0), el flujo de la parte superior debe acelerase, dando como resultado presiones más bajas [\(Figura 4.25\)](#page-56-0) en este sector que en la parte inferior [\(Figura 4.26\)](#page-57-0) dando como resultante un lift distinto de cero (para TSR = 4 y U<sub>∞</sub> = 4 [m/s] correspondiente a U<sub>r</sub> = 15,5 [m/s] un Lift = 36 [N]) y un torque aerodinámico sobre el alabe distinto de 0 (para  $U_r = 15.5$  [m/s] un Torque Aerodinámico = 2,15 [N/m]). Es importante notar que a medida que se aleja desde el centro del alabe hacia sus extremos, tanto superior como inferior la presión es menor, dando una distribución en forma de parábola sobre esta vista [\(Figura 4.23\)](#page-55-0), acentuándose cada vez más esta condición con respecto a los casos anteriores [\(Figura 4.13,](#page-49-1) [Figura 4.16](#page-51-1) y [Figura 4.20\)](#page-53-0).

En la vista lateral [\(Figura 4.24\)](#page-56-1) se ve una zona de baja presión, la cual se explica por la aceleración del flujo en esa zona, dando como resultado una disminución de la presión local en ese punto.

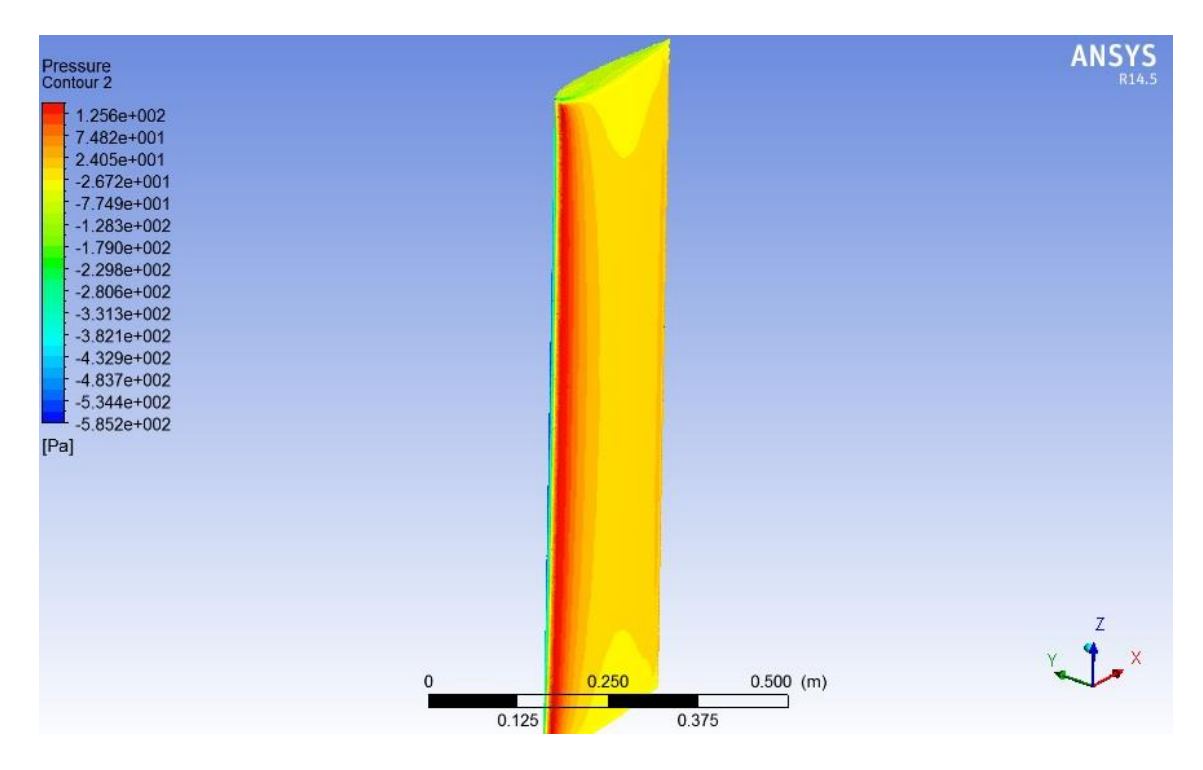

<span id="page-55-0"></span>**Figura 4.23** Campo de presión para  $\alpha$ =15°, TSR=4 y  $U_{\infty}$  = 4 [m/s], vista isométrica

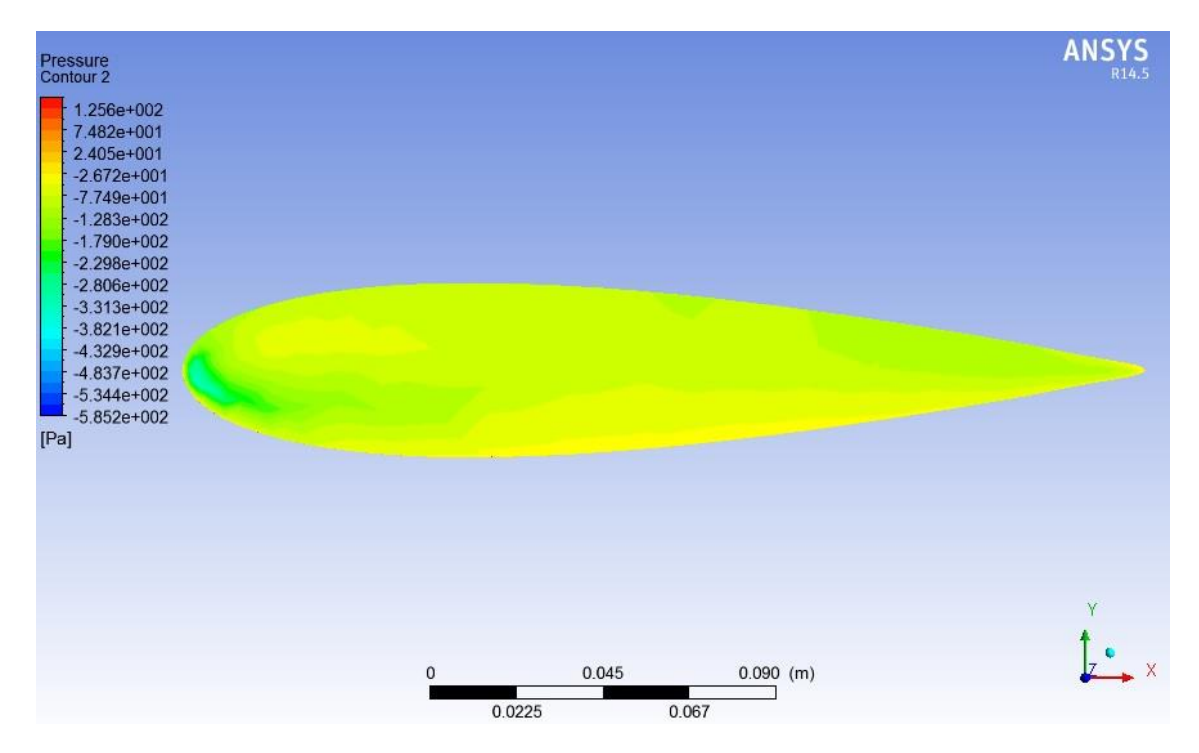

**Figura 4.24 Campo de presión para**  $\alpha$ **=15°, TSR=4** y  $U_{\infty}$  = 4 [m/s], vista lateral

<span id="page-56-1"></span>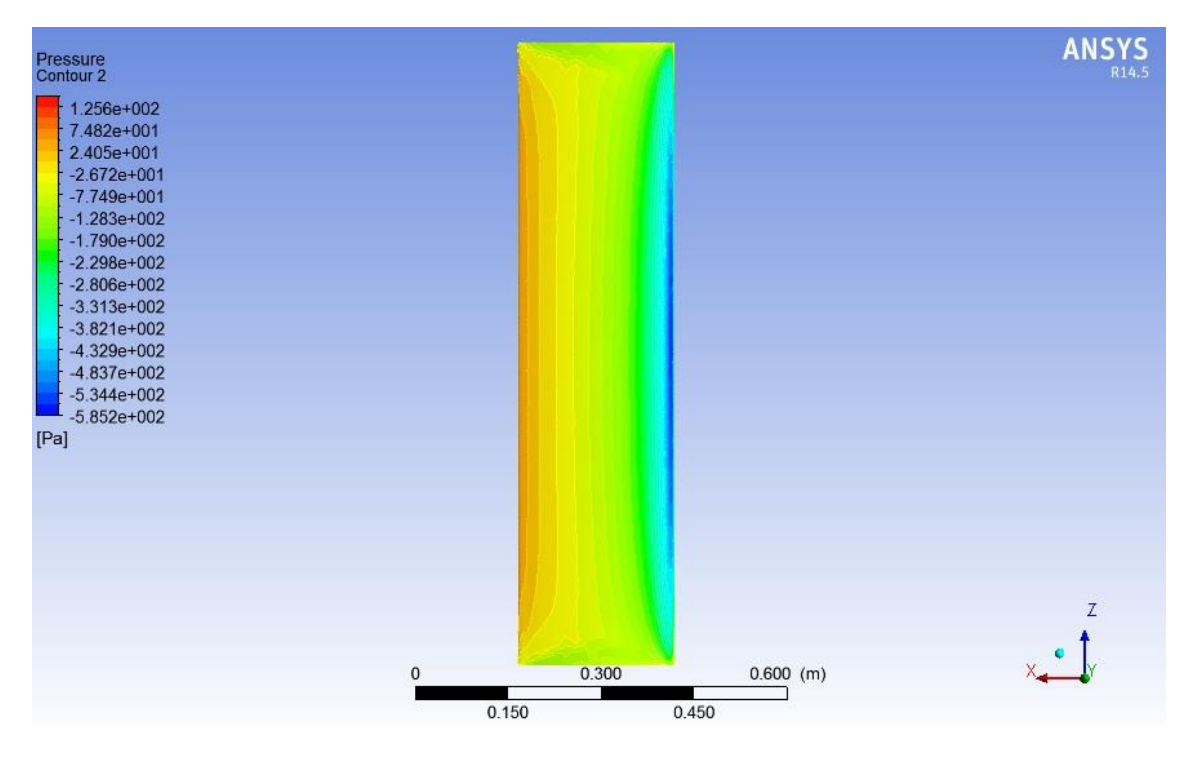

<span id="page-56-0"></span>**Figura 4.25 Campo de presión para**  $\alpha$ **=15°, TSR=4** y  $U_{\infty}$  = 4 [ $m/s$ ], vista frontal, presión baja.

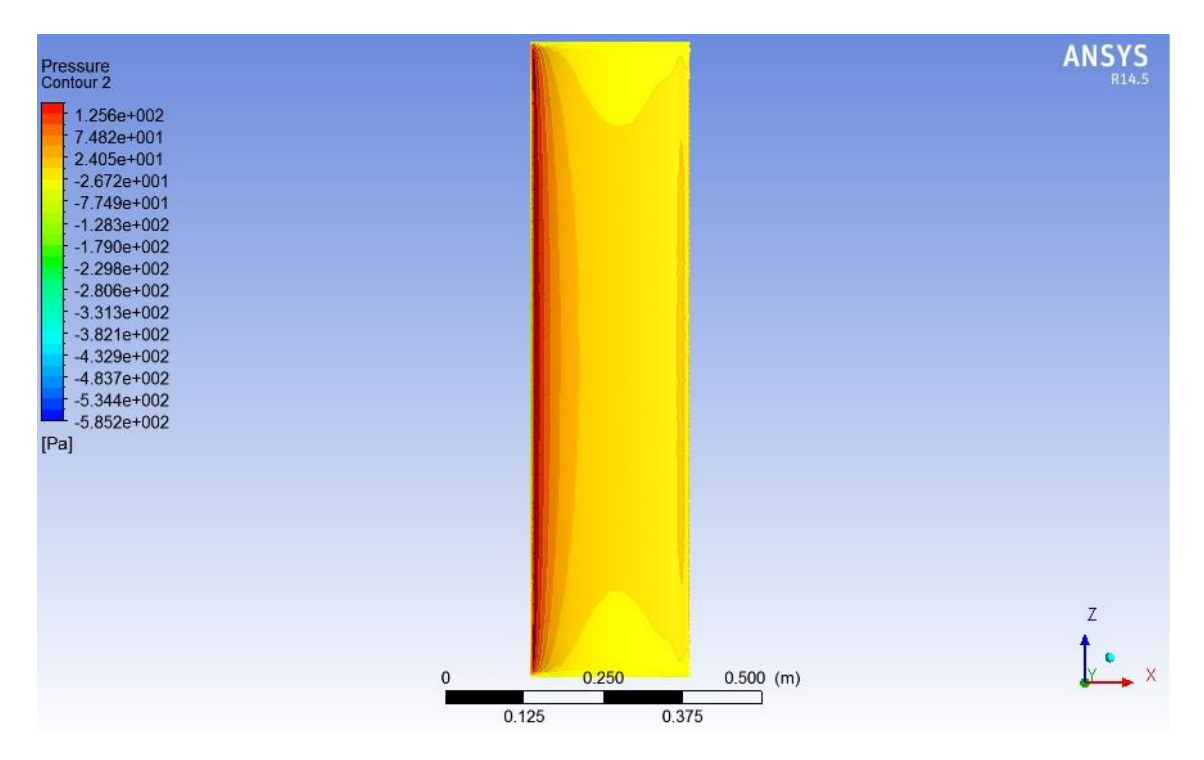

<span id="page-57-0"></span>**Figura 4.26Campo de presión para**  $\alpha$ **=15°, TSR=4 y**  $U_{\infty}$  = 4 [ $m/s$ ], vista frontal, presión alta.

#### *4.2.2.5 Ángulo de ataque=20°*

Cuando el ángulo de ataque es igual a 20°, se puede apreciar que la distribución de presiones es ya no es simétrica como en el caso de del [Ángulo de ataque = 0°](#page-48-1) con respeto al borde de ataque. Esto se debe a que el aire ya no fluye a una velocidad uniforme por sobre y bajo el perfil alar, haciendo que el fluido de la parte superior deba recorrer una mayor distancia que su contraparte. Por conservación de masa (ecuación [2.15\)](#page-27-0), el flujo de la parte superior debe acelerase, dando como resultado presiones más bajas [\(Figura 4.29\)](#page-59-0) en este sector que en la parte inferior [\(Figura 4.30\)](#page-59-1) dando como resultante un lift distinto de cero (para TSR = 4 y U<sub>∞</sub> = 4 [m/s] correspondiente a U<sub>r</sub> = 15,5 [m/s] un Lift = 36 [N]) y un torque aerodinámico sobre el alabe distinto de 0 (para  $U_r = 15.5$  [m/s] un Torque Aerodinámico = 2,15 [N/m]). Es importante notar que a medida que se aleja desde el centro del alabe hacia sus extremos, tanto superior como inferior la presión es menor, dando una distribución en forma de parábola sobre esta vista [\(Figura 4.27\)](#page-58-0), acentuándose cada vez más esta condición con respecto a los casos anteriores

En la vista lateral [\(Figura 4.28\)](#page-58-1) se ve una zona de baja presión, la cual se explica por la aceleración del flujo en esa zona, dando como resultado una disminución de la presión local en ese punto.

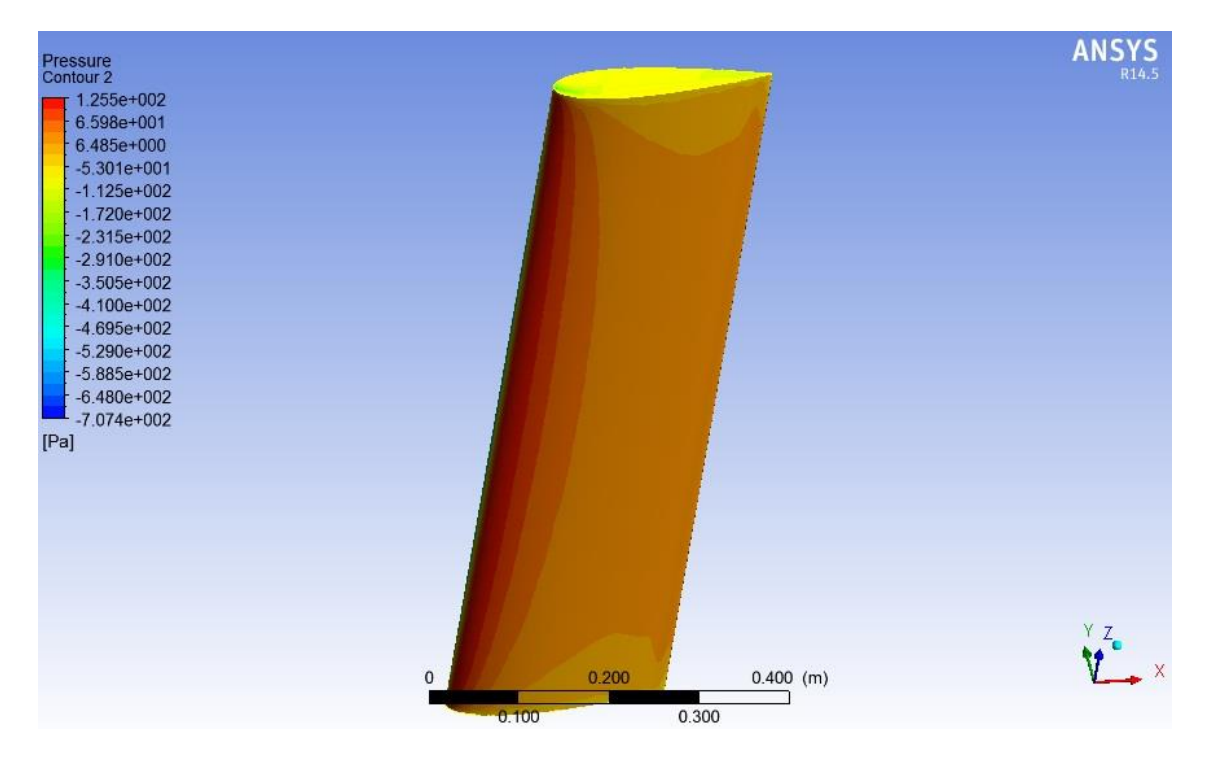

**Figura 4.27** Campo de presión para  $\alpha = 20^{\circ}$ , TSR=3 y  $U_{\infty} = 5$  [m/s], vista isométrica.

<span id="page-58-0"></span>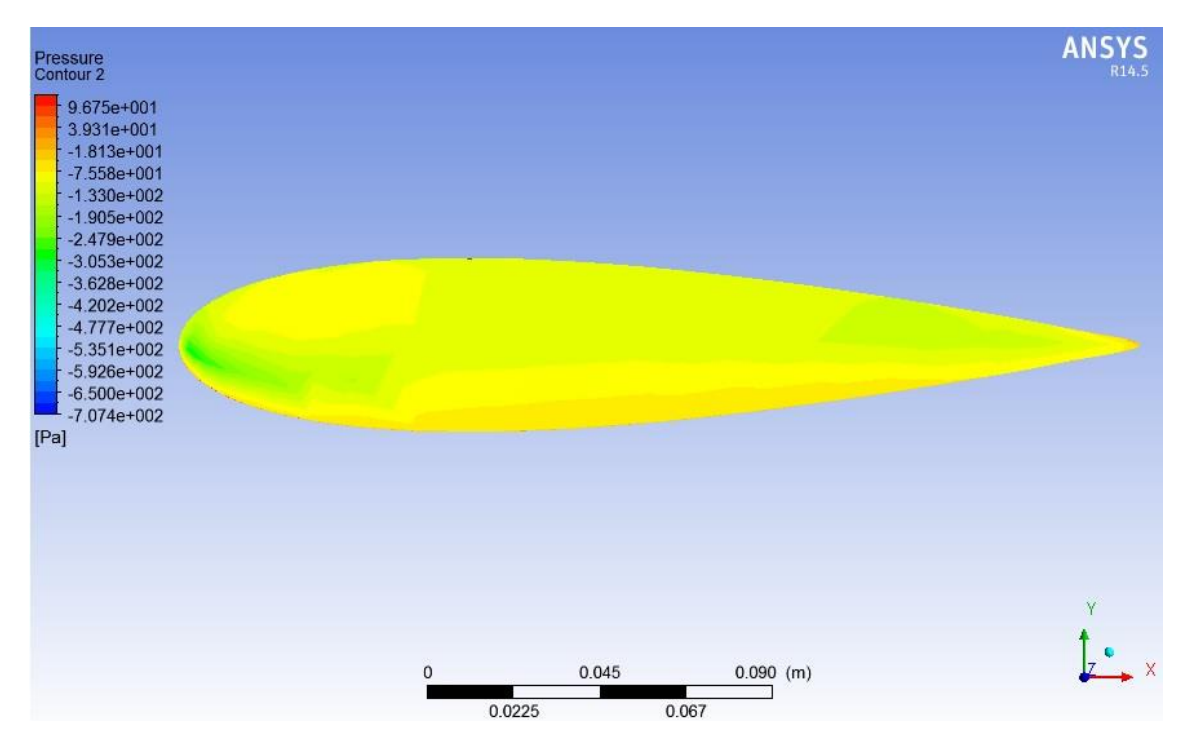

<span id="page-58-1"></span>**Figura 4.28** Campo de presión para  $\alpha$ =20°, TSR=3 y  $U_{\infty}$  = 5  $[m/s]$ , vista lateral

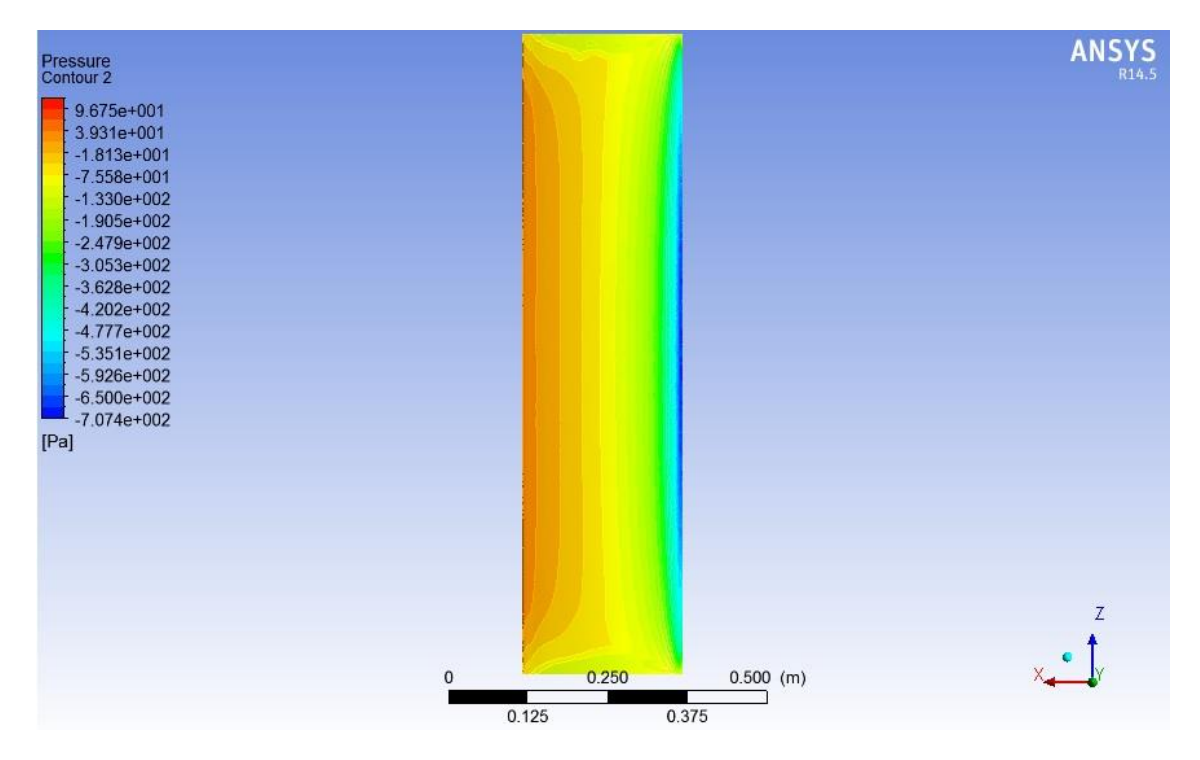

**Figura 4.29 Campo de presión para**  $\alpha = 20^{\circ}$ **, TSR=3** y  $U_{\infty} = 5$  [ $m/s$ ], vista frontal, baja presión.

<span id="page-59-0"></span>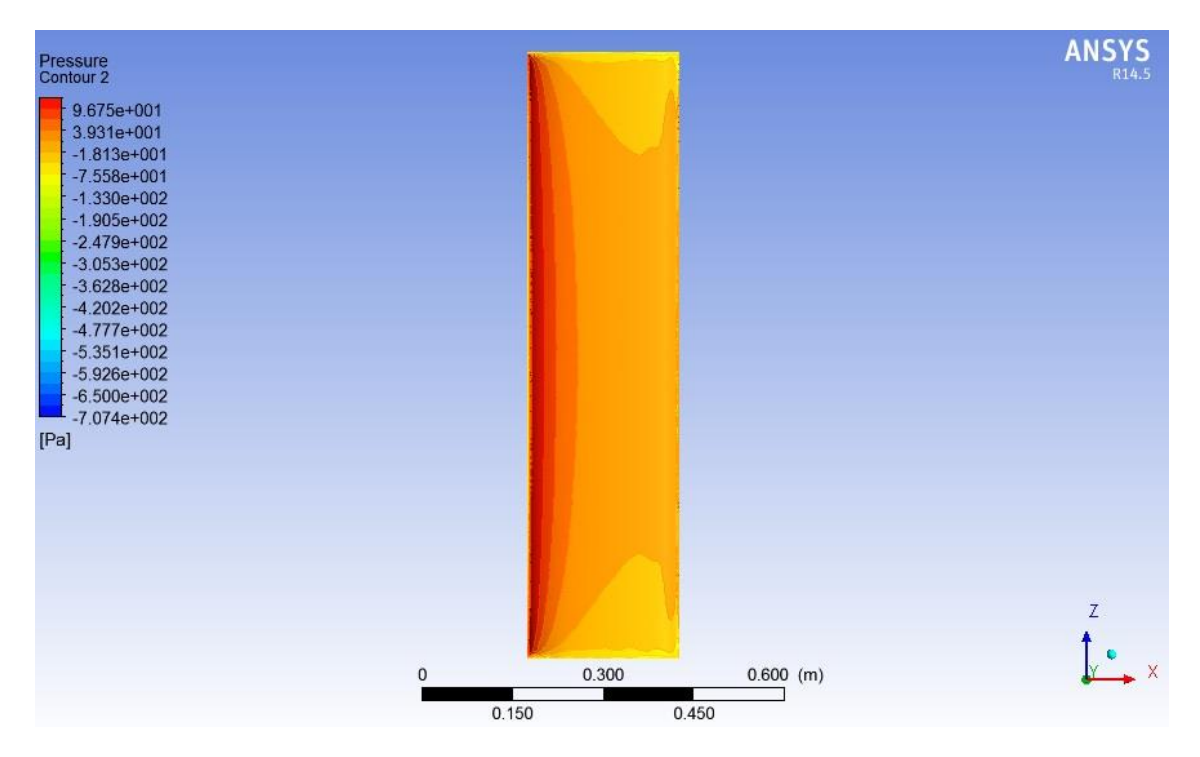

<span id="page-59-1"></span>Figura 4.30Campo de presión para  $\alpha$ =20°, TSR=3 y  $U_{\infty}$  = 5  $[m/s]$ , vista frontal, alta presión.

#### *4.2.2.6 Ángulo de ataque=25°*

Cuando el ángulo de ataque es igual a 25°, se puede apreciar que la distribución de presiones es ya no es simétrica como en el caso de del [Ángulo de ataque = 0°](#page-48-1) con respeto al borde de ataque. Esto se debe a que el aire ya no fluye a una velocidad uniforme por sobre y bajo el perfil alar, haciendo que el fluido de la parte superior deba recorrer una mayor distancia que su contraparte. Por conservación de masa (ecuación [2.15\)](#page-27-0), el flujo de la parte superior debe acelerase, dando como resultado presiones más bajas [\(Figura 4.33\)](#page-61-0) en este sector que en la parte inferior [\(Figura 4.34\)](#page-62-0) dando como resultante un lift distinto de cero (para TSR = 2 y U<sub>∞</sub> = 5 [m/s] correspondiente a U<sub>r</sub> = 11,7 [m/s] un Lift = 30,36 [N]) y un torque aerodinámico sobre el alabe distinto de 0 (para  $U_r = 11.7$  [m/s] un Torque Aerodinámico = 1,84 [N/m]). Es importante notar que a medida que se aleja desde el centro del alabe hacia sus extremos, tanto superior como inferior la presión es menor, dando una distribución en forma de parábola sobre esta vista [\(Figura 4.31\)](#page-60-0), acentuándose cada vez más esta condición con respecto a los casos anteriores

En la vista lateral [\(Figura 4.32\)](#page-61-1) se ve una zona de baja presión, la cual se explica por la aceleración del flujo en esa zona, dando como resultado una disminución de la presión local en ese punto.

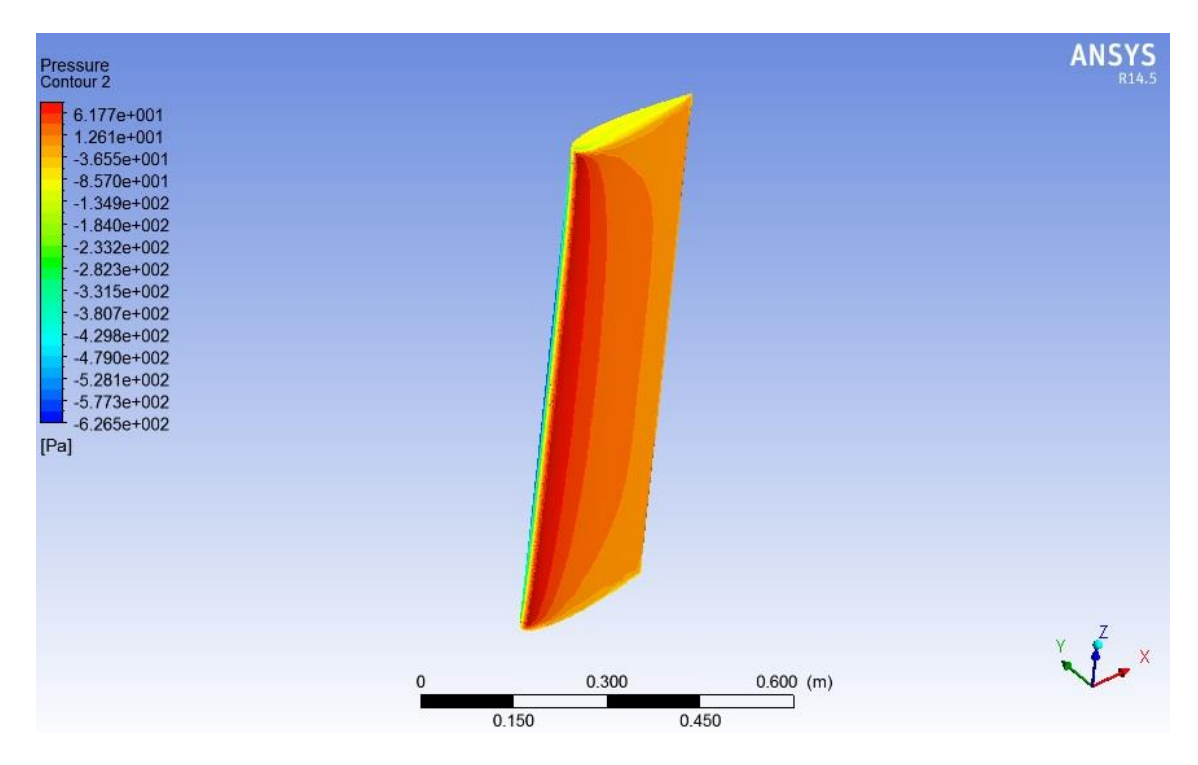

<span id="page-60-0"></span>**Figura 4.31** Campo de presión para  $\alpha = 25^{\circ}$ , TSR=2 y  $U_{\infty} = 5$  [m/s], vista isométrica.

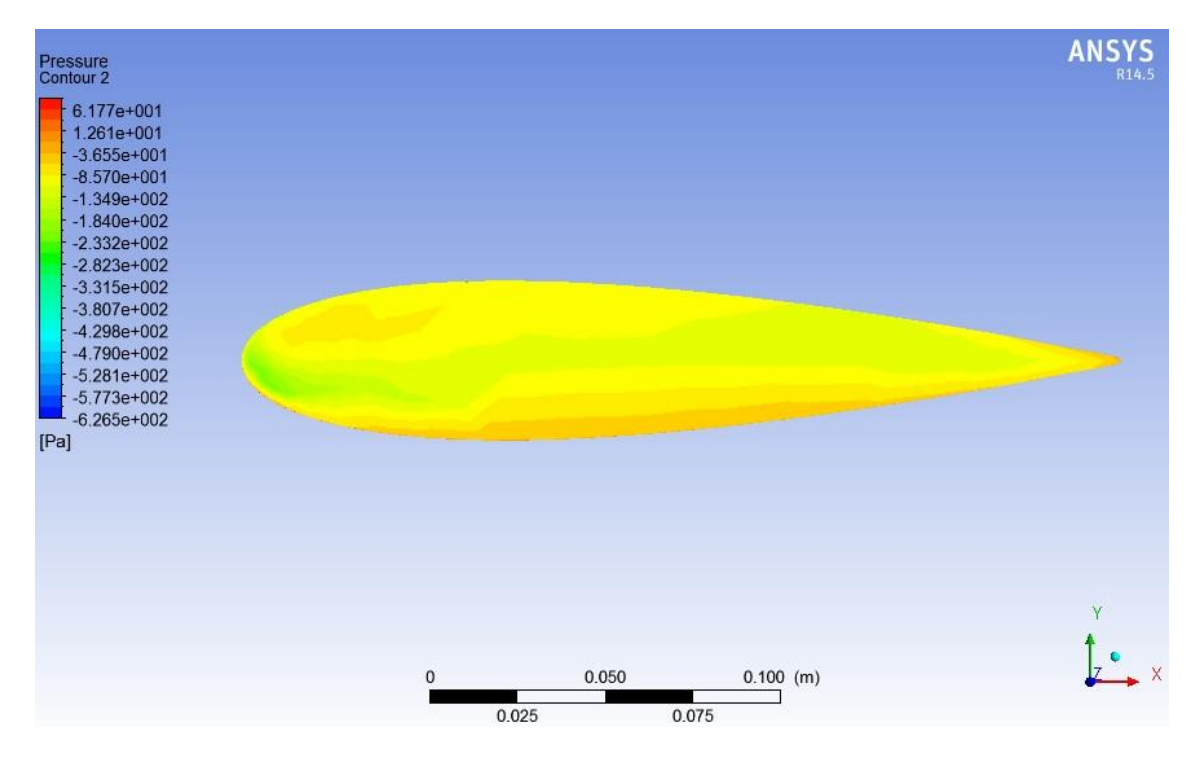

**Figura 4.32** Campo de presión para  $\alpha = 25^\circ$ , TSR=2 y  $U_\infty = 5$  [m/s], vista lateral.

<span id="page-61-1"></span>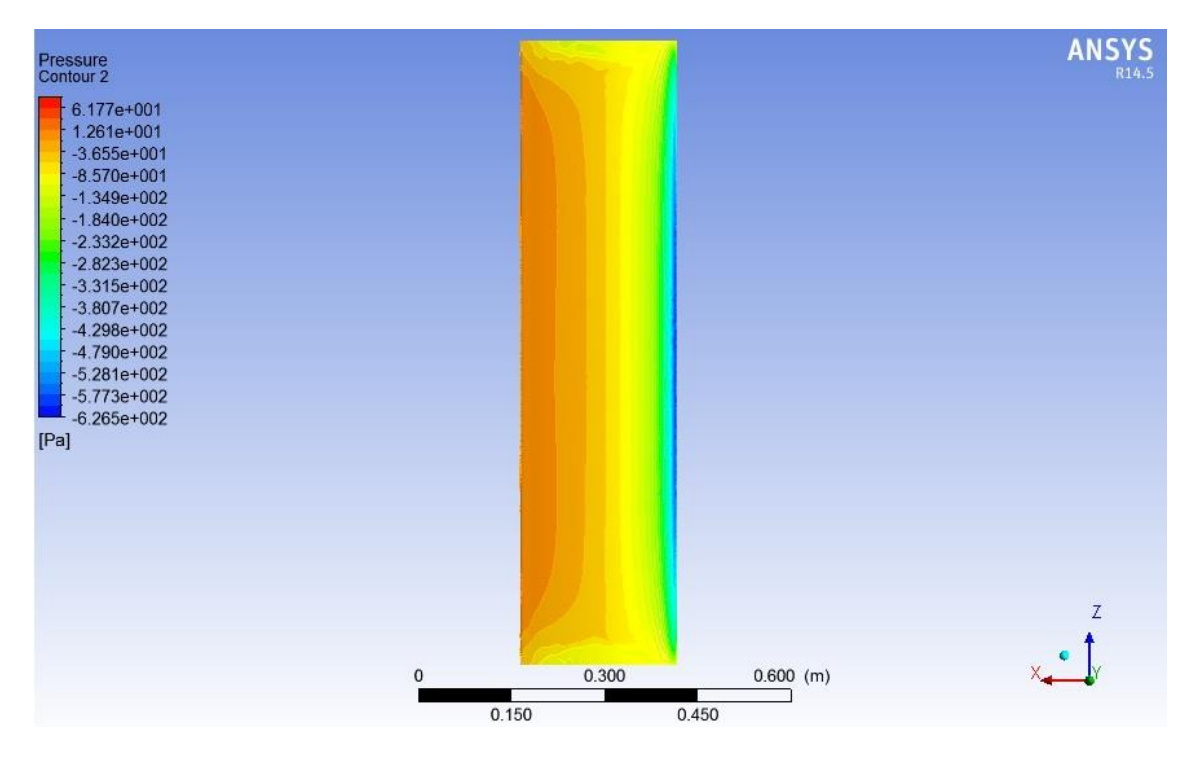

<span id="page-61-0"></span>**Figura 4.33** Campo de presión para  $\alpha = 25^{\circ}$ , TSR=2 y  $U_{\infty} = 5$  [m/s], vista frontal, baja presión.

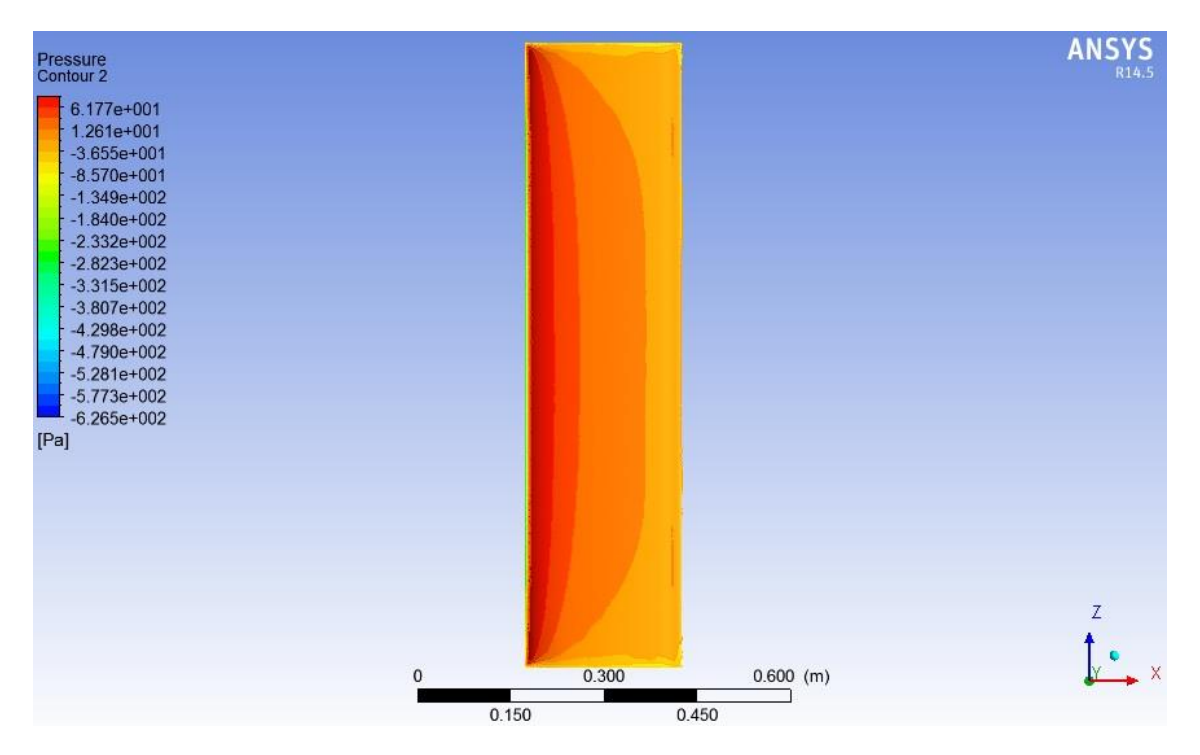

<span id="page-62-0"></span>**Figura 4.34 Campo de presión para**  $\alpha = 25^{\circ}$ **, TSR=2 y**  $U_{\infty} = 5$  **[** $m/s$ **], vista frontal, alta presión.** 

#### *4.2.2.7 Ángulo de ataque= 30°*

Cuando el ángulo de ataque es igual a 30°, se puede apreciar que la distribución de presiones es ya no es simétrica como en el caso de del [Ángulo de ataque = 0°](#page-48-1) con respeto al borde de ataque. Esto se debe a que el aire ya no fluye a una velocidad uniforme por sobre y bajo el perfil alar, haciendo que el fluido de la parte superior deba recorrer una mayor distancia que su contraparte. Por conservación de masa (ecuación [2.15\)](#page-27-0), el flujo de la parte superior debe acelerase, dando como resultado presiones más bajas [\(Figura 4.37\)](#page-64-0) en este sector que en la parte inferior [\(Figura 4.38\)](#page-64-1) dando como resultante un lift distinto de cero (para TSR = 2 y  $U_{\infty}$  = 5 [m/s] correspondiente a  $U_r$  = 8,66 [m/s] un Lift = 17,57 [N]) y un torque aerodinámico sobre el alabe distinto de 0 (para  $U_r = 8.66$  [m/s] un Torque Aerodinámico = 1,13 [N/m]). Es importante notar que a medida que se aleja desde el centro del alabe hacia sus extremos, tanto superior como inferior la presión es menor, dando una distribución en forma de parábola sobre esta vista [\(Figura 4.35\)](#page-63-0), acentuándose cada vez más esta condición con respecto a los casos anteriores.

En la vista lateral [\(Figura 4.36\)](#page-63-1) se ve una zona de baja presión, la cual se explica por la aceleración del flujo en esa zona, dando como resultado una disminución de la presión local en ese punto.

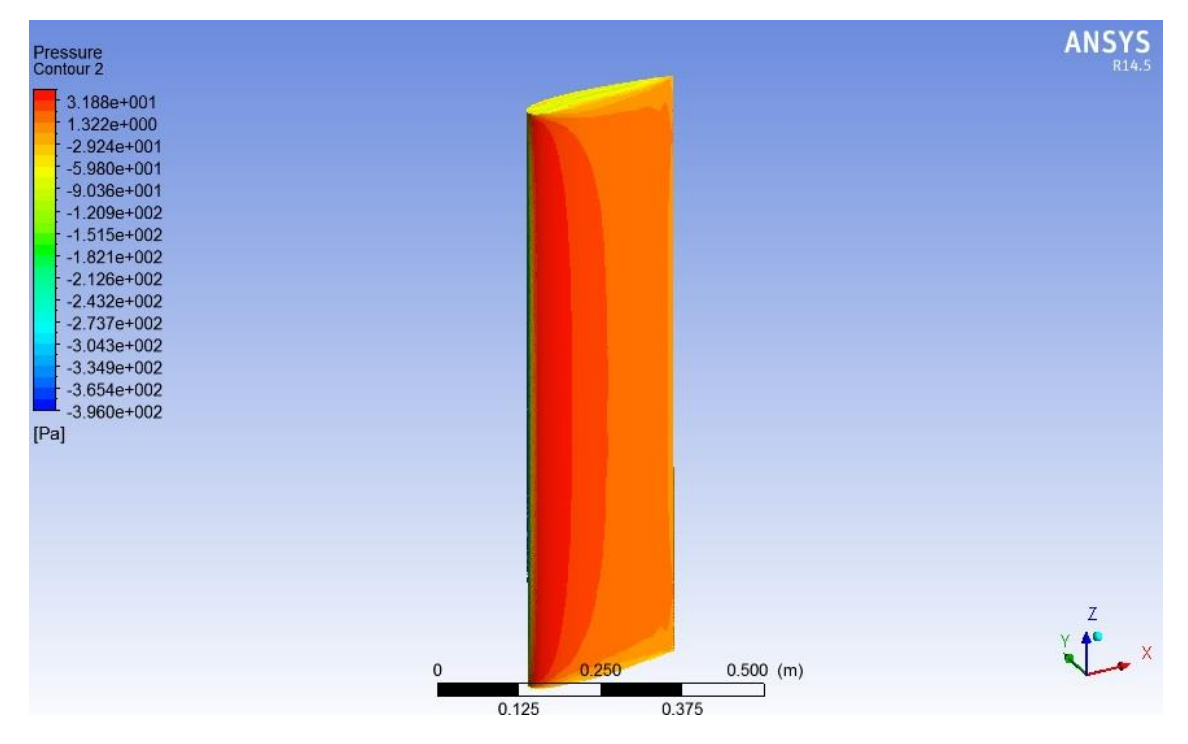

**Figura 4.35** Campo de presión para  $\alpha = 30^{\circ}$ , TSR=2 y  $U_{\infty} = 5$  [m/s], vista isométrica.

<span id="page-63-0"></span>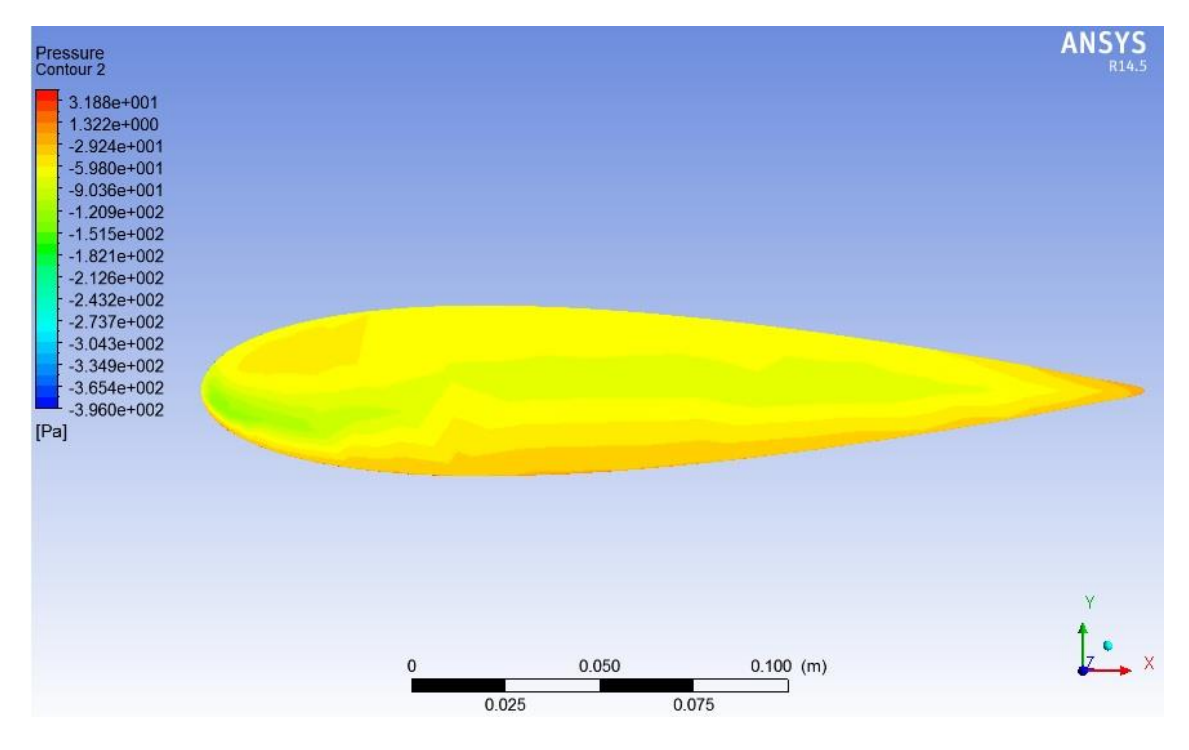

<span id="page-63-1"></span>**Figura 4.36 Campo de presión para**  $\alpha = 30^{\circ}$ **, TSR=2** y  $U_{\infty} = 5$  [m/s], vista lateral.

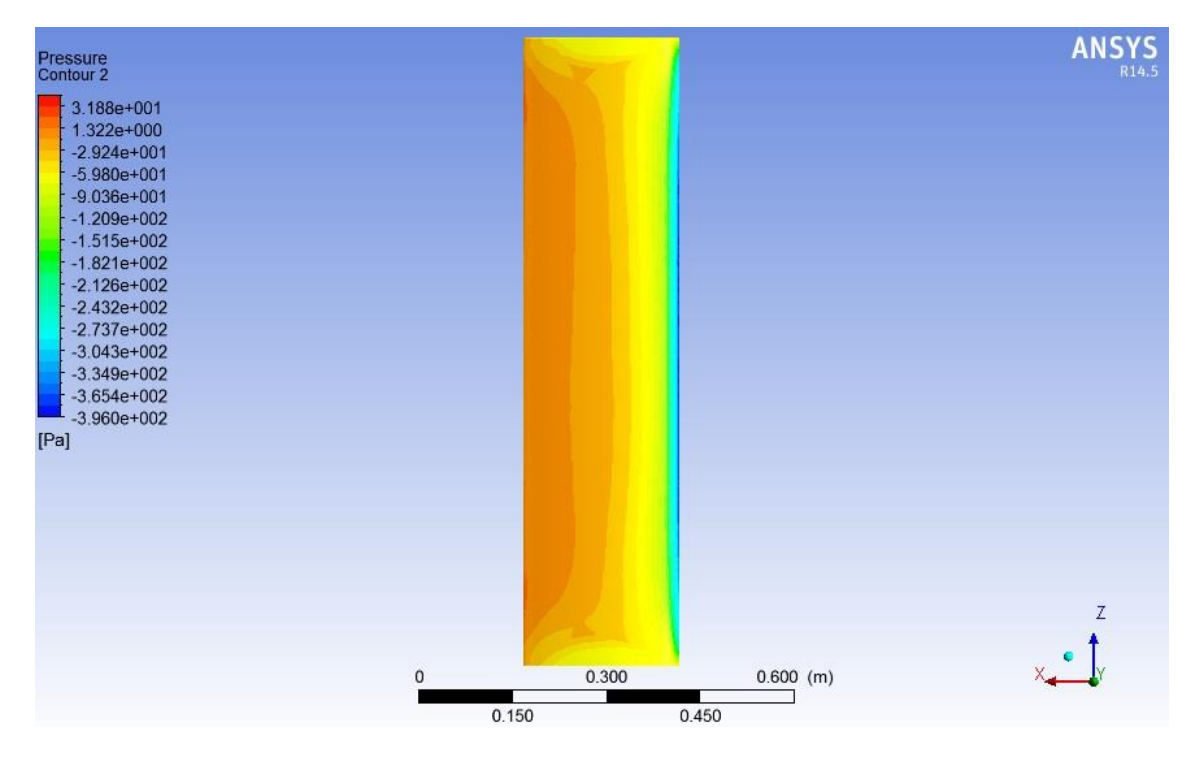

**Figura 4.37 Campo de presión para**  $\alpha = 30^{\circ}$ **, TSR=2 y**  $U_{\infty} = 5$  **[m/s], vista frontal, baja presión.** 

<span id="page-64-0"></span>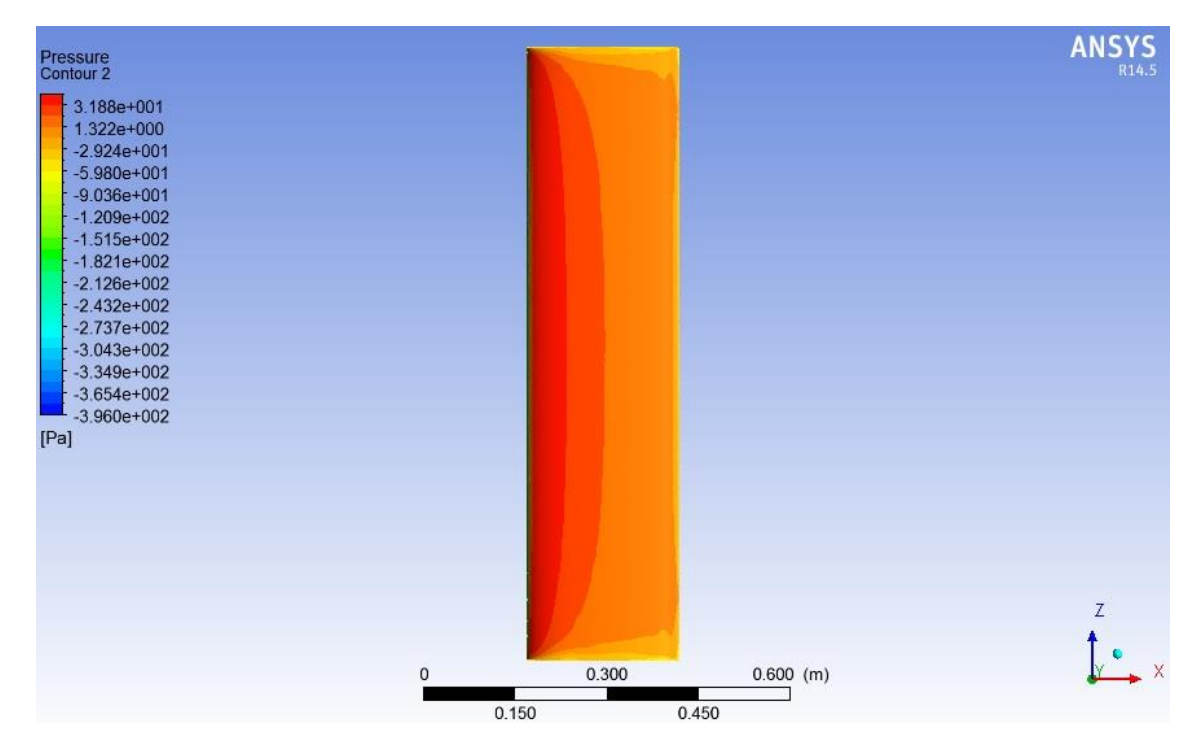

<span id="page-64-1"></span>**Figura 4.38** Campo de presión para  $\alpha = 30^\circ$ , TSR=2 y  $U_\infty = 5$  [m/s], vista frontal, alta presión.

#### *4.2.2.8 Ángulo de ataque= 35°.*

Cuando el ángulo de ataque es igual a 35°, se puede apreciar que la distribución de presiones es ya no es simétrica como en el caso de del [Ángulo de ataque = 0°](#page-48-1) con respeto al borde de ataque. Esto se debe a que el aire ya no fluye a una velocidad uniforme por sobre y bajo el perfil alar, haciendo que el fluido de la parte superior deba recorrer una mayor distancia que su contraparte. Por conservación de masa (ecuación [2.15\)](#page-27-0), el flujo de la parte superior debe acelerase, dando como resultado presiones más bajas [\(Figura 4.41\)](#page-67-0) en este sector que en la parte inferior [\(Figura 4.42\)](#page-67-1) dando como resultante un lift distinto de cero (para TSR = 1 y  $U_{\infty}$  = 5 [m/s] correspondiente a  $U_r = 8.66$  [m/s] un Lift = 17.57 [N]) y un torque aerodinámico sobre el alabe distinto de 0 (para  $U_r = 8.66$  [m/s] un Torque Aerodinámico = 1,13 [N/m]). Es importante notar que a medida que se aleja desde el centro del alabe hacia sus extremos, tanto superior como inferior la presión es menor, dando una distribución en forma de parábola sobre esta vista [\(Figura 4.39\)](#page-66-0), acentuándose cada vez más esta condición con respecto a los casos anteriores [\(Figura 4.23](#page-55-0) y [Figura 4.31](#page-60-0) y [Figura 4.35\)](#page-63-0).

En la vista lateral [\(Figura 4.40\)](#page-66-1) se ve una zona de baja presión, la cual se explica por la aceleración del flujo en esa zona, dando como resultado una disminución de la presión local en ese punto. Cabe destacar que esto ya no es tan claro como en los casos de ángulos menores a 35°, básicamente porque la escala de colores genera la impresión de que este fenómeno ya no ocurre, pero lo cierto es que las presiones mínimas se registran en la parte frontal del alabe, haciendo que la escala de colores cambie, generando un efecto visual de atenuación del fenómeno mencionado

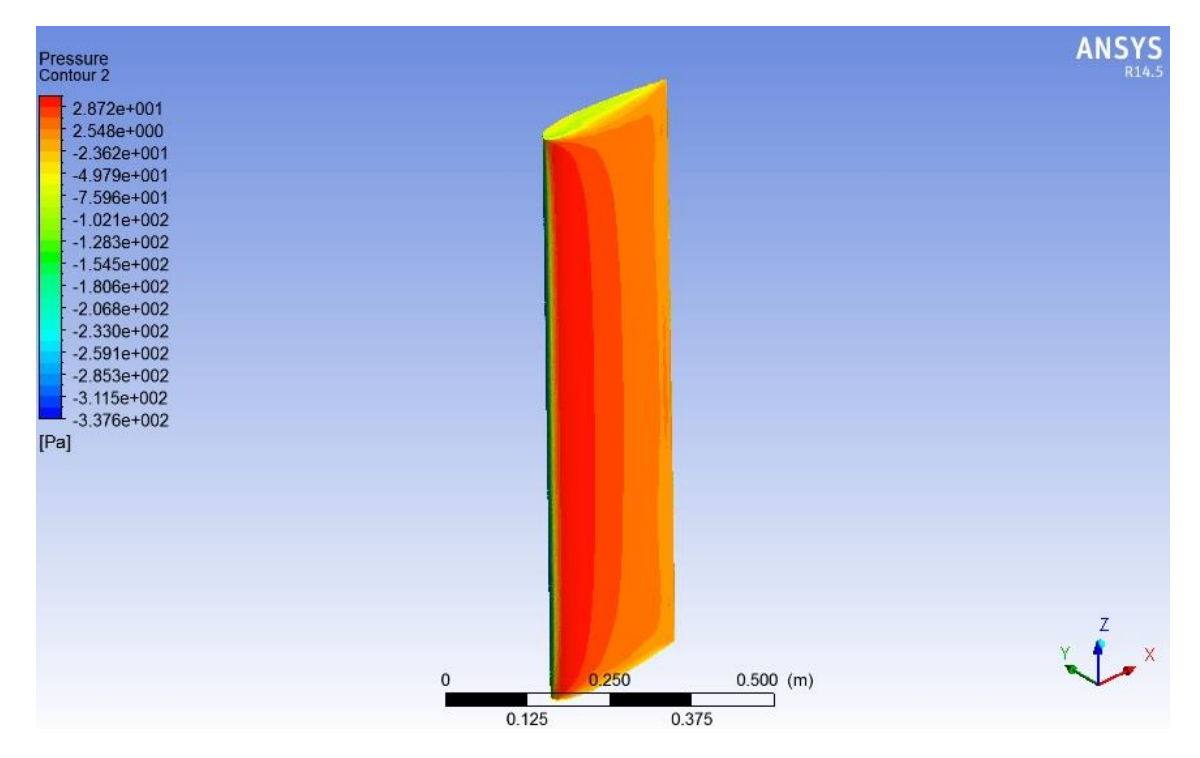

**Figura 4.39** Campo de presión para  $\alpha = 35^{\circ}$ , TSR=1 y  $U_{\infty} = 5$  [m/s], vista isométrica.

<span id="page-66-0"></span>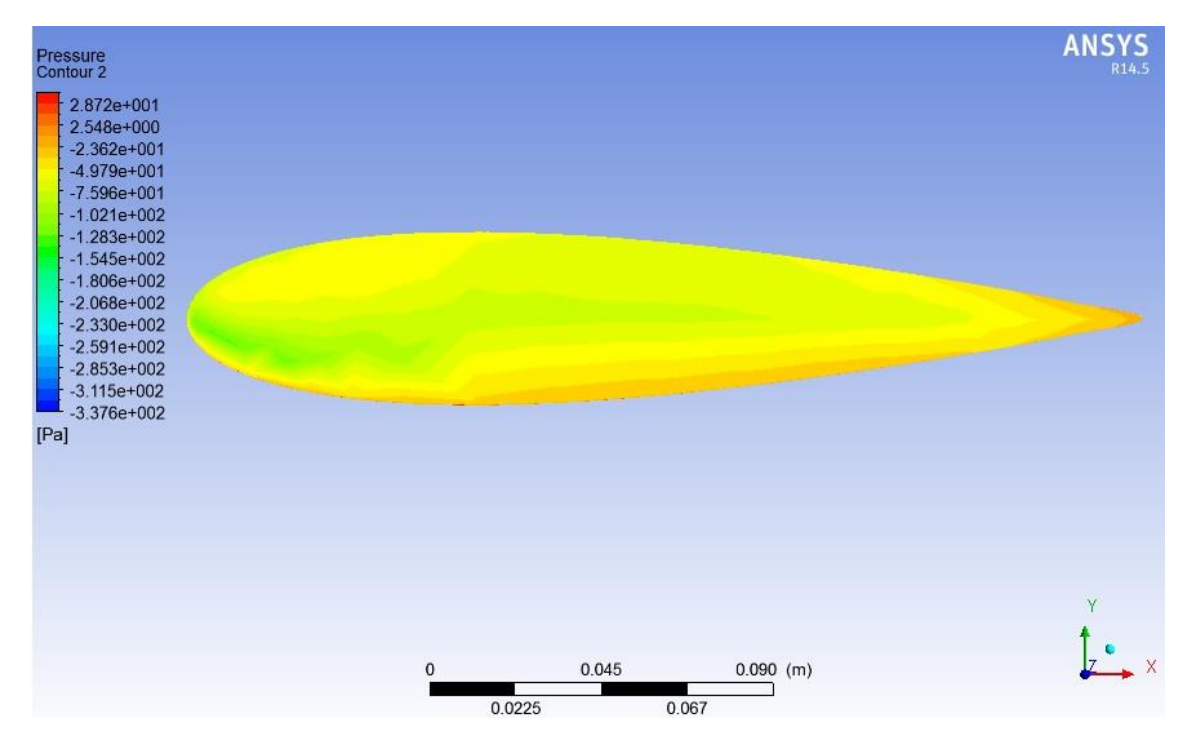

<span id="page-66-1"></span>Figura 4.40Campo de presión para  $\alpha$ =35°, TSR=1 y  $U_{\infty}$  = 5  $[m/s]$ , vista lateral.

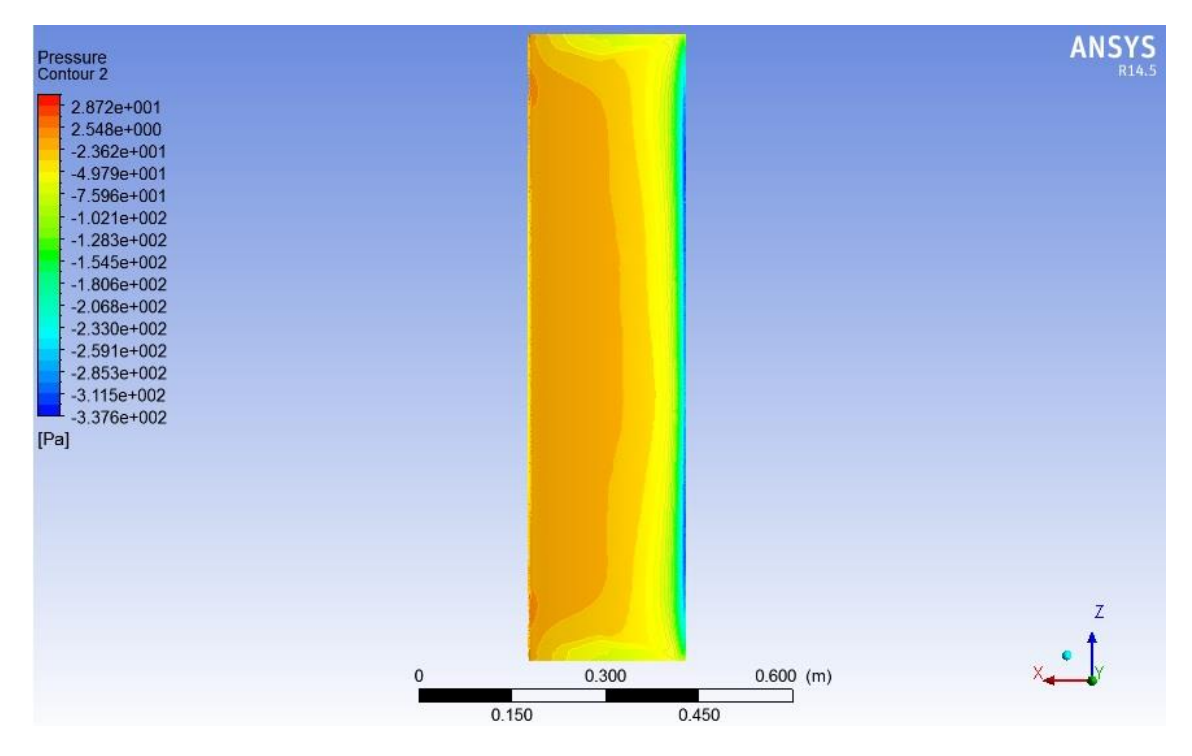

**Figura 4.41** Campo de presión para  $\alpha = 35^{\circ}$ , TSR=1 y  $U_{\infty} = 5$  [m/s], vista frontal, baja presión.

<span id="page-67-0"></span>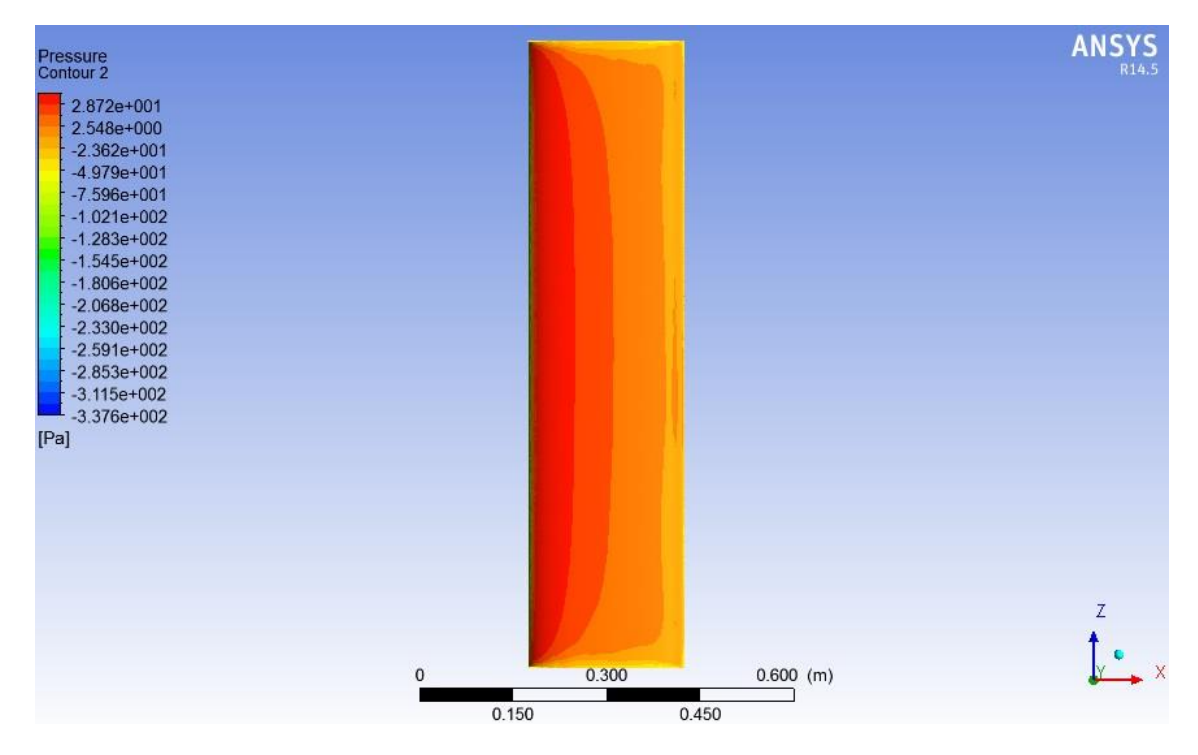

<span id="page-67-1"></span>**Figura 4.42** Campo de presión para  $\alpha = 35^{\circ}$ , TSR=1 y  $U_{\infty} = 5$  [ $m/s$ ], vista frontal, alta presión.

#### *4.2.2.9 Ángulo de ataque= 40°*

Cuando el ángulo de ataque es igual a 40°, se puede apreciar que la distribución de presiones es ya no es simétrica como en el caso de del [Ángulo de ataque = 0°](#page-48-1) con respeto al borde de ataque. Esto se debe a que el aire ya no fluye a una velocidad uniforme por sobre y bajo el perfil alar, haciendo que el fluido de la parte superior deba recorrer una mayor distancia que su contraparte. Por conservación de masa (ecuación [2.15\)](#page-27-0), el flujo de la parte superior debe acelerase, dando como resultado presiones más bajas [\(Figura 4.45\)](#page-70-0) en este sector que en la parte inferior [\(Figura 4.46\)](#page-70-1) dando como resultante un lift distinto de cero (para TSR = 1 y U<sub>∞</sub> = 5 [m/s] correspondiente a U<sub>r</sub> = 7,66 [m/s] un Lift = 11 [N]) y un torque aerodinámico sobre el alabe distinto de 0 (para  $U_r = 7.66$  [m/s] un Torque Aerodinámico = 1,09 [N/m]). Es importante notar que a medida que se aleja desde el centro del alabe hacia sus extremos, tanto superior como inferior la presión es menor, dando una distribución en forma de parábola sobre esta vista [\(Figura 4.43\)](#page-69-0), acentuándose cada vez más esta condición con respecto a los casos anteriores [\(Figura 4.31,](#page-60-0) [Figura 4.35](#page-63-0) y [Figura 4.39\)](#page-66-0).

En la vista lateral [\(Figura 4.44\)](#page-69-1) se ve una zona de baja presión, la cual se explica por la aceleración del flujo en esa zona, dando como resultado una disminución de la presión local en ese punto. Cabe destacar que esto ya no es tan claro como en los casos de ángulos menores a 35°, básicamente porque la escala de colores genera la impresión de que este fenómeno ya no ocurre, pero lo cierto es que las presiones mínimas se registran en la parte frontal del alabe, haciendo que la escala de colores cambie, generando un efecto visual de atenuación del fenómeno mencionado

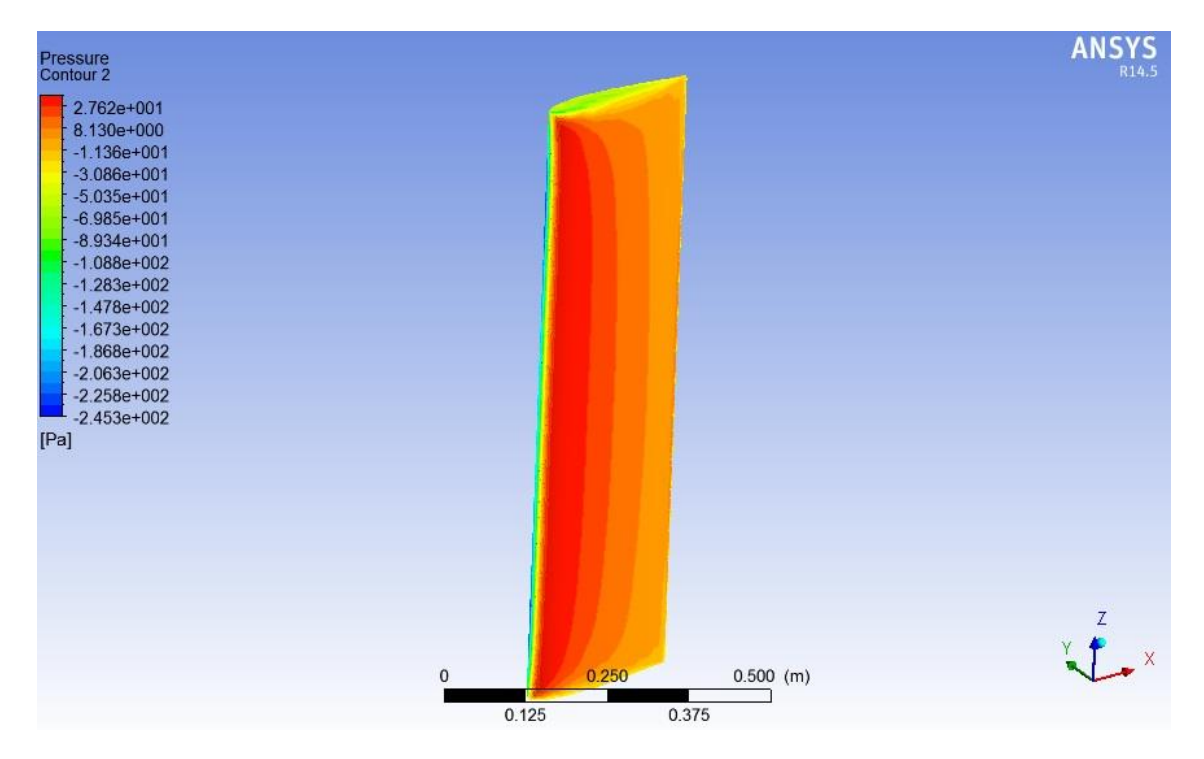

**Figura 4.43** Campo de presión para  $\alpha=40^\circ$ , TSR=1 y  $U_\infty = 5$  [m/s], vista isométrica.

<span id="page-69-0"></span>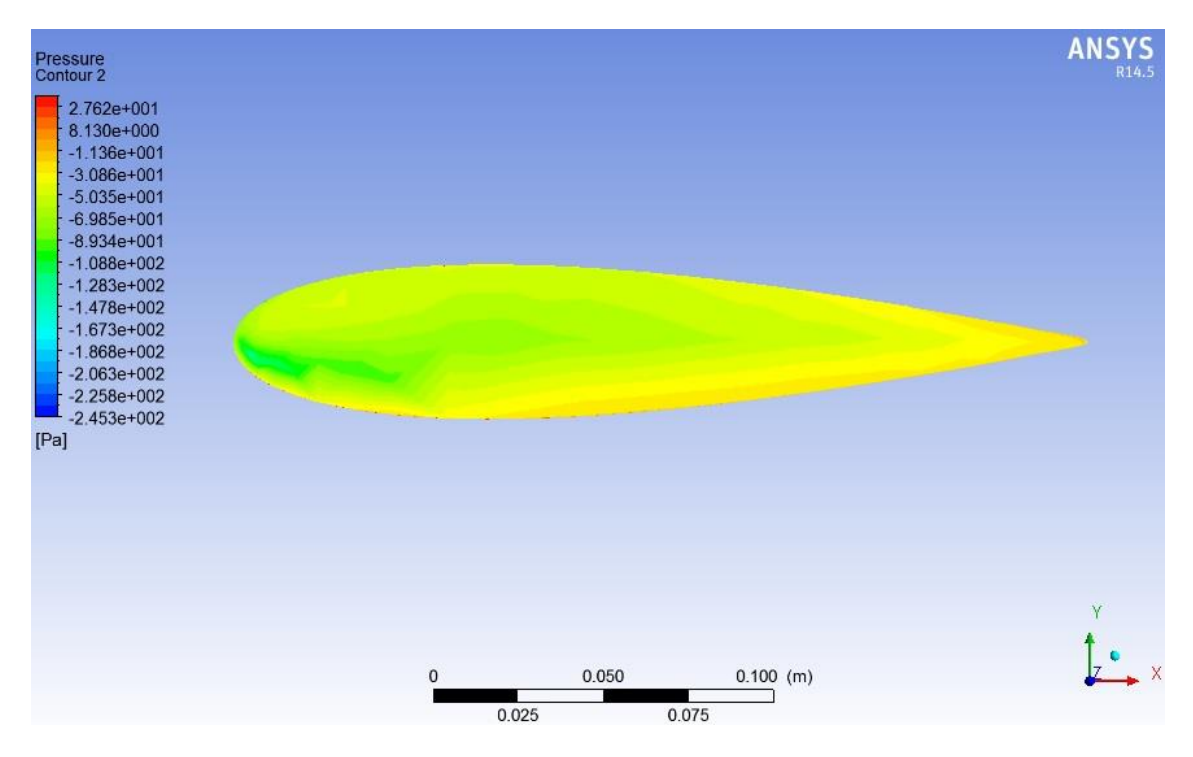

<span id="page-69-1"></span>**Figura 4.44** Campo de presión para  $\alpha$ =40°, TSR=1 y  $U_{\infty}$  = 5 [m/s], vista lateral.

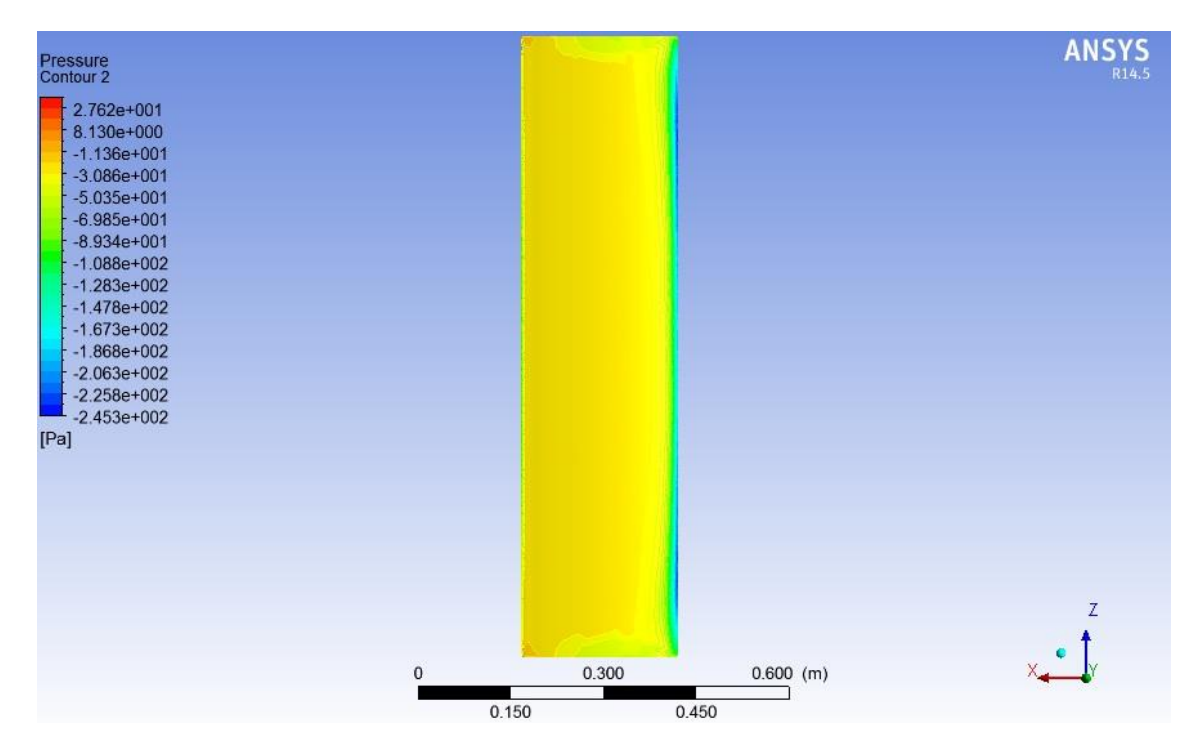

**Figura 4.45** Campo de presión para  $\alpha=40^\circ$ , TSR=1 y  $U_\infty = 5$  [ $m/s$ ], vista frontal, baja presión.

<span id="page-70-0"></span>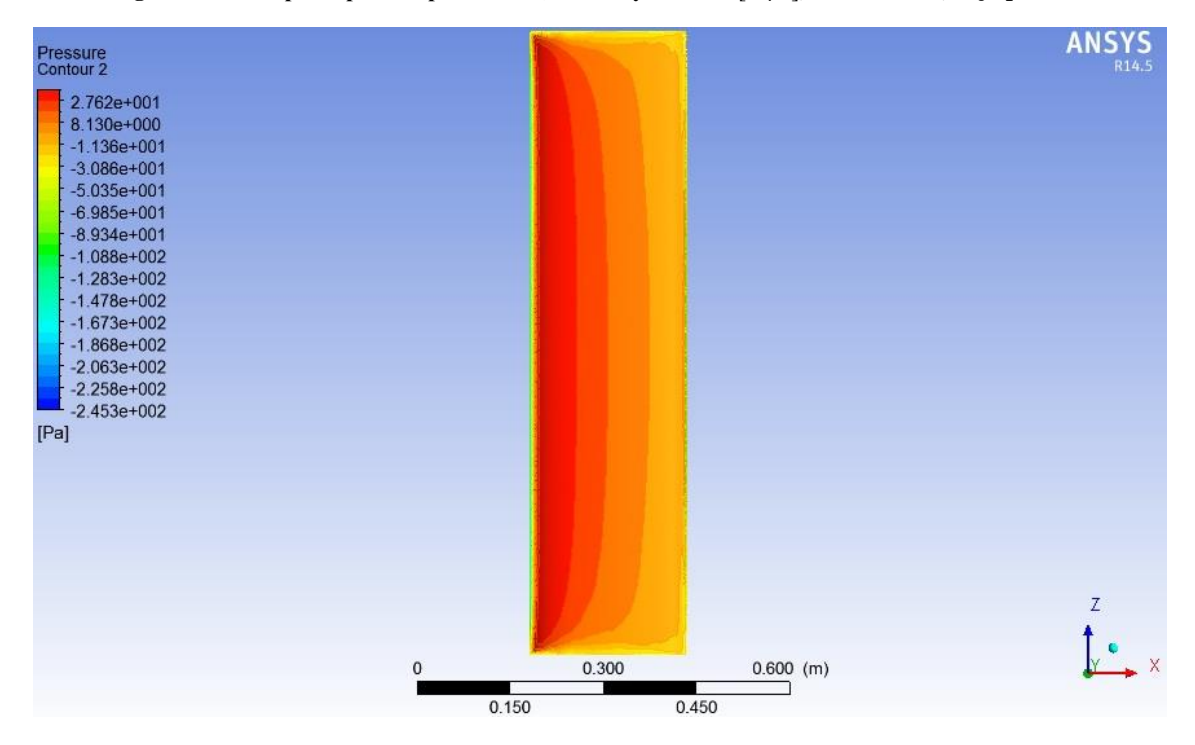

<span id="page-70-1"></span>**Figura 4.46** Campo de presión para  $\alpha$ =40°, TSR=1 y  $U_{\infty}$  = 5  $[m/s]$ , vista frontal, alta presión.

#### *4.2.2.10 Ángulo de ataque=45°*

Cuando el ángulo de ataque es igual a 45°, se puede apreciar que la distribución de presiones es ya no es simétrica como en el caso de del [Ángulo de ataque = 0°](#page-48-1) con respeto al borde de ataque. Esto se debe a que el aire ya no fluye a una velocidad uniforme por sobre y bajo el perfil alar, haciendo que el fluido de la parte superior deba recorrer una mayor distancia que su contraparte. Por conservación de masa (ecuación [2.15\)](#page-27-0), el flujo de la parte superior debe acelerase, dando como resultado presiones más bajas [\(Figura 4.49\)](#page-73-0) en este sector que en la parte inferior [\(Figura 4.50\)](#page-73-1) dando como resultante un lift distinto de cero (para TSR = 1 y U<sub>∞</sub> = 5 [m/s] correspondiente a U<sub>r</sub> = 7,07 [m/s] un Lift = 8,4 [N]) y un torque aerodinámico sobre el alabe distinto de 0 (para  $U_r = 7.07$  [m/s] un Torque Aerodinámico = 1 [N/m]). Es importante notar que a medida que se aleja desde el centro del alabe hacia sus extremos, tanto superior como inferior la presión es menor, dando una distribución en forma de parábola sobre esta vista [\(Figura 4.47\)](#page-72-0), acentuándose cada vez más esta condición con respecto a los casos anteriores [\(Figura 4.35,](#page-63-0) [Figura 4.39](#page-66-0) y [Figura 4.43\)](#page-69-0).

En la vista lateral [\(Figura 4.48\)](#page-72-1) se ve una zona de baja presión, la cual se explica por la aceleración del flujo en esa zona, dando como resultado una disminución de la presión local en ese punto. Cabe destacar que esto ya no es tan claro como en los casos de ángulos menores a 35°, básicamente porque la escala de colores genera la impresión de que este fenómeno ya no ocurre, pero lo cierto es que las presiones mínimas se registran en la parte frontal del alabe, haciendo que la escala de colores cambie, generando un efecto visual de atenuación del fenómeno mencionado
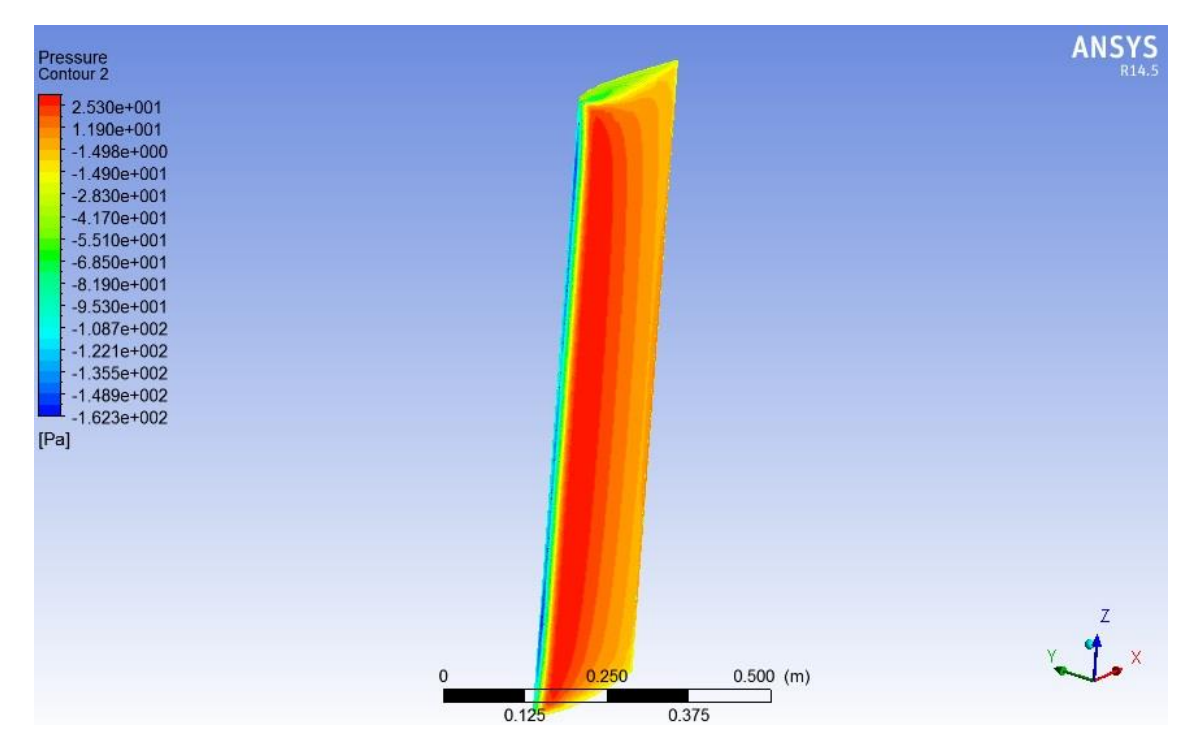

**Figura 4.47 Campo de presión para α=45°, TSR=1** y  $U_{\infty} = 5$  [m/s], vista isométrica.

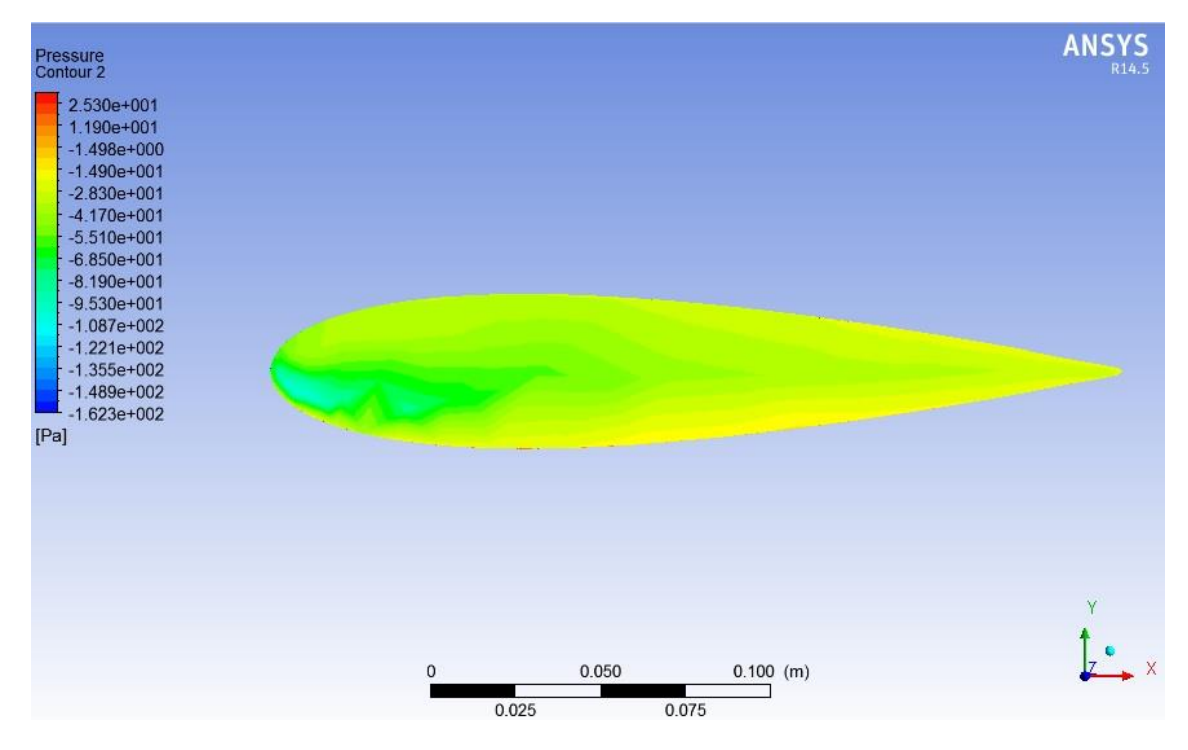

**Figura 4.48** Campo de presión para  $\alpha$ =45°, TSR=1 y  $U_{\infty}$  = 5  $[m/s]$ , vista lateral.

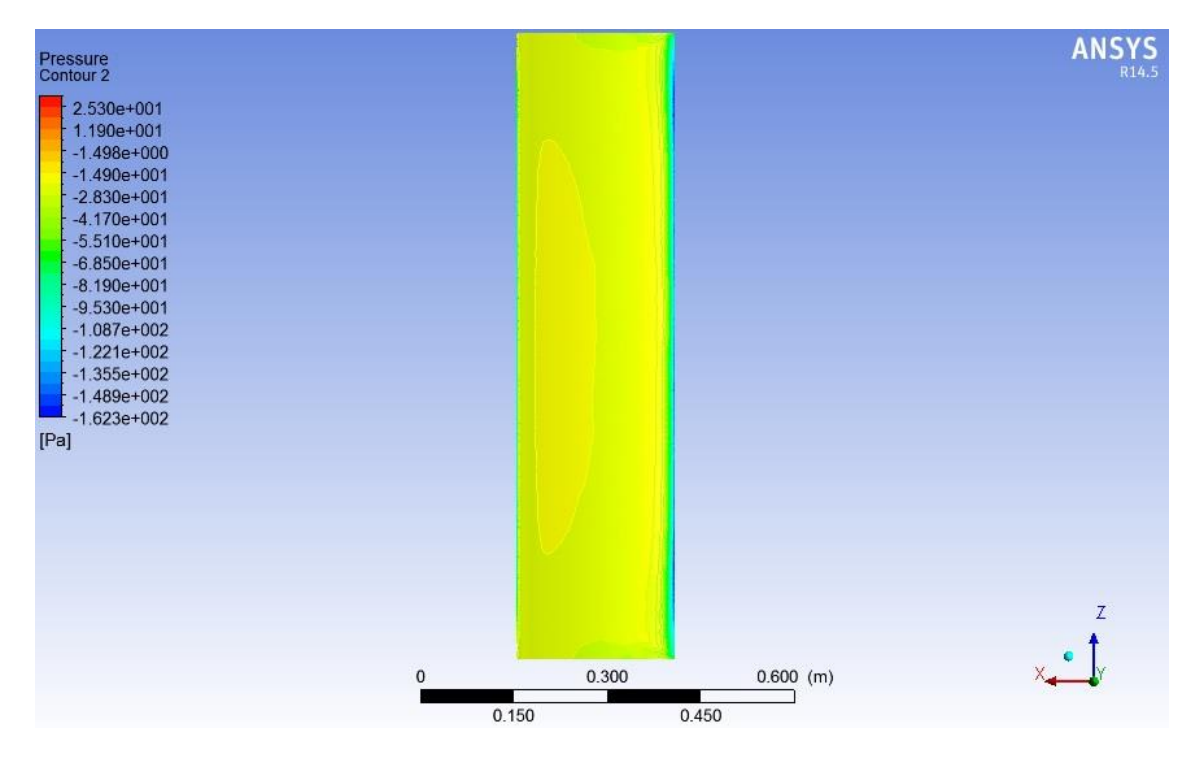

**Figura 4.49 Campo de presión para α=45°, TSR=1** y  $U_{\infty} = 5$  [m/s], vista frontal, baja presión.

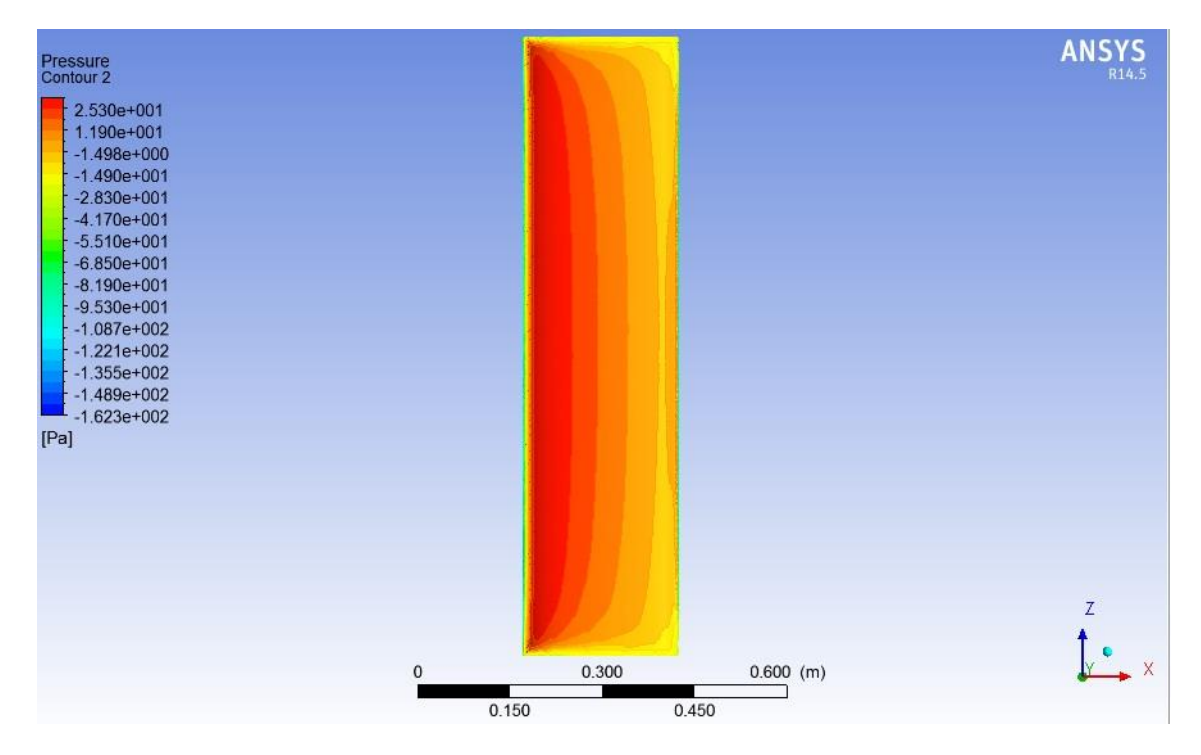

**Figura 4.50 Campo de presión para**  $\alpha$ **=45°, TSR=1** y  $U_{\infty}$  = 5 [m/s], vista frontal, alta presión.

#### *4.2.2.11 Ángulo de ataque=50°*

Cuando el ángulo de ataque es igual a 50°, se puede apreciar que la distribución de presiones es ya no es simétrica como en el caso de del [Ángulo de ataque = 0°](#page-48-0) con respeto al borde de ataque. Esto se debe a que el aire ya no fluye a una velocidad uniforme por sobre y bajo el perfil alar, haciendo que el fluido de la parte superior deba recorrer una mayor distancia que su contraparte. Por conservación de masa (ecuación [2.15\)](#page-27-0), el flujo de la parte superior debe acelerase, dando como resultado presiones más bajas [\(Figura 4.53\)](#page-76-0) en este sector que en la parte inferior [\(Figura 4.54\)](#page-76-1) dando como resultante un lift distinto de cero (para TSR = 1 y  $U_{\infty}$  = 5 [m/s] correspondiente a  $U_r = 6.45$  [m/s] un Lift = 6.41 [N]) y un torque aerodinámico sobre el alabe distinto de 0 (para  $U_r = 6.45$  [m/s] un Torque Aerodinámico = 0,91 [N/m]). Es importante notar que a medida que se aleja desde el centro del alabe hacia sus extremos, tanto superior como inferior la presión es menor, dando una distribución en forma de parábola sobre esta vista [\(Figura 4.51\)](#page-75-0).

En la vista lateral [\(Figura 4.52\)](#page-75-1) se ve una zona de baja presión, la cual se explica por la aceleración del flujo en esa zona, dando como resultado una disminución de la presión local en ese punto. Cabe destacar que esto ya no es tan claro como en los casos de ángulos menores a 35°, básicamente porque la escala de colores genera la impresión de que este fenómeno ya no ocurre, pero lo cierto es que las presiones mínimas se registran en la parte frontal del alabe, haciendo que la escala de colores cambie, generando un efecto visual de atenuación del fenómeno mencionado

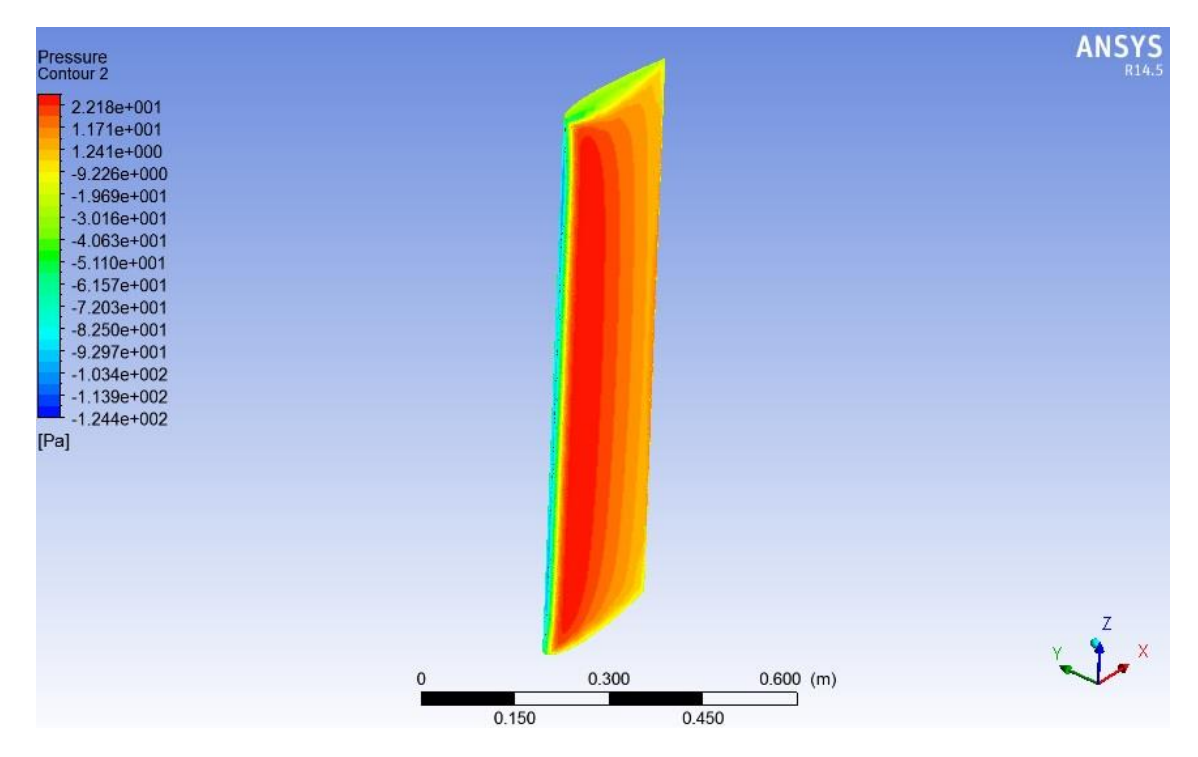

**Figura 4.51** Campo de presión para  $\alpha = 50^{\circ}$ , TSR=1 y  $U_{\infty} = 5$  [m/s], vista isométrica.

<span id="page-75-0"></span>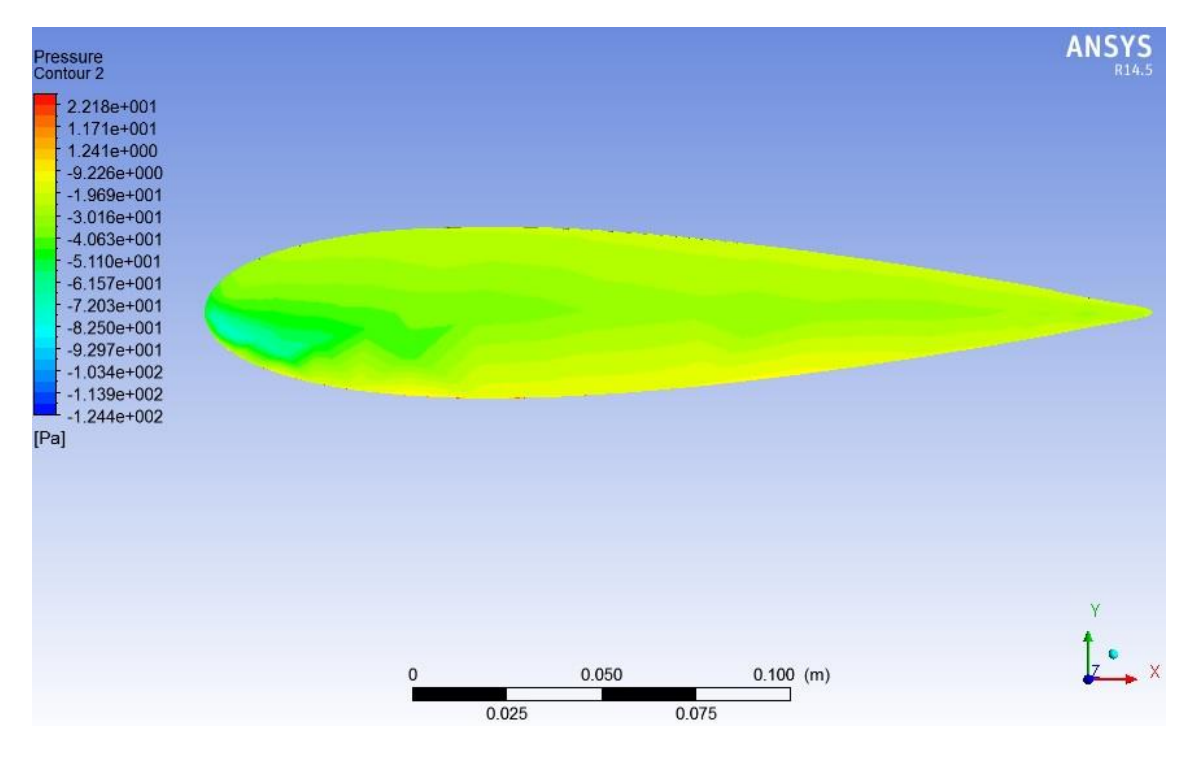

<span id="page-75-1"></span>**Figura 4.52 Campo de presión para**  $\alpha = 50^{\circ}$ **, TSR=1** y  $U_{\infty} = 5$  [m/s], vista lateral.

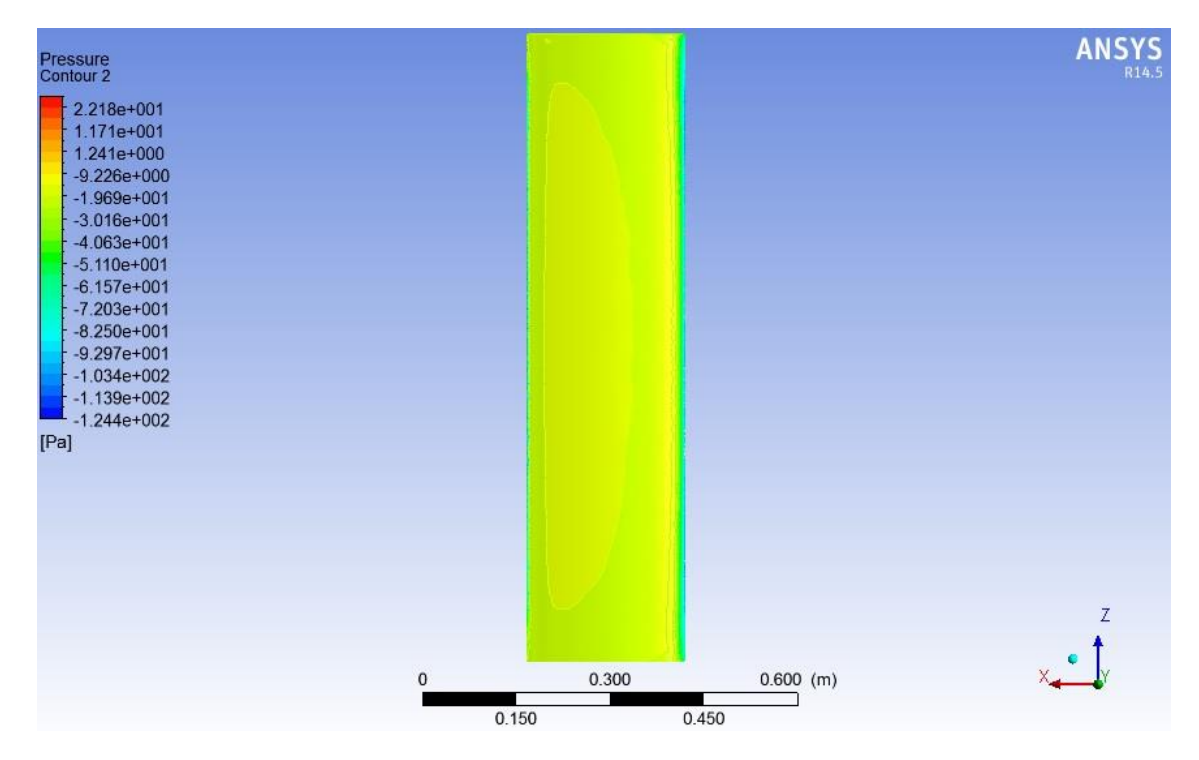

**Figura 4.53** Campo de presión para  $\alpha$ =50°, TSR=1 y  $U_{\infty}$  = 5 [m/s], vista frontal, baja presión.

<span id="page-76-0"></span>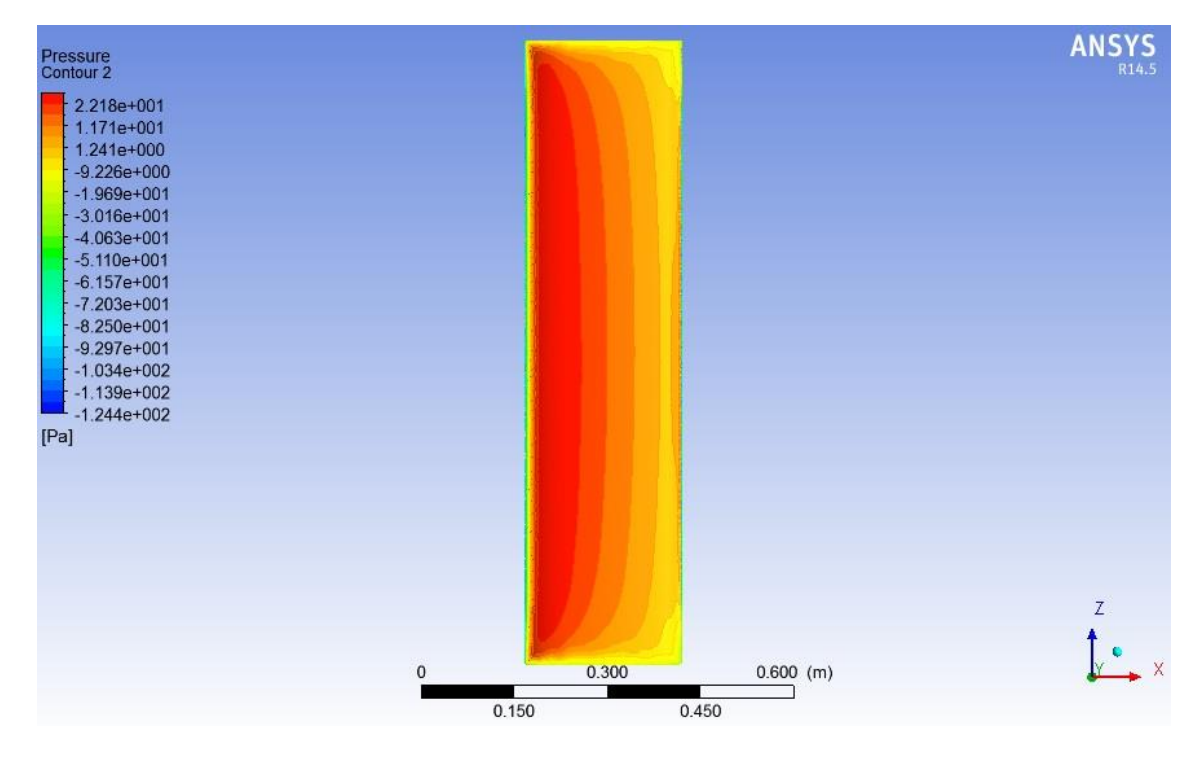

<span id="page-76-1"></span>**Figura 4.54 Campo de presión para**  $\alpha = 50^\circ$ **, TSR=1** y  $U_\infty = 5$  [m/s], vista frontal, alta presión.

#### *4.2.2.12 Ángulo de ataque=55°*

Cuando el ángulo de ataque es igual a 55°, se puede apreciar que la distribución de presiones es ya no es simétrica como en el caso de del [Ángulo de ataque = 0°](#page-48-0) con respeto al borde de ataque. Esto se debe a que el aire ya no fluye a una velocidad uniforme por sobre y bajo el perfil alar, haciendo que el fluido de la parte superior deba recorrer una mayor distancia que su contraparte. Por conservación de masa (ecuación [2.15\)](#page-27-0), el flujo de la parte superior debe acelerase, dando como resultado presiones más bajas [\(Figura 4.57\)](#page-79-0) en este sector que en la parte inferior [\(Figura 4.58\)](#page-79-1) dando como resultante un lift distinto de cero (para TSR = 1 y U<sub>∞</sub> = 5 [m/s] correspondiente a U<sub>r</sub> = 5,74 [m/s] un Lift = 4,67 [N]) y un torque aerodinámico sobre el alabe distinto de 0 ( para  $U_r = 5.74$  [m/s] un Torque Aerodinámico =  $0.77$  [N/m]). Es importante notar que a medida que se aleja desde el centro del alabe hacia sus extremos, tanto superior como inferior la presión es menor, dando una distribución en forma de parábola sobre esta vista [\(Figura 4.55\)](#page-78-0).

En la vista lateral [\(Figura 4.56\)](#page-78-1) se ve una zona de baja presión, la cual se explica por la aceleración del flujo en esa zona, dando como resultado una disminución de la presión local en ese punto. Cabe destacar que esto ya no es tan claro como en los casos de ángulos menores a 35°, básicamente porque la escala de colores genera la impresión de que este fenómeno ya no ocurre, pero lo cierto es que las presiones mínimas se registran en la parte frontal del alabe, haciendo que la escala de colores cambie, generando un efecto visual de atenuación del fenómeno mencionado

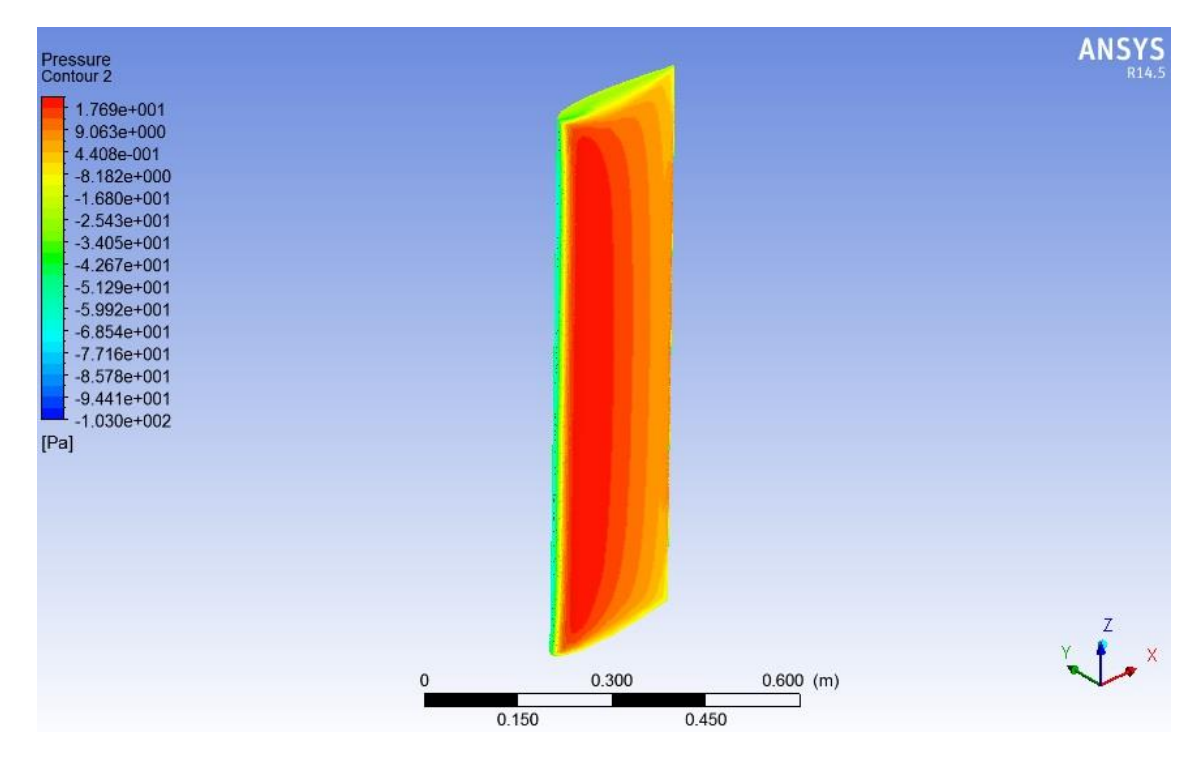

**Figura 4.55** Campo de presión para  $\alpha$ =55°, TSR=1 y  $U_{\infty}$  = 5  $[m/s]$ , vista isométrica.

<span id="page-78-0"></span>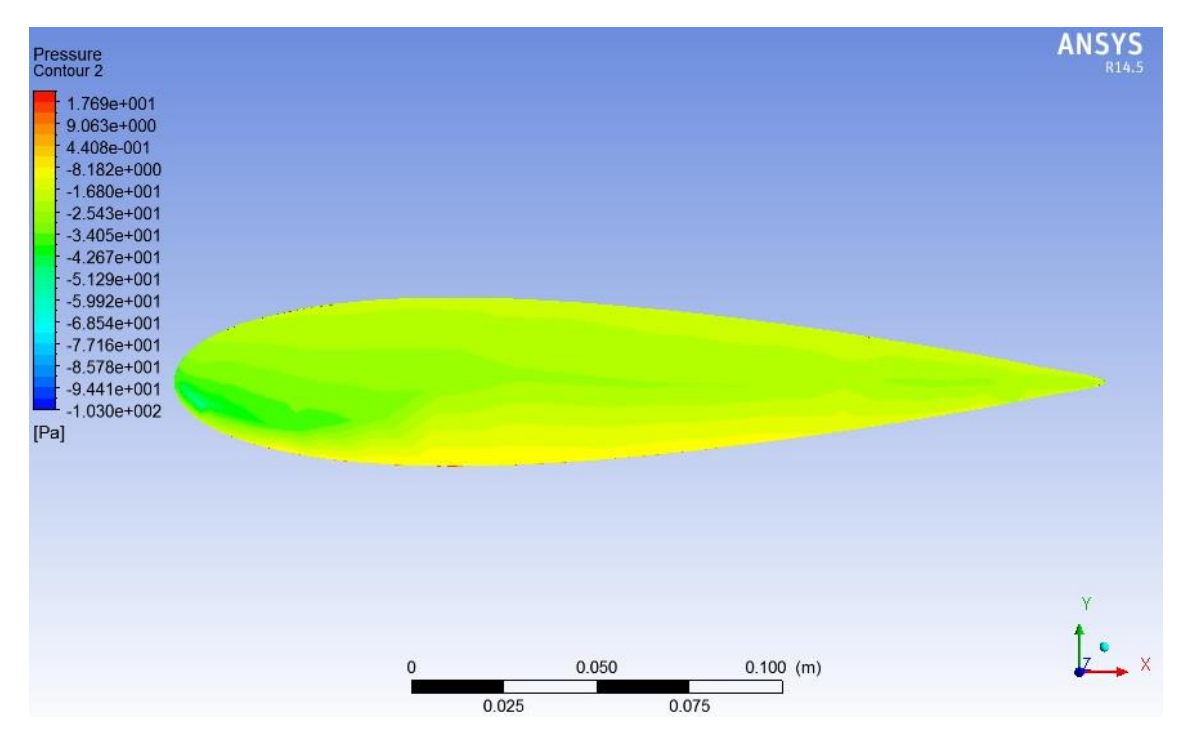

<span id="page-78-1"></span>**Figura 4.56** Campo de presión para  $\alpha = 55^{\circ}$ , TSR=1 y  $U_{\infty} = 5$  [m/s], vista lateral.

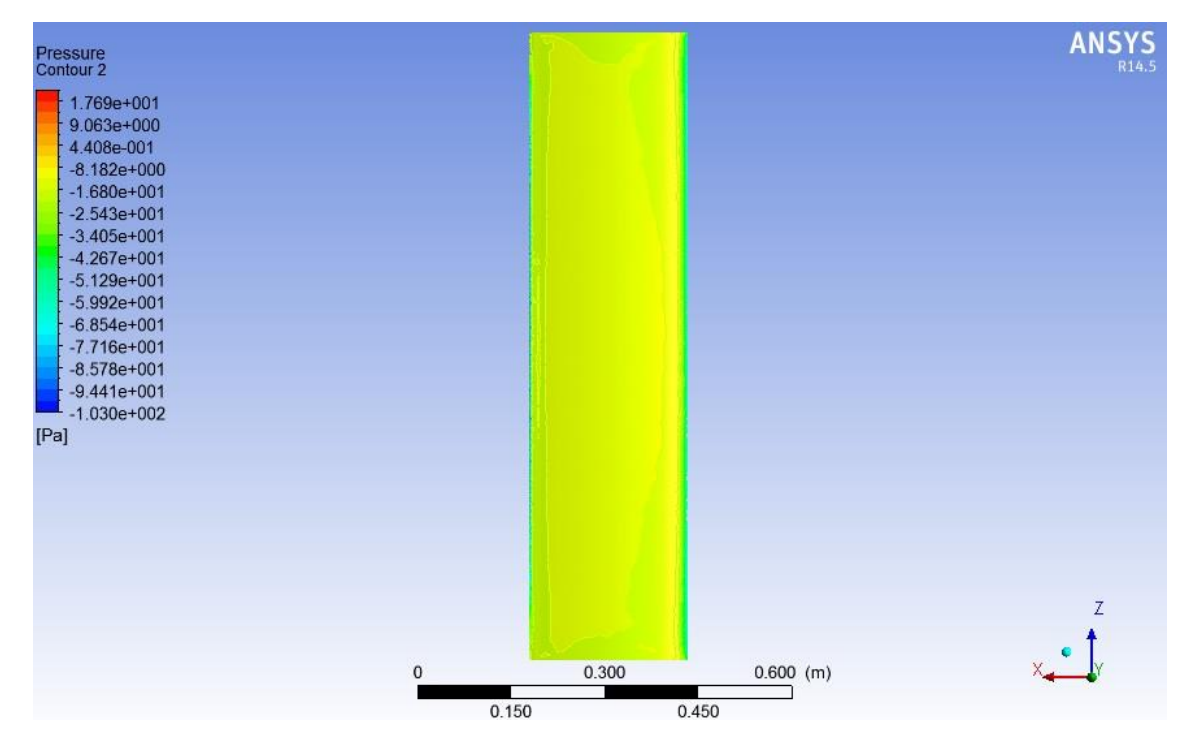

**Figura 4.57** Campo de presión para  $\alpha = 55^{\circ}$ , TSR=1 y  $U_{\infty} = 5$  [m/s], vista frontal, baja presión.

<span id="page-79-0"></span>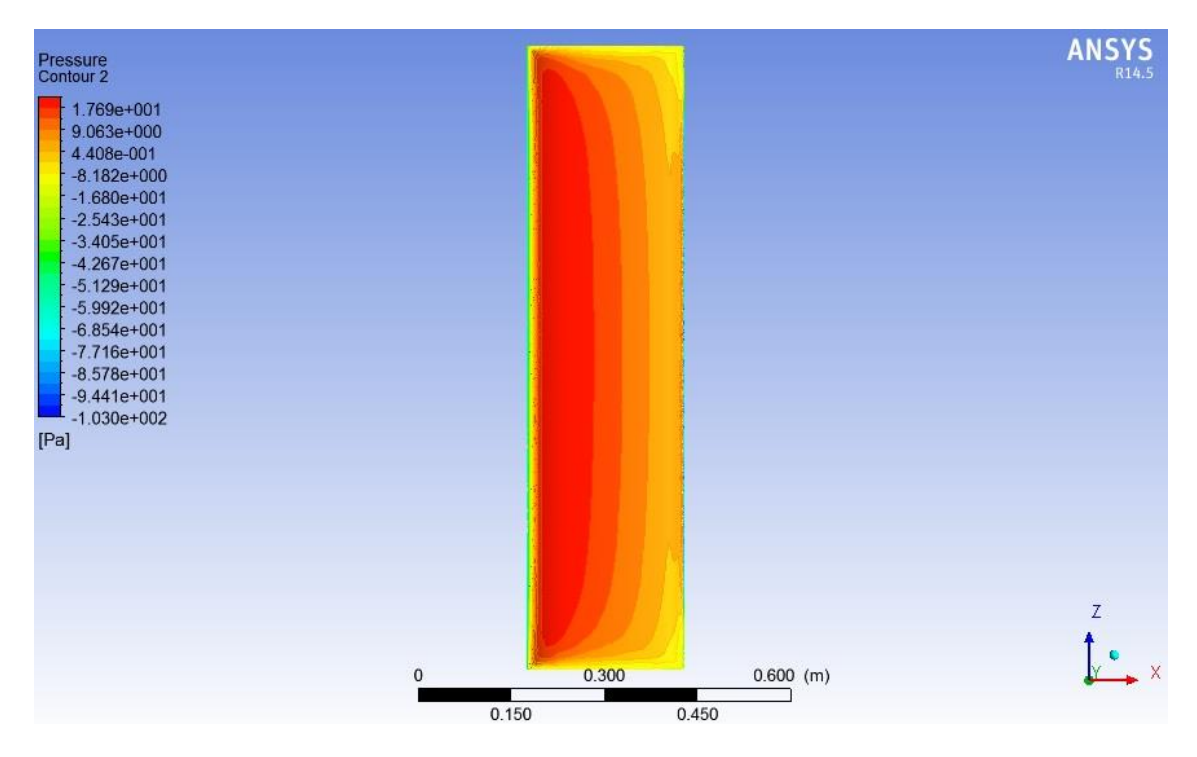

<span id="page-79-1"></span>**Figura 4.58** Campo de presión para  $\alpha$ =55°, TSR=1 y  $U_{\infty}$  = 5  $[m/s]$ , vista frontal, alta presión.

#### *4.2.2.13 Ángulo de ataque=60°*

Cuando el ángulo de ataque es igual a 60°, se puede apreciar que la distribución de presiones es ya no es simétrica como en el caso de del [Ángulo de ataque = 0°](#page-48-0) con respeto al borde de ataque. Esto se debe a que el aire ya no fluye a una velocidad uniforme por sobre y bajo el perfil alar, haciendo que el fluido de la parte superior deba recorrer una mayor distancia que su contraparte. Por conservación de masa (ecuación [2.15\)](#page-27-0), el flujo de la parte superior debe acelerase, dando como resultado presiones más bajas [\(Figura 4.61\)](#page-82-0) en este sector que en la parte inferior [\(Figura 4.62\)](#page-82-1) dando como resultante un lift distinto de cero (para TSR = 1 y  $U_{\infty}$  = 5 [m/s] correspondiente a  $U_r = 5$  [m/s] un Lift = 3,23 [N]) y un torque aerodinámico sobre el alabe distinto de 0 (para  $U_r = 5 [m/s]$  un Torque Aerodinámico =  $0.62$  [N/m]). Es importante notar que a medida que se aleja desde el centro del alabe hacia sus extremos, tanto superior como inferior la presión es menor, dando una distribución en forma de parábola sobre esta vista [\(Figura 4.59\)](#page-81-0).

En la vista lateral [\(Figura 4.60\)](#page-81-1) se ve una zona de baja presión, la cual se explica por la aceleración del flujo en esa zona, dando como resultado una disminución de la presión local en ese punto. Cabe destacar que esto ya no es tan claro como en los casos de ángulos menores a 35°, básicamente porque la escala de colores genera la impresión de que este fenómeno ya no ocurre, pero lo cierto es que las presiones mínimas se registran en la parte frontal del alabe, haciendo que la escala de colores cambie, generando un efecto visual de atenuación del fenómeno mencionado

De ahora en adelante, para ángulos de ataque mayores a 60°, se tendrá que la parábola anteriormente descrita en la zona superior del álabe, o zona de baja presión, se cierra y comienza a formarse un círculo de alta presión centrado en el centro del perfil alar [\(Figura 4.61\)](#page-82-0).

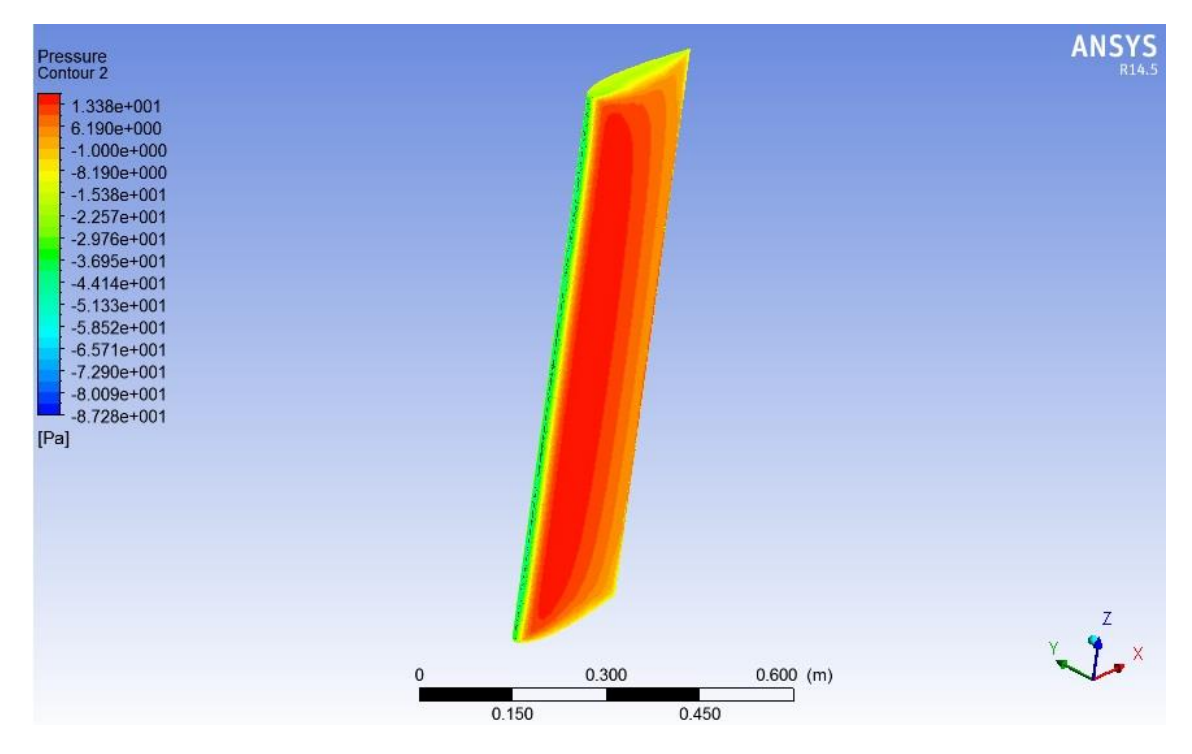

**Figura 4.59** Campo de presión para  $\alpha=60^\circ$ , TSR=1 y  $U_\infty = 5$  [m/s], vista isométrica.

<span id="page-81-0"></span>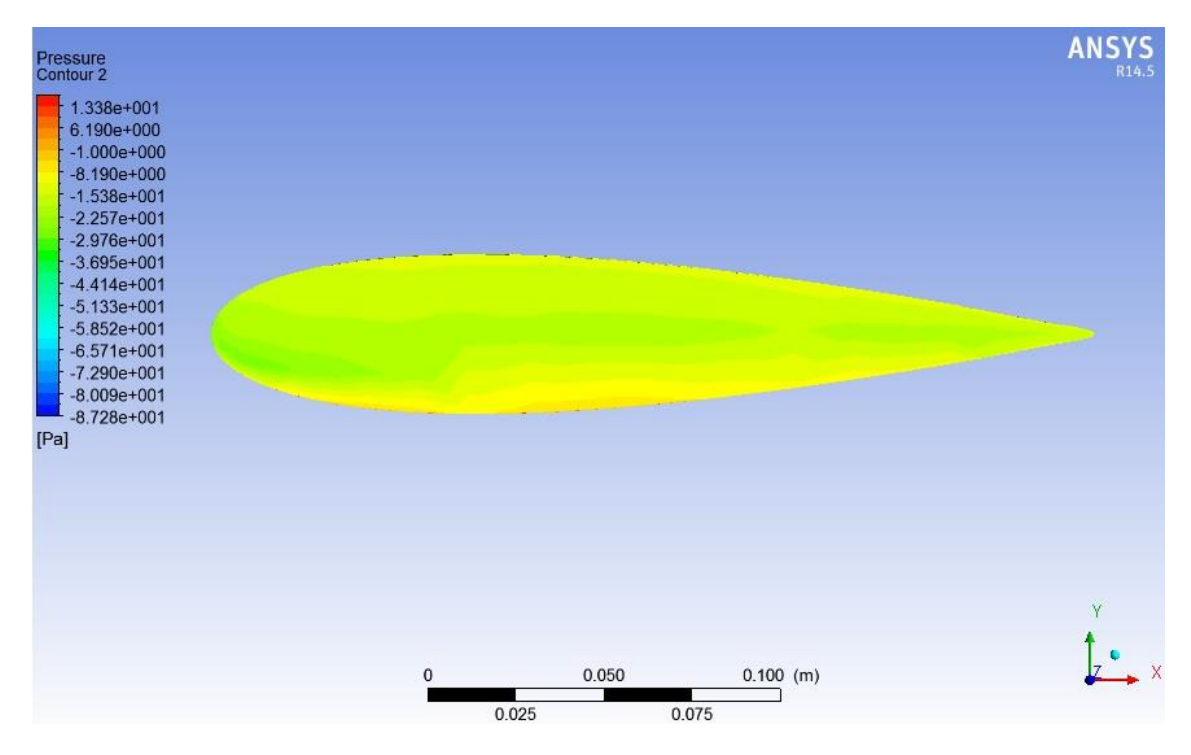

<span id="page-81-1"></span>**Figura 4.60 Campo de presión para**  $\alpha=60^\circ$ **, TSR=1** y  $U_\infty = 5$  [m/s], vista lateral.

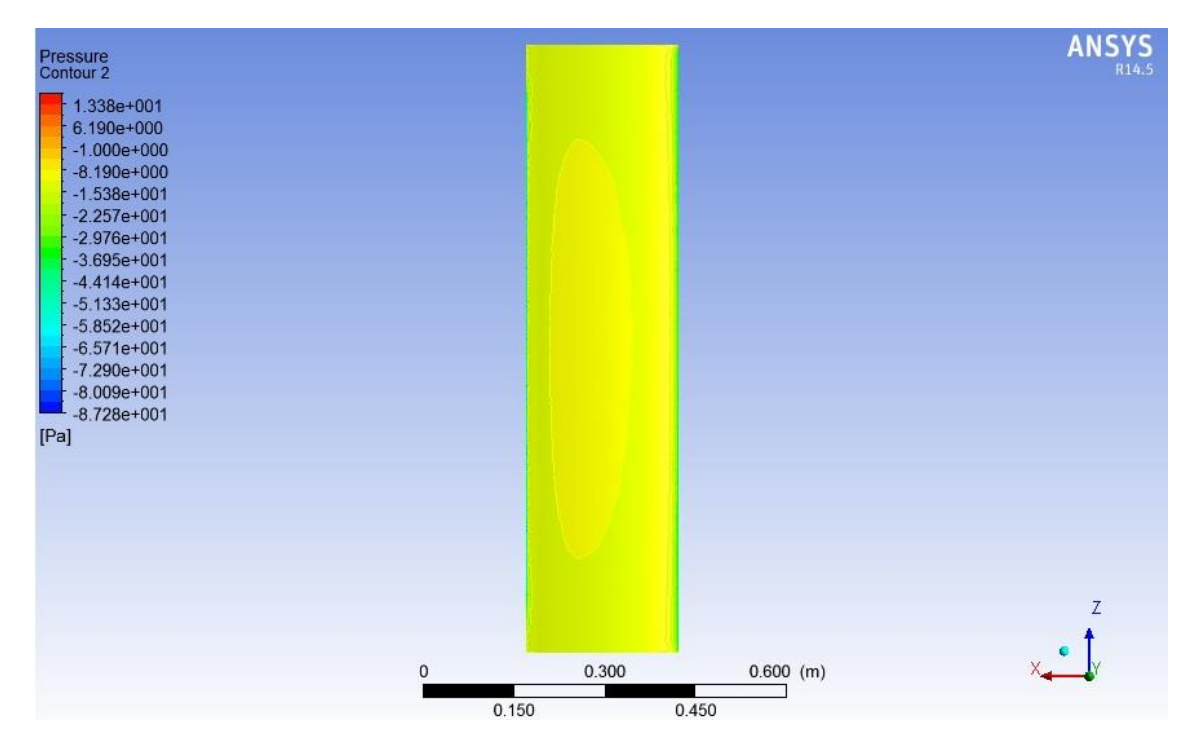

**Figura 4.61** Campo de presión para  $\alpha = 60^\circ$ , TSR=1 y  $U_\infty = 5$  [m/s], vista frontal, baja presión

<span id="page-82-0"></span>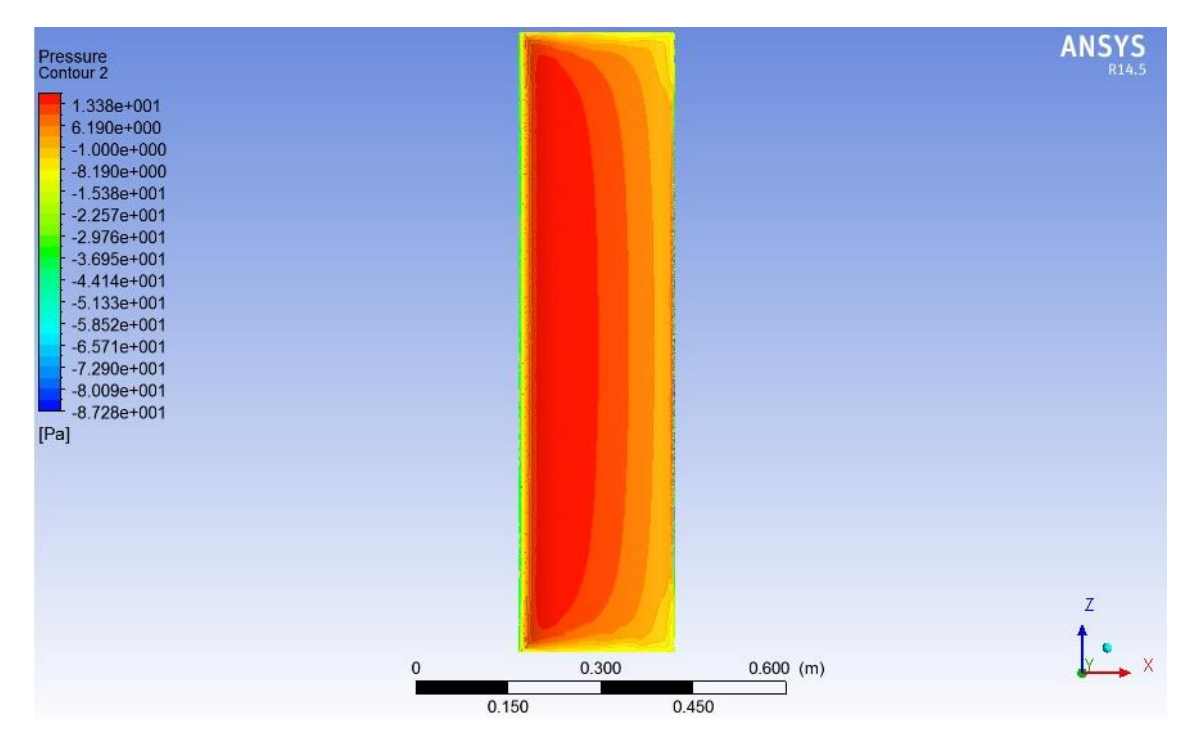

<span id="page-82-1"></span>**Figura 4.62 Campo de presión para**  $\alpha = 60^\circ$ **, TSR=1** y  $U_\infty = 5$  [m/s], vista frontal, alta presión.

#### *4.2.2.14 Ángulo de ataque=65°.*

Cuando el ángulo de ataque es igual a 65°, se puede apreciar que la distribución de presiones es ya no es simétrica como en el caso de del [Ángulo de ataque = 0°](#page-48-0) con respeto al borde de ataque. Esto se debe a que el aire ya no fluye a una velocidad uniforme por sobre y bajo el perfil alar, haciendo que el fluido de la parte superior deba recorrer una mayor distancia que su contraparte. Por conservación de masa (ecuación [2.15\)](#page-27-0), el flujo de la parte superior debe acelerase, dando como resultado presiones más bajas [\(Figura 4.65\)](#page-85-0) en este sector que en la parte inferior [\(Figura](#page-85-1) 4.66) dando como resultante un lift distinto de cero (para TSR = 1 y U<sub>∞</sub> = 5 [m/s] correspondiente a U<sub>r</sub> = 4,15[m/s] un Lift = 1,71[N]) y un torque aerodinámico sobre el alabe distinto de 0 (para  $U_r = 4.15$  [m/s] un Torque Aerodinámico = 0,35 [N/m]). Es importante notar que a medida que se aleja desde el centro del alabe hacia sus extremos, tanto superior como inferior la presión es menor, dando una distribución en forma de parábola sobre esta vista [\(Figura 4.63\)](#page-84-0).

En la vista lateral [\(Figura 4.64\)](#page-84-1) se ve una zona de baja presión, la cual se explica por la aceleración del flujo en esa zona, dando como resultado una disminución de la presión local en ese punto. Cabe destacar que esto ya no es tan claro como en los casos de ángulos menores a 35°, básicamente porque la escala de colores genera la impresión de que este fenómeno ya no ocurre, pero lo cierto es que las presiones mínimas se registran en la parte frontal del alabe, haciendo que la escala de colores cambie, generando un efecto visual de atenuación del fenómeno mencionado.

Para ángulos de ataque mayores a 60°, se tendrá que la parábola anteriormente descrita en la zona superior del álabe, o zona de baja presión, se cierra y comienza a formarse un círculo de alta presión centrado en el centro del perfil alar [\(Figura 4.65\)](#page-85-0). El fenómeno se acentúa a medida que el ángulo de ataque aumenta, pudiendo notarse una evolución de él. Esto se expresa en círculos cada vez más pequeños y redondos (notar evolución de [Figura 4.61](#page-82-0) a [Figura 4.65](#page-85-0) )

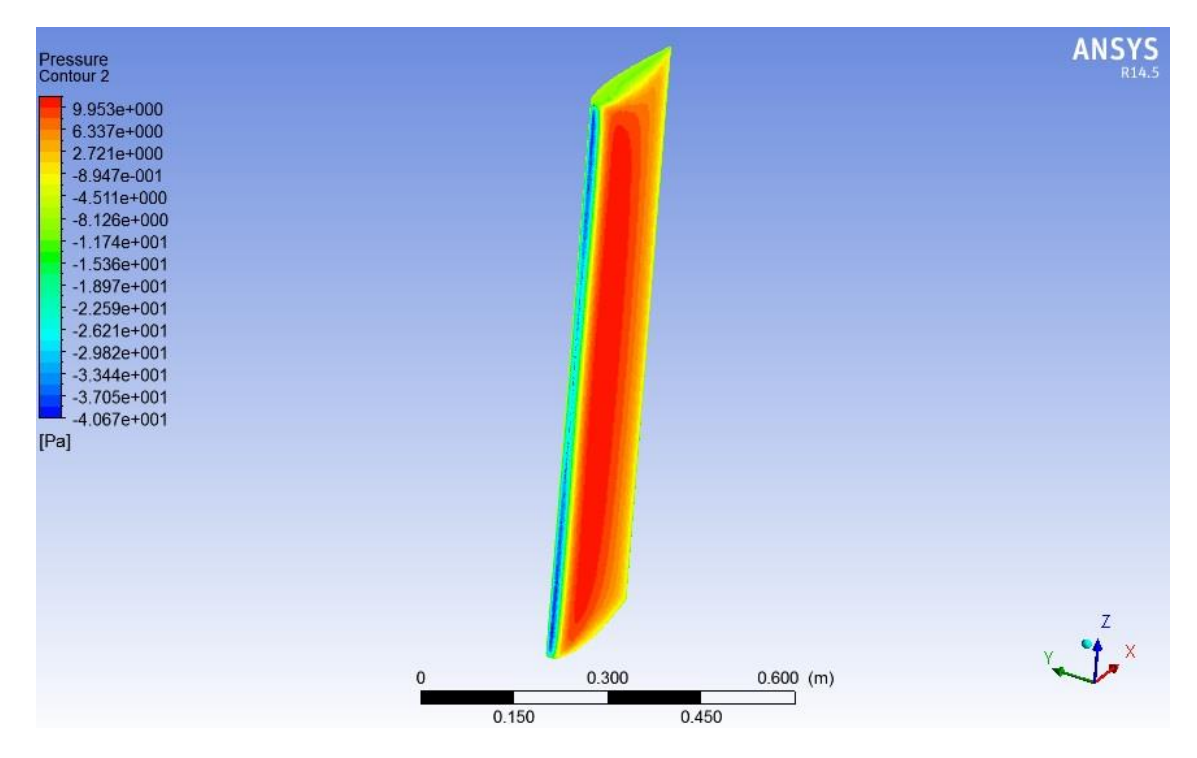

**Figura 4.63** Campo de presión para  $\alpha = 65^{\circ}$ , TSR=1 y  $U_{\infty} = 5$  [m/s], vista isométrica.

<span id="page-84-0"></span>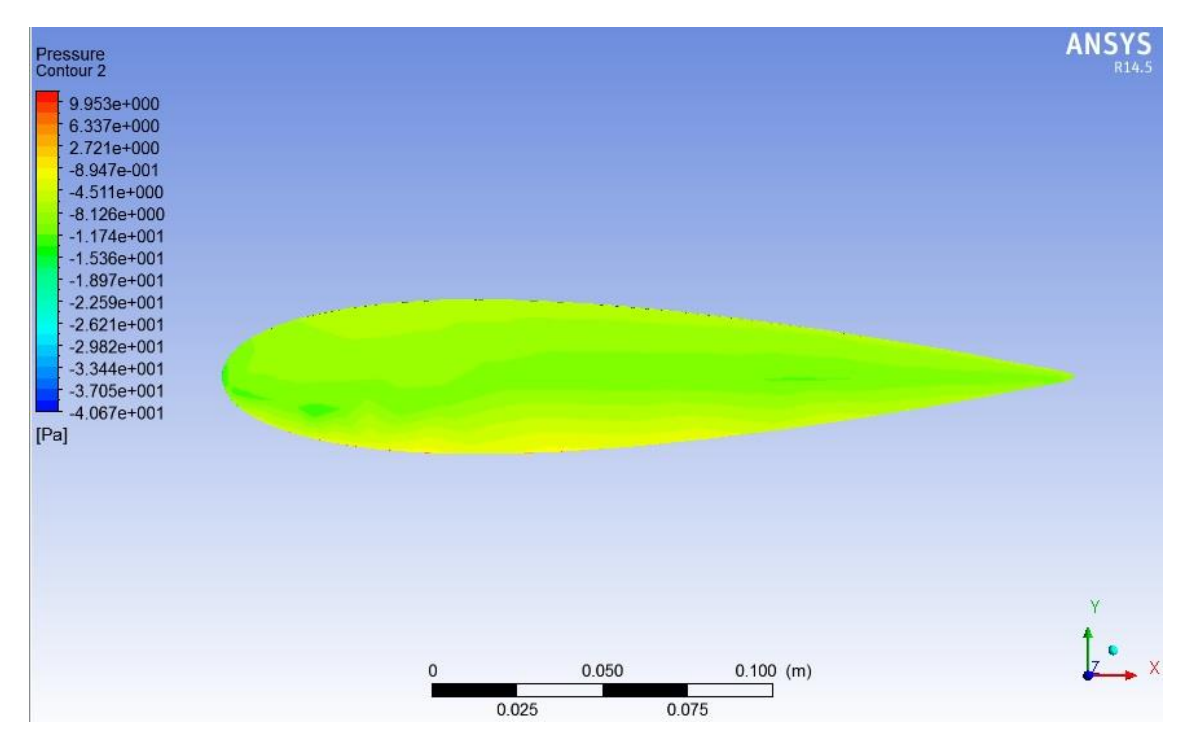

<span id="page-84-1"></span>**Figura 4.64** Campo de presión para  $\alpha$ =65°, TSR=1 y  $U_{\infty}$  = 5 [m/s], vista lateral.

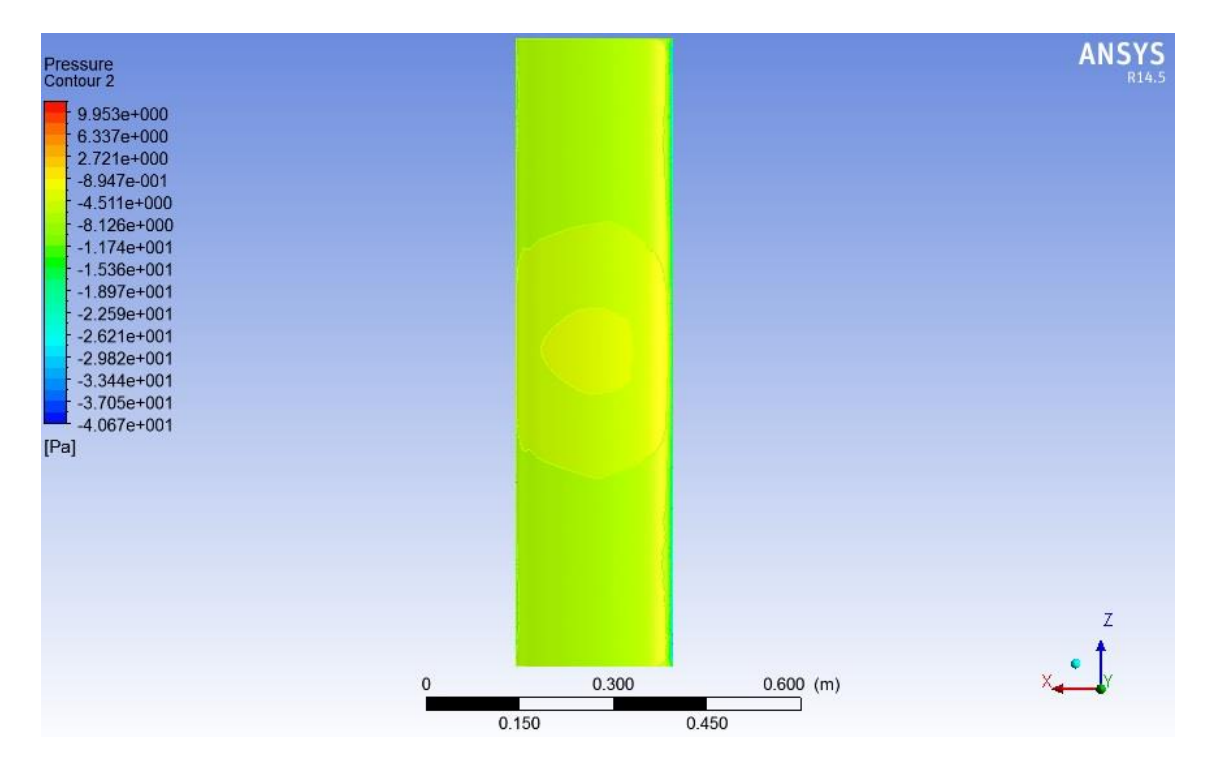

**Figura 4.65** Campo de presión para  $\alpha = 65^\circ$ , TSR=1 y  $U_\infty = 5$  [m/s], vista frontal, baja presión.

<span id="page-85-0"></span>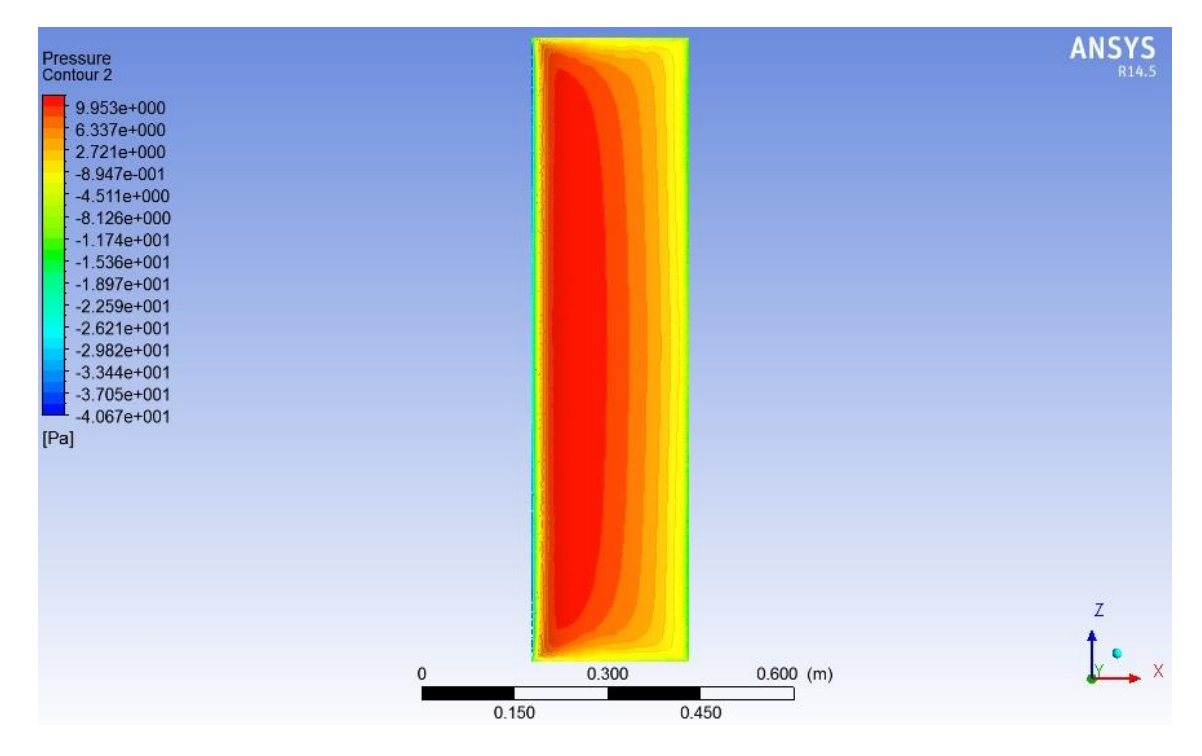

<span id="page-85-1"></span>**Figura 4.66 Campo de presión para**  $\alpha = 65^\circ$ **, TSR=1** y  $U_\infty = 5$  [m/s], vista frontal, alta presión.

#### *4.2.2.15 Ángulo de ataque=70°.*

Cuando el ángulo de ataque es igual a 70°, se puede apreciar que la distribución de presiones es ya no es simétrica como en el caso de del [Ángulo de ataque = 0°](#page-48-0) con respeto al borde de ataque. Esto se debe a que el aire ya no fluye a una velocidad uniforme por sobre y bajo el perfil alar, haciendo que el fluido de la parte superior deba recorrer una mayor distancia que su contraparte. Por conservación de masa (ecuación [2.15\)](#page-27-0), el flujo de la parte superior debe acelerase, dando como resultado presiones más bajas [\(Figura 4.69\)](#page-88-0) en este sector que en la parte inferior [\(Figura 4.70\)](#page-88-1) dando como resultante un lift distinto de cero (para TSR = 1 y U<sub>∞</sub> = 5 [m/s] correspondiente a U<sub>r</sub> = 3,42[m/s] un Lift = 1,02[N]) y un torque aerodinámico sobre el alabe distinto de 0 (para  $U_r = 3.42$  [m/s] un Torque Aerodinámico = 0,26 [N/m]). Es importante notar que a medida que se aleja desde el centro del alabe hacia sus extremos, tanto superior como inferior la presión es menor, dando una distribución en forma de parábola sobre esta vista [\(Figura 4.67\)](#page-87-0).

En la vista lateral [\(Figura 4.68\)](#page-87-1) se ve una zona de baja presión, la cual se explica por la aceleración del flujo en esa zona, dando como resultado una disminución de la presión local en ese punto. Cabe destacar que esto ya no es tan claro como en los casos de ángulos menores a 35°, básicamente porque la escala de colores genera la impresión de que este fenómeno ya no ocurre, pero lo cierto es que las presiones mínimas se registran en la parte frontal del alabe, haciendo que la escala de colores cambie, generando un efecto visual de atenuación del fenómeno mencionado.

Para ángulos de ataque mayores a 60°, se tendrá que la parábola anteriormente descrita en la zona superior del álabe, o zona de baja presión, se cierra y comienza a formarse un círculo de alta presión centrado en el centro del perfil alar [\(Figura 4.69\)](#page-88-0). El fenómeno se acentúa a medida que el ángulo de ataque aumenta, pudiendo notarse una evolución de él. Esto se expresa en círculos cada vez más pequeños y redondos (notar evolución de [Figura 4.65](#page-85-0) a [Figura 4.69\)](#page-88-0)

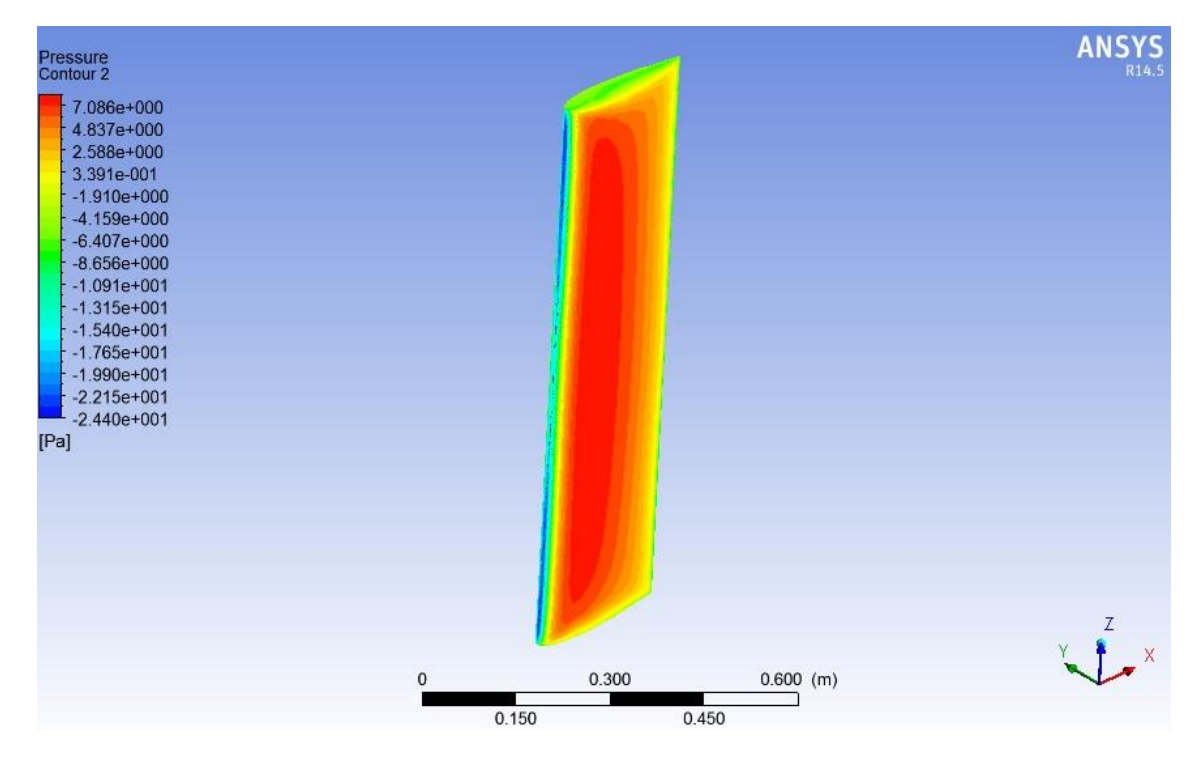

**Figura 4.67** Campo de presión para  $\alpha = 70^{\circ}$ , TSR=1 y  $U_{\infty} = 5$  [m/s], vista isométrica.

<span id="page-87-0"></span>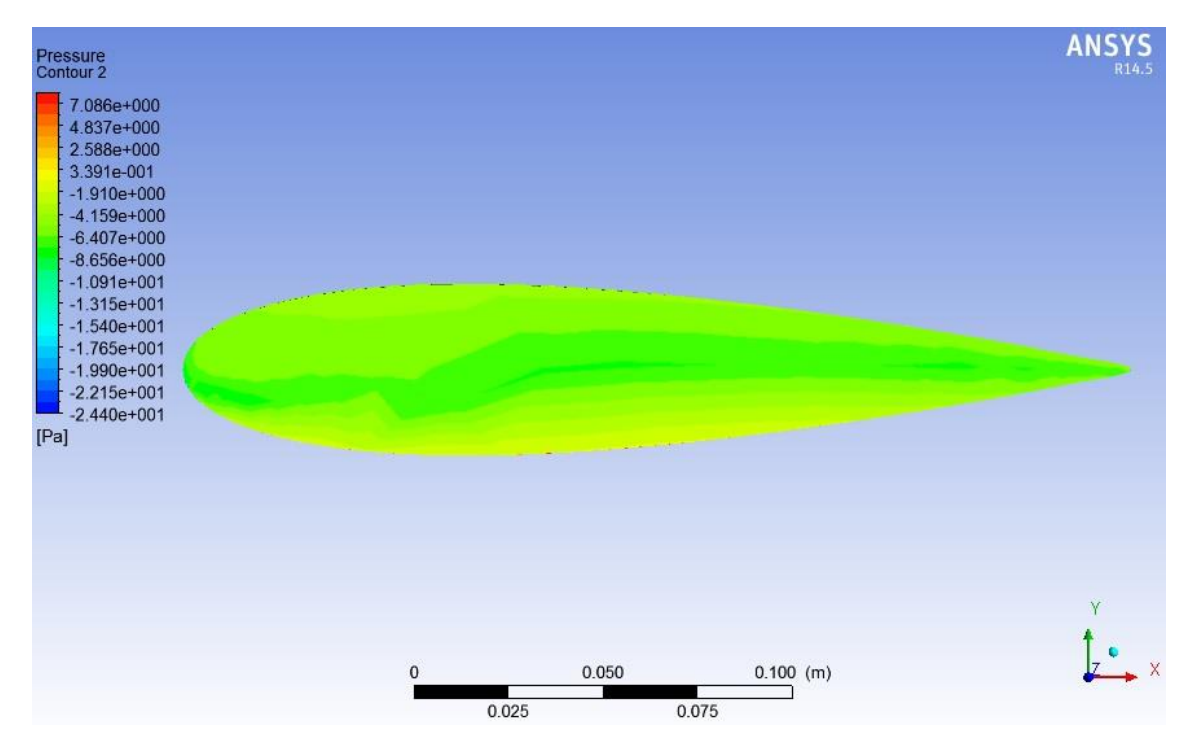

<span id="page-87-1"></span>**Figura 4.68 Campo de presión para**  $\alpha$ **=70°, TSR=1** y  $U_{\infty}$  = 5 [m/s], vista lateral.

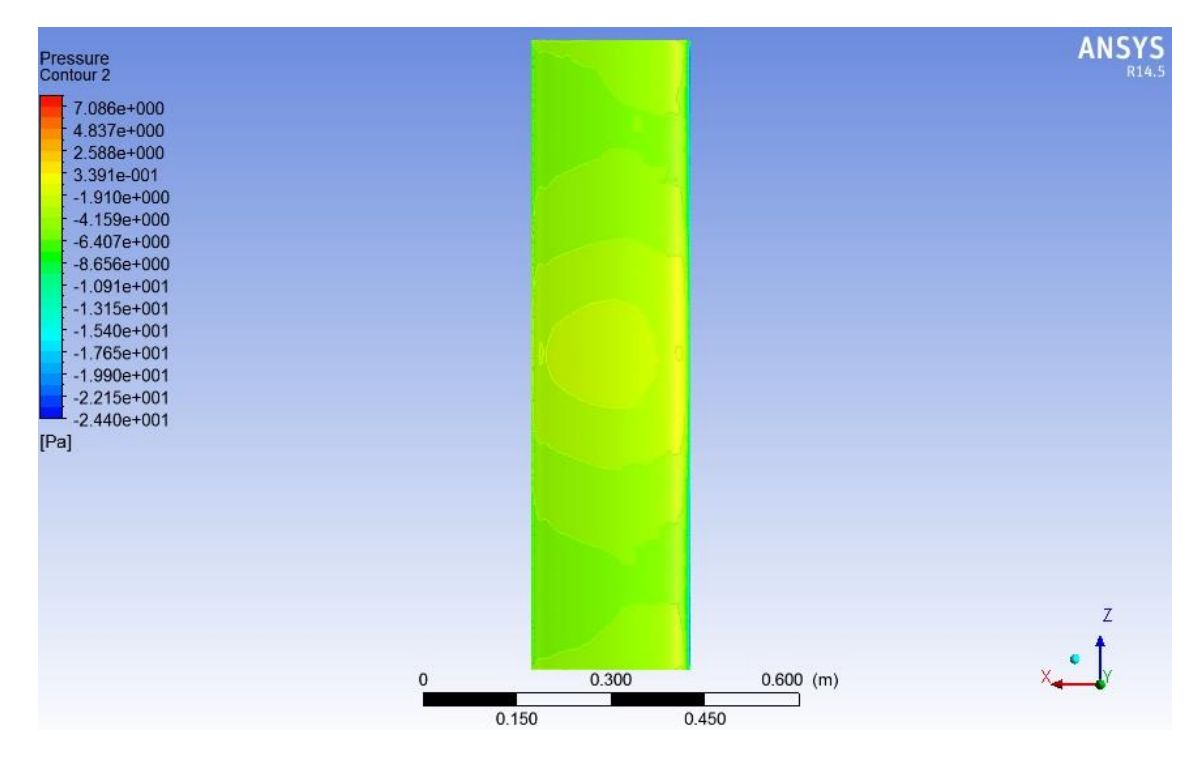

**Figura 4.69 Campo de presión para**  $\alpha = 70^{\circ}$ **, TSR=1 y**  $U_{\infty} = 5$  **[** $m/s$ **], vista frontal, baja presión.** 

<span id="page-88-0"></span>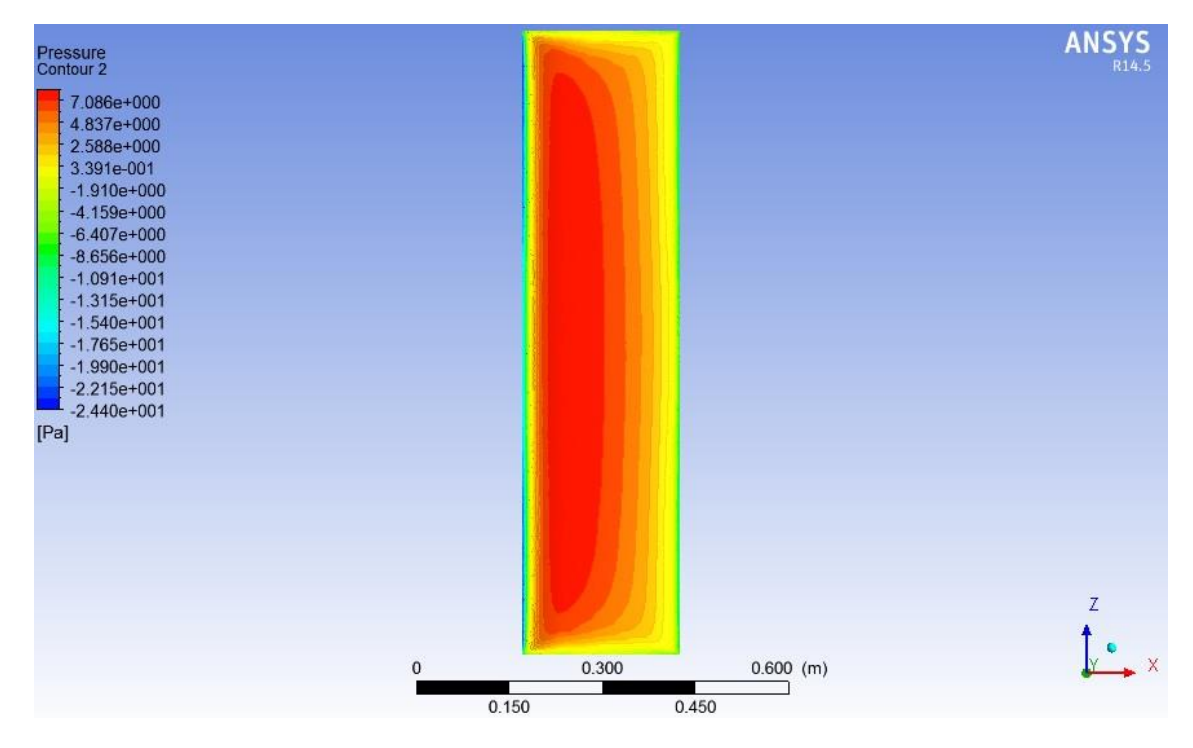

<span id="page-88-1"></span>**Figura 4.70 Campo de presión para**  $\alpha$ **=70°, TSR=1** y  $U_{\infty}$  = 5 [m/s], vista frontal, alta presión.

#### *4.2.2.16 Ángulo de ataque=75°.*

Cuando el ángulo de ataque es igual a 75°, se puede apreciar que la distribución de presiones es ya no es simétrica como en el caso de del [Ángulo de ataque = 0°](#page-48-0) con respeto al borde de ataque. Esto se debe a que el aire ya no fluye a una velocidad uniforme por sobre y bajo el perfil alar, haciendo que el fluido de la parte superior deba recorrer una mayor distancia que su contraparte. Por conservación de masa (ecuación [2.15\)](#page-27-0), el flujo de la parte superior debe acelerase, dando como resultado presiones más bajas [\(Figura 4.73\)](#page-91-0) en este sector que en la parte inferior [\(Figura 4.74\)](#page-91-1) dando como resultante un lift distinto de cero (para TSR = 1 y U<sub>∞</sub> = 5 [m/s] correspondiente a U<sub>r</sub> = 2,59[m/s] un Lift = 0,58[N]) y un torque aerodinámico sobre el alabe distinto de 0 (para  $U_r = 2.59$  [m/s] un Torque Aerodinámico =  $0.2$  [N/m]). Es importante notar que a medida que se aleja desde el centro del alabe hacia sus extremos, tanto superior como inferior la presión es menor, dando una distribución en forma de parábola sobre esta vista [\(Figura 4.71\)](#page-90-0).

En la vista lateral [\(Figura 4.72\)](#page-90-1) se ve una zona de baja presión, la cual se explica por la aceleración del flujo en esa zona, dando como resultado una disminución de la presión local en ese punto. Cabe destacar que esto ya no es tan claro como en los casos de ángulos menores a 35°, básicamente porque la escala de colores genera la impresión de que este fenómeno ya no ocurre, pero lo cierto es que las presiones mínimas se registran en la parte frontal del alabe, haciendo que la escala de colores cambie, generando un efecto visual de atenuación del fenómeno mencionado.

Para ángulos de ataque mayores a 60°, se tendrá que la parábola anteriormente descrita en la zona superior del álabe, o zona de baja presión, se cierra y comienza a formarse un círculo de alta presión centrado en el centro del perfil alar [\(Figura 4.73\)](#page-91-0).

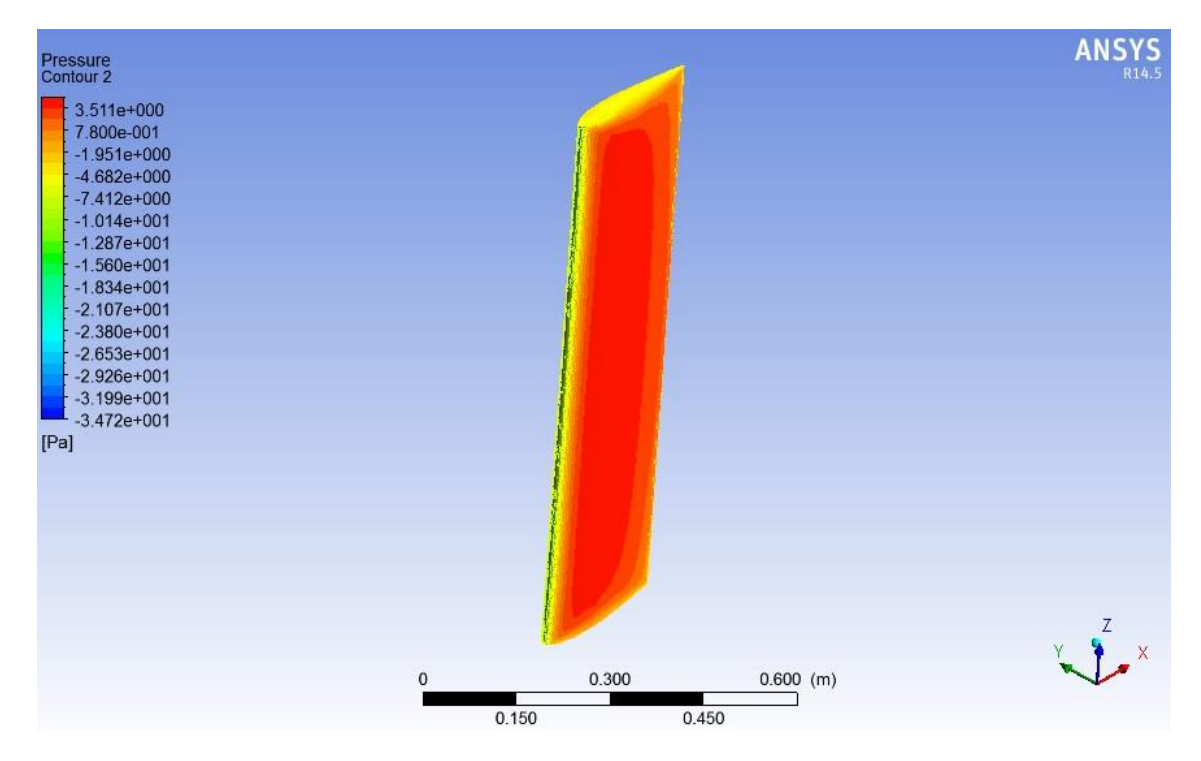

**Figura 4.71** Campo de presión para  $\alpha$ =75°, TSR=1 y  $U_{\infty}$  = 5 [m/s], vista isométrica.

<span id="page-90-0"></span>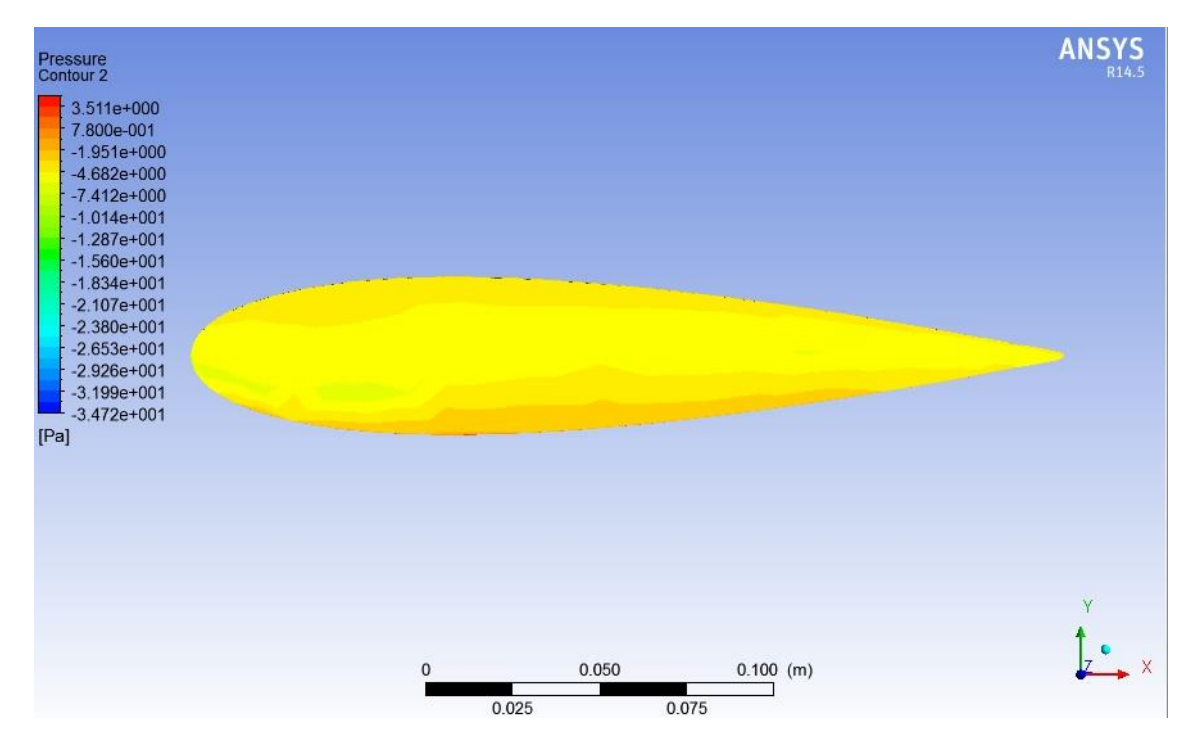

<span id="page-90-1"></span>**Figura 4.72** Campo de presión para  $\alpha$ =75°, TSR=1 y  $U_{\infty}$  = 5  $[m/s]$ , vista lateral

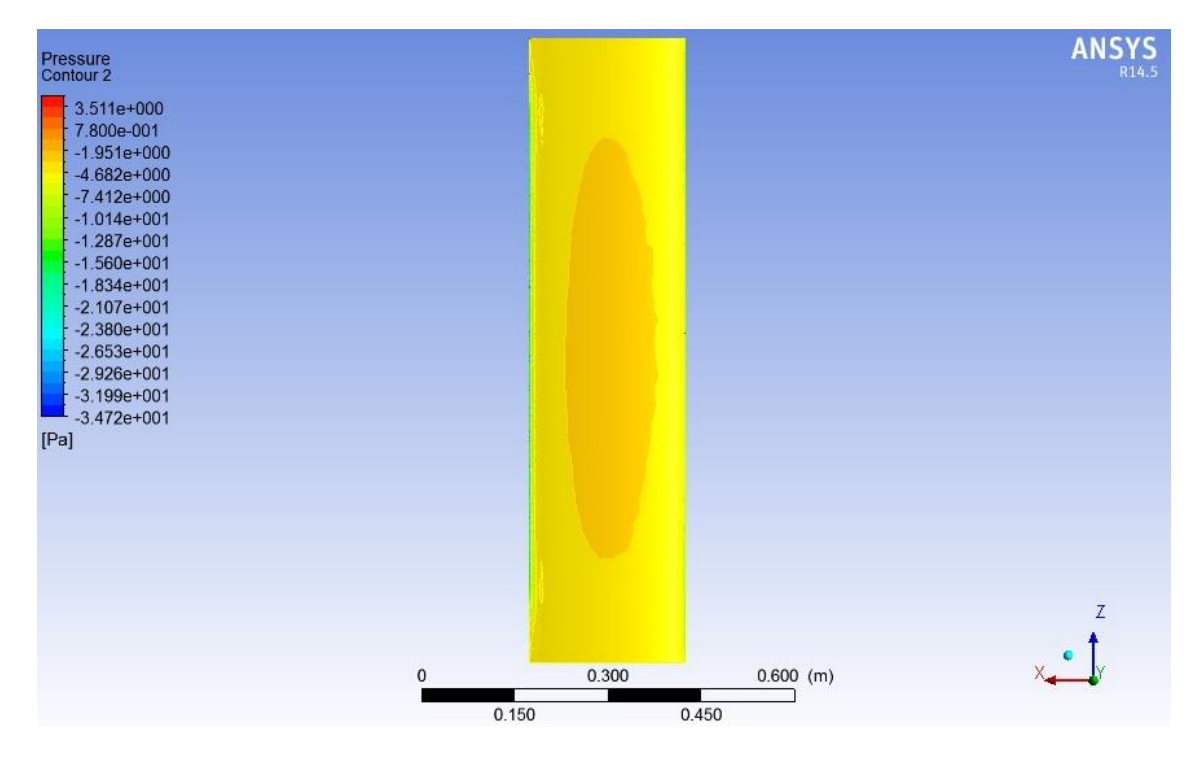

**Figura 4.73** Campo de presión para  $\alpha$ =75°, TSR=1 y  $U_{\infty}$  = 5  $[m/s]$ , vista frontal, baja presión.

<span id="page-91-0"></span>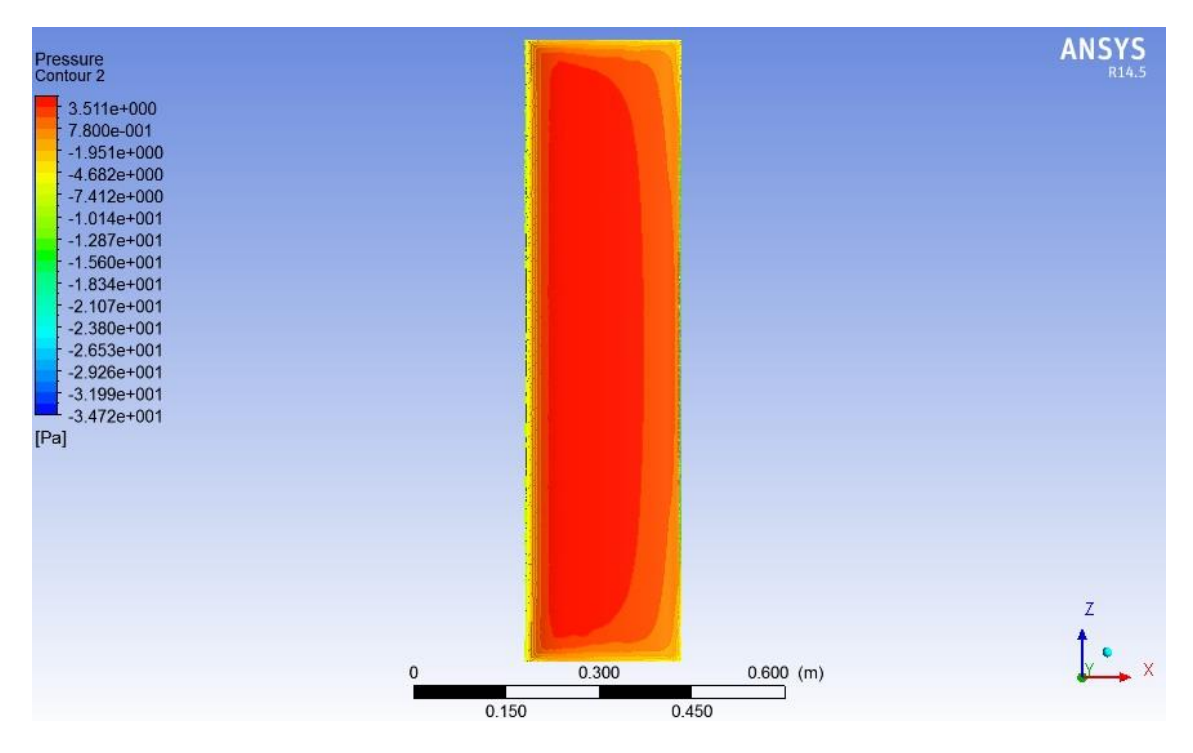

<span id="page-91-1"></span>**Figura 4.74** Campo de presión para  $\alpha$ =75°, TSR=1 y  $U_{\infty}$  = 5  $[m/s]$ , vista frontal, alta presión

#### *4.2.2.17 Ángulo de ataque=80°.*

Cuando el ángulo de ataque es igual a 80°, se puede apreciar que la distribución de presiones es ya no es simétrica como en el caso de del [Ángulo de ataque = 0°](#page-48-0) con respeto al borde de ataque. Esto se debe a que el aire ya no fluye a una velocidad uniforme por sobre y bajo el perfil alar, haciendo que el fluido de la parte superior deba recorrer una mayor distancia que su contraparte. Por conservación de masa (ecuación [2.15\)](#page-27-0), el flujo de la parte superior debe acelerase, dando como resultado presiones más bajas [\(Figura 4.77\)](#page-94-0) en este sector que en la parte inferior [\(Figura 4.78\)](#page-94-1) dando como resultante un lift distinto de cero (para TSR = 1 y U<sub>∞</sub> = 5 [m/s] correspondiente a U<sub>r</sub> = 1,74[m/s] un Lift = 0,2[N]) y un torque aerodinámico sobre el alabe distinto de 0 (para  $U_r = 1.74$  [m/s] un Torque Aerodinámico =  $0.09$  [N/m]). Es importante notar que a medida que se aleja desde el centro del alabe hacia sus extremos, tanto superior como inferior la presión es menor, dando una distribución en forma de parábola sobre esta vista [\(Figura 4.75\)](#page-93-0).

En la vista lateral [\(Figura 4.76\)](#page-93-1) se ve una zona de baja presión, la cual se explica por la aceleración del flujo en esa zona, dando como resultado una disminución de la presión local en ese punto. Cabe destacar que esto ya no es tan claro como en los casos de ángulos menores a 35°, básicamente porque la escala de colores genera la impresión de que este fenómeno ya no ocurre, pero lo cierto es que las presiones mínimas se registran en la parte frontal del alabe, haciendo que la escala de colores cambie, generando un efecto visual de atenuación del fenómeno mencionado.

Para ángulos de ataque mayores a 60°, se tendrá que la parábola anteriormente descrita en la zona superior del álabe, o zona de baja presión, se cierra y comienza a formarse un círculo de alta presión centrado en el centro del perfil alar [\(Figura 4.77\)](#page-94-0).

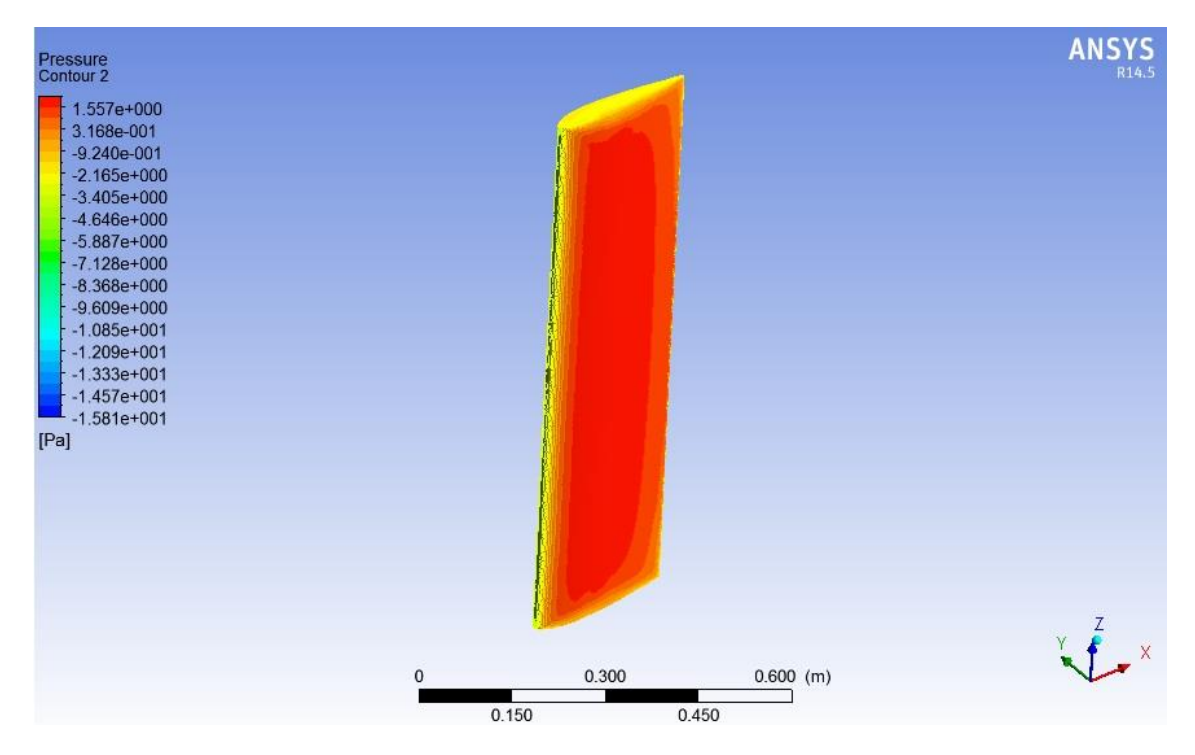

**Figura 4.75** Campo de presión para  $\alpha = 80^\circ$ , TSR=1 y  $U_\infty = 5$  [m/s], vista isométrica.

<span id="page-93-0"></span>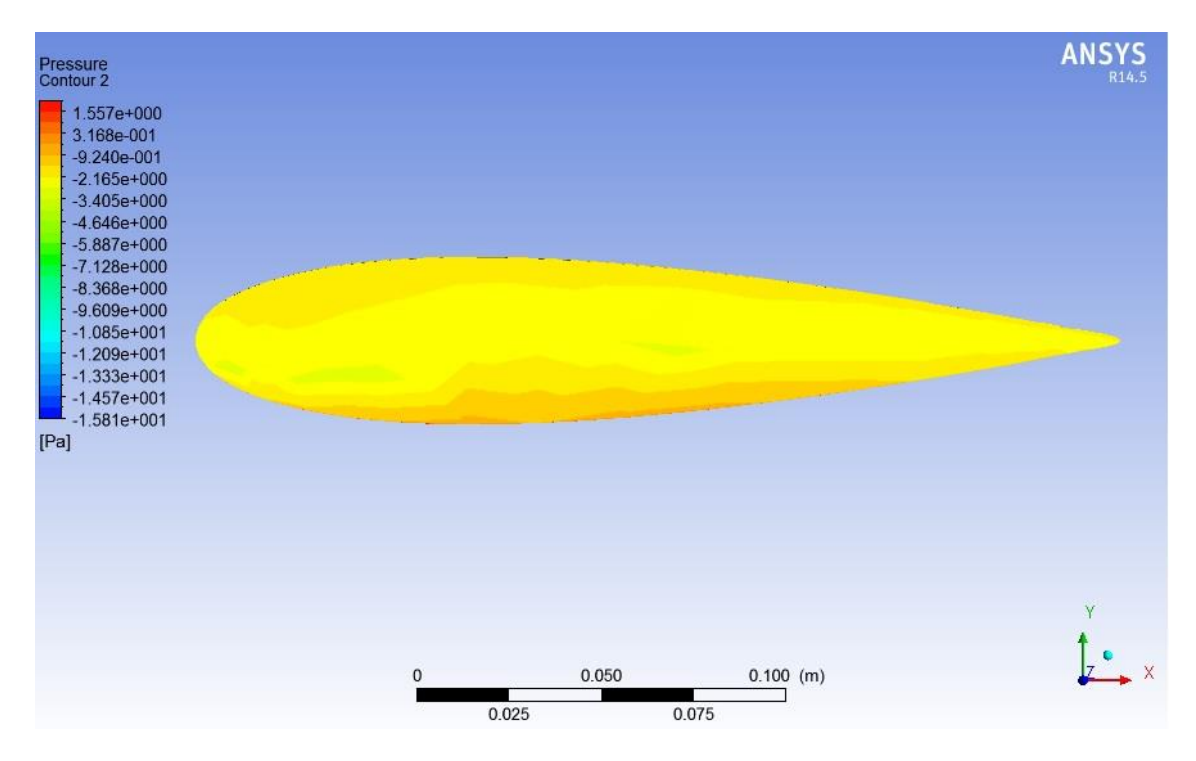

<span id="page-93-1"></span>**Figura 4.76** Campo de presión para  $\alpha$ =80°, TSR=1 y  $U_{\infty}$  = 5 [m/s], vista lateral.

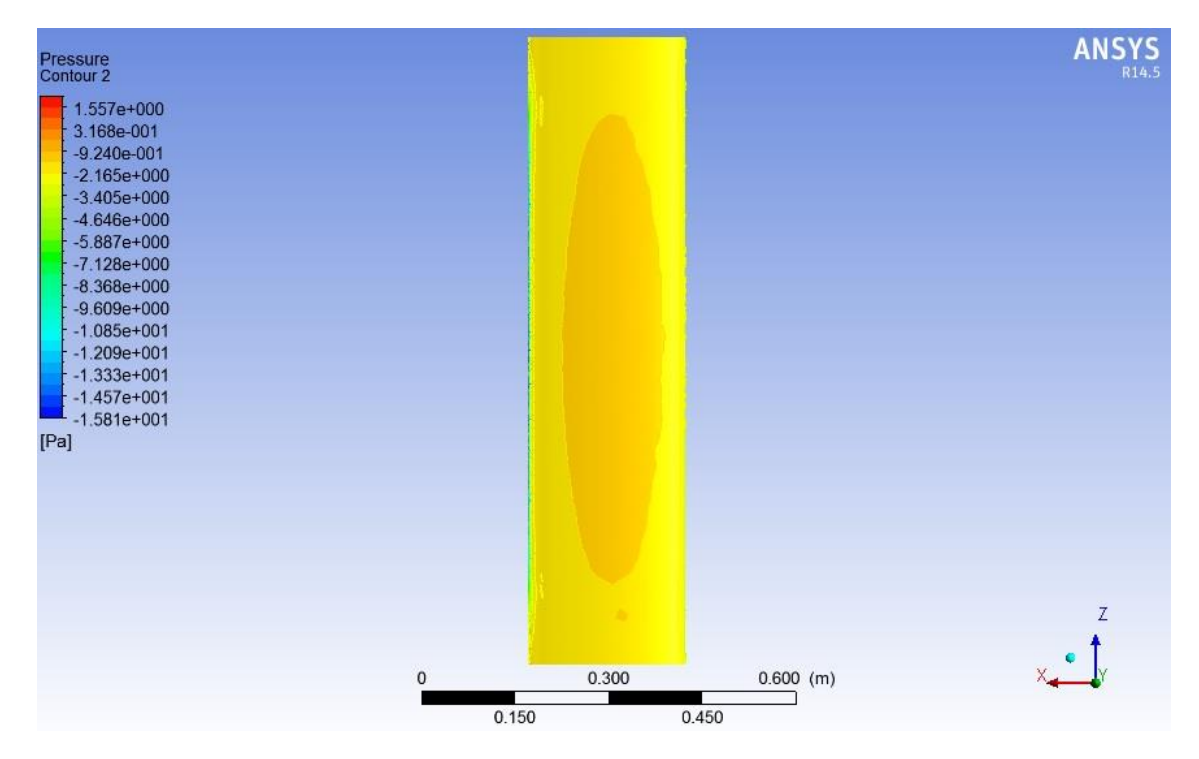

**Figura 4.77** Campo de presión para  $\alpha = 80^\circ$ , TSR=1 y  $U_\infty = 5$  [m/s], vista frontal, baja presión.

<span id="page-94-0"></span>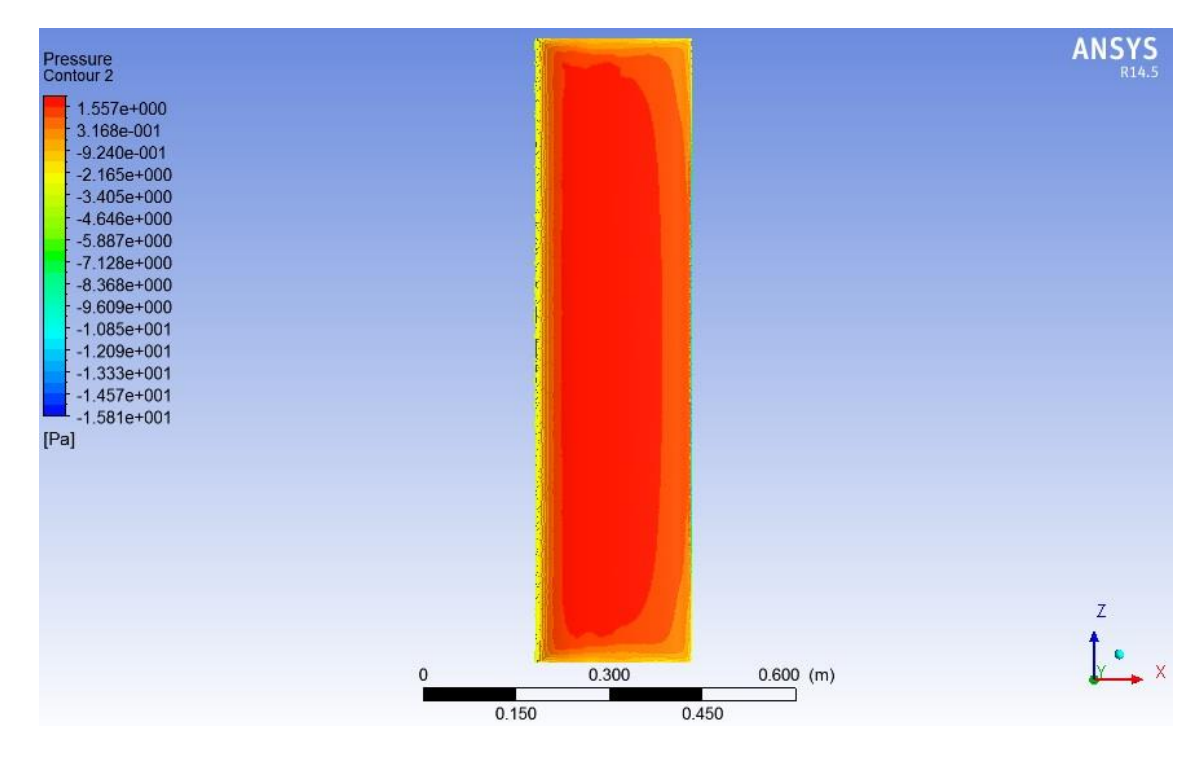

<span id="page-94-1"></span>**Figura 4.78** Campo de presión para  $\alpha = 80^\circ$ , TSR=1 y  $U_\infty = 5$  [m/s], vista frontal, alta presión.

#### *4.2.2.18 Ángulo de ataque=85°.*

Cuando el ángulo de ataque es igual a 85°, se puede apreciar que la distribución de presiones es ya no es simétrica como en el caso de del [Ángulo de ataque = 0°](#page-48-0) con respeto al borde de ataque. Esto se debe a que el aire ya no fluye a una velocidad uniforme por sobre y bajo el perfil alar, haciendo que el fluido de la parte superior deba recorrer una mayor distancia que su contraparte. Por conservación de masa (ecuación [2.15\)](#page-27-0), el flujo de la parte superior debe acelerase, dando como resultado presiones más bajas [\(Figura 4.81\)](#page-97-0) en este sector que en la parte inferior [\(Figura 4.82\)](#page-97-1) dando como resultante un lift distinto de cero (para TSR = 1 y U<sub>∞</sub> = 5 [m/s] correspondiente a U<sub>r</sub> = 0,87[m/s] un Lift = 0,04[N]) y un torque aerodinámico sobre el alabe distinto de 0 (para  $U_r = 0.87$  [m/s] un Torque Aerodinámico =  $0.025$  [N/m]). Es importante notar que a medida que se aleja desde el centro del alabe hacia sus extremos, tanto superior como inferior la presión es menor, dando una distribución en forma de parábola sobre esta vista [\(Figura 4.79\)](#page-96-0).

En la vista lateral [\(Figura 4.80\)](#page-96-1) se ve una zona de baja presión, la cual se explica por la aceleración del flujo en esa zona, dando como resultado una disminución de la presión local en ese punto. Cabe destacar que esto ya no es tan claro como en los casos de ángulos menores a 35°, básicamente porque la escala de colores genera la impresión de que este fenómeno ya no ocurre, pero lo cierto es que las presiones mínimas se registran en la parte frontal del alabe, haciendo que la escala de colores cambie, generando un efecto visual de atenuación del fenómeno mencionado.

Para ángulos de ataque mayores a 60°, se tendrá que la parábola anteriormente descrita en la zona superior del álabe, o zona de baja presión, se cierra y comienza a formarse un círculo de alta presión centrado en el centro del perfil alar [\(Figura 4.81\)](#page-97-0).

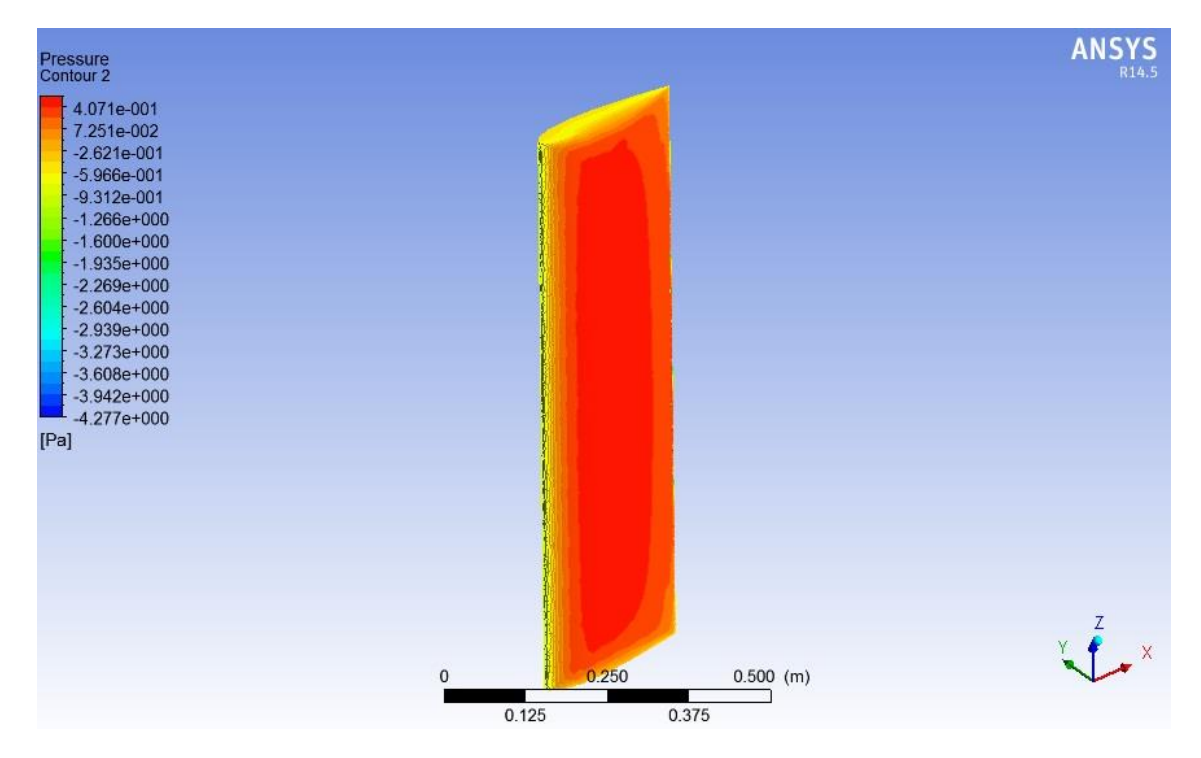

**Figura 4.79** Campo de presión para  $\alpha$ =85°, TSR=1 y  $U_{\infty}$  = 5  $[m/s]$ , vista isométrica

<span id="page-96-0"></span>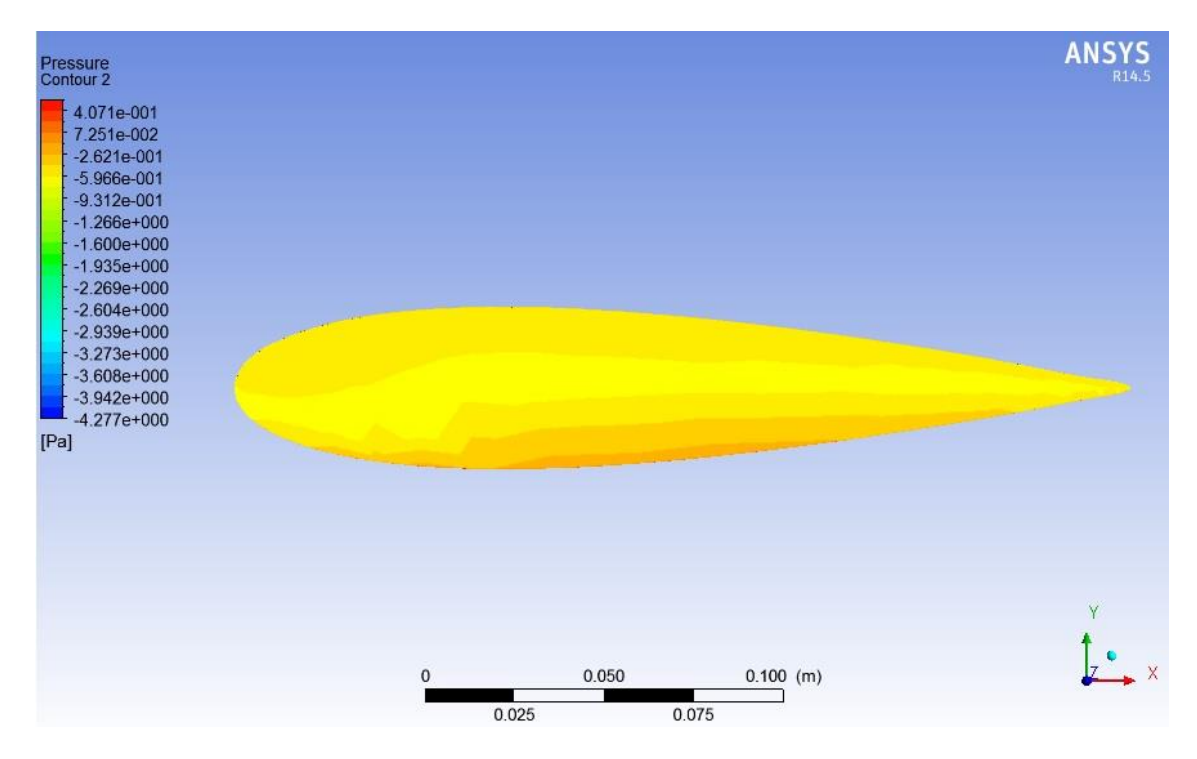

<span id="page-96-1"></span>**Figura 4.80** Campo de presión para  $\alpha$ =85°, TSR=1 y  $U_{\infty}$  = 5  $[m/s]$ , vista lateral

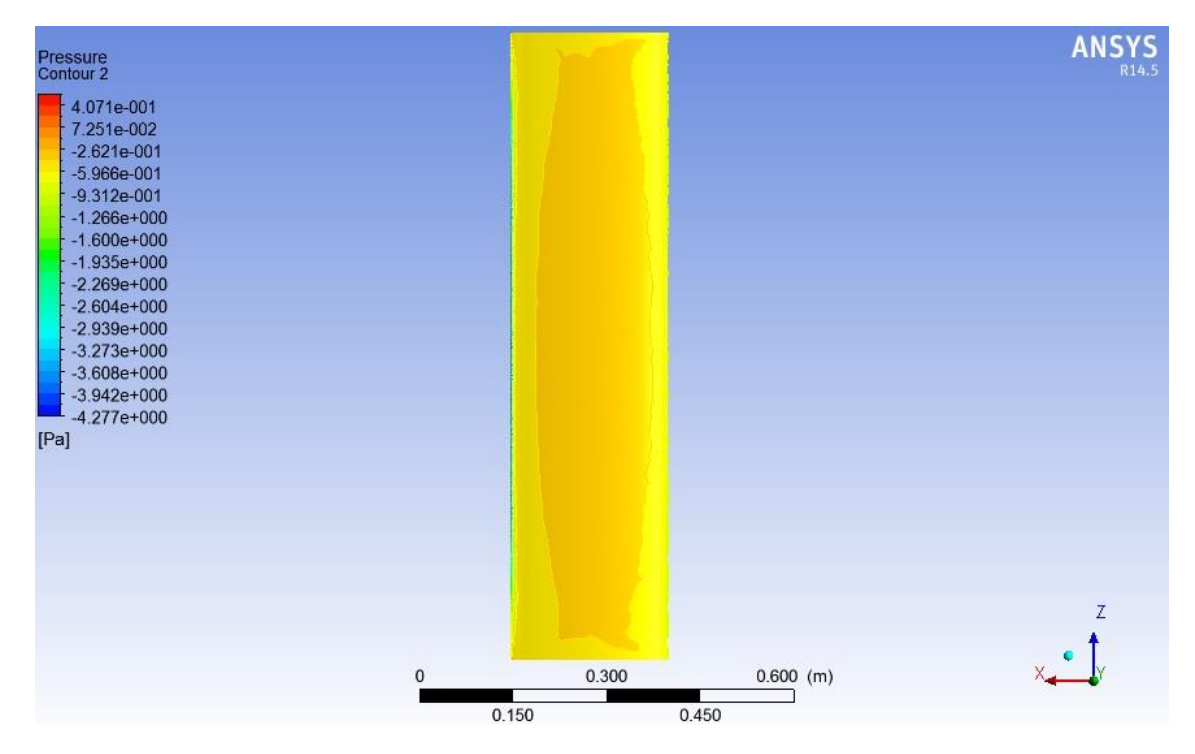

**Figura 4.81 Campo de presión para**  $\alpha = 85^\circ$ **, TSR=1** y  $U_\infty = 5$  [ $m/s$ ], vista frontal, baja presión.

<span id="page-97-0"></span>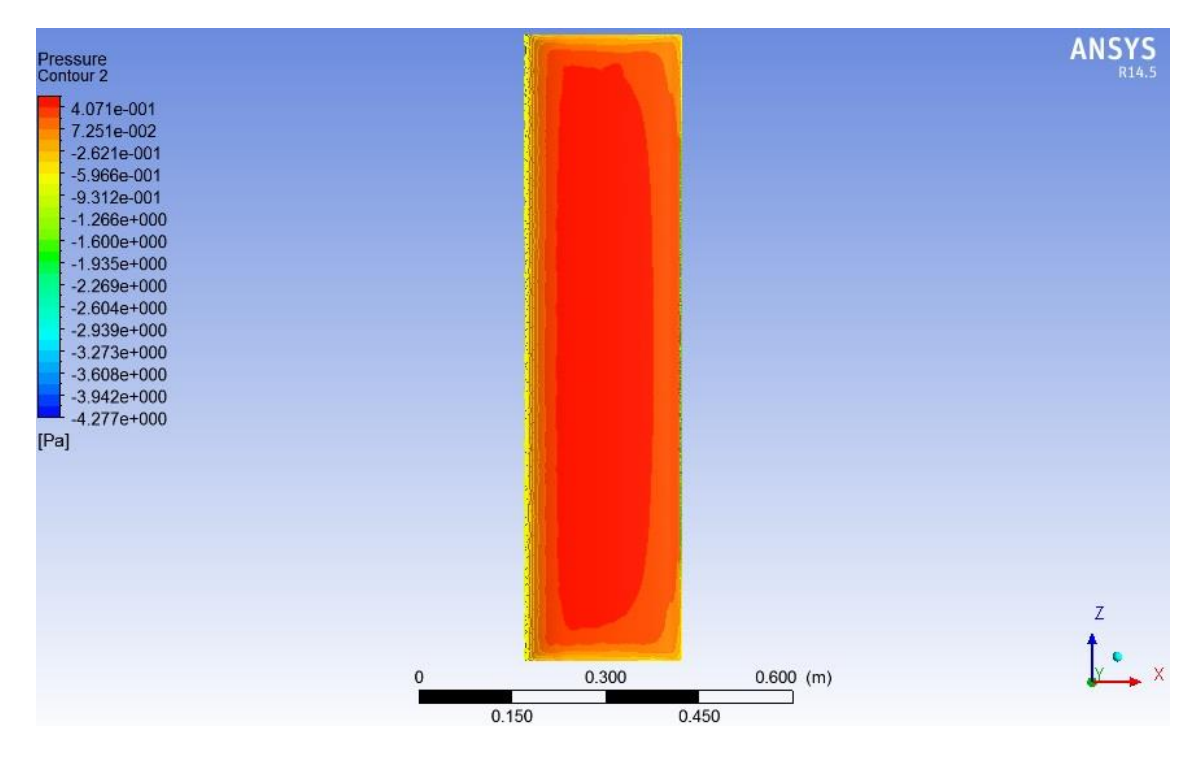

<span id="page-97-1"></span>**Figura 4.82Campo de presión para**  $\alpha = 85^{\circ}$ **, TSR=1 y**  $U_{\infty} = 5$  **[m/s], vista frontal, alta presión.** 

### **4.3 Verificación de Resultados**

Para la validación de resultados, como se indicó en la metodología, se realizó un código numérico para el modelo de fuerzas sobre el álabe. Así se superponen los resultados obtenidos a través de las modelaciones en Ansys CFX con los del modelo analítico.

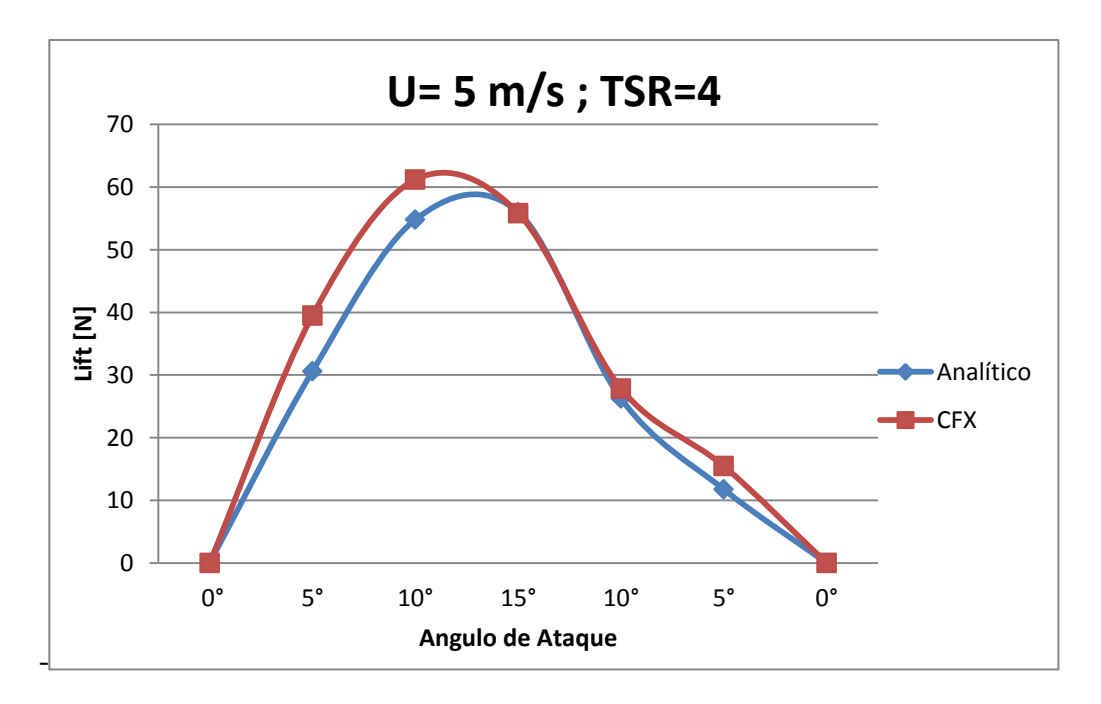

**Figura 4.83 Comparación entre resultados del Lift, simulación en Ansys CFX y el modelo analítico en Matlab,**  velocidad incidente  $U_{\infty} = 5$  [m/s]; TSR=4.

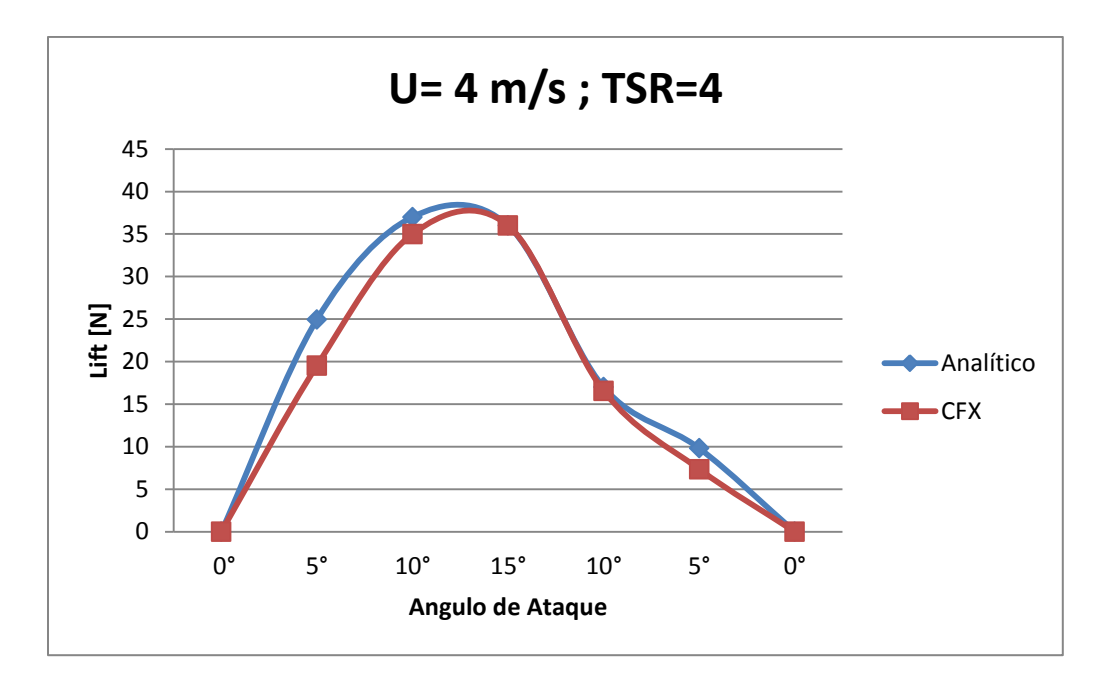

**Figura 4.84 Comparación entre resultados del Lift, simulación en Ansys CFX y el modelo analítico en Matlab, velocidad incidente**  $U_{\infty} = 4 \left[ m/s \right]$ **; TSR=4.** 

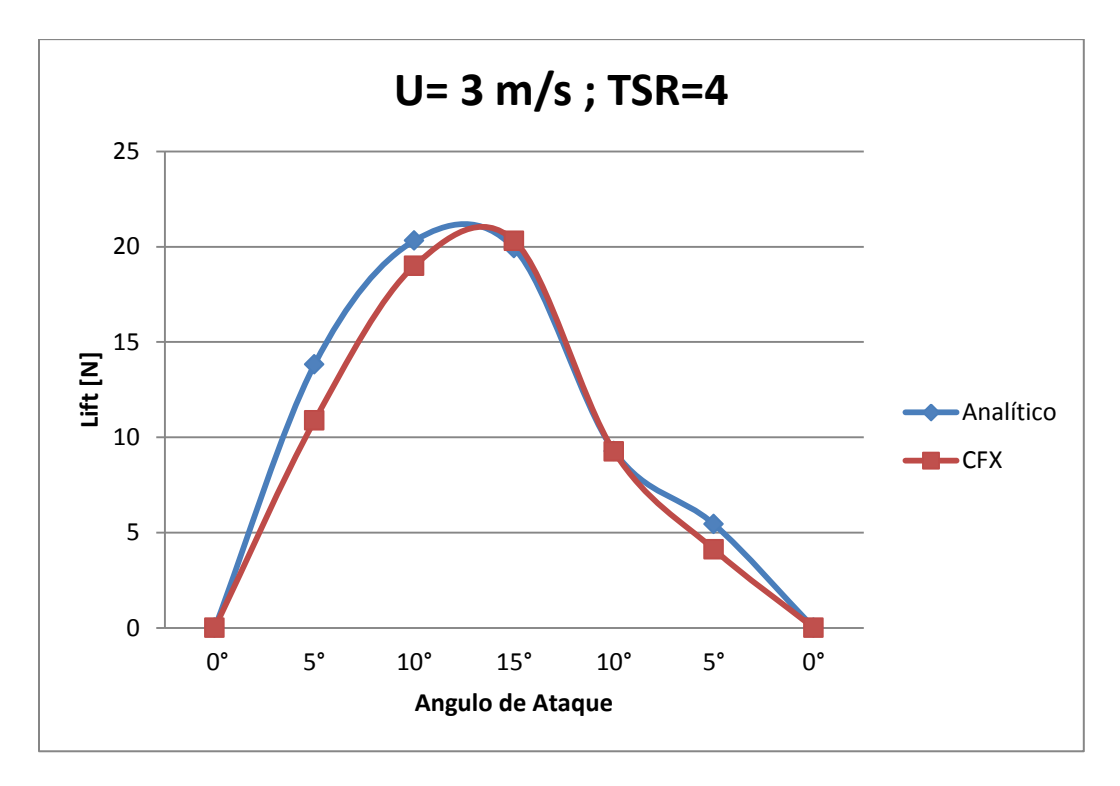

**Figura 4.85 Comparación entre resultados del Lift, simulación en Ansys CFX y el modelo analítico en Matlab, velocidad incidente**  $U_{\infty} = 3$  [ $m/s$ ]; TSR=4.

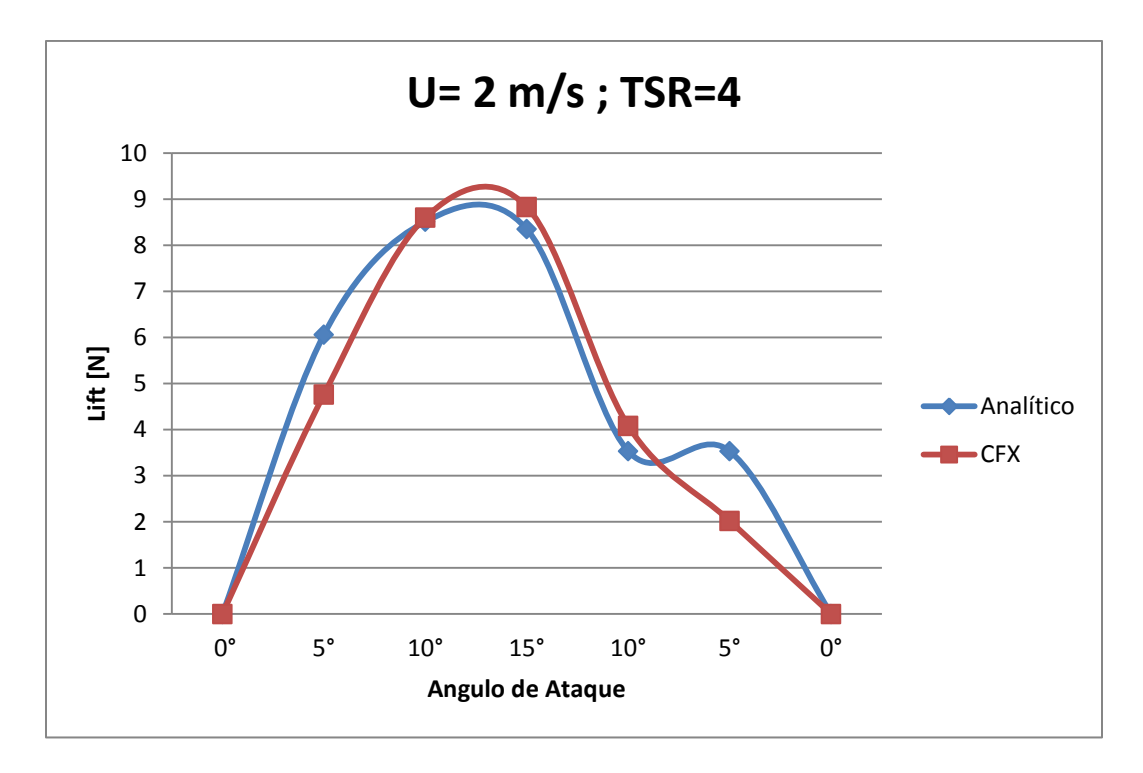

**Figura 4.86 Comparación entre resultados del Lift, simulación en Ansys CFX y el modelo analítico en Matlab,**  velocidad incidente  $U_{\infty} = 2 [m/s]$ ; TSR=4.

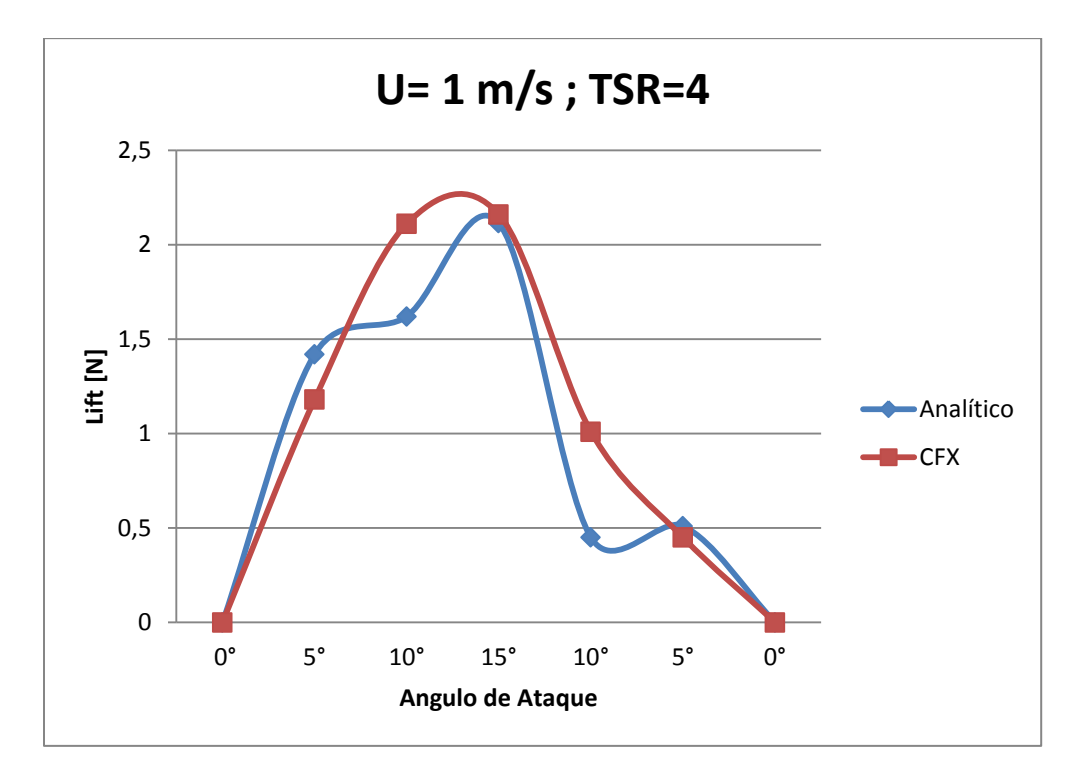

**Figura 4.87 Comparación entre resultados del Lift, simulación en Ansys CFX y el modelo analítico en Matlab,**  velocidad incidente  $U_{\infty} = 1$  [ $m/s$ ]; TSR=4.

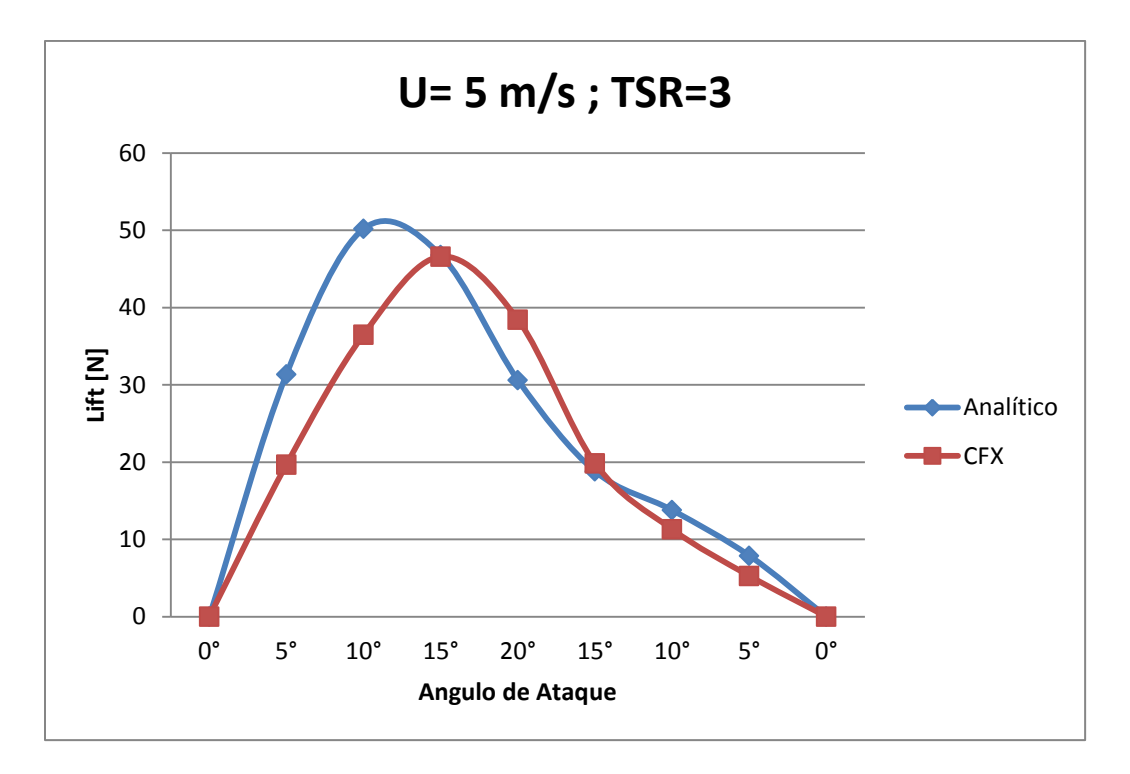

**Figura 4.88 Comparación entre resultados del Lift, simulación en Ansys CFX y el modelo analítico en Matlab, velocidad incidente 5 m/s; TSR=3.**

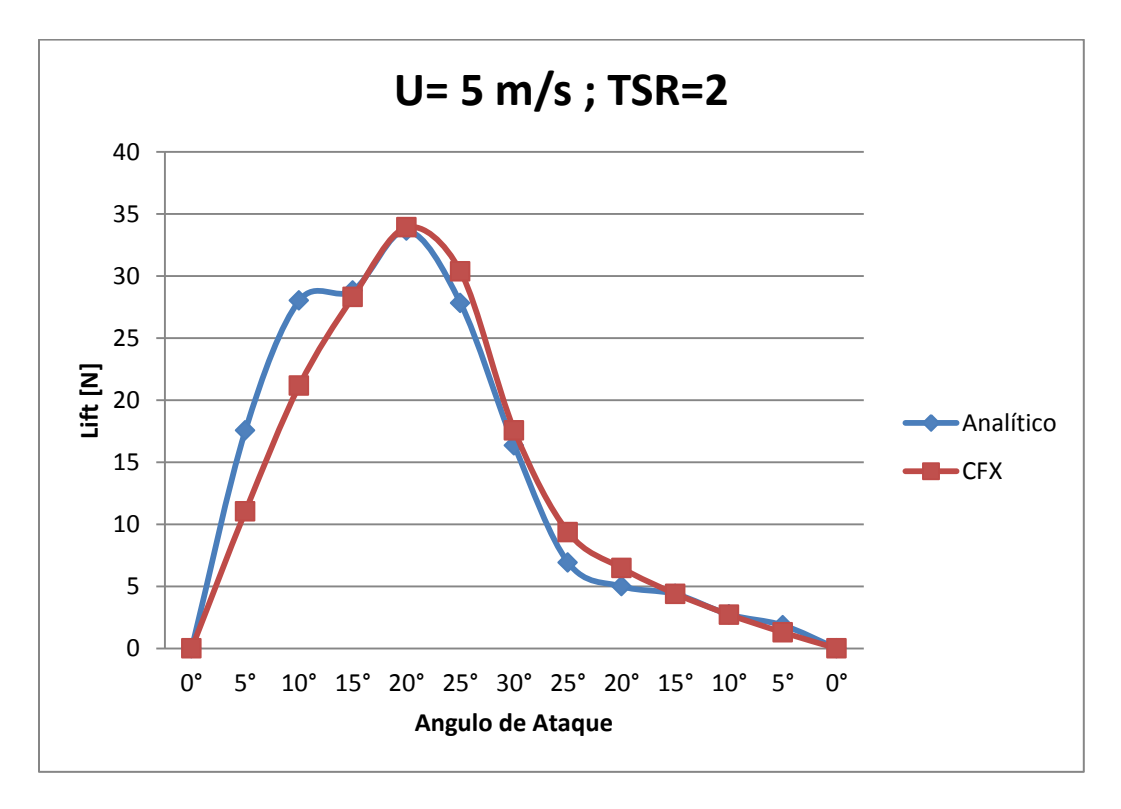

**Figura 4.89 Comparación entre resultados del Lift, simulación en Ansys CFX y el modelo analítico en Matlab, velocidad incidente**  $U_{\infty} = 5$  **[m/s]; TSR=2.** 

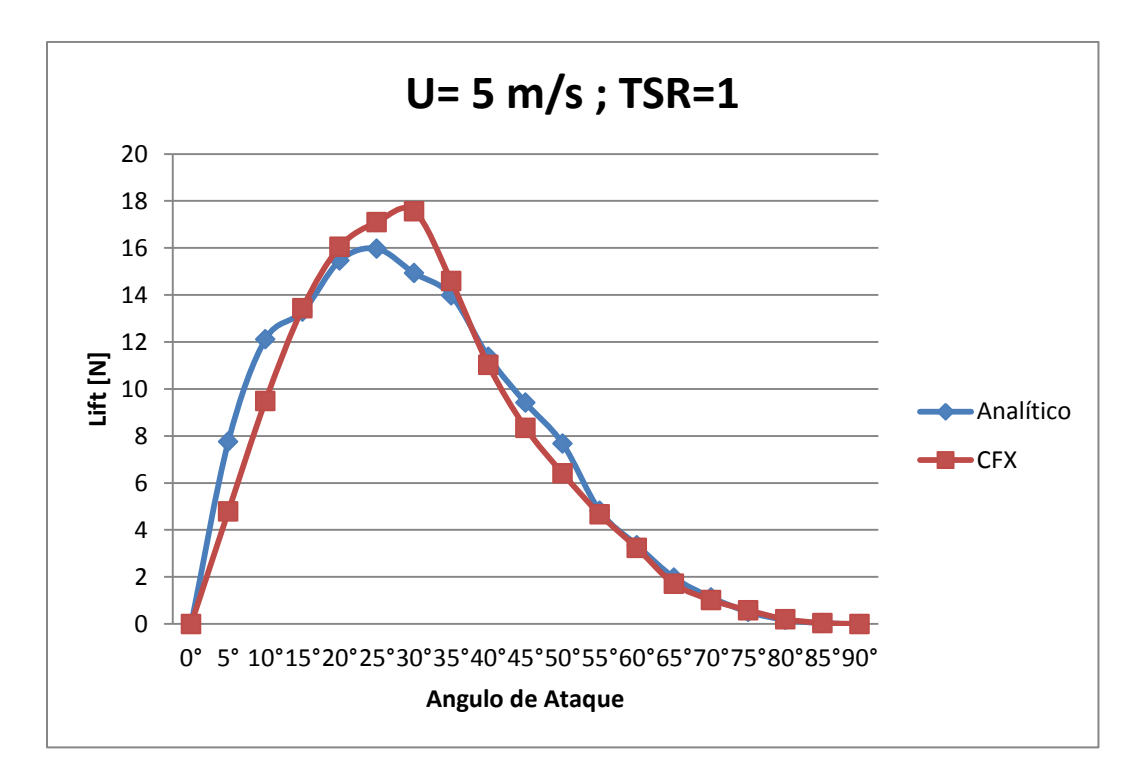

**Figura 4.90 Comparación entre resultados del Lift, simulación en Ansys CFX y el modelo analítico en Matlab, velocidad incidente**  $U_{\infty} = 5$  **[m/s]; TSR=1.** 

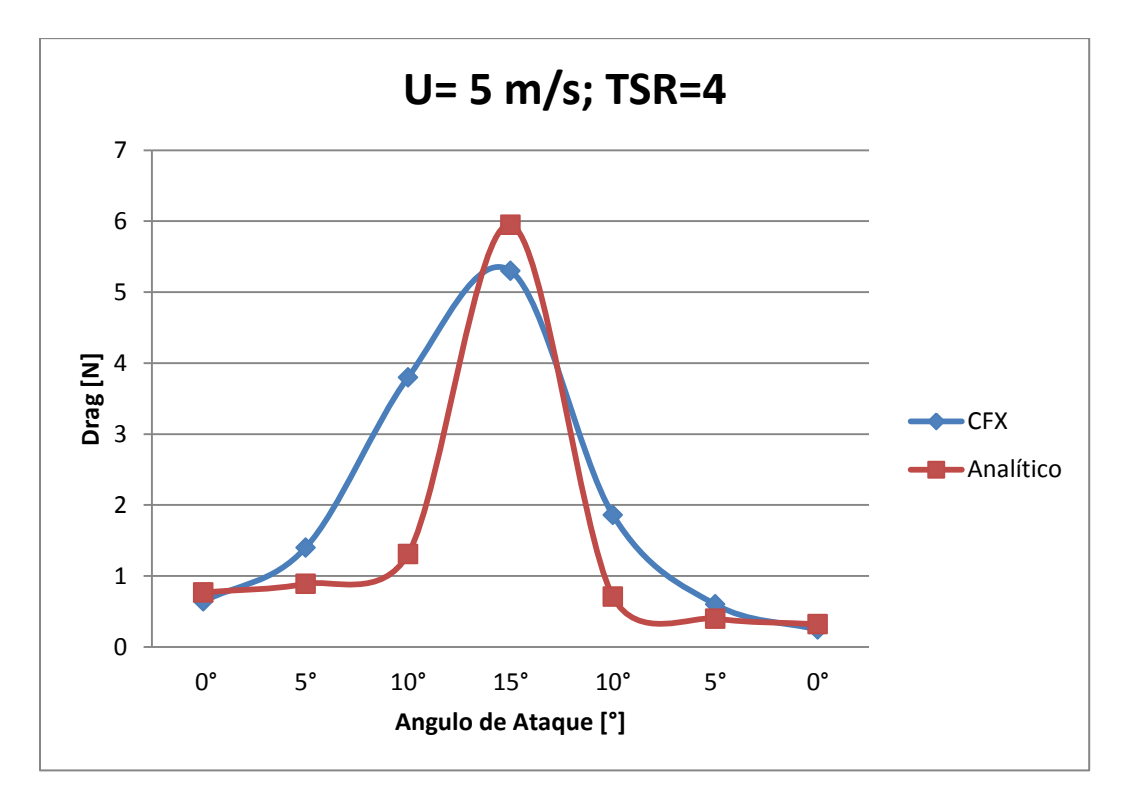

**Figura 4.91 Comparación entre resultados del Drag, simulación en Ansys CFX y el modelo analítico en Matlab,**  velocidad incidente  $U_{\infty} = 5$  [m/s]; TSR=4.

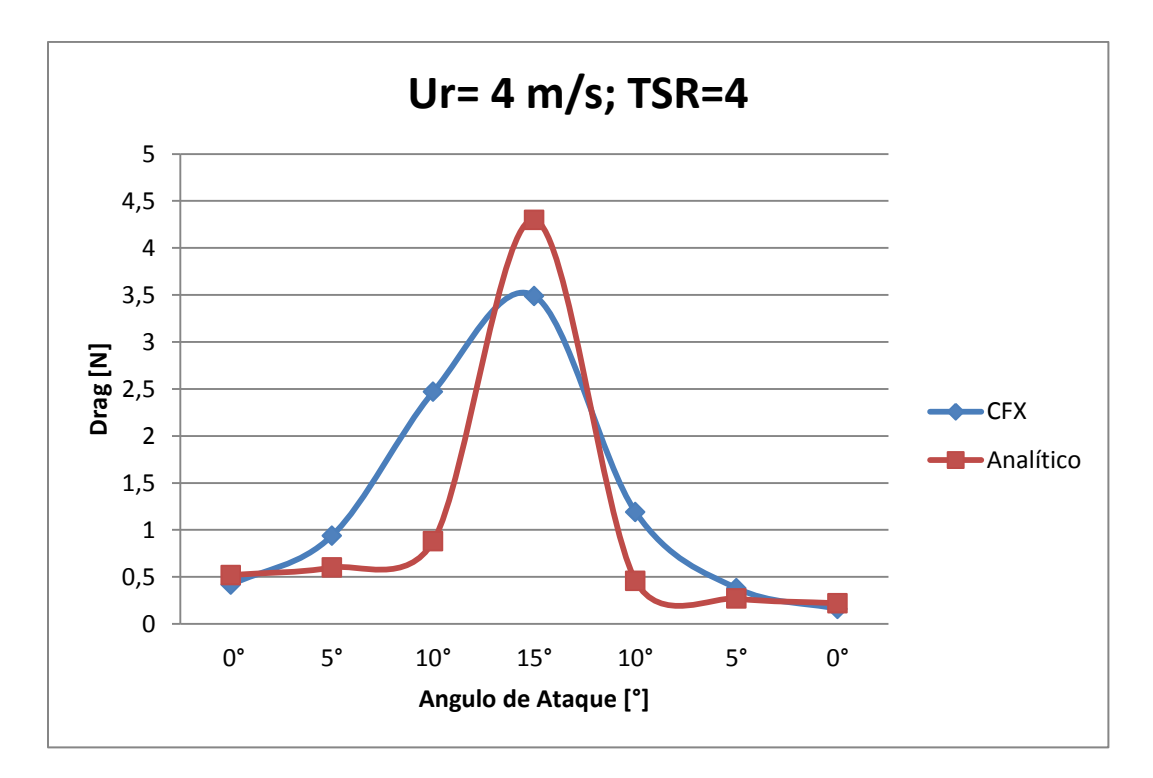

**Figura 4.92 Comparación entre resultados del Drag, simulación en Ansys CFX y el modelo analítico en Matlab, velocidad incidente**  $U_{\infty} = 4 \left[ m/s \right]$ **; TSR=4.** 

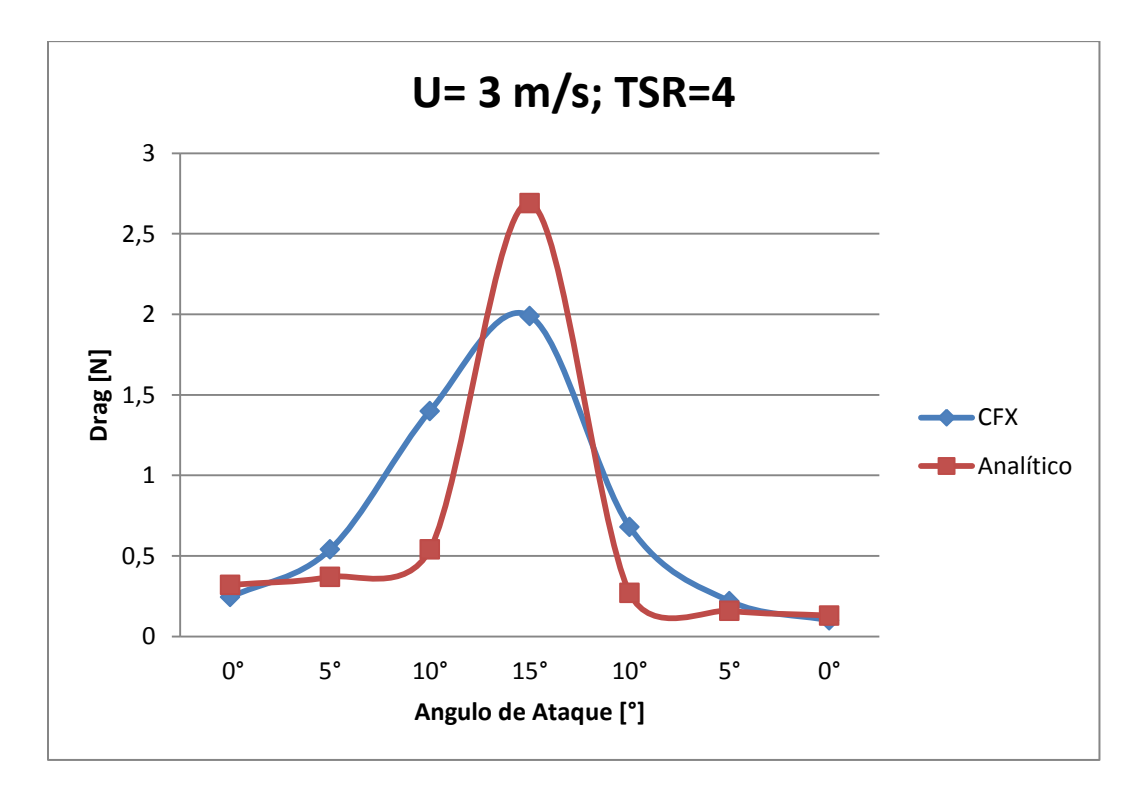

**Figura 4.93 Comparación entre resultados del Drag, simulación en Ansys CFX y el modelo analítico en Matlab,**  velocidad incidente $U_{\infty} = 3$  [m/s]; TSR=4.

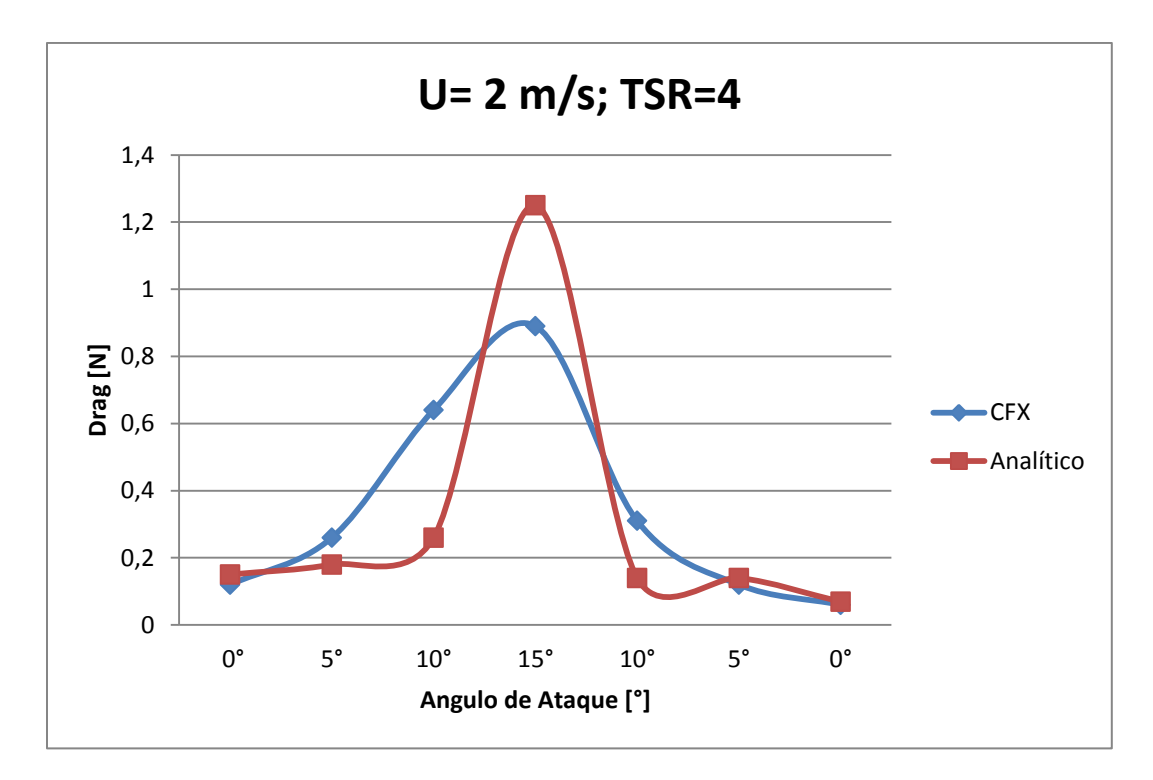

**Figura 4.94 Comparación entre resultados del Drag, simulación en Ansys CFX y el modelo analítico en Matlab, velocidad incidente**  $U_{\infty} = 2 \left[ m/s \right]$ **; TSR=4.** 

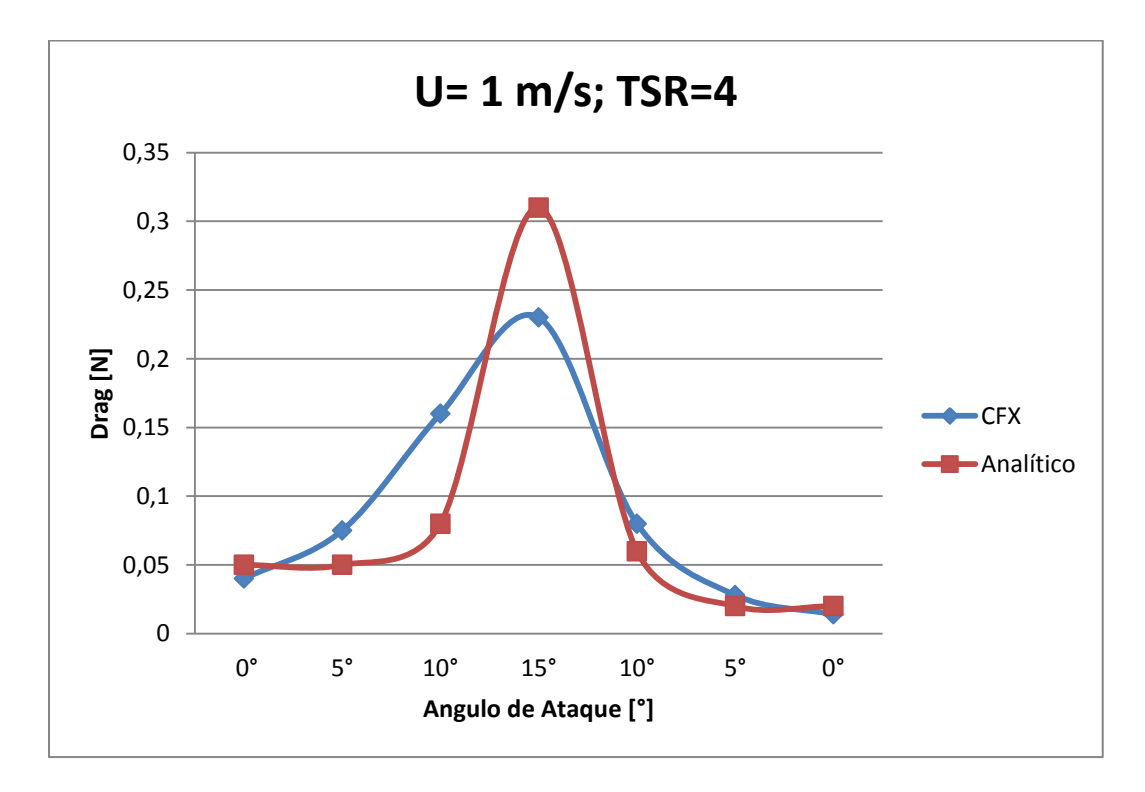

**Figura 4.95 Comparación entre resultados del Drag, simulación en Ansys CFX y el modelo analítico en Matlab,**  velocidad incidente  $U_{\infty} = 1$  [ $m/s$ ]; TSR=4.

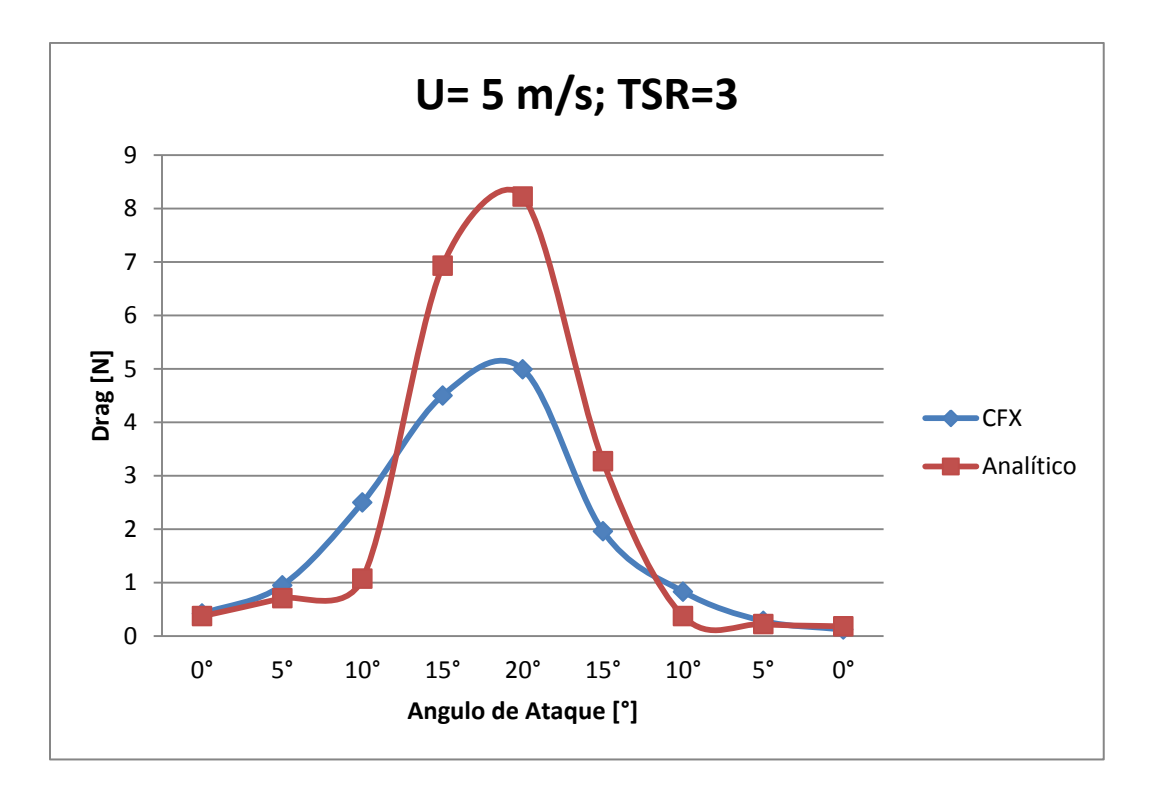

**Figura 4.96 Comparación entre resultados del Drag, simulación en Ansys CFX y el modelo analítico en Matlab,**  velocidad incidente  $U_{\infty} = 5$  [m/s]; TSR=3.

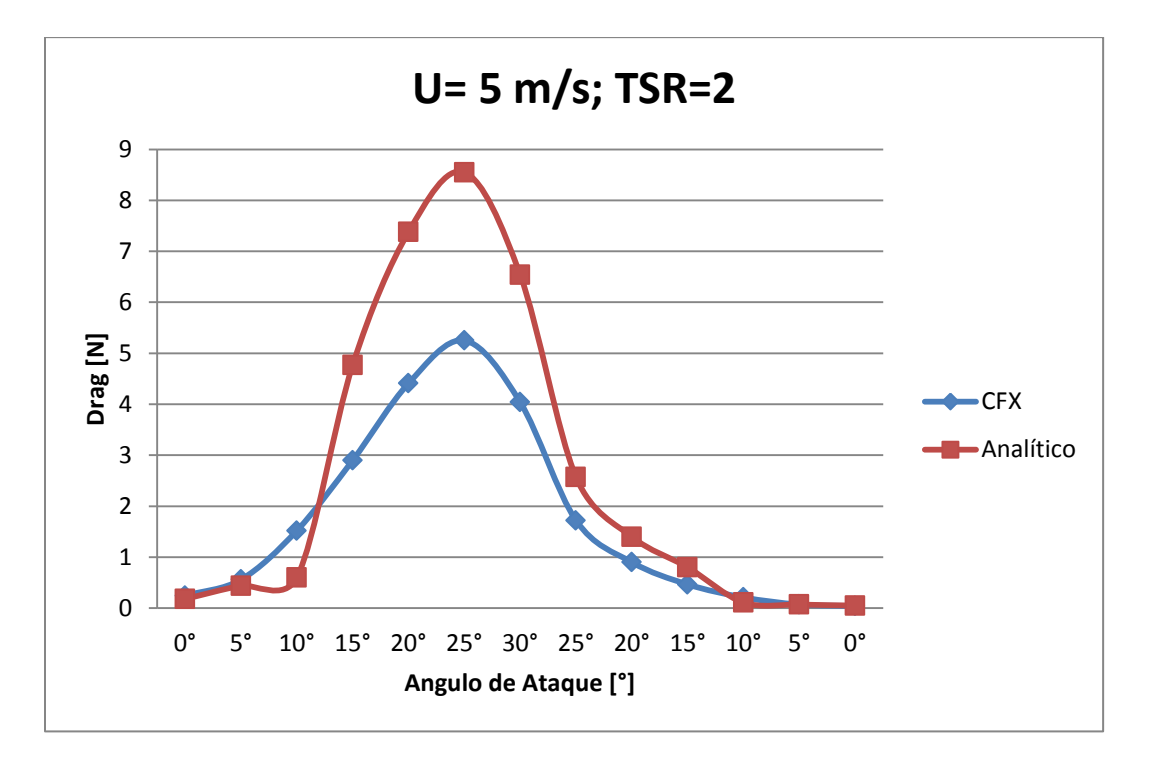

**Figura 4.97 Comparación entre resultados del Drag, simulación en Ansys CFX y el modelo analítico en Matlab,**  velocidad incidente  $U_{\infty} = 5$  [ $m/s$ ]; TSR=2.

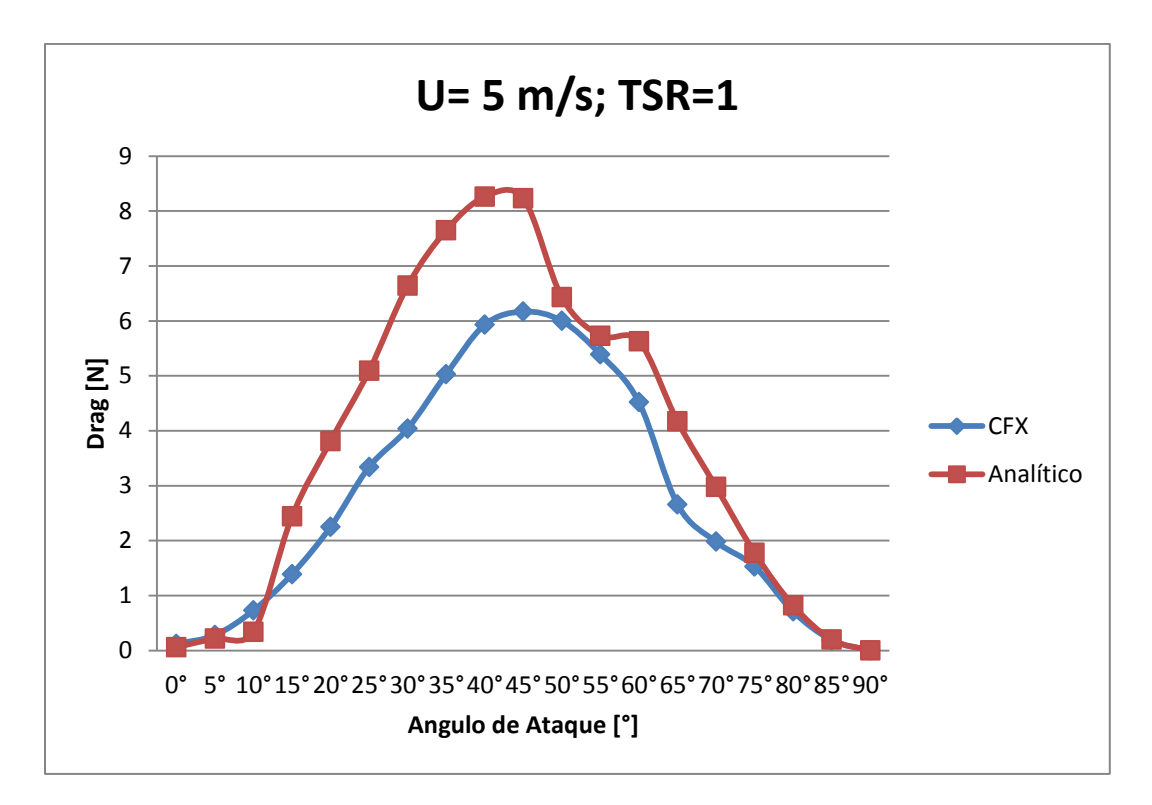

**Figura 4.98 Comparación entre resultados del Drag, simulación en Ansys CFX y el modelo analítico en Matlab,**  velocidad incidente  $U_{\infty} = 5$  [ $m/s$ ]; TSR=1.

# **5 DISCUSIONES**

Las discusiones de esta sección incluyen:

- Efecto de las presiones máximas y mínimas sobre el álabe según TSR.
- Efecto de los momentos aerodinámicos sobre el álabe según TSR.
- Efecto de las velocidades relativas sobre resultados simulados en comparación con resultados analíticos.
- Efecto en la distribución de presiones según el ángulo de ataque.
- Efecto de las presiones basadas en criterio de diseño

## **5.1 Efecto de las presiones máximas y mínimas sobre el álabe según TSR**

El efecto de las presiones máximas y mínimas sobre el alabe es un tema fundamental en el estudio tridimensional del perfil alar. Esto se debe a que en una modelación en 2D no se puede obtener estos valores y su ubicación espacial.

Se pudo detectar que a mayor velocidad relativa del fluido, o mayores TSRs para igual velocidad incidente o viceversa, el módulo de las presiones máximas aumenta [\(Figura](#page-43-0)  [4.3\)](#page-43-0) así como el módulo de las presiones mínimas [\(Figura 4.4\)](#page-43-1). Una consecuencia de ello es que a mayores velocidades relativas, el gradiente de presiones existentes en el álabe es mayor, haciendo que la estructura de éste se vea sometida a mayores esfuerzos cíclicos, pudiendo inducir fatiga en el material a utilizar.

Otro punto a considerar es que el módulo de las presiones mínimas es mayor que el módulo de las presiones máximas. Esto implica que el efecto de lift es causado en mayor parte por una baja presión en la parte superior del álabe y no por arrastre del fluido sobre la parte inferior del perfil. Este fenómeno se puede ver en la [Figura 4.25](#page-56-0) V/S [Figura 4.26.](#page-57-0) Para mayor facilidad se hace un resumen de estas imágenes en la [Figura 5.1](#page-108-0)
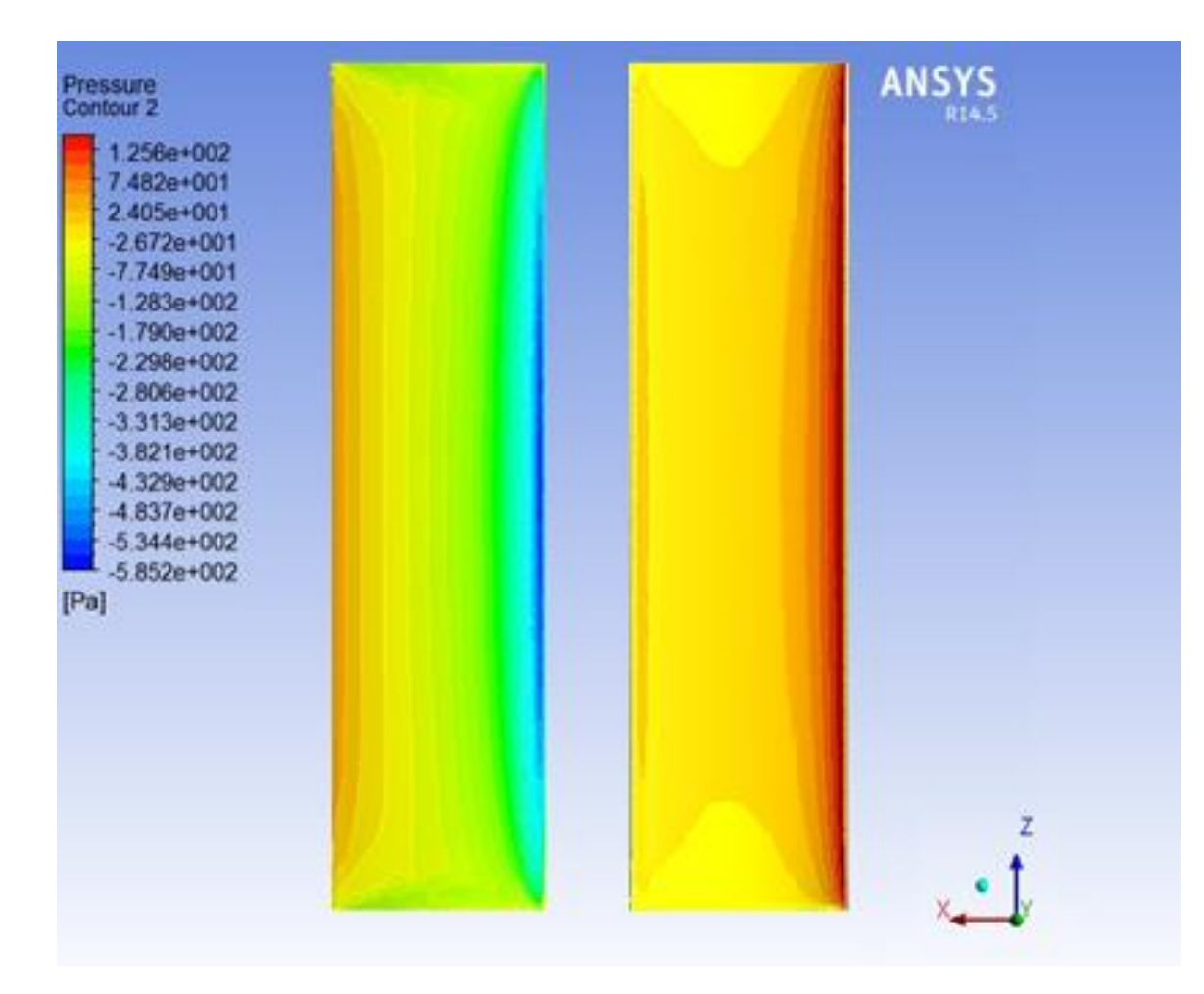

**Figura 5.1 Comparación entre zona superior (izquierda) de baja presión V/S zona superior (derecha) de alta presión para perfil NACA 0018;**  $\alpha = 15^{\circ}$ , TSR=4,  $U_{\infty} = 4$  [m/s],

#### **5.2 Efecto de los momentos aerodinámicos sobre el álabe según TSR.**

El Momento [Aerodinámico](#page-21-0) se define como un torque que aparece sobre el álabe, en su vista lateral, producto de una diferencia en el punto en que se ejerce en la resultante del ift superior y del lift inferior [\(2.1.2.3\)](#page-21-0)

El momento o torque aerodinámico es de vital importancia al para la construcción de un sistema de sujeción para del álabe, ya que muchas veces se desconoce este fenómeno pero en esta ocasión fue posible conocerlo y cuantificarlo.

Es importante notar que el torque máximo coincide con el máximo punto de lift, por lo que se puede ver una relación directamente proporcional entre estos dos factores. Este fenómeno se mostrará continuación normalizando el lift y torque aerodinámico de las figuras [Figura 4.83](#page-98-0) y [Figura 4.9](#page-46-0) para TSR =4 y  $U_{\infty} = 5$  [m/s], dando como resultado la [Figura 5.2](#page-109-0)

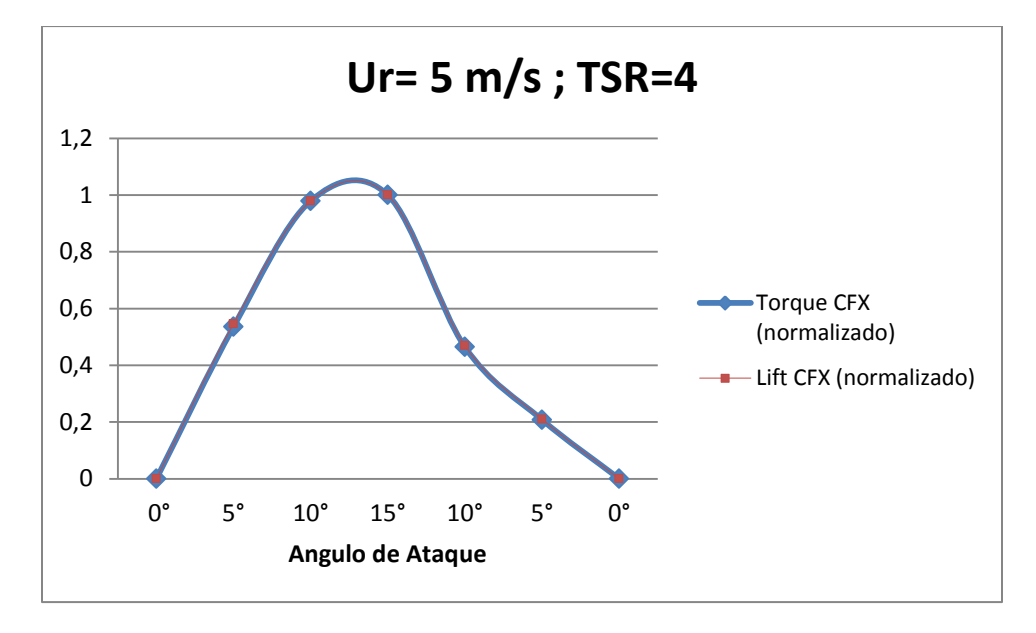

**Figura 5.2 Torque aerodinámico normalizado v/s Lift normalizado, superposición de curvas.**

<span id="page-109-0"></span>Finalmente se puede apreciar que existe una dependencia directa entre el momento aerodinámico sobre el alabe y la velocidad relativa que recibe éste, velocidad que depende de la velocidad  $U_{\infty}$  y del TSR. Esta relación es directa y cuadrática. Vale decir, que si la velocidad relativa aumenta al doble, el momento aerodinámico aumentará cuatro veces [\(Figura 4.9\)](#page-46-0).

#### **5.3 Efecto de las velocidades relativas sobre resultados simulados en comparación con resultados analíticos**

Uno de los temas importantes a tratar en este trabajo es la verificación de los datos simulados en Ansys CFX con los valores teóricos que se manejan por las ecuaciones gobernantes y por los coeficientes aerodinámicos encontrados experimentalmente en textos especializados.

Es por ello que se da especial énfasis a este punto, ya que al verificar que los datos simulados concuerdan con los datos empíricos, se puede inferir información que no se encuentra disponible o es confusa hasta ahora, como lo son las distribuciones de presiones o momentos aerodinámicos sobre el álabe.

Así, se tomaron datos conocidos, como el Lift y el Drag del perfil NACA 0018 y se compararon con los obtenidos por en análisis CFD. Las condiciones de borde fueron las velocidades relativas del viento incidente y el ángulo de ataque del perfil.

Los resultados respecto al Lift mostraron gran similitud con la base teórica para velocidades altas (caso TSR=4 y  $U_{\infty} = 5$  [m/s]) como es posible apreciar en la Figura [4.83.](#page-98-0)

Sin embargo para velocidades más bajas los resultados respecto al Lift se distanciaban un poco (ejemplo [Figura 4.90](#page-102-0) y [Figura 4.87\)](#page-100-0). Esto se debe a que los en las pruebas empíricas para obtener los coeficientes de sustentación se produjo el fenómeno de perdida dinámica [\(16\)](#page-26-0) sobre el álabe para algunos casos, lo que se traduce en caídas de la fuerza de Lift para ángulos puntuales, haciendo que la curva analítica resultante tenga algunas caídas repentinas en la sustentación.

En el caso de la fuerza de arrastre, la simulación logró una semejanza en la forma con la solución analítica, pero no así en las magnitudes de ésta. En todos los casos (desde la [Figura 4.91](#page-102-1) a la [Figura 4.98\)](#page-106-0) se ve que la curva analítica presenta un drag menor para los ángulos de ataque menores o iguales a 10°, pero para los otros casos (ángulos mayores a 10°), los valores del arrastre son mayores. La explicación se puede encontrar en la forma en que se modeló el álabe. La simulación del perfil alar se desarrolló bajo la siguiente condición de borde: deslizamiento libre del fluido, en otras palabras, en alabe era perfectamente liso, sin rugosidades. Esta condición no se puede lograr en la vida real, siendo esta la causa de la diferencia entre las magnitudes de los modelos CFX y analítico.

#### **5.4 Efecto en la distribución de presiones según el ángulo de ataque.**

Uno de los objetivos de este trabajo era encontrar la distribución de presiones que existen sobre un perfil alar bajo condiciones dadas. El interés de este punto radica en que las simulaciones realizadas son mayoritariamente en dos dimensiones (2D), obteniéndose coeficientes aerodinámicos de alabes pero no pudiendo ver como es la interacción del fluido con el perfil en tres dimensiones (3D). Con este trabajo fue posible apreciar la forma en que se distribuye la presión en el álabe y la magnitud de ésta.

Como se puede ver en todas las figuras de vista frontal, ya sea de baja o alta presión (por ejemplo [Figura 4.29](#page-59-0) y [Figura 4.30\)](#page-59-1), las distribuciones de presión tienen una forma parabólica, teniendo una mayor cantidad de presión en el centro del alabe, disminuyendo ésta a medida se aleja hacia los extremos. Con esto se puede ver las máximas presiones se generan en el centro del cuerpo y que en los extremos esta será menor.

Las distribuciones de presión cambiarán según el ángulo de ataque. Aunque siempre las máximas presiones se ubican en la zona del borde de ataque y las presiones más bajas en las zonas inmediatamente adyacentes a los sectores circundantes a las máximas presiones, estas se van trasladando a medida que el ángulo de ataque aumenta. Para el caso

en que el ángulo de ataque es cero, se puede apreciar que la máxima presión coincide con el borde de ataque [\(Figura 4.13\)](#page-49-0). Pero esto comienza a cambiar mientras más alto es el ángulo de ataque, haciéndose notar que estas zonas se mueven hacia la parte inferior del perfil alar en el caso de la máxima presión y hacia la parte superior en el caso de la mínima presión (ejemplo [Figura 4.35\)](#page-63-0).

En los casos de vista lateral, se ve una zona de baja presión, la cual se explica por la aceleración del flujo en esa zona, dando como resultado una disminución de la presión local en ese punto.

#### *5.5* **Efecto de las presiones basadas en criterio de diseño**

Bajo el punto anterior y como resultado de la distribución de presiones, se pueden obtener ciertos criterios en una futura construcción de un perfil y su sistema de fijación. Es importante darse cuenta que las presiones son mayores en el centro que en los extremos, lo cual se traduce que resultaría más eficiente utilizar una fijación en la parte central del álabe en vez que dos fijaciones, una en cada extremo, ya que no se estaría sujetando en la parte más crítica del componente y se estaría agregando peso extra a una turbina, lo que se traduciría en una mayor inercia de giro y, finalmente, en un rendimiento menor.

Otro punto a considerar es el momento aerodinámico que se produce en el álabe, el cual es un factor que debe ser considerado en una futura construcción, sobretodo en el punto de sujeción entre el eje de la turbina y el perfil alar.

Finalmente se debe considerar a las condiciones a la cual se quiere hacer operar la turbina, ya que a mayores velocidades de giro y de viento incidente se tendrán mejores potencias (por concepto de aumentar el lift que se traduce en torque sobre el eje) pero los cambios de presiones serán más abruptos y cada vez más rápidos, condiciones que favorecen la fatiga de los materiales.

#### **5.6 Dependencia de resultados en función del largo de cuerda.**

Todos los resultados de este trabajo tienen un largo de cuerda fijo (0,25 [m]). El largo de la cuerda redefinirá nuestro problema, ya que se cambian las dimensiones de nuestro perfil alar, con ello el Reynolds característico que se tenía, por consiguiente las fuerzas totales de lift y drag que se habían obtenido.

La dependencia que se puede deducir del largo de cuerda con los resultados se pueden ver en las siguientes figuras [\(Figura 5.4,](#page-113-0) [Figura 5.5.](#page-113-1) y [Figura 5.6\)](#page-114-0) El largo de cuerda no influye en el ángulo de ataque ni en la velocidad relativa que este experimenta, pero si hace cambiar la fuerza de lift y de drag que existe sobre él.

La forma de la curva de lift resultante es igual para todos los largo de cuerda, no así su módulo. La dependencia del módulo del lift con respecto al largo de cuerda es totalmente lineal, viéndose que un aumento en la cuerda tiene un aumento proporcional en la sustentación, principal fuerza motora de las turbinas Darrieus.

La forma de la curva del drag resultante cambiará así como su módulo, viéndose que no existe una tendencia clara de cómo depende el drag ante el largo de cuerda. Se ve un drag más alto cuando el largo de cuerda es de 0,5 [m] [\(Figura 5.5\)](#page-113-1), teniéndose valores de drag más bajos cuando aumenta la cuerda a 0,75 [m] y 1 [m] [\(Figura 5.4](#page-113-0) y [Figura 5.3\)](#page-112-0). Esto se debe a los valores de los coeficientes de drag, los cuales serán más bajos cuanto mayor sea el largo de cuerda, debido a que existirán menos recirculaciones al final del cuerpo (borde de salida), reduciéndose los efectos de la perdida dinámica.

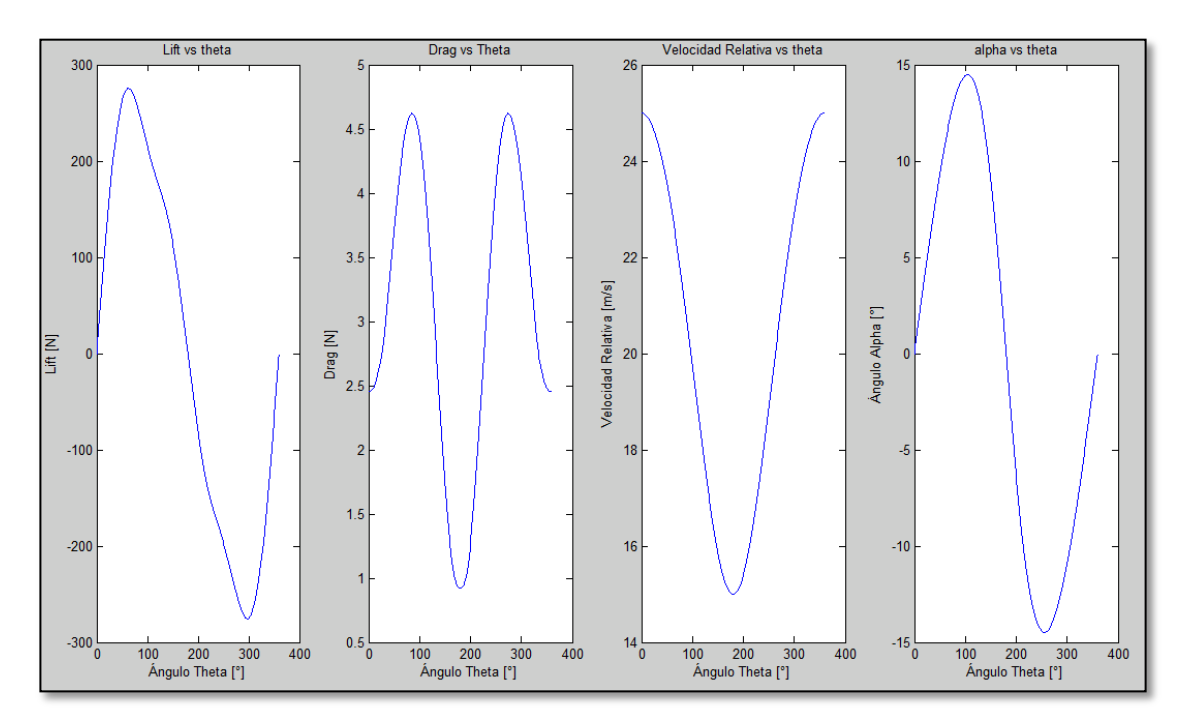

<span id="page-112-0"></span>**Figura 5.3 Resultados con largo de cuerda = 1[m]**

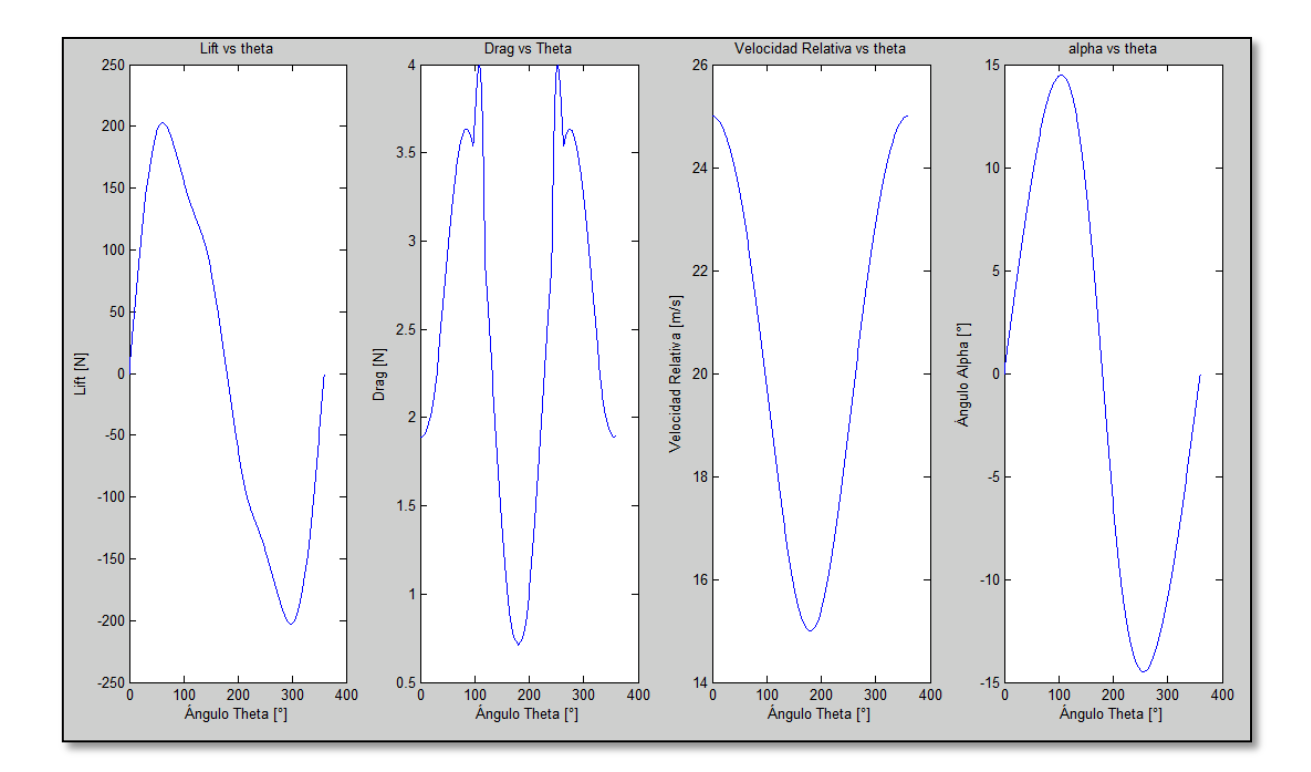

**Figura 5.4 Resultados con largo de cuerda =0,75 [m]**

<span id="page-113-0"></span>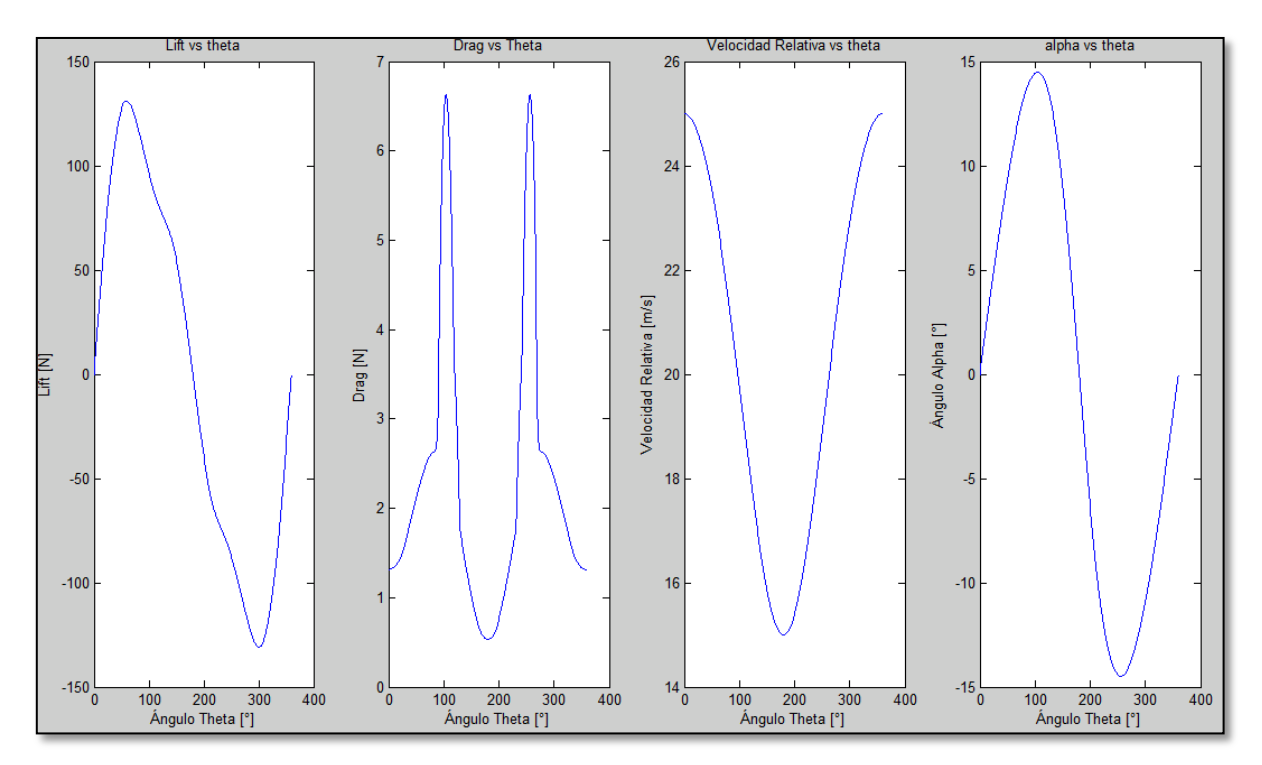

<span id="page-113-1"></span>**Figura 5.5 Resultados con largo de cuerda =0,5[m]**

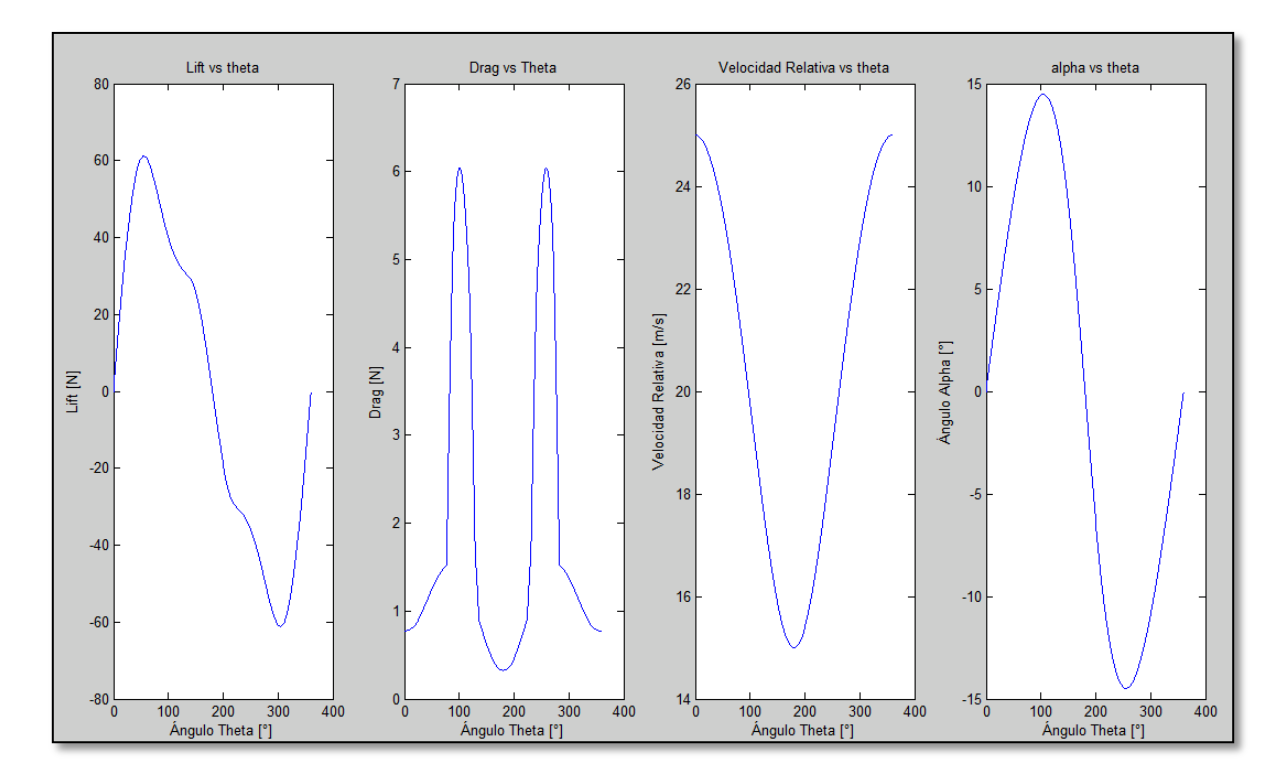

<span id="page-114-0"></span>**Figura 5.6 Resultados con largo de cuerda = 0,25 [m]**

## **6 CONCLUSIONES**

Se obtuvieron datos cuantitativos de las cargas y momentos aerodinámicos sobre el álabe de una turbina eólica tipo Darrieus. Los datos recogidos son de gran utilidad en un posterior uso para definir criterios de diseño estructural.

A través de las ecuaciones gobernantes de los fluidos se realizó un modelo analítico, el cual sirvió como base de verificación ante los resultados del modelo computacional hecho en Ansys CFX.

Bajo el modelo computacional CFD, se determinaron las distribuciones de cargas aerodinámicas por sobre la superficie del álabe. Estas cargas se distribuían de manera simétrica respecto al centro para este tipo de perfil estudiado (NACA 0018), siendo en este punto las máximas presiones, disminuyendo a medida que se acerca a los extremos del perfil alar. Se determinó que este fenómeno es independiente del ángulo de ataque.

Para valores altos de TSR (3–4) la velocidad de rotación es suficientemente grande con respecto al flujo libre para que la variación del ángulo de ataque sea pequeña y jamás supere el ángulo de pérdida estática, efectivamente eliminando la pérdida dinámica. En estas velocidades se genera la máxima potencia de la turbina.

Los cambios de presiones que experimentan los alabes pueden ser causantes de fatiga en ellos. Estos cambios cíclicos se incrementarán a mayores TSR y las magnitudes de estos cambios se relacionan directamente con la velocidad relativa del viento.

Los resultados entregados por la modelación en Ansys CFX han sido satisfactorios ya que se logró una buena aproximación a los datos que se obtuvieron de manera analítica.

Se propone para futuros trabajos considerar, estudiar y modelar las interferencias entre los álabes, así como el desprendimiento de vórtices en ellos en un estudio tridimensional. Lo anterior permitirá ampliar el conocimiento y entendimiento de las turbinas Darrieus desde el punto de vista aerodinámico.

# **7 BIBLIOGRAFÍA.**

- J.D. Anderson Jr. Fundamentals of Aerodynamics. McGraw-Hill, tercera edición, 2001.
- M.O.L. Hansen. Aerodynamics of Wind Turbines. Earthscan, segunda edición, 2008.
- C. Potter. Mecánica de Fluidos, Ciencias e Ingenierías, tercera edición, 2001
- Aníbal Carmona (en español). Aerodinámica y actuaciones del avión, 12va. edición (2004). Editorial Paraninfo.
- Müller Gerald, Jentsch Mark, Stoddart Euan, 2008, Vertical axis resistance type wind turbines for use in buildings.
- Saeidi Davood, Sedaghat Ahmad, Alamdari Pourya, Ali Akbar Alemrajabi, 2012, Aerodymanic design and economical evaluation of site specific small vertical axis wind turbines.
- Paraschivoiu Ion, Wind Turbine Design With Emphasis on Darrieus Concept, 2009, Presses Internationales Polytechnique.
- Rangel Thomaz, Celso, Desempeño Aerodinámico de Turbinas Eólicas de Eje Vertical en Función de Temperatura de Superficie de Álabe, 2012,Universidad de Chile.

### **8 ANEXO**

### **8.1 Código de Fuerzas (Lift y Drag) En MATLAB**

```
Función Fuerza
function [ f ] = fuerza( u, tsr, inter )
%UNTITLED Summary of this function goes here
% Detailed explanation goes here
theta=0;
n=(360+inter)/inter;
f=zeros(n, 7);
rho= 1;
h=1:
c=0.25;i=1;while i<=n && theta<=360 
a=atan(u*sin(theta*(pi/180))/(u*cos(theta*(pi/180))+u*tsr));
if theta==0
    ur=u*tsr+u;
else
    ur=u*(sin(theta*(pi/180)))/sin(a);end
r=ur*c/0.000015; 
f(i,7)= a*180/pi;
f(i,5) = theta;
f(i,4)=ur;cd= CD(a*180/pi, r, 0018);
cl= CL(a*180/pi, r, 0018);ct=cl*cos(a)+cd*sin(a);cn=cl*sin(a)-cd*cos(a);ft=-1/2*cn*rho*ur*ur*h*c;
fn=1/2*ct*rho*ur*ur*h*c;
fh= 1/2*rho*urr*ur*(h*c)*(ct*cos(theta*pi/180)-
cn*sin(theta*pi/180));
cnn=2*fn/(rho*u*u*c);
f(i,1) = fh;fl= 1/2*rho*ur*ur*(h*c)*cl; %lift
f(i, 2) = f1;fd= 1/2*rho*ur*ur*(h*c)*cd; %drag
f(i, 3) = f d;f(i, 6) = c1;i=i+1;theta=theta+inter;
```

```
end
subplot(1, 4, 1)plot(f(:,5),f(:,2))title('Lift vs theta');
xlabel('Ángulo Theta [°]');
ylabel('Lift [N]');
subplot (1, 4, 2)plot(f(:,5),f(:,3))title('Drag vs Theta');
xlabel('Ángulo Theta [ ° ]');
ylabel('Drag [N]');
```